# DIVISION DE ESTUDIOS DE POSGRADO **FACILTAD DE INGENIERIA**

DINAMICA DE SISTEMAS ARTICULADOS DE CUERPOS RIGIDOS ANGEL ALFONSO ROJAS SALGADO

# TESIS DOCTORAL

PRESENTADA A LA DIVISON DE ESTUDIOS DE

POSGRADO DE LA

FACULTAD DE INGENIERIA

DE LA

UNIVERSIDAD NACIONAL AUTONOMA DE MEXICO

COMO REQUISITO PARA OBTENER

EL GRADO DE

DOCTOR EN INGENIERIA

MECANICA TEORICA Y APLICADA

CIUDAD UNIVERSITARIA

JUNIO 1987.

TEER CON FALA FE ORIGE.

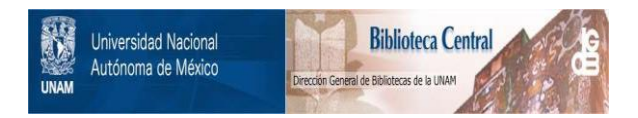

# **UNAM – Dirección General de Bibliotecas Tesis Digitales Restricciones de uso**

# **DERECHOS RESERVADOS © PROHIBIDA SU REPRODUCCIÓN TOTAL O PARCIAL**

Todo el material contenido en esta tesis está protegido por la Ley Federal del Derecho de Autor (LFDA) de los Estados Unidos Mexicanos (México).

El uso de imágenes, fragmentos de videos, y demás material que sea objeto de protección de los derechos de autor, será exclusivamente para fines educativos e informativos y deberá citar la fuente donde la obtuvo mencionando el autor o autores. Cualquier uso distinto como el lucro, reproducción, edición o modificación, será perseguido y sancionado por el respectivo titular de los Derechos de Autor.

#### Resumen

El objetivo de este trabajo es contribuir en el modelado dinámico y su aplicación al control de sistemas articulados de cuerpos rígidos. El resulta do de este trabajo es una metodología unificada, aplicable a la planificación de trayectorias y a la realizaci6n de controles lineales en el área de la ro bótica. La contribución se enfoca principalmente a dos temas: el modelado di námico y la linealización de las ecuaciones dinámicas.

 $-1.4$ 

El modelo dinámico se obtiene mediante los invariantes lineales del ten sor de rotación (vector axial y traza), lo cual simplifica enormemente el m\_Q. delo y su interpretación física. Con el modelo anterior, se elabora el algo ritmo de cálculo que permite el modelado del sistema en forma eficiente. Una aplicación inmediata del modelado cinemático y dinámico, objeto de esta te sis, es la robótica. En esta área se discretiza la trayectoria del órgano terminal, se resuelven los problemas cinemático y dinámico inversos, lo que permite especificar los pares requeridos en cada articulación para producir la trayectoria deseada.

La linealización de las ecuaciones dinámicas, no lineales y altamente acopladas, es fundamental para el diseño de controles lineales y su evalua ción. El resultado de esta linealización se aplica al control modal de un robot manipulador con sextuple grado de libertad.

Los resultados de la linealización muestran la eficacia de los algorit mos obtenidos en este trabajo, que se manifiesta en un número reducido de operaciones y, con esto, en tiempos reducidos de simulación.

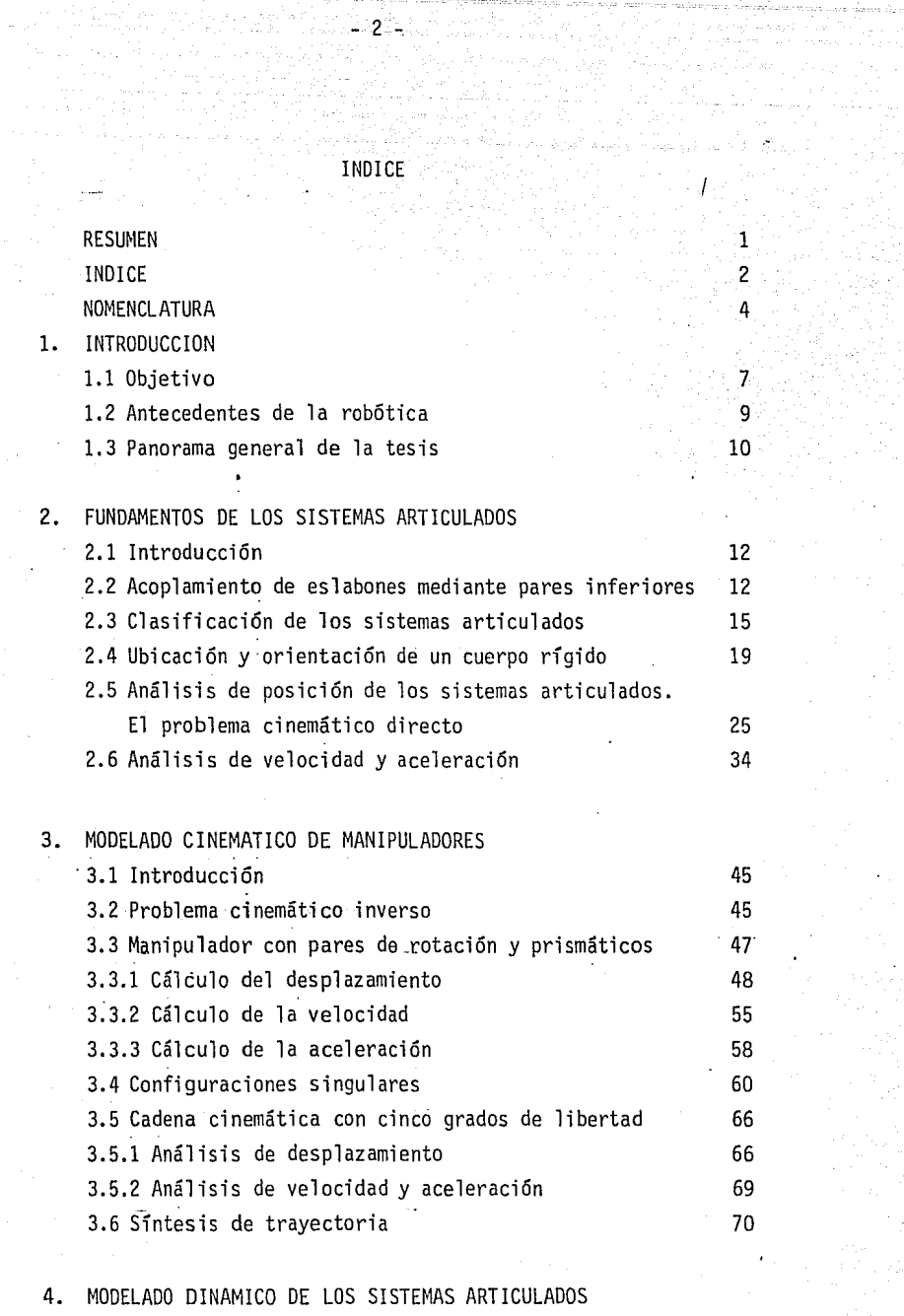

4.1 Introducción 87

l,

L.  $\mathcal{L}_\mathcal{A}$  i<br>Vitev

مقادرها

n Samarki,

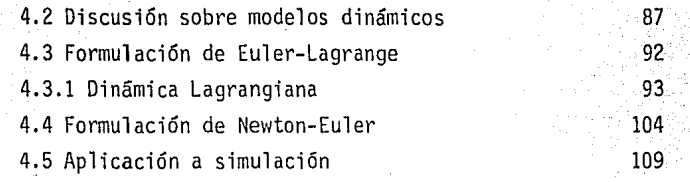

 $- 3 -$ 

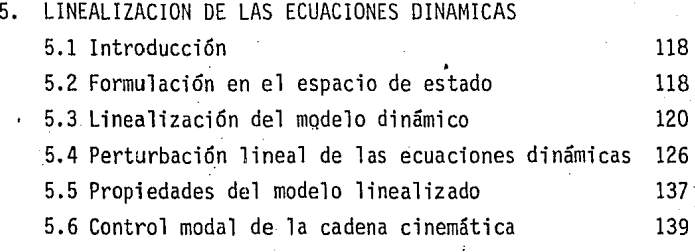

6. CONCLUSION Y RESULTADOS 6.1 Introducción 6.2 Discusión de resultados 144 144

> 147 154

BIBLIOGRAFIA APENDICE

## NOMENCLATURA

- - 4 -

Convenciones:

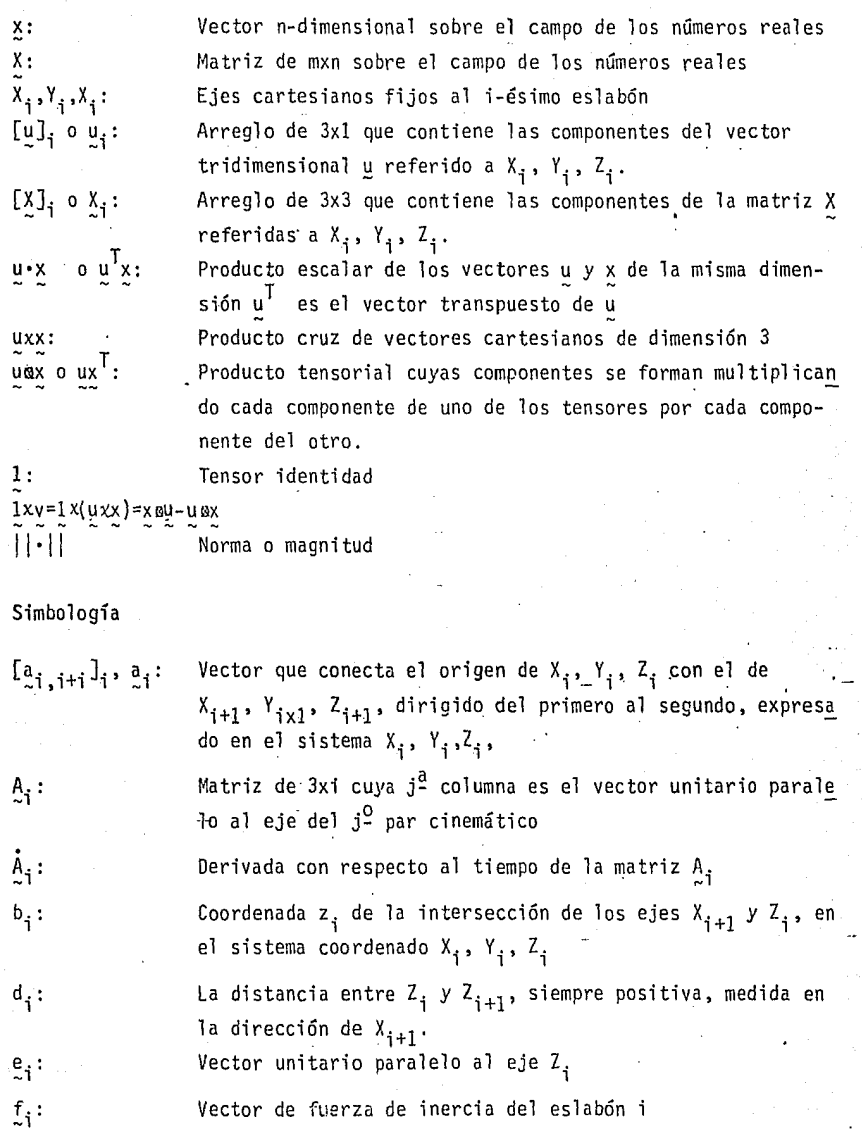

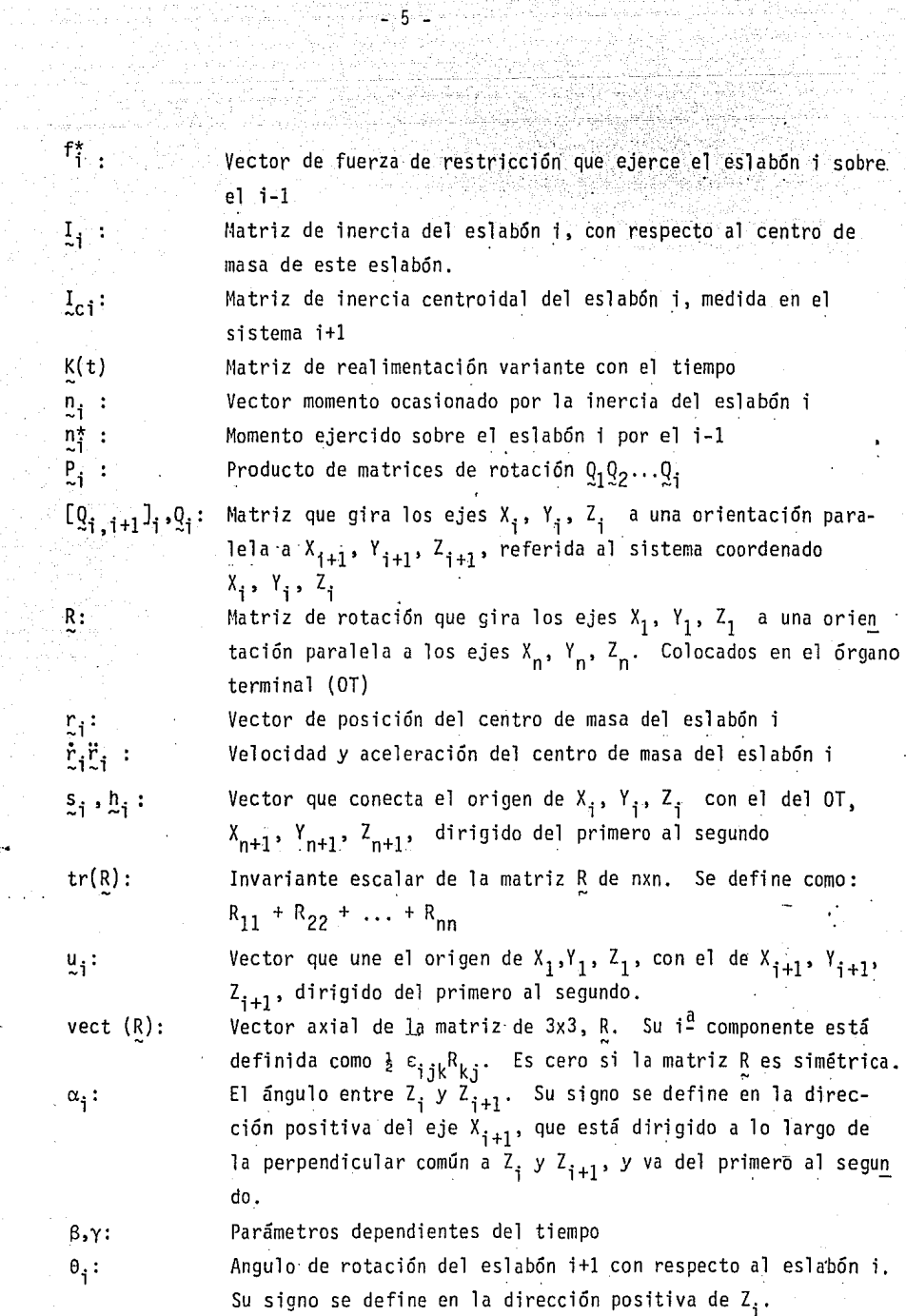

.;~··

 $\sim$   $\sim$ 

 $\overline{I}$ 

Vector de dimensión n que contiene la primera y la segunda derivadas de las variables artículares  $\theta_i$ 

Curvatura de la curva  $\Gamma$  en el punto P.

- 6 <sup>~</sup>

Invariantes lineales de la matriz R,  $\lambda$  = vect (R) y

 $\lambda_{0} = \frac{1}{2} [\text{tr}(R)-1]$ 

Vector que ubica el centro de masa del eslabón i referido en el sistema i+l

Torsión de la curva r en el punto P Angulo de rotación alrededor del vector unitario e Vector de velocidad angular, se relaciona con el vector axial por medio de  $\omega =$  vect ( $\overline{R}$   $\overline{R}$ ) .Vector de aceleración angular

Matriz de velocidad angular, se relaciona con el vector axial por medio de  $w =$  vect  $(\Omega)$ .

K :  $\lambda$ ,  $\lambda_0$ :  $p_i$ :  $\tau$ :  $\phi$  : *w w*   $\Omega$  :

e:

 $e^{\theta}$ .

## CAPITULO 1

- 7 -

#### INTRODUCCION

Durante la última década, los manipuladores robóticos han contribuido al desarrollo productivo al lograrse, mediante su uso, la fabricación de piezas de las más variadas formas, en diferentes volúmenes de producción, así como la exploración y explotación de medios inaccesibles al ser humano. Por la flexibilidad que presentan en la producción automática en series cortas, y por su capacidad de producir. bienes manufacturados que tengan un alto nivel de homogeneidad, su aplicación en la industria se ha incrementado enormemente en los últimos años (Industrial Robot 1983). Intervienen en el manejo y ensamble de componentes, y en tareas que difícilmente puede realizar el humano con seguridad y rapidez, como es el caso de los campo- . nentes electrónicos (Ayres y Miller 1983).

Los manipuladores robóticas son máquinas de arquitectura articulada, destinados generalmente a ejercer funciones propias de los miembros humanos. Los manipuladores con decisión propia requieren de respuestas a obs táculos no programados. Actualmente gran parte de la investigación está orientada hacia tres grandes áreas: capacidad mecánica de manipulación, realimentación sensorial e inteligencia artificial (Ayres y Miller 1983; Birk y Kelly 1981). Una de las mayores dificultades en la manipulación ha sido poder contar con un modelo que sea general y aplicable en tiempo real para la solución del problema inverso (Liégeois 1984; Angeles 1982a;Thomas y Tesar 1982; Birk y Kelly 1981), el cual consiste en obtener el desplaz~ miento, la velocidad, la aceleración y las fuerzas que se requieren en cada articulación, conocidas la trayectoria y las historias de velocidad, y aceleración del eslabón extremo u órgano terminal, así como los parámetros geométricos y mecánicos de cada eslabón.

l. l. OBJETIVO.

Se propone el desarrollo de un modelo dinámico para sistemas artícula dos de cuerpos rígidos y su linealización, así como plantear en forma sim ple la obtención de las ecuaciones de movimiento del modelo completo,

abarcando las no linealidades y el acoplamiento que existe entre las ecua-<br>ciones resultantes. Para el desarrollo del modelo se propone explotar las propiedades invariantes del movimiento, con el fin de eliminar operaciones superfluas y con ello reducir el tiempo de ejecución. Del modelo dinámico completo del sistema en estudio se obtendrá el modelo linealizado alrededor de una trayectoria nominal, con lo que el ingeniero de control puede abocar se al diseño *y* a la evaluación de sistemas realimentados para manipulador.es. En el presente trabajo se real iza, en forma integral con el modelo dinámico, la solución del problema cinemático inverso, así como la aplicación del modelo 11neal para obtener las ganancias de realimentación que estabilizan el sistema articulado.

La solución al problema cinemático inverso se basa en invariantes del movimiento de cuerpos rígidos, lográndose con ello sencillez en el modelo *y* eficiencia de cómputo. Se propone el empleo de sistemas algebraicos re dundantes al obtener la solución de la cadena con 6 grados de libertad, para tener robustez numérica. El proceso así planteado no depende de la arquitectura de cada sistema articulado, sino sólo de la topología.

Al formular el modelo dinámico se recurre a las ecuaciones de Lagrange. Se desarrollará en conjunto un modelo eficiente para obtener la solución del problema inverso con movimientos rápidos del eslabón extremo, que gene ra fuerzas de inercia apreciables.

El trabajo que se presenta tiene utilidad al planificar trayectorias de los manipuladores inteligentes *y* en aplicaciones industriales donde exista necesidad de manipulación con velocidades elevadas. También tiene aplicación en la bioingeniería, pues al hacer simulaciones de los sistemas articulados.que intervienen en las prótesis se obtiene información sobre las fuerzas que se desarrollan. Esto permite definir en forma óptima, las trayectorias de movimiento *y* los materiales requeridos, lográndose diseñar su estructura adecuadamente.

En este estudio los eslabones se representan por líneas rectas y'sólo se consideran pares de rotación *y* prismáticos, pues son los básicos en la ~construcción de todo tipo de manipuladores. ·Los miembros articulados se consideran cuerpos rígidos. Existe actualmente el consenso de que un aná-1 isis de manipuladores en base a la mecánica de cuerpos rígidos no es sufi ciente, pues el uso de manipuladores más ligeros que los actuales requiere de un análisis que considere la flexibilidad de los eslabones (Skaar y Tucker 1986). En este sentido, actualmente se desarrollan materiales viscoelásticos que satisfagan caracteristicas de rígidez y resistencia con poca masa (Thompson y Sung 1985). Sin embargo, esta tesis se limita al estudio de manipuladores con eslabones rígidos.

#### 1:2 ANTECEDENTES DE LA ROBOTICA

La evolución de los manipuladores básicamente consiste en tres etapas. En la primera, los teleoperadores fueron. desarrollados para manejar materi~. les radioactivos sin contacto humano, en el período de la segunda guerra mundial (Paul 1979, 1985). Debido al incremento de las radiaciones que se obtenían al producirse nuevos descubrimientos en este campo, se presentó' la necesidad de separar al operador humano de la fuente de radiación a tra vés de gruesos muros de concreto, con lo que se requirió manejar las sustancias a distancia. En. 1947, el Argonne National Laboratory inició un proyecto para duplicar el movimiento de las manos (Shirnano 1978), que con. dujo a una serie de sistemas de manipulación "amo-esclavo", el cual consis te en dos manipuladores de geometría similar con 6 grados de libertad. Posteriormente, en 1948, se agregó alimentación de fuerza. Con esta técni ca se capacita al operador a "sentir" las fuerzas que se desarrollan entre el esclavo y su medio (Paul 1979). En la década de los años cincuenta se suministró\_potencia al esclavo a través de medios hidráulicos y eléctricos, por lo que sólo fueron necesarias.conexiones eléctricas entre él y su amo. También se logró incrementar la capacidad de carga. Con este tipo de manipuladores, el operador tiene-que vigilar constantemente los movimientos del manipulador, así como efectuar su control; él es responsable de las decisiones y las secuencias requeridas. En presencia de secuencuas repetitivas y tediosas, surge la necesidad de que el mismo manipulador las efectuara, tal como es requerido al elaborar componentes mediante los Sistemas Flexibles de Manufactura {Heer 1981).

- .9 -

En la segunda etapa, que se desarrolló principalmente en la década de los años sesenta, el manipulador efectúa las operaciones repetitivamen te, lo cual se logró al combinar las máquinas de control numérico (que se desarrollaron de 1949 a 1953, al necesitar la Fuerza Aérea de Estados Unidos piezas maquinadas con precisión), con los teleoperadores (Paul 1985). El proceso consiste en mover el manipulador por una sucesión de posiciones, las cuales son almacenadas en una memoria numérica a través de los valores específicos que requiere cada par cinemático del manipula-' dor, para ubicarse en cada una de ellas. Cada posición puede ser repetida al ser leída de una base almacenada en memoria del tipo RAM (random access memory), o bien, ésta se puede modificar al grabar una nueva secuen cia. Actualmente existen ·numerosas empresas que ofrecen manipuladores que pueden· usarse en operaciones tales como: carga y descarga de máquinas herramienta, tareas de ensamble, soldadura de puntos, soldadura de arco, corte con soplete, etc. (Industrial Robot 1983). Ninguno de estos sistemas es capaz de realizar operaciones.lógicas o matemáticas, ni extraer información visual o táctil (Shimano 1978); es decir, no existe interacción entre el robot y su trabajo, pues al mover alguna parte de la máquina en la que actúa, el robot no puede reconocer la nueva posición.

La tercera etapa, que actualmente se encuentra en desarrollo, consiste en la adaptación del manipulador a ciertos cambios que se realicen en su campo de operación, o bien evitar obstáculos, lo que se logra al 'obtener ventaja de la información obtenida de cámaras de T.V. Y. de otro tipo de captores, contando con ciertas trayectorias predefinidas que pue dan efectuarse numéricamente por una computadora, sin tener necesidad de grandes bancos~de memoria. Haciendo uso de sistemas de manipulación equipados con sensores de visión, de fuerza y de tacto, se logró arreglar y almacenar bloques por su tamaño, así como, ensamblar una bomba de agua de un Ford modelo "T", de los años veinte (Shimano 1978).

#### 1.3. PANORAMA GENERAL DE LA TESIS

En el capítulo 2 se plantea de una manera sistemática el problema directo y se discuten las herramientas matemáticas necesarias para este fin. Se discute el concepto de grado de libertad en su forma más precisa, basada en la teoría de grupos y se plantean diferentes clasificaciones de los manipuladores. Por último, se hace una breve discusión sobre los con ceptos de invariancia al definir la orientación de un cuerpo rígido en el espacio y se muestran las ventajas de los invariantes al aplicarlos amanipuladores.

El capítulo 3 conduce a la solución del problema cinemático inverso del manipulador, con pares de rotación y prismáticos, aplicando los concep. tos de invariancia discutidos previamente. Se plantea la solución para cadenas cinemáticas con eslabones rígidos y se considera cada articulación controlada independientemente.

En el capítulo 4 se desarrolla el modelo dinámico y se obtiene la solución del problema inverso. Se emplea el método de Lagrange para obte ner las ecuaciones de movimiento y se hace una comparación de resultados con el método de Newton-Euler; se discuten las ventajas de cada método, así como el empleo de esquemas recursivos y sus implicaciones.

En el capítulo 5 se linea1izan las ecuaciones dinámicas, obtenidas en el capítulo 4, con respecto a una trayectoria nominal. La linealización tiene por objeto permitir la aplicación de un control lineal con el objeto de eliminar las desviaciones de la trayectoria deseada.

En el capítulo 6 se discute la metodología empleada y se plantean los puntos que requieren desarrollo posterior.

En el apéndice se discuten los detalles de la programación y se incluyen listados de los programas desarrollados.

## · CAPITULO 2

 $-12-$ 

### FUNDAMENTOS DE LOS SISTEMAS ARTICULADOS

#### 2.1 INTRODUCCION

En este capítulo se describen los elementos que integran una cadena cine mática abierta. Con esto se sientan las bases para el proceso de modelado de los sistemas en estudio. Se plantea la relación que existe entre la posición *y* la orientación del último eslabón de la cadena, llamado órgano terminal (OT) con un sistema coordenado inercial. Se estudia asimismo el problema de ubicación del OT mediante movimientos relativos de los eslabones, lo que con~ tituye un concepto esencial en la determinación de los valores de las varia bles articulares que produzcan una trayectoria determinada del OT. Se plan tea la aplicación de invariantes para simplificar el proceso al obtener la solución del problema cinemático inverso y al plantear el modelo dinámico.

### 2.2 ACOPLAMIENTO DE ESLABONES MEDIANTE PARES INFERIORES.

El acoplamiento de cuerpos rígidos forma una cadena cinemática, siendo considerado cada cuerpo como un eslabón de la cadena. Si cada eslabón se ác\_Q pla por lo menos a otros dos eslabones, la cadena puede formar circuitos ce rrados o mallas; cuando esto sucede, la cadena constituye un mecanismo. En caso contrario, es decir, si existen eslabones acoplados a un solo eslabón ve cino, la cadena es abierta y constituye un manipulador. Una cadena abierta puede contener subcadenas cerradas; pero contiene por lo menos una subcadena abierta. En el presente trabajo sólo se consideran eslabones interconectados en sucesión, que formen una cadena abierta sin subcadenas cerradas. Se tra ta, entonces, de cadenas simples abiertas.

El acoplamiento entre dos eslabones se realiza por medio de pares, los cuales puede ser de dos clases: pares inferiores y pares superiores. Un par inferior existe cuando un elemento es acoplado a otro por medio de una ac ción envolvente y el contacto se realiza entre superficies. Si el contácto tiene lugar a lo largo de una linea o un punto, el acoplamiento se conoce como par superior.

Los pares inferiores pueden clasificarse en seis tipos (Angeles 1982, Duffy 1981), los cuales se muestran en la fig. 2.2.1. Estos son:

 $-1.71$  .  $-1.71$ 

Par de rotación (R), el cual permite giro alrededor de un eje y evita trasla ciones. Impone cinco restricciones, tres de traslación y dos de rotación.

Par prismático (P), que permite únicamente traslación a lo largo de una direc ción. También impone cinco restricciones, pues evita traslación sobre dos di recciones y rotaciones con respecto a tres ejes.

Par tornillo (H), que permite traslación a lo largo de un eje y rotación alre dedor del mismo eje, existiendo una relación entre ellos. Por lo tanto, tam bién impone cinco restricciones.

Par cilíndrico(C), que permite dos movimientos independientes, a saber tras lación sobre un eje y rotación alrededor del mismo; Impone cuatro restriccio nes.

Par esférico (S), que permite rotación alrededor de tres ejes no coplanares e impide movimientos de traslación. Impone tres restricciones.

Par Plano (E\_), que permite traslación a lo largo de dos direcciones independientes y rotación alrededor de un eje perpendicular al plano de esas direcciones. Impone tres restricciones.

Un eslabón con dos pares cinemáticos constituye una diada, Una diada con un par de rotación y un par prismático se conoce como diada RP. Pueden considerarse como pares básicos el de rotación y el prismático, ya que una combinación de ellos puede ser equivalente a los otros; por ejemplo: tres pares de rotación cuyos ejes se intersecan en un punto son equivalentes a un par esférico o bien, un par de rotación y un prismático con ejes paralelos equivale a un par cilíndrico (Duffy 1921).

El grado de libertad de un sistema mecánico se define como un ndmero en tero correspondiente al ndmero mínimo de coordenadas generalizadas requedidas para especificar una configuración aeométrica del sistema (Synge 1960). El grado de libertad de un cuerpo rígido libre en el espacio es igual a seis ; es - 14 -

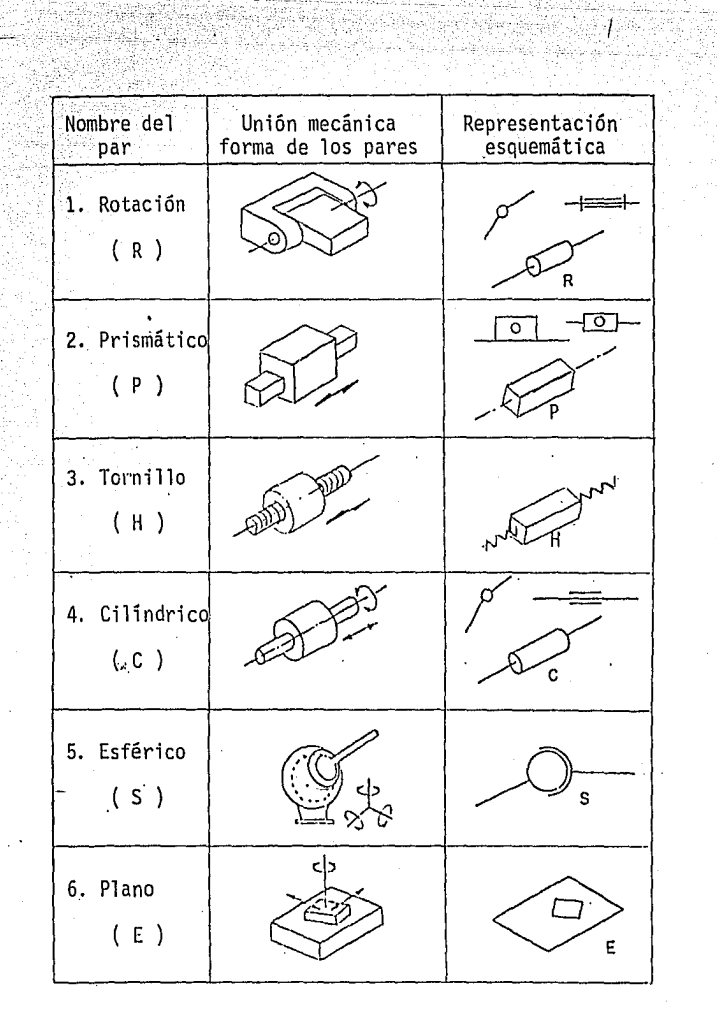

Fig. 2.2.1 Diferentes tipos de pares inferiores

to es, una traslación a lo largo de cada una de las tres direcciones del espa cio v una rotación alrededor de cada una de ellas.

### 2.3 CLASIFICACION DE LOS SISTEMAS ARTICULADOS

La tarea básica de un sistema de manipulación es servir como medio para mover objetos de una posición específica a otra. Por lo tanto, el sistema de be ser capaz de satisfacer todas las localizaciones requeridas dentro de cier ta región. La herramienta o pieza de trabajo puede considerarse como particu la o como cuerpo rígido. Se considera como particula cuando solo interesa su ubicación y como cuerpo rígido, cuando interesa además su orientación.

Para ubicar un cuerpo rígido en el espacio se requieren seis escalares diferentes, que puede ser las coordenadas de tres puntos, sujetos a tres con diciones de equidistancia, o bien, tres escalares para definir un punto del cuerpo v tres para definir su orientación. Cuando un cuerpo rígido tiene si metria axial se requieren cinco variables independientes para especificar su posición y su orientación, ya que el problema consiste básicamente en ubicar una recta en el espacio, su eje de simetria. Se requieren asi tres variables para especificar un punto de ella y dos para su orientación, o bien, dos pun tos y la distancia entre ellos. Para ubicar un cuerpo rígido en un plano, se requieren tres escalares diferentes: las dos coordenadas de un punto y la orientación del cuerpo con respecto a una recta fija del plano. De lo ante rior se concluve que el movimiento que debe ejecutar la estructura articulada dentro de su deformabilidad debe poseer el número de grados de libertad nece sarios para llevar a efecto la tarea, por lo que se pueden clasificar los ma nipuladores según su grado de libertad. Por ejemplo, si se requiere ubicar un punto en un plano se requiere un manipulador con dos grados de libertad.

La clasificación de las cadenas cinemáticas según su grado de libertad, basada en la teoría de grupos, fue establecida por Hervé (1978). Según esta clasificación se distinguen los siguientes mecanismos: i) triviales, ii) ex cepcionales, y iii) paradojicos. Esta clasificación se basa en el hecho de que el conjunto de movimientos relativos entre dos eslabones de una cadena articulada, acoplados mediante uno de los seis pares inferiores, constituye un subgrupo del grupo de movimiento de cuerpo rígido,  $g_r$ ; o sea, la combinación de dos de esos movimientos se puede considerar como una operación binaria, aso ciativa y que posee un elemento identidad y uno inverso. Estos subgrupos es tán caracterizados de la siguiente manera (por brevedad, en lo sucesivo se eli mina el prefijo sub, que se sobreentiende):

1) grupo  $g_R(A,e)$ , que contiene todos los movimientos de rotación al rededor de una recta que pasa por un punto A y tiene la dirección del vector unitario e. Esta asociado al par de revolución R.

2) grupo  $g_p(e)$ , que está asociado al par prismático P y contiene todos los movimientos de traslación a lo largo de e.

3) grupo  $g_H(A, p, e)$ , que está asociado al par tornillo H, y representa to das las traslaciones paralelas al vector e, x, con rotaciones  $\theta$ , donde  $x=p\theta$ y p es el paso del tornillo.

4) grupo  $g_c(A,e)$ , que está asociado al par cilíndrico C y representa todos los desplazamientos semejantes a los de H, excepto que con x y  $\theta$  independien tes.

5) .grupo  $g_F(g)$ , que está asociado al par plano E y representa todos los mo vimientos de cuerpo rígido en un plano.

6) grupo g<sub>S</sub>(A), que está asociado al par esférico S, y representa todos los movimientos de rotación alrededor de un punto.

Los grupos anteriores pertenecen al grupo  $g_n$ . La idea de par cinemáti co ha sido extendida por Hervé, quien introdujo el concepto de unión entre dos eslabones arbitrarios de una cadena, ya no necesariamente acoplados por uno de los seis pares inferiores; y no necesariamente adyacentes. Así, en una cadena cinemática se habla de la unión  $L(i,j)$  entre los eslabones i y j, no necesariamente próximos. El conjunto de movimientos relativos entre estos dos eslabones puede formar un grupo o no. Si lo forma, puede pertenecer a un subgrupo del grupo g<sub>r</sub> de movimientos de cuerpo rígido, o bien, ser un sub grupo no necesariamente asociado a un par inferior, o sea:

 $7)$  grupo g<sub>T</sub>( $e_1$ , $e_2$ ), que contiene todas las traslaciones posibles a lo largo de direcciones paralelas a los vectores unitarios e<sub>l</sub> y e<sub>2</sub>, linealmente indepe<u>n</u> dientes.

8) grupo  $g_{\gamma}(p, g_1, g_2, g_3)$ , que contiene todos los movimientos de un tornillo de paso p y eje paralelo al vector unitario  $e_3$ , cuya tuerca puede sufrir des plazamientos de traslación pura a lo largo de dos direcciones diferentes para lelas a los vectores unitarios  $e_1$  y  $e_2$ , ambos normales a  $e_3$ .

9) grupo  $g_T(g_1, g_2, g_3)$ , que contiene todas las traslaciones posibles en el espacio, o sea, a lo largo de las direcciones de los vectores unitarios,  $\underline{\mathbf{e}}_1$ ,  $e_2$ ,  $e_3$ , linealmente independientes.

10) grupo  $g_x(e_1, e_2, e_3)$ , que contiene todos los movimientos del grupo 8 pu diendo ahora la tuerca desplazarse en la dirección  $\frac{1}{2}$ , y los tres vectores e<sub>1</sub>, e<sub>2</sub>, e<sub>3</sub> son linealmente independientes.

A estos subgrupos hay que añadir dos más, a saber:

11) el grupo identidad i, que representa la ausencia de libertad de movi miento entre dos cuerpos distintos, cuando estánrígidamente acoplados, y

12) el grupo  $g_r$ , que puede verse como un subgrupo de si mismo.

La dimensión de un subgrupo del grupo  $g<sub>r</sub>$  es el número necesario y sufi ciente de variables que definen un movimiento particular del grupo. Así, los tres primeros son de dimensión 1, mientras que el cuarto y el séptimo son de dimensión 2. El quinto, el sexto, el octavo y el noveno son de dimensión 3, en tanto que el décimo, de dimensión 4; el undécimo es de dimensión nula y el duodécimo de dimensión 6.

Considérese el conjunto de todas las uniones posibles entre dos eslabo nes de una cadena simple de n eslabones. 'El número N de uniones es:

 $N = \binom{n}{2} = n(n-1)/2$ 

Si todas y cada una de las uniones de una cadena simple de n eslabones están contenidas en algún subgrupo g de g<sub>r</sub>, pudiendo ser g=g<sub>r</sub>, inclusive, se dice que la cadena es trivial. Sea ahora gel subgrupo de dimensi6n mínima d. El grado de libertad de la cadena trivial, t, se puede detenninar según la f6rmula generalizada de Grübler-Kutzbach o Chebyshev dada por Hervé:

$$
\ell = d(n-1) - \sum_{i=1}^p r_i - m
$$

donde

 $r_i = d - \ell_i$ n-1<br>m =  $\Sigma$  dim [L(i,i+1)] - dim [L(1,n)] i=l

p = número de pares de la cadena

- $r_i$  = restricción introducida por el i-ésimo par, asociado a un subgrupo de dimensión  $\ell_i$ .
- $m =$  grado de libertad pasivo de la cadena.

Así, m denota el grado de libertad que no afecta el movimiento de la cadena como un todo. Como ilustración, sea el mecanismo espacial RSSR cuyo eslabón acoplador, definido por la línea de los centros de los pares esféricos, no afecta el movimiento de los eslabones de entrada *y* de salida. En este caso, m=l. Una cadena cinemática simple es excepcional si no existe un subgrupo g de g<sub>r</sub> que contenga todas las uniones posibles de la cadena. Sin embargo, es posible, en algunos casos, reducir la cadena excepcional a una cadena trivial equivalente mediante la simplificaci6n de algunos pares cinemáticos que poseen movimientos superfluos que no afectan el grado de libertad de la cadena. Detalles de este tratamiento los incluye Angeles (1987-b).

Finalmente, si la cadena cinemática no puede reducirse a una trivial, se denomina paradójica. En este caso, su grado de libertad puede determinarse usando el concepto de matriz Jacobiana de la cadena (Angeles 1987-a).

2.4 UBICACION Y ORIENTACION DE UN CUERPO RIGIDO.

Para definir la posición de un punto se requiere especificar tres coorde nadas generalizadas; por ejemplo, la posición de un punto P, de un cuerpo rf gido, se puede definir por el vector  $p$  con coordenadas cartesianas  $x, y, z$  co mo se ilustra en la fig. 2.4.1.

La orientación de un cuerpo rígido se define mediante un tensor ortogonal propio R (Angeles 1982), denominado tensor de rotación. Este tensor admite las siguientes representaciones (Spring 1986):

a) Representación mediante cosenos directores.

Los elementos de R son nueve cosenos directores que, por lo tanto, no son independientes entre s1, pues las restricciones impuestas a los vectores columna requieren que sean unitarios y perpendiculares dos a dos, teniéndose sólo tres elementos independientes. En lo que sigue  $r_{i,i}$  representa el com ponente  $(i,j)$  de  $R$ , en un marco de referencia determinado.

b) Representación mediante ángulos de Euler.

Los ángulos de Euler producen R mediante tres rotaciones; éstas se en cuentran mostradas en la fig. 2.4.2., siendo la primera alrededor del eje Z (precesión  $\theta_1$ ); la segunda, alrededor del nuevo eje X (nutación  $\theta_2$ ), la terc<u>e</u> ra, alrededor del nuevo eje Z (giro propio 0<sub>3</sub>). Usando la notación siguiente:  $c_i$ =cos  $\theta_i$ , s<sub>i</sub>=sen  $\theta_i$ , la matriz de rotación se expresa como:

$$
R = \begin{bmatrix} c_1c_3 & -s_1c_2s_3 & -s_1c_2c_3 & -c_1s_3 & s_1s_2 \\ s_1c_3 & c_1c_2s_3 & c_1c_2c_3 & -s_1s_3 & -c_1s_2 \\ s_2s_3 & s_2c_3 & c_2 & c_2 \end{bmatrix}
$$
 (2.4.1)

Conocidos los componentes de R en un sistema coordenado dado, los ángu

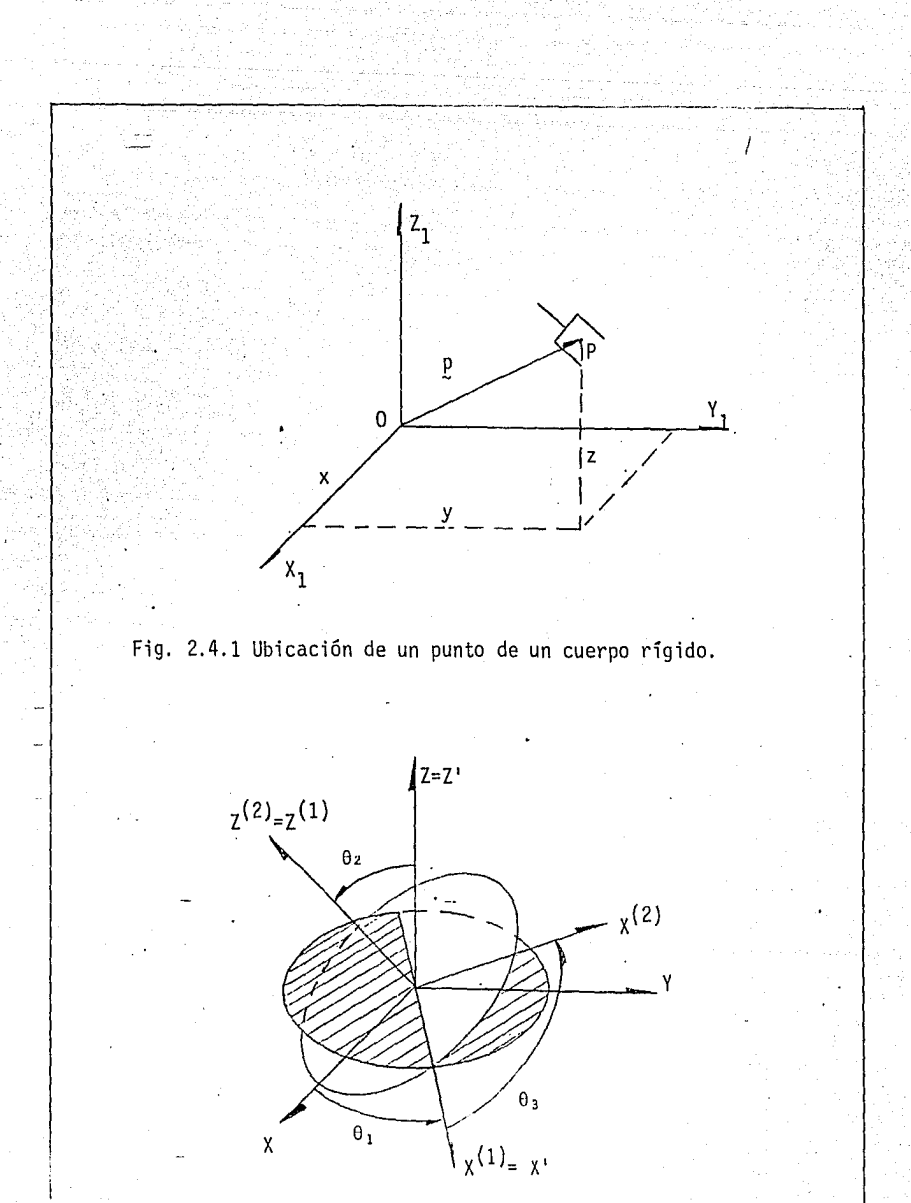

Fig. 2.4.2 Angulos de Euler.

 $20 -$ 

los  $\theta_1$ ,  $\theta_2$  y  $\theta_3$  se pueden determinar de la representación (2.4.1), excepto cuando  $\theta_2$ =k $\pi$  con k entero, ya que los ejes de la primera y de la tercera ro tación coinciden (no se pueden disociar 0<sub>3</sub> de 0<sub>1</sub>). Fuera de esos casos sing<u>u</u><br>lares, los ángulos de Euler se pueden calcular a partir de los cosenos direc tores según las siguientes relaciones

$$
c_2 = r_{33} \t s_2 = \pm \sqrt{1 - c_2^2}
$$
  
\n
$$
c_1 = -r_{23}/s_2 \t s_1 = r_{13}/s_2
$$
  
\n
$$
c_3 = -r_{32}/s_2 \t s_3 = r_{31}/s_2
$$
\n(2.4.2)

Aunque los ángulos de Euler son el medio más popular de representación de ro taciones, su uso en este contexto se desaconseja, debido al frecuente mal con. dicionamiento numérico del que adolecen (Kane et al. 1983a).

c) Representación mediante ángulos de Bryant.

Con estos ángulos R también se obtiene a partir de tres rotaciones, ver fig. 2.4.3., a saber, una alrededor del eje x,  $\, \theta_{\bf 1} ; \,$  otra, alrededor del nuevo eje Y,  $\theta_2$ ; y por último alrededor del eje Z resultante,  $\theta_3$ . Así,

$$
R = \begin{bmatrix} c_2c_3 & -c_2s_3 & s_2 \\ c_1s_3 + s_1s_2c_3 & c_1c_3 - s_1s_2s_3 & -s_1c_2 \\ s_1s_3 - c_1s_2c_3 & s_1c_3 + c_1s_2s_3 & c_1c_2 \end{bmatrix}
$$
 (2.4.3)

Las características de esta representación son semejantes a la anterior porque para  $\theta_2 = 0$ , los tres ejes de rotación son mutuamente perpendiculares y para  $\theta_2 = \pi/2 + k\pi$  (k = 0, 1, ...) los ejes de rotación de  $\theta_1$  y  $\theta$ 3 son idénticos, lo cual impide calcular los ángulos  $\theta_i$ , para i = 1, 2, 3, a par tir de la representación (2.4.3). En contraste con los ángulos de Euler, cuando  $\theta_1$ ,  $\theta_2$  y  $\theta_3$  son cercanos a cero, estos no producen dificultades n<u>u</u> méricas, por lo que se recomiendan para casos en que existan pequeñas desvi<u>a</u> ciones entre los ejes X y Y (Wittenburg 1977). En general, se desaconseja su uso debido a su mal condicionamiento numérico.

.. - 21 -

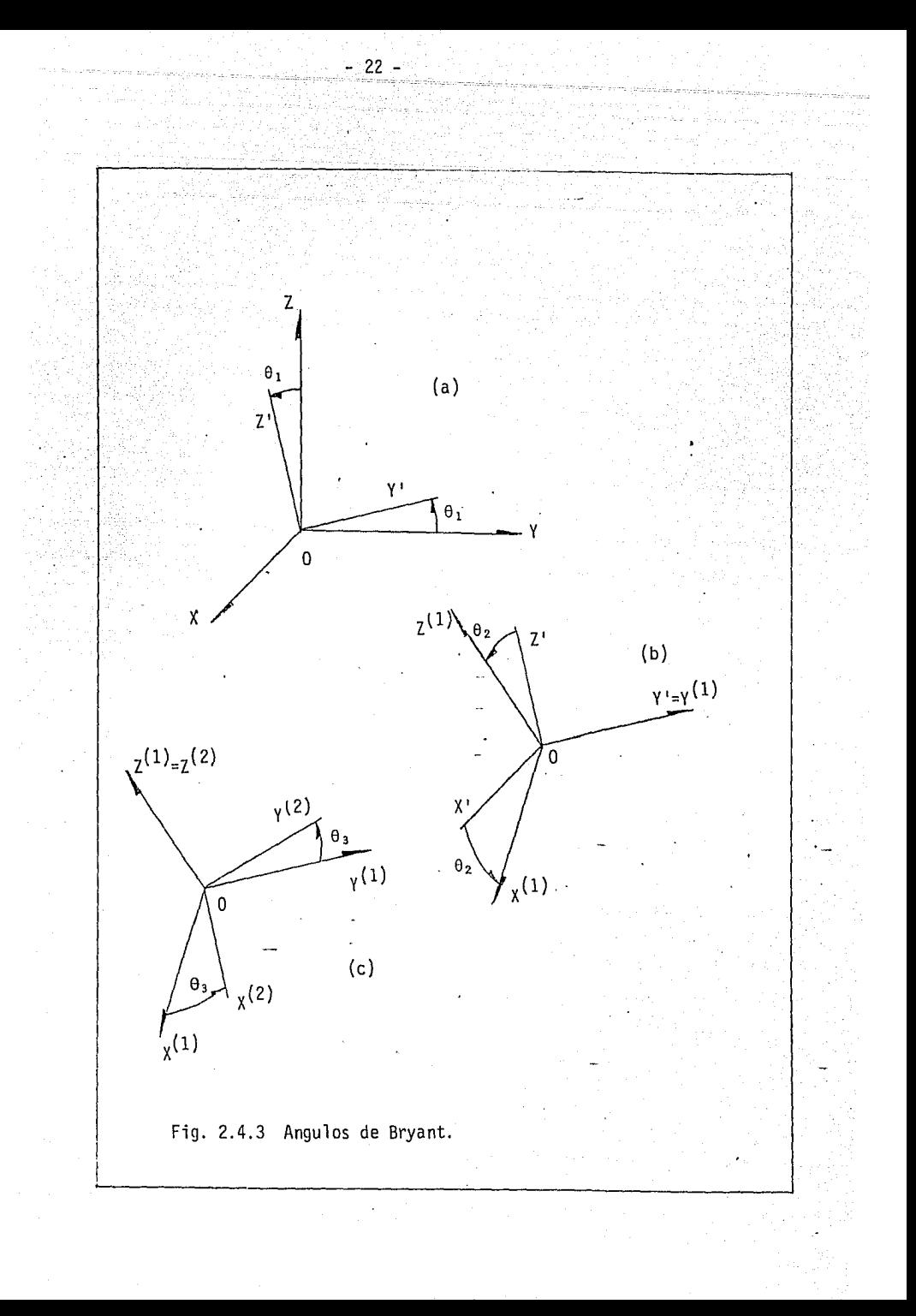

d) Representación mediante parámetros de Euler.

Los parámetros de Euler son cuatro escalares, q<sub>o y</sub> las componentes del vector tridimensional g. Estos están definidos como

$$
q_0 = \cos(\phi/2), \qquad q = e \text{ sen}(\phi/2) \tag{2.4.4}
$$

donde  $\phi$  es el ángulo de rotación alrededor del vector unitario e. La re presentación de R en términos de los parámetros de Euler es

$$
R = (2q_0^2 - 1) \underline{1} + 2(q \underline{a} \underline{q} + q_0 \underline{1} \times \underline{q})
$$
 (2.4.5)

en la cual, el símbolo a representa el producto tensorial; éste se forma mul tiplicando cada componente de uno de los vectores por cada componente del otro.

Nótese la naturaleza cuadrática de la relación entre los parámetros de Euler y R. Por su naturaleza invariante, el uso de parámetros de Euler se recomienda en este contexto.

Existe una relación entre los cosenos directores y los parámetros de Euler dada por

$$
q_0^2 = (1 + r_{11} + r_{22} + r_{33})/4
$$
\n
$$
q_i^2 = r_{11}/2 - (r_{11} + r_{22} + r_{33} - 1)/4
$$
\n
$$
(i=1,2,3)
$$
\n
$$
(2.4.6a)
$$
\n
$$
(2.4.6b)
$$

e) Representación mediante parámetros de Rodrigues

Los parámetros de Rodríguez  $p_i$  (i=1,2,3) no son más que los parámetros de Euler normalizados, pues se obtienen como

$$
p_{\hat{i}} = q_i/q_0 \qquad (i=1,2,3) \tag{2.4.7}
$$

En términos de estos parámetros, R· toma la forma:

 $\begin{array}{ccc} R = r\begin{bmatrix} 1 + p_1^2 - p_2^2 - p_3^2 & 2(p_1 p_2 - p_3) & 2(p_1 p_3 + p_2) \\ 2(p_1 p_2 + p_3) & 1 - p_1^2 + p_2^2 - p_3^2 & 2(p_2 p_3 - p_1) \\ 2(p_1 p_3 - p_2) & 2(p_2 p_3 + p_1) & 1 - p_1^2 - p_2^2 + p_3^2 \end{bmatrix} \end{array}$ 

donde

$$
r = 1 + p_1^2 + p_2^2 + p_3^2 \tag{2.4.8b}
$$

(2.4.Ba)

Los parámetros de Rodrígues presentan una singularidad para 0=±N (Liége ois, 1984), al igual que los ángulos de Euler y de Bryant, lo cual es con secuencia de que son solo tres. Su uso también se desaconseja en aplica ciones de robótica.

f) Representación mediante invariantes lineales.

Los invariantes lineales de R son cuatro escalares,  $\lambda_{\alpha}$  y los com ponentes del vector tridimensional  $\lambda$ , definidos como

$$
\lambda = \text{vect}(R) = \text{e sen } \phi \tag{2.4.9a}
$$

 $\lambda_0 = \frac{1}{2} \left[ \text{tr}(\underline{R}) - 1 \right] = \cos \phi$  (2.4.9b)

que evidencian la relación lineal entre estos invariantes y R. En efec to, en notación indicial X está dado por

$$
\lambda_{\mathbf{i}} = \frac{1}{2} \varepsilon_{\mathbf{i} \mathbf{j} \mathbf{k}} r_{\mathbf{k} \mathbf{j}} \tag{2.4.10}
$$

El vector y el escalar no son independientes, pues estan relacionados por

 $\lambda_0^2 + \|\lambda\|^2 = 1$  (2.4.11)

la representación de R en términos de estos invariantes es:

$$
R = \lambda_0 \underbrace{1}_{\lambda} + \frac{1-\lambda_0}{\lambda \cdot \lambda} \underbrace{\lambda}_{\alpha} \underbrace{\lambda}_{\alpha} + \underbrace{1}_{\lambda} \times \underbrace{\lambda}_{\alpha}
$$
 (2.4.12)

Los invariantes lineales estan relacionados con los parámetros de Eu ler mediante

$$
\lambda = 2 \lambda_0 g \qquad y \qquad \lambda_0 = 2q_0^2 - 1 \tag{2.4.13}
$$
\n
$$
g = \lambda / 2q_0 \qquad q_0 = \pm \sqrt{(1 + \lambda_0)/2} \tag{2.4.14}
$$

Debido a su naturaleza invariante y lineal, el uso de invariantes lineales se recomienda en este contexto.

Dadas las características que presentan los cosenos directores (nume rosos e interdependientes}, los ángulos de Euler y de Bryant así como los parámetros de Rodríques (que introducen singularidades), lo más aconseja ble es emplear los parámetros de Euler en el análisis cinemático y dinámj\_ co (Renaud 1980), pues estos no introducen singularidades y son invaria\_!!. tes, pero mantienen relaciones cuadráticas con la matriz R. Una forma nue va de análisis es emplear los parámetros lineales, que también son inva riantes (Angeles 1985) y producen relaciones lineales con la matriz de ro tación. Estos parámetros· se emplean a lo largo del presente trabajo.

# 2.5 ANALISIS DE POSICION DE LOS SISTEMAS ARTICULADOS. EL PROBLEMA CINE MATICO DIRECTO.

Un manipulador está constituido por n eslabones unidos por par'es inferiores, teniendo una estructura de cadena abierta. El primer eslabón está acoplado a una armazón fija y el último, al OT; sobre éste último se elige el origen de un sistema coordenado fijó al OT. Haciendo referencia a la fig. 2.5.1, los eslabones intermedios pueden tener movimiento de rQ tación o de traslación con respecto a su eslabón vecino. Se denominará como 0; a la coordenada generalizada que define el movimiento relativo del eslabón i con respecto al i-1. Esta es un ángulo si el par de aco plamiento es de rotación; es una traslación a lo largo del eje si el par en cuestión es prismático.

Para definir la posición y orientación del OT a través de los eslabo nes intermedios se hace uso de transformaciones afines (Angeles 1ga2;

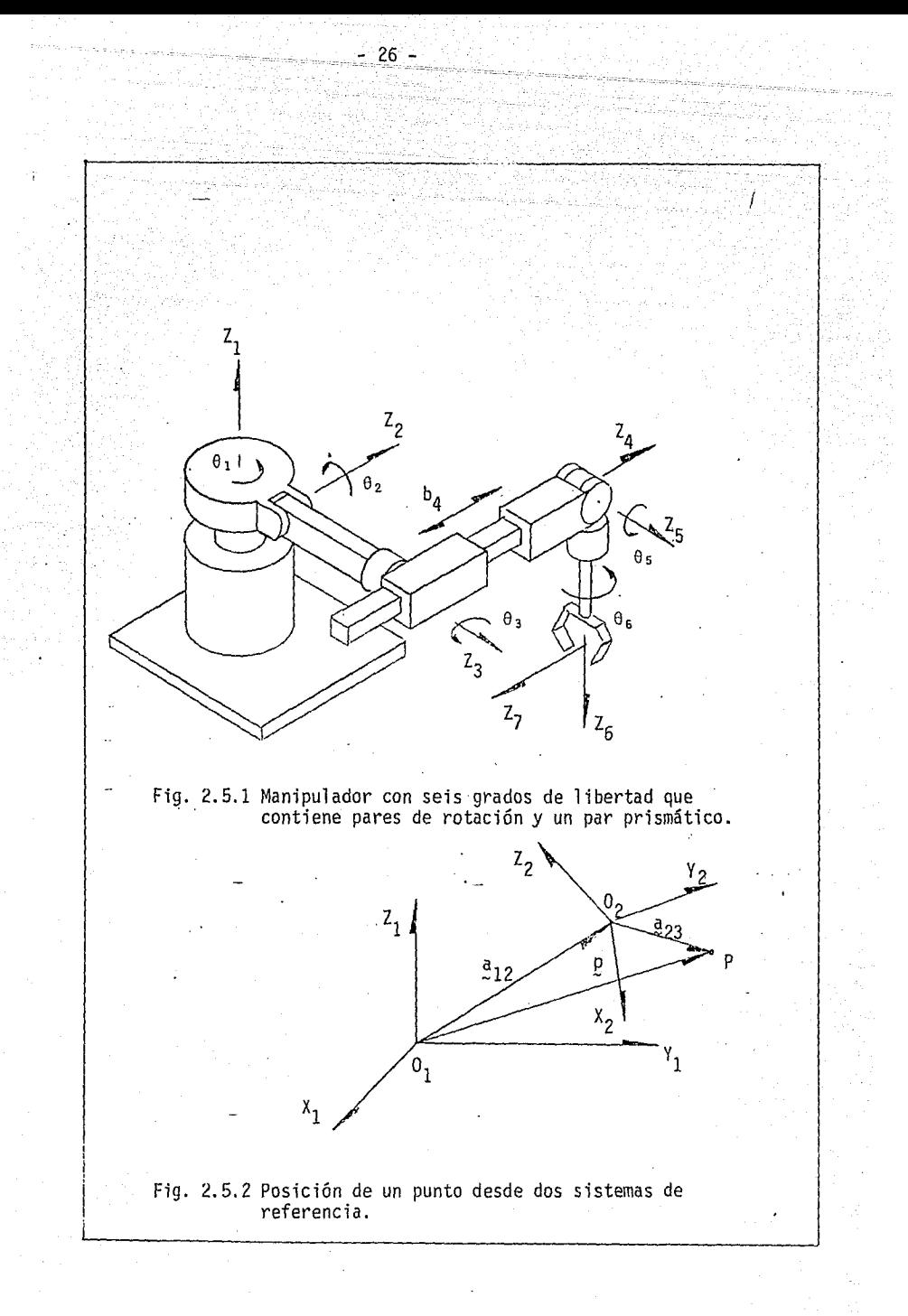

Whitney 1972), que consisten en una traslación del origen de coordenadas y una rotación de los ejes coordenados. Haciendo referencia a la fig. 2.5.2 sea  $X_1, Y_1, Z_1, Y_2, Y_2, Z_2$  dos conjuntos de coordenadas relacionadas por una transformación afín. El vector de posición de cualquier punto P re ferido en el sistema 2 puede expresarse en el sistema 1 como

 $[p]_1 = [a_{1,2}] + [q_{1,2}]_1$  [p]<sub>2</sub>  $(2.5.1)$ 

donde  $a_{1,2}$  es el vector de traslación que une los origenes del sistema 1 con el 2 y  $Q_{1,2}$  la matriz de rotación que sobrepone los sistemas 1 y 2 mediante un giro y el subindice de los paréntesis cuadrados indica el mar ca de referencia en el cual se presenta el vector o la matriz en cuestión. Para relacionar otro conjunto de coordenadas con los anteriores sea  $X_2, Y_2,$  $Z_3$  el nuevo sistema. La transformación afín entre 2 y 3 resulta

 $[p]_2 = [a_{2,3}]_2 + [q_{2,3}]_2$   $[p]_3$ (2.5.2)

. o sea, las coordenadas de un punto referidas al sistema 3 se transforman en coordenadas fijas, al sistema 2. Para referirlas al sistema 1, y obte ner una relación de coordenadas 3 a coordenadas 1, se procede en la siguien . te forma

$$
[p]_1 = [a_{1,2}]_1 + [q_{1,2}]_1([a_{2,3}]_2 + [q_{2,3}]_2([p]_3)
$$
  
\n
$$
= [a_{1,2}]_1 + [q_{1,2}]_1 [a_{2,3}]_2 + [q_{1,2}]_1 [q_{2,3}]_2 [p]_3
$$
  
\n
$$
= [a_{1,3}]_1 + [q_{1,3}]_1 [p]_3
$$
 (2.5.3)

donde

$$
[a_{1,3}1_1 = [a_{1,2}1_1 + [q_{1,2}1_1 [a_{2,3}1_2
$$
  

$$
[q_{1,3}1_1 = [q_{1,2}1_1 [q_{2,3}1_2
$$

que puede considerarse como una operación de composición de transformaciQ nes afines, que constituyen un grupo (Angeles 1982}.

El método de Denavit y Hartenberg (1955) emplea écuaciones de cerradura para las transformaciones afines. Se basa en las siguientes consideraciones para definir los ejes unitarios en cada uno de los eslabones (ver fig. 2.5.3).

- Zi es el eje del par que conecta los eslabones i e i+l. Se elige como
	- i) el eje de rotación si el par asociado es R.
	- ii) la dirección de traslación si el par asociado es P.

 $\mathbf{x_i}$  es la perpendicular común a  $\mathbf{z_{i-1}}$  y  $\mathbf{z_i}$  dirigida de  $\mathbf{z_{i-1}}$  a  $\mathbf{z_i}$ Y<sub>i</sub> completa el sistema coordenado dextrógiro del i-ésimo eslabón.

La posición relativa de dos eslabones adyacentes está definida por los s\_i guientes parámetros:

- d<sub>i</sub> es la distancia entre los ejes Z<sub>i</sub> y Z<sub>i+1</sub>, siempre positiva y medida sobre  $X_{i+1}$ .
- $\alpha_i$  es el ángulo entre Z<sub>i</sub> y Z<sub>i+1</sub>, medido en la dirección positiva de  $X_{i+1}$ .

Además se tienen las siguientes variables:

- $b_j$  es la coordenada  $z_j$  de la intersección de los ejes  $x_{j+1}$  y  $z_j$ . Es constante si el par es de rotación y variable si el par es prismático.
- 0<sub>1</sub> es el ángulo entre los ejes X<sub>i</sub> y X<sub>i+l</sub>, medido en la dirección positiva de Z<sub>i</sub>. Es constante cuando el par es prismático y v<u>a</u> riable si el par es de rotación.

La matríz de rotación  $\left[\mathbb{Q}_{\mathbf{i},\mathbf{i}+\mathbf{1}}\right]_{\mathbf{i}}$  denota una rotación que lleva el sistema coordenado  $X_1, Y_1, Z_1$  a coincidir con  $X_{i+1}, Y_{i+1}, Z_{i+1}$ . El subindice del paréntesis rectangular indica que esta matriz está representada en el sis tema  $X_i$ ,  $Y_i$ ,  $Z_i$ . Esta matríz se obtiene mediante la composición de dos rotaciones, una de un ángulo  $\Theta_i$  alrededor de  $Z_i$ , que transforma  $X_i$ , Y., en X'. , Y'., respectivamente, seguida de un ángulo a 1 • a 1 rededor l l 1 de  $X_i^1$  (Angeles 1982). Así se obtiene

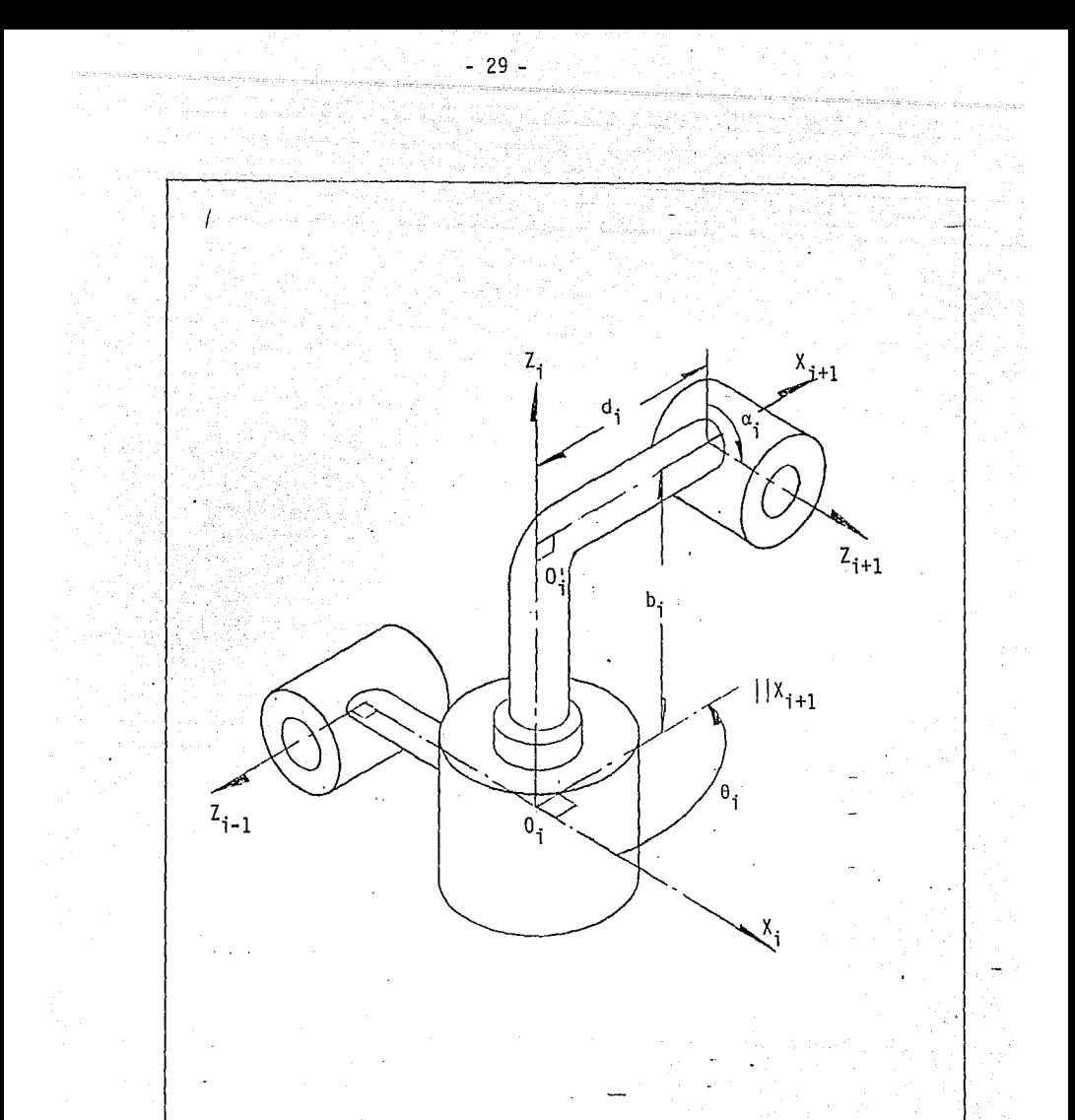

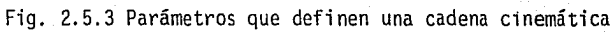

$$
[Q_{\hat{i}}, \mathbf{1}_{i+1} \mathbf{1}_{i} = \begin{bmatrix} 6c_{1} & -50_{1}c\alpha_{1} & 50_{1}5\alpha_{1} \\ 50_{1} & 60_{1}c\alpha_{1} & -c0_{1}5\alpha_{1} \\ 0 & 5\alpha_{1} & c\alpha_{1} \end{bmatrix}
$$

30

El vector de traslación se forma como

$$
[a_{i,j+1}1_{i} = [0_{i}0_{i}]_{i} + [0_{i,j+1}1_{i} [0_{i}0_{i+1}]_{i+1}]
$$

con

$$
[\overline{0}_{\overline{i}}\overline{0}_{\overline{i}}^1]\overline{1}_{\overline{i}}^T = [0, 0, b_{\overline{i}}]\overline{1}_{\overline{i}}
$$
  

$$
[\overline{0}_{\overline{i}}\overline{0}_{\overline{i}}^T]\overline{1}_{\overline{i}+1}^T = [d_{\overline{i}}, 0, 0]
$$

obteniéndose

$$
[a_{i,j+1}]_i^T = [d_i \cos \theta_i, d_i \sin \theta_i, b_i]
$$
 (2.5.6)

(2.5.4)

 $(2.5.5)$ 

que es la expresión para el vector que une los orígenes de los sistemas i e i+l.

El problema cinemático directo consiste en determinar la posición, la velocidad *y* la aceleración de cada eslabón, incluyendo el OT, dados los parámetros *y* los desplazamientos relativos de las articulaciones, así como sus derivadas primera *y* segunda con respecto al tiempo.

Para ilustrar la aplicación de los parámetros lineales *y* el método de Denavit *y* Hartenberg, sea el manipulador con triple grado de libertad mos trado en la fig. 2.5.4, cuya función es ubicar el punto  $O_A$  del· eslabón 4, en una posición arbitraria dada por las coordenadas cartesianas x,y,z referidas al marco  $\mathsf{x}_1$ ,  $\mathsf{y}_1$ ,  $\mathsf{z}_1$ . El manipulador está compuesto por 4 esl<u>a</u> bones *y* tres pares de rotación. Los ejes de los pares R<sub>12</sub> y R<sub>23</sub> son per pendiculares entre si, así como  $R_{23}$  y  $R_{34}$ , con lo que se tiene una arqui tectura simple. - En la notación de Denavit y Hartenberg se tiene:

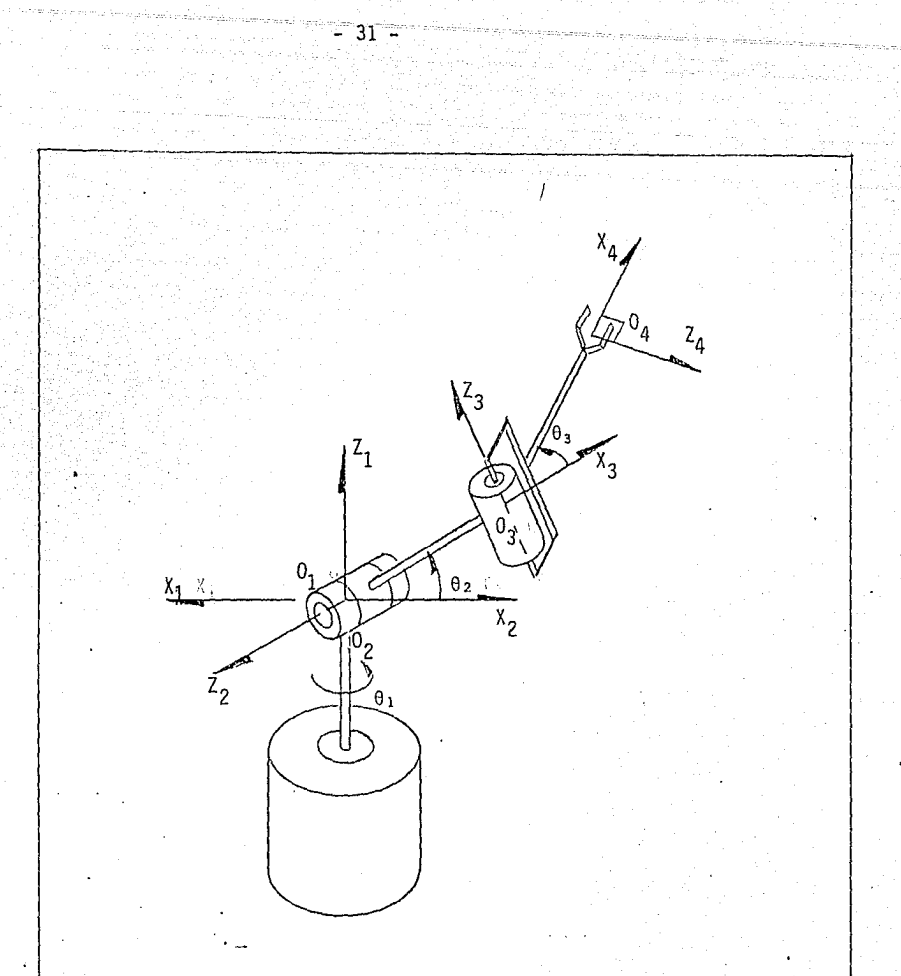

Fig. 2.5.4 Manipulador con triple grado de libertad.

$$
32 - 32
$$
  
\n
$$
d_1 = 0
$$
  
\n
$$
b_1 = 0
$$
  
\n
$$
d_2 = \frac{1}{2} \sqrt{2} \sqrt{3}
$$
  
\n
$$
b_2 = 0
$$
  
\n
$$
a_2 = -90^\circ
$$
  
\n
$$
a_3 = \frac{1}{2} \sqrt{3} \sqrt{3}
$$
  
\n
$$
b_3 = 0
$$
  
\n
$$
a_3 = 90^\circ
$$
  
\n(2,5.7)

La ecuación de cerradura en desplazamiento toma la forma

$$
[a_{1,4}]_1 = [a_{1,2}]_1 + [a_{2,3}]_1 + [a_{3,4}]_1
$$
 (2.5.8a)

en tanto que la de cerradura en rotación resulta

$$
[Q_{1,4}]_1 = [Q_{1,2}]_1 [Q_{2,3}]_2 [Q_{3,4}]_3
$$
 (2.5.8b)

En donde $\lceil \underbar{a_1}, \underbar{a_1}, \ldots \rceil$ es el vèctor de posición de  $\lceil a_4 \rceil$ en el marco $\lceil x_1, x_1, x_2 \rceil$  $Z_1$ . De la ec. (2.5.6)

$$
[a_{1,2}]_1 = 0 \tag{2.5.9a}
$$

$$
[a_{2,3}]\overline{1}_{2}^{T} = [d_{1} \cos \theta_{2}, d_{1} \sin \theta_{2}, 0]
$$
\n(2.5.9b)  
\n
$$
[a_{3,4}]\overline{1}_{3}^{T} = [d_{2} \cos \theta_{3}, d_{2} \sin \theta_{3}, 0]
$$
\n(2.5.9c)

como en la ec. (2.5.8a) todos los vectores tienen el mismo marco de refe rencia,

$$
[2,3] = [Q1,2]1 [2,3]2
$$
 (2.5.10a)

$$
[a_{3,4}l_1 = [Q_{1,3}l_1 Q_{2,4}l_3 = [Q_{1,2}l_1 Q_{2,3}l_2 Q_{3,4}l_3 \qquad (2.5.10b)
$$

Definiendo  $c_i$  *y*  $s_j$  como cos  $\Theta_i$  *y* sen  $\Theta_i$  'en la ec (2.5.4) *y* la orien tación particular de cada eje de rotación

$$
[Q_{1,2}]_1 = \begin{bmatrix} c_1 & 0 & s_1 \\ s_1 & 0 & -c_1 \\ 0 & 1 & 0 \end{bmatrix} \qquad [Q_{2,3}]_2 = \begin{bmatrix} c_2 & 0 & -s_2 \\ s_2 & 0 & c_2 \\ 0 & -1 & 0 \end{bmatrix}
$$

$$
[0.3, 4]_3 = \begin{bmatrix} 1 & 0 & 1 \\ 3 & 0 & -1 \\ 0 & 1 & 0 \end{bmatrix}
$$

Sustituyendo (2.5.10) y (2.5.11) en (2.5.8a) y haciendo  $[a_{1,4}^1] =$  $=[x,y,z]$  se tienen las siguientes expresiones

$$
x = d_1 c_1 c_2 + d_2 (c_1 c_2 c_3 - s_1 s_3)
$$
  
\n
$$
y = d_1 s_1 c_2 + d_2 (s_1 c_2 c_3 + c_1 s_3)
$$
  
\n
$$
z = d_1 s_2 + d_2 s_2 c_3
$$
 (2.5.12)

Las relaciones anteriores ubican  $0<sub>4</sub>$  con respecto al marco  $x<sub>1</sub>$ ,  $y<sub>1</sub>$ ,  $z<sub>1</sub>$ , ... involucrando los ángulos de rotación de cada:par y la geometría propia: del manipulador. La orientación del sistema de referencia 4 en el marco 1 se obtiene sustituyendo la ec (2.5.11) en la ec. (2.5.8b), obtenifindose

$$
[Q_{1,4}]_1 = \begin{bmatrix} c_1 c_2 c_3 - s_1 s_3 & -c_1 s_2 & c_1 c_2 s_3 + s_1 c_3 \\ s_1 c_2 c_3 + c_1 c_3 & -s_1 s_2 & s_1 c_2 s_3 - c_1 c_3 \\ s_2 c_3 & c_2 & s_2 s_3 \end{bmatrix}
$$
 (2.5.13)

Algunos autores emplean matrices de 4x4 de transformaciones homoge neas (Paul 1981; Lee 1982), que fueron introducidas por Uicker (1969), en las que manejan translación y rotación simultáneamente, en la siguiente forma

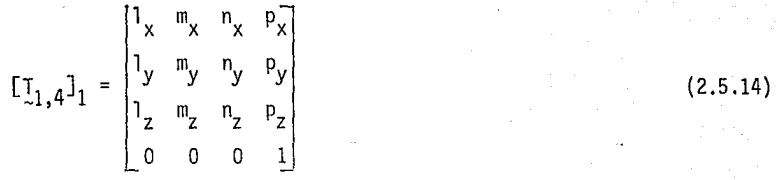

(2.5.11)

donde l corresponde a la primera columna de 2.5.13, m a la segunda, n a la tercera y p coresponde a los elementos de la ec. (2.5.12). El em pleo de matrices de transformaciones homogéneas es ineficiente desde, un punto de vista numérico, porque requiere almacenar elementos triviales (ce ro o uno) y, en consecuencia, conduce a operaciones superfluas.

 $-33<sup>2</sup>$ 

Aplicando los parámetros lineales a la ec (2.5.13) se tiene la orienta ción del OT especificada por

$$
2 \text{ vect}([\mathbf{Q}_{1,4}]_1) = \begin{bmatrix} c_1 c_3 + (1 - s_1 s_3) & c_2 \\ c_1 c_2 s_3 + (s_1 - s_2) & c_3 \\ s_1 c_2 c_3 + c_1 (s_2 + s_3) \end{bmatrix}
$$
(2.5.15a)

$$
sr([q1,4]1) = c1c2c3 - (s1-s2) s3 - s1s2
$$
 (2.5.15b)

De donde puede extraerse el vector unitario paralelo al eje de rotación y el ángulo de giro para cada terna de valores de las articulaciones, en la siguiente forma.

$$
\cos \phi = [c_1 c_2 c_3 - (s_1 - s_2)s_3 - s_1 s_2 - 1]/2
$$
\n(2.5.15c)  
\n
$$
e_1 \sin \phi = c_1 c_3 + (1 - s_1 s_3)c_2
$$
\n
$$
e_2 \sin \phi = c_1 c_2 s_3 + (s_1 - s_2)c_3
$$
\n(2.5.15d)  
\n
$$
e_3 \sin \phi = s_1 c_2 c_3 + c_1 (s_2 + s_3)
$$
\n(2.5.15d)

que proporciona valores únicos de  $\phi$  y de e, excepto que los signos de éstos pueden invertirse sin alterar ni la rotación ni su representación. Notese que cuando  $\phi = \Pi$ , el vector unitario e queda indefinido. En este caso, R resulta ser, de la representación (2.4.5)

$$
R = -1 + 2 e_{M} e
$$
 para  $\phi = \Pi$  (2.5.16)

de donde e se calcula fácilmente como el vector propio de R, correspon diente al valor propio +1.

#### 2.6 ANALISIS DE VELOCIDAD Y ACELERACION

En general para un sistema con  $n+1$  eslabones y n artículaciones, como el mostrado en la fig. 2.6.1, la ubicación de un punto del OT está dado por el vector de posición u definido como
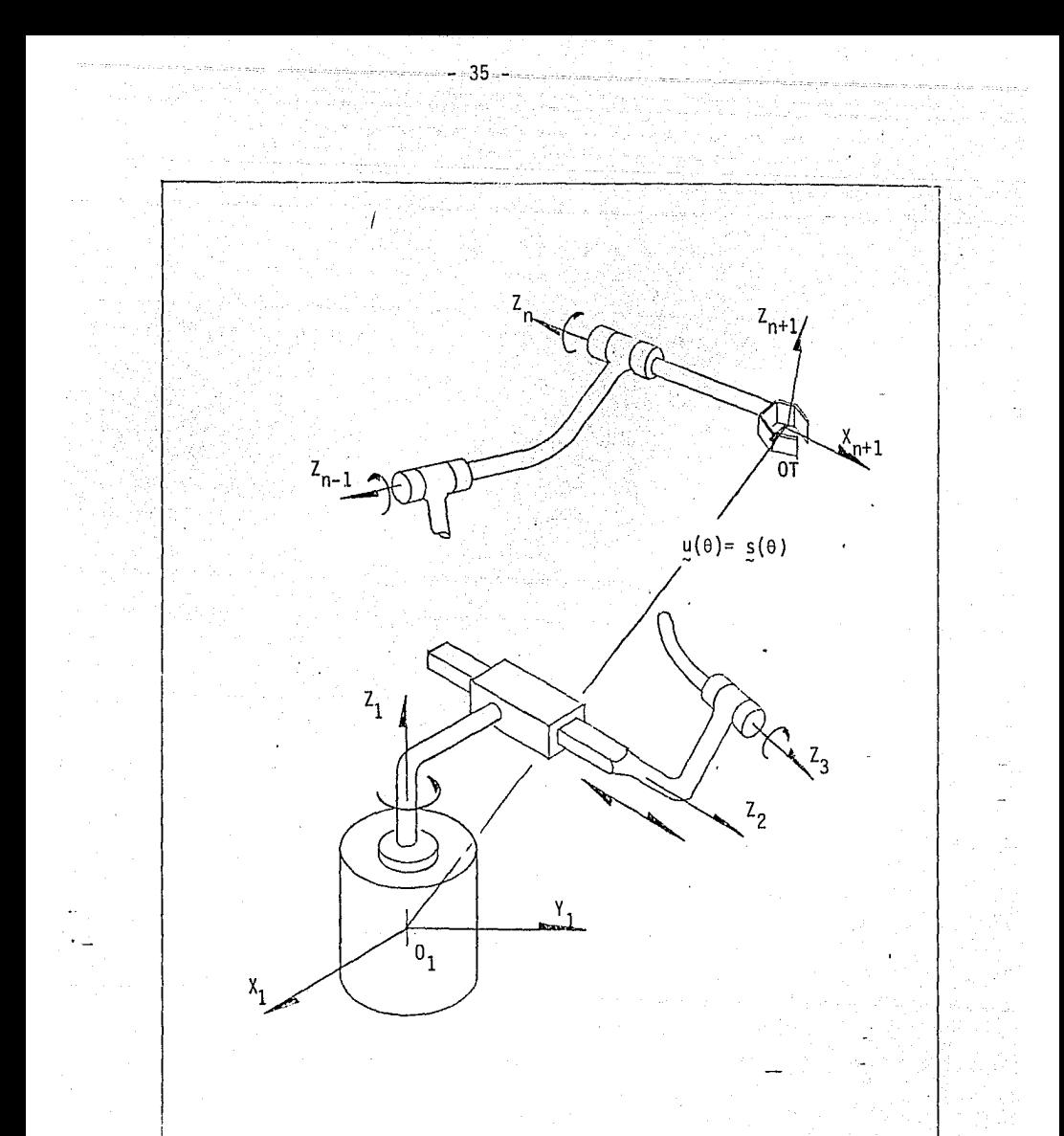

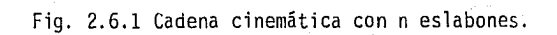

$$
u^{(0)} = [a_{1,2}1_1 + [Q_{1,2}1_1 \ L_{2,3}1_2 + \ldots + [Q_{1,2}1_1 \ (Q_{2,3}1_2 \ldots
$$
  
... $[Q_{n-1,n}1_{n-1} \ L_{2,n,n+1}1_n$  (2.6.1)

La orientación del OT está dada por

$$
\text{vect}([\underline{Q}_{1,2}]_1 [\underline{Q}_{2,3}]_2 \cdots [\underline{Q}_{n,n+1}]_n) = \underline{e} \text{ sen } \phi
$$
\n
$$
\text{tr}([\underline{Q}_{1,2}]_1 [\underline{Q}_{2,3}]_2 \cdots [\underline{Q}_{n,n+1}]_n) = 1 + 2 \cos \phi
$$
\n
$$
(2.6.3)
$$

Para simplificar la notación, se indicará [Q<sub>1,1+1</sub>], con Q, y [a<sub>1,1+1</sub>], con  $a_i$ . El producto de la ec. (2.6.2) se calcula recursivamente como

$$
P_0 = \frac{1}{2}
$$
  
\n
$$
P_1 = Q_1
$$
  
\n
$$
P_2 = P_1 Q_2
$$
  
\n...  
\n
$$
P_n = P_{n-1} Q_n = Q_1 Q_2 ... Q_n
$$
  
\n(2.6.4)

en donde 1 es la matriz identidad. Las matrices  $P_i$  así obtenidas se emplean en el cálculo de la posición del OT.

El vector  $u(\theta)$  puede calcularse recursivamente hacia adelante, en el sentido de la numeración de los eslabones, *y* se aplicará al obtener el valor de las fuerzas mediante la formulación de Newton-Euler; esta forma es eficiente cuando se conoce el valor de la variable en cada articulación. Se calculará recursivamente hacia atrás, del OT hacia la base, como  $s(\theta)$ ; en esta forma se aplicará al obtener la solución del problema cinemático inverso *y* al calcular las fuerzas mediante la formulación lagrangiana.

a) Algoritmo con recursión progresiva

La posición del OT se puede calcular recursivamente a partir de la ba se mediante-el siguiente esquema, basado en el algoritmo de Horner para evaluación de polinomios, *y* que fue sugerido por Angeles (1985):

$$
u_1 = a_1
$$
  
\n
$$
u_2 = u_1 + p_1 a_2
$$
  
\n
$$
u_n = u_{n-1} + p_{n-1} a_n
$$

La velocidad del OT se obtiene derivando la ec (2.6.1) con respecto al tiempo, teniéndose

$$
\dot{\mathbf{u}} = \left[\dot{\mathbf{a}}_1\right]_1 + \left[\dot{\mathbf{a}}_2\right]_1 + \dots + \left[\dot{\mathbf{a}}_n\right]_1 \tag{2.6.6}
$$

donde

$$
\left[\frac{1}{2}k+1\right]_1 = \frac{\beta}{2}k \frac{1}{2}k+1 + \frac{p}{2}k \frac{1}{2}k+1 \qquad k=1,2,\ldots,n-1 \qquad (2.6.7)
$$

y

$$
\delta_k = \dot{\Theta}_1 \frac{\partial P_1}{\partial \Theta_1} + \dots + \dot{\Theta}_k \frac{\partial P_k}{\partial \Theta_k}
$$
 (2.6.8)

como P<sub>k</sub> es el producto de matrices de rotación hasta la k-ésima articu lación, cuando 0, corresponde a un par de rotación se obtiene

$$
\frac{\partial P_k}{\partial \Theta_i} = Q_1 \cdots Q_{i-1} \frac{\partial Q_i}{\partial \Theta_i} Q_{i+1} \cdots Q_k \qquad k \geq i \ (i=1,2,\ldots,k)
$$

Multiplicando  $\frac{\partial Q_i}{\partial \Theta_i}$  por  $(Q_1, \ldots Q_i)^T(Q_1, \ldots Q_i) = 1$ , se obtiene

$$
\frac{\partial P_k}{\partial \Theta_i} = Q_1 \cdots Q_{i-1} \frac{\partial Q_i}{\partial \Theta_i} Q_i^T (Q_1 \cdots Q_{i-1})^T P_k
$$
  
=  $Q_1 \cdots Q_{i-1} E_i (Q_1 \cdots Q_{i-1})^T P_k$  (2.6.9)

donde

$$
\underline{E}_{i} = \frac{\partial Q_{i}}{\partial \theta_{i}} Q_{i}^{T}
$$
 (2.6.10)

Así,  $E_i$  es el único tensor antimétrico cuyo vector axial es e<sub>s</sub>, el vec tor unitario paralelo al eje de rotación orientado según  $Z_i$ , o sea

$$
e_i = \text{vect}(\underline{E}_i) \tag{2.6.11}
$$

Como e<sub>i</sub> y E<sub>i</sub> tienen la misma representación en el sistema <mark>i, e</mark>n adelante se representan como  $e$  y  $E$  respectivamente, dejándose la repre sentación de E. y e. cuando esten referidas al sistema 1, o sea:

$$
[e_{i_1}1_{i_1} = \begin{bmatrix} 0 \\ 0 \\ 1 \end{bmatrix} = e_3.
$$
  
\n
$$
[E_{i_1}1_{i_1} = \begin{bmatrix} 0 \\ 1 \end{bmatrix} = e_3.
$$
  
\n
$$
[E_{i_1}1_{i_1} = \begin{bmatrix} 0 \\ 1 \end{bmatrix} = 0
$$
  
\n
$$
[E_{i_1}1_{i_1} = \begin{bmatrix} 0 \\ 1 \end{bmatrix} \cdot \begin{bmatrix} 0 \\ 1 \end{bmatrix} = 0
$$
  
\n
$$
[E_{i_1}1_{i_1} = \begin{bmatrix} 0 \\ 0 \end{bmatrix} \cdot \begin{bmatrix} 0 \\ 1 \end{bmatrix} = 0
$$
  
\n
$$
[E_{i_1}1_{i_1} = \begin{bmatrix} 0 \\ 0 \end{bmatrix} \cdot \begin{bmatrix} 0 \\ 0 \end{bmatrix} = 0
$$
  
\n
$$
[E_{i_1}1_{i_1} = \begin{bmatrix} 0 \\ 0 \end{bmatrix} \cdot \begin{bmatrix} 0 \\ 0 \end{bmatrix} = 0
$$
  
\n
$$
[E_{i_1}1_{i_1} = \begin{bmatrix} 0 \\ 0 \end{bmatrix} \cdot \begin{bmatrix} 0 \\ 0 \end{bmatrix} = 0
$$
  
\n
$$
[E_{i_1}1_{i_1} = \begin{bmatrix} 0 \\ 0 \end{bmatrix} \cdot \begin{bmatrix} 0 \\ 1 \end{bmatrix} = 0
$$
  
\n
$$
[E_{i_1}1_{i_1} = \begin{bmatrix} 0 \\ 0 \end{bmatrix} \cdot \begin{bmatrix} 0 \\ 1 \end{bmatrix} = 0
$$
  
\n
$$
[E_{i_1}1_{i_1} = \begin{bmatrix} 0 \\ 0 \end{bmatrix} \cdot \begin{bmatrix} 0 \\ 1 \end{bmatrix} = 0
$$
  
\n
$$
[E_{i_1}1_{i_1} = \begin{bmatrix} 0 \\ 0 \end{bmatrix} \cdot \begin{bmatrix} 0 \\ 1 \end{bmatrix} = 0
$$
  
\n
$$
[E_{i_1}1_{i_1} = \begin{bmatrix} 0 \\ 0 \end{bmatrix}
$$

Cualquier tensor aritmétrico E puede expresarse como (Fox 1967, p. 379):

$$
E = 1 \times \text{vect}(E) = \text{vect}(E) \times 1 \tag{2.6.14}
$$

Aplicando este resultado a la derivada parcial de  $P_k$  con respecto a  $\Theta_i$ , se tiene

$$
\frac{\partial P_k}{\partial \Theta_i} = P_{i-1} \mathbf{e} \times P_k, \quad \text{si el par} \quad i \quad \text{es de rotación}
$$
 (2.6.15a)

o bien

$$
\frac{\partial P_k}{\partial \Theta_i} = 0, \quad \text{si el par} \quad \text{is prismático} \tag{2.6.15b}
$$

La ec (2.6.B) queda ahora como

$$
\dot{P}_k = \dot{\Theta}_1 \mathbf{e}_1 \mathbf{x}_k^p \mathbf{k} + \dot{\Theta}_2 \mathbf{e}_2 \mathbf{x}_k^p \mathbf{k} + \dots + \dot{\Theta}_k \mathbf{e}_k \mathbf{x}_k^p \mathbf{k}
$$
\n
$$
= (\dot{\Theta}_1 \mathbf{e}_1 + \dot{\Theta}_2 \mathbf{e}_2 + \dots + \dot{\Theta}_k \mathbf{e}_k) \times \mathbf{P}_k
$$

# $\mathbf{P}_k = \mathbf{P}_k \times \mathbf{P}_k$ . (2.6.16)

en donde se tomó

y

$$
\omega_{\mathbf{k}} = \delta_{\mathbf{i}} \mathbf{e}_{1} + \delta_{2} \mathbf{e}_{2} + \dots + \delta_{\mathbf{k}} \mathbf{e}_{\mathbf{k}} = \mathbf{e}_{\mathbf{k}} \cdot \mathbf{e}
$$
 (2.6.17a)

i=1,...,n (2.6.17b)<br>n=número de pares inferiores  $A_k = [e_1, e_2, ..., e_k, ..., e_n]$  $para \rightarrow i > k - e_i = 0$ 

donde 8 es un vector de dimensión n que contiene las variables de cada par, y  $\omega_{\mathbf{k}}$  es la velocidad angular del eslabón k referida al sistema 1. Esta velocidad puede obtenerse también como vec( $\mathsf{P}_\mathsf{kk} \mathsf{P}_\mathsf{kk}^{\bullet}$ ) =  $\mathsf{w}_\mathsf{kk}$  según se mue<u>s</u> tra en el siguiente capítulo.

La derivada  $\frac{1}{2}k+1$  se obtiene a partir de la ec (2.5.5), la cual re sulta en

$$
\hat{a}_{k+1} = 0 + [\hat{Q}_{k+1,k+2}]_{k+1} [\overline{O_{k+1}O}_{k+2}]_{k+2}
$$
\n
$$
= \hat{O}_{k+1} \exp\left(Q_{k+1,k+2}^{-1} I_{k+1} [\overline{O_{k+1}O}_{k+2}]_{k+2} - \hat{O}_{k+1} \exp\left(Q_{k+1} - \frac{1}{2}\right) \right)
$$
\n(2.6.18a)

cuando el.par k+l es de rotación, y cuando el par k+l es prismático,

$$
\dot{\mathbf{a}}_{k+1} = \begin{bmatrix} 0 & 0 & 0 \\ 0 & 0 & 1 \end{bmatrix} + 0 = \begin{bmatrix} 0 & 0 & 0 \\ 0 & 1 & 1 \end{bmatrix}^T
$$
 (2.6.18b)

con las ecs (2.6.16) y (2.6.18) en la ec (2.6.7) resulta

$$
[\underline{\mathbf{a}}_{k+1}]_1 = \underline{\mathbf{w}}_k \mathbf{x}_{-k}^p \underline{\mathbf{a}}_{k+1} + \underline{\mathbf{P}}_k (\underline{\mathbf{b}}_{k+1} \underline{\mathbf{e}} \mathbf{x}_{-k+1})
$$
  
\n
$$
= \underline{\mathbf{w}}_{k+1} \mathbf{x}_{-k}^p \underline{\mathbf{a}}_{k+1} \qquad k=1,2,\ldots,n-1
$$
 (2.6.19)

Sustituyendo este resultado en la ec (2.6.6) se tiene

$$
\dot{\mathbf{u}} = \mathbf{u}_1 \mathbf{x} \mathbf{a}_1 + \mathbf{u}_2 \mathbf{x} [\mathbf{a}_2]_1 + \dots + \mathbf{u}_n \mathbf{x} [\mathbf{a}_n]_1
$$
 (2.6.20)

Este resultada puede obtenerse recursivamente, en forma análoga a la ec

## - 39 -

40  
\n(2.6.5), para la velocidad lineal  
\n
$$
\mathbf{u}_1 = \mathbf{a}_1 + \omega_2 \times \mathbf{a}_2 \mathbf{1}
$$
\n
$$
\mathbf{u}_2 = \mathbf{u}_1 + \omega_2 \times \mathbf{a}_2 \mathbf{1}
$$
\n
$$
\mathbf{u}_2 = \mathbf{u}_1 + \omega_1 \times \mathbf{a}_2 \mathbf{1}
$$
\n(2.6.21)  
\n
$$
\mathbf{u}_1 = \mathbf{u}_1 + \omega_1 \times \mathbf{a}_2 \mathbf{1}
$$
\n(2.6.22)  
\n
$$
\omega_1 = \mathbf{e}_1 \mathbf{e}_1
$$

 $\omega_2 = \omega_1 + \delta_2 \omega_2$ 

 $\omega_n = \omega_{n-1} + \delta_n$   $e_n$ 

(2.6.22)

La aceleraci6n lineal se obtiene derivando la ec.(2.6.21) con respecto al tiempo

 $\ddot{u}_1 = \dot{u}_1 \times \dot{u}_1 + \dot{u}_1 \times \dot{u}_1 = \dot{u}_1 \times \dot{u}_1 + \dot{u}_1 \times (\dot{u}_1 \times \dot{u}_1)$  $\ddot{\underline{u}}_{2} = \ddot{\underline{u}}_{1} + \dot{\underline{u}}_{2} \times [\underline{a}_{2} \underline{1}_{1} + \underline{u}_{2} \times [\underline{u}_{2} \times [\underline{a}_{2} \underline{1}_{1})$  $\ddot{u}_n = \ddot{u}_{n-1} + \dot{u}_n \times [\underline{a}_n]_1 + \underline{w}_n \times (\underline{w}_n \times [\underline{a}_n]_1)$  (2.6.23)

La aceleraci6n angular se obtiene al derivar la ec (2.6.22) con respecto al tiempo, quedando

 $\ddot{\omega}_1 = \ddot{\omega}_1 \ddot{\omega}_1$  $\dot{\omega}_2 = \dot{\omega}_1 + \ddot{\Theta}_2 \text{ g}_2 + \omega_1 \times \dot{\Theta}_2 \text{ g}_2$  $\dot{w}_{n} = \dot{w}_{n-1} + \ddot{\theta}_{n} e_{n} + \ddot{\phi}_{n-1} \times \dot{\theta}_{n} e_{n}$  (2.6.24)

b) Algoritmo con recursión regresiva

--- --- -----.

4r

La posición del OT puede obtenerse en su propio sistema y, mediante transformaciones afines expresarla en el sistema 1. Este proceso se efec tda mediante el esquema recursivo de Horner (Bjork y Dahlquist 1974) para evaluación de polinomios, reduciendo en esta forma el número de operaci\_Q nes,. como ha sido propuesto por Angeles (1985), o sea

 $s_n = a_n$  $s_k = a_k + 0_k s_{k+1}$  $s(\theta) = a_1 + 91$   $s_2$  $k=n-1, n-2, ..., 1$  (2.6.25)

donde el indice de s representa el sistema al que se refieren los eslabo nes. El vector s depende de los giros de cada par o de los desplazamien tos que tenga cada eslabón, pudiendo escribirse como

 $s = s(0)$  (2.6.26)

Derivando con respecto al tiempo la expresión anterior y considerando que u dada en la ec  $(2.6.20)$  es idéntica a  $\frac{1}{5}$ , se tiene que:

$$
\begin{split}\n\dot{\mathbf{s}} &= \dot{\mathbf{e}}_1 \mathbf{e}_1 x \mathbf{e}_1 + (\dot{\mathbf{e}}_1 \mathbf{e}_1 + \dot{\mathbf{e}}_2 \mathbf{e}_2) \times [\mathbf{e}_2]_1 + \dots + (\dot{\mathbf{e}}_1 \mathbf{e}_1 + \dots + \dot{\mathbf{e}}_n \mathbf{e}_n) \times [\mathbf{e}_n]_1 \\
&= \dot{\mathbf{e}}_1 \mathbf{e}_1 x (\mathbf{e}_1 + [\mathbf{a}_2]_1 + \dots + [\mathbf{e}_n]_1) + \dot{\mathbf{e}}_2 \mathbf{e}_2 x (\mathbf{e}_2]_1 + \dots + [\mathbf{e}_n]_1) + \\
&\quad + \dots + \dot{\mathbf{e}}_n \mathbf{e}_n x [\mathbf{e}_n]_1 \\
&= \dot{\mathbf{e}}_1 \mathbf{e}_1 x \mathbf{e}_1 + \dot{\mathbf{e}}_2 \mathbf{e}_1 (\mathbf{e} x \mathbf{e}_2) + \dots + \dot{\mathbf{e}}_n \mathbf{e}_n (\mathbf{e} x \mathbf{e}_n)\n\end{split}
$$
\n(2.6.27)

También puede escribirse  $\frac{1}{5}$  en la siguiente forma:

$$
\dot{\underline{\mathbf{s}}} = \frac{\partial \underline{\mathbf{s}}}{\partial \underline{\mathbf{0}}} \dot{\underline{\mathbf{0}}} = \frac{\partial \underline{\mathbf{s}}}{\partial \underline{\mathbf{0}}_1} \dot{\underline{\mathbf{0}}}_1 + \dots + \frac{\partial \underline{\mathbf{s}}}{\partial \underline{\mathbf{0}}_n} \dot{\underline{\mathbf{0}}}_n
$$
 (2.6.28)

donde se concluye que

$$
\frac{\partial s}{\partial \phi} = P_1 (e \times s_2)
$$
\n
$$
\frac{\partial s}{\partial \phi} = P_{n-1} (e \times s_n)
$$
\n(2.6.29)

La aceleración se obtiene derivando la ec (2.6.28) con respecto al tiempo, · teniendose la siguiente expresión

 $\frac{1}{2}$  =  $\frac{3s_n}{\partial \theta_n}$   $\dot{\theta}_n$  depende de  $\theta_n$  cuando donde se aplicó la ec (2.6.16) y, como el par de rotación por lo expuesto al obtener la ec (2.6.18) se concluye que

$$
\frac{\partial a_i}{\partial \theta_i} = e_i \times a_i
$$
 cuando el i<sup>2</sup> par es de rotación \t(2.6.32a)\n
$$
\frac{\partial a_i}{\partial \theta_i} = e_i
$$
 cuando el i<sup>2</sup> par es prismático \t(2.6.32b)\nDerivando  $s_i$  con respecto a  $\theta_i$  y empleando el resultado anterior,

Эs

 $(2.6.33)$ 

Derivando

El resultado anterior también es válido para pares prismáticos. Reordenando la ec(2.6.31), ésta se puede escribir como

$$
\vec{S} = \frac{\partial s}{\partial \phi} \vec{Q} + \vec{Q}^{\dagger} \begin{bmatrix} \frac{\partial s}{\partial \phi} & \frac{\partial s}{\partial \phi} & \frac{\partial s}{\partial \phi} \\ \frac{\partial s}{\partial \phi} & \frac{\partial s}{\partial \phi} & \frac{\partial s}{\partial \phi} & \frac{\partial s}{\partial \phi} \\ \frac{\partial s}{\partial \phi} & \frac{\partial s}{\partial \phi} & \frac{\partial s}{\partial \phi} & \frac{\partial s}{\partial \phi} \end{bmatrix}
$$
\n
$$
\vec{S} = \frac{\partial s}{\partial \phi} \vec{Q} + \vec{Q}^{\dagger} \begin{bmatrix} g & \frac{\partial s}{\partial \phi} & \frac{\partial s}{\partial \phi} & \frac{\partial s}{\partial \phi} \\ \frac{\partial s}{\partial \phi} & \frac{\partial s}{\partial \phi} & \frac{\partial s}{\partial \phi} & \frac{\partial s}{\partial \phi} \\ \frac{\partial s}{\partial \phi} & \frac{\partial s}{\partial \phi} & \frac{\partial s}{\partial \phi} & \frac{\partial s}{\partial \phi} \end{bmatrix}
$$

en donde puede apreciarse la simetría que existe para  $\overline{{\mathfrak{d}}^0, \overline{{\mathfrak{d}}^0, \overline{{\mathfrak{d}}}}}$ la ec (2.6.29) con respecto a  $\Theta_j$ , con j<i, se tiene:

$$
\frac{\partial^2 s}{\partial \theta_j \partial \theta_i} = Q_1 \cdots Q_{j-1} \frac{\partial Q_j}{\partial \theta_j} Q_{j+1} \cdots Q_{j-1} (ex_{i})
$$
  
=  $Q_1 \cdots Q_{j-1} ex_{j} \frac{\partial s}{\partial \theta_i}$   $j = 1, ..., j-1$  (2.6.34)  
 $i = 1, 2, ..., 6$ 

Por otro lado, de la ec  $(2.6.29)$ , con j  $\geq i$ 

$$
\frac{\partial^2 s}{\partial \sigma_j \partial \sigma_i} = 0 \dots 0 \cdot 1 = [\text{ex } \frac{\partial s_1}{\partial \sigma_j}]
$$
  
=  $0 \dots 0 \cdot 1 = [\text{ex } 0 \dots 0] - 1 (\text{ex } s_j)$   
=  $0 \dots 0 \cdot 1 = [\text{ex } \frac{\partial s}{\partial \sigma_j}]$  (2.6.35)

en donde se aplicó la ec  $(2.6.33)$ . Al comparar la ec  $(2.6.34)$  con la ec en anne en<br>(2.6.35) se observa claramente que o<sup>2</sup>s/∂0<sup>2</sup> es simétrica, y puede calcula<u>r</u> se como

$$
\frac{\partial^2 s}{\partial \theta_j \partial \theta_i} = [e_{i}]_1 \times [e_{j} \times s_{j}]_1 \qquad i = 1, ..., 6
$$
  
=  $[e_{i}]_1 \times \frac{\partial s}{\partial \theta_j}$  \t j = i, i+1,...,6 \t (2.6.36a)

para pares de rotación. Para pares prismáticos,

 $\frac{\partial^2 s}{\partial \Theta_j \partial \Theta_j}$  =  $[e_j]_1$  x  $[e_j]_1$  $i < j$  (2.6.36b)

Se ha presentado la metodología que se empleará en la solución del pro blema cinemático inverso, para manipuladores con n pares inferiores. En la forma invariante aquí presentada se aprecian claramente las relaciones cinemáticas entre los eslabones, lo cual se pierde de vista con métodos que no son invariantes.

## CAPTTULO 3

- 45 ..

## MODELADO CINEMATICO DE MANIPULADORES

#### 3.1 INTRODUCCION

Se presenta un modelo cinemático de manipuladores con pares de rotación *y* prismáticos, que permite el cálculo de los ángulos o los desplazamientos que se encuentran asociados con cada par, así como sus derivadas con respecto al tiempo, conocidas la posición y la orientación de sus OT, así como las derivadas con respecto al tiempo asociadas a la posición y a la orientacion. Este proceso se conoce como problema cinemático inverso. Puesto que la cadena es abierta, el eslabón terminal u órgano prensil es el eslabón de entrada o de datos; en el caso de cadenas cerradas (malla simple}, la posición, la velocidad y la aceleración del eslabón motor constituyen los datos del rroblema.

El modelo está basado en un algoritmo que emplea conceptos de inva riancia *y* resuelve las ecuaciones cinemáticas·resultantes mediante el m€ todo de Newton-Gauss. El objetivo de este capítulo se centra en la solución del problema cinemático inverso de cadenas articuladas con n pares P o R. Se incluye el problema cinemático inverso de manipuladores con cinco pares inferiores, que da lugar a un problema de especificación incom pleta de posición y orientación de un cuerpo rígido, *y* merece especial atención.

#### 3.2 PROBLEMA CINEMATICO INVERSO

El problema cinemático inverso, para cadenas cinemáticas compuestas de .n eslabones, consiste en determinar los valores de las variables que definen los pares inferiores que integran el sistema articulado y su variación con el tiempo, conocida la historia de posición, velocidad y aceleración de uno de sus eslabones. La cadena puede ser abierta (manipuladores) o cerrada (mecanismos). Si la cadena actúa como manipulador, entonces el OT será guiado en tal forma que x, *y,* z y la orientación' dada por tres vectores ortonormales e<sub>l</sub>, e<sub>2</sub>, e<sub>3</sub>, y fijos al OT sean funciones

preasignadas de tiempo. Guiar el DT es equivalente a especificar el conjun to [x, y, z, e<sub>j</sub>,e<sub>n</sub>,e<sub>3</sub>] *y* sus dos primeras derivadas, Este problema implica' la solución de complicadas ecuaciones trigonométricas (Albala 1982, Duffy y Crane 1980), que resultan al igualar la orientación del OT y la posición de uno de sus puntos (coordenadas cartesianas del manipulador), con los va lores correspondientes producidos por el manipulador, en términos de las va . riables de las articulaciones (coordenadas articulares del manipulador).

Dada la importancia que tienen los manipuladores industriales, *y* la . complejidad del problema cinemático inverso, se han propuesto diferentes soluciones al respecto, las cuales básicamente son de los tipos siguientes: i) orientadas principalmente hacia una solución explícita, que puede ob tenerse únicamente para tipos de arquitectura particulares, en la que los ejes de los pares son paralelos o perpendiculares, mediante el empleo de matrices de 4x4 que contienen rotación y desplazamiento simultáneamente (Paul et al. 1981), o bien mediante la aplicación de matrices con números duales (Pennock y Yang 1984): ii) reducir las ecuaciones cinemáticas a un solo polinomio en una incógnita, el cual tiene hasta 32 raíces diferen tes para una malla con seis pares cinemáticos (Pieper y Roth 1969). Albala (1976) obtuvo un polinomio de 48° grado, expresado como un deter minante de una matriz de 12x12 con elementos de cuarto grado en la tangen te de la mitad del ángulo de entrada. Más tarde, este polinomio fue ex presado como un determinante de 16x16 con el ementos de segundo grado en el mismo argumento (Duffy *y* Crane 1980; Albala 1982). Sin embargo, Tsai y Margan (1985) hallaron que, de las 32 raíces posibles de ese polinomio, solo 16 son significativas, esto es, 16 son espurias, lo cual los indujo a conjeturar que el problema cinemático inverso admite un máximo de 16 raíces. La formulación basada en dicho determinante produce un excesivo error de redondeo, ya que se trata de un determinante alto (mayor que 10 en ambos casos). El determinante de una matriz de nxn resulta numérica mente mal condicionado debido a que es una función homogenea de los elemen tos de la matriz, de grado n. Los ángulos intermedios se calculan hallando

- 46 -

las raíces de polinomios de meñorgrado. Sin embargo, en el proceso de eli minación de los ángulos intermedios se introducen raíces espurias, por lo que debe verificarse cada solución hallada (Angeles y Rojas 1978). Alizade y Duffy (1983) proponen la relación entre los datos y las incógnitas a través de un conjunto de 30 ecuaciones, algunas de ellas dependientes de la topología, las cuales no son de fácil aplicación para el cálculo de la velocidad y aceleración. iii) emplear una aproximación lineal mediante el método de Newton-Raphson haciendo uso de los parámetros de Euler al de finir la orientación (Renaud 1980). Whitney l1972) propone la solución del problema cinemático. inverso aplicando cambios diferentiales en la posición. En esta forma obtiene el jacobiano que relaciona los cambios de posición y orientación del eslabón extremo {variables dependientes), con las variables articulares (variables independientes), con lo cual la velocidad se calcula fácilmente. Walker y Orin (1982) presentan un método para calcular la ace leración en cada par, conocidas la posición y la velocidad en cada uno, así como el momento y la fuerza aplicados al OT .

. Aquí se presenta un enfoque basado en las invariantes lineales {inciso 2.4.f) y el método de Newton-Gauss, con lo que se obtienen las varia bles artículares (ángulos para pares R y desplazamientos para pares P), y sus derivadas con respecto al tiempo, de una manera eficiente. El objetivo es formar un algoritmo capaz de operar en tiempo real, con el fin de resol ver el problema de control asociado con la conducción del OT, para un manipulador con n articulaciones.

## 3.3 MANIPULADOR CON PARES DE ROTACION Y PRISMATICOS

Para una ubicación arbitraria de un cuerpo rígido en el espacio se requiere la aplicación de robots que contengan seis articulaciones como mínimo. Como se indicó, la solución del problema cinemático inverso se obtiene empleando un método iterativo, que requiere en cada iteración· la solución de un sistema sobredeterminado por mínimos cuadrados. En esta forma se tiene un algoritmo robusto que elimina errores de redondeo, lo cual se muestra con el ejemplo de esta sección. En forma semejante·se trata el caso de la ubicación de cuerpos axialmente simétricos mediante manipuladores con cinco ejes, en el inciso 3.5.

-- . - - <sup>~</sup>.. *.:* 

### 3.3.1 CALCULO DEL DESPLAZAMIENTO

De acuerdo con el método y la notación de Denavit y Hartenberg, des crita en 2.5, los n eslabones de una cadena cinemática se numeran ordenadamente de 1 a n, fijándose al i-ésimo eslabón el sistema coordenado  $X_i$ , Y<sub>i</sub>,  $Z_i$ . La matriz  $Q_i$  representa una rotación en los ejes  $X_i$ ,  $Y_i$ ,  $Z_i$ , que giran éstos a una posición coincidente con los correspondientes ejes  $X_{i+1}$ , Y<sub>i+1</sub>, Z<sub>i+1</sub>; el vector a<sub>i</sub> une los origenes O<sub>i</sub> y O<sub>i+1</sub>, dirigido del primero al segundo, referido a los ejes del i-ésimo eslabón. Sea R la matriz que gira los ejes  $X_1$ ,  $Y_1$ ,  $Z_1$ , colocados en la base fija o primer eslabón, a una<br>orientación paralela a los ejes  $X_n$ ,  $Y_n$ ,  $Z_n$ , fijos al OT, y sea p el vector de posición del punto P del OT. En el problema cinemático inverso, R y p son funciones dadas de) tiempo. Estas funciones describen la trayectoria del OT en el espacio de configuraciones, de dimensión 6. Las condiciones de cerradura en orientación y desplazamiento son, respectivamente,

$$
Q_1 Q_2 \dots Q_{n-1} Q_n = R
$$
\n
$$
[a_1]_1 + \dots + [a_n]_1 = p
$$
\n(3.3.1.1)\n(3.3.1.2)

que constituyen un sistema de 12 ecuaciones escalares en n incógnitas, siendo independientes sólo 6 de ellas, tres de desplazamiento y tres de rotación. El vector axial de R proporciona tres ecuaciones independientes y se obtiene de R en la forma indicada en la ec(2.4.9a), mediante simples sumas y restas. Este vector es, en forma invariante:

$$
vect(R) = e \text{ sen}\phi \qquad (3.3.1.3)
$$

donde e es el vector característico real de R y  $\phi$  , el ángulo de rotación. El ángulo  $\phi$  queda determinado unívocamente a través del invariante escalar

$$
tr(R) = 1 + 2 cos \phi
$$
 (3.3.1.4)

Al combinar las ecs (3.3.1.1), (3.3.1.3) *y* (3.3.1.4) se tiene

 $\text{vect}(Q_1Q_2 \ldots Q_n) = e \text{ sen } \phi$ (3.3.1.5)

 $tr(Q_1Q_2 ... Q_n) = 1 + 2 cos \phi$  $(3.3.1.6)$ 

 $- 48$ .

Las ecuaciones (3.3.1.2), (3.3.1.5) y (3.3.1.6) constituyen un sistema algebraico no lineal de 7 ecuaciones con n incógnitas

$$
\mathbf{f}(\mathbf{e}) = \begin{bmatrix} \mathbf{f}_{\mathbf{e}}(\mathbf{e}) \\ \mathbf{f}_{\mathbf{e}}(\mathbf{e}) \\ \mathbf{f}_{\mathbf{e}}(\mathbf{e}) \end{bmatrix} = \mathbf{0} \tag{3.3.1.7}
$$

donde  $\theta^T = [\theta_1, \ldots, \theta_n]$  es el vector de variables articulares.

En el desarrollo que se presenta a continuación se 'toma n=6, por lo que el sistema resultantes es aparentemente sobredeterminado, es decir, que tiene mayor número de ecuaciones (7) que de incógnitas. Sin embargo, la sobredeterminación es sólo aparente, dado que las 4 ecuaciones escalares representadas en las ecs  $(3.3.1.5)$  y  $(3.3.1.6)$  observan la relación no 1 ineal

$$
\frac{1}{4}[\text{tr}(\mathbf{Q}_1 \mathbf{Q}_2 \dots \mathbf{Q}_6) - 1]^2 + ||\text{vect}(\mathbf{Q}_1 \mathbf{Q}_2 \dots \mathbf{Q}_6)||^2 = 1
$$
 (3.3.1.8)

se tiene entonces:

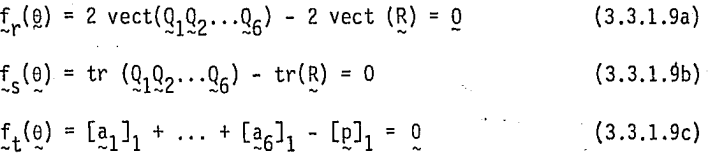

En la expresión (3.3.l.9a) aparece un coeficiente de 2 para evitar divisiones y operaciones superfluas. La solución de (3.3.1.7) se obtiene apli\_ cando el método de Newton-Gauss (Bjork *y* Daklquist 1974; Ralston 1978), · en el cual se toma  $\theta^{\circ}$  como la configuración aproximada propuesta y se obtienen mejoras sucesivas aplicando el esquema iterativo para obtener la configuración deseada, en la siguiente forma

 $\label{eq:11} \mbox{\boldmath$\theta$}^{k+1} \; = \; \mbox{\boldmath$\theta$}^{k} \quad \mbox{\boldmath$\ast$} \mbox{\boldmath$\Delta$} \mbox{\boldmath$\theta$}^{k}$ 

(3.3.1.lOa)

donde A0<sup>k</sup> es la solución del sistema

$$
q(\hat{\theta}^k) \Delta \hat{\theta}^k = f(\hat{\theta}^k)
$$
 (3.3.1.10b)

que se obtiene al expander f(B) en serie de Taylor alrededor de e= e• *y*  retener solamente los términos lineales.  $J(\theta^{k})$  es la matriz jacobiana que se evalúa en  $e^{k}$  y se calcula a partir de la expresión (3.3.1.7), como

$$
\tilde{\gamma}(\tilde{\theta}) = \begin{bmatrix} \frac{\partial \tilde{L}(\tilde{\theta})}{\partial \tilde{\theta}} \\ \frac{\partial \tilde{L}(\tilde{\theta})}{\partial \tilde{\theta}} \\ \frac{\partial \tilde{L}(\tilde{\theta})}{\partial \tilde{\theta}} \end{bmatrix}.
$$

(3.3.1.11)

Como existe libertad de elegir la configuración inicial, o sea  $\theta^{\circ}$ , se propone elegir el valor que minimice la condición (Forsythe et al. 1977) de la matriz  $J(\theta)$ , con lo que se obtiene un sistema algebraico numéricamen te muy estable, que produce resultados con alta precisión. Cabe aclarar que, si la condición de J(0) se basa en la norma Euclidiana, no todos los valores de  $\theta$  influyen en la condición de J( $\theta$ ) (Angeles y Rojas 1984), por ejemplo,  $\begin{matrix} \theta_1 & \mathrm{y} & \theta_n \end{matrix}$  no influyen en dicha condición, pues representan rot<u>a</u> ciones de cuerpo rígido de toda la cadena, y la norma Euclidiana es invariante bajo rotaciones. Así, algunos valores permanecen fijos al efectuar el. proceso de minimización, lo cual disminuye la dimensión del problema de optimación, que básicamente consiste en

min k(J(0))  $\frac{\theta}{\tau}$ (3.3.1.12) s.a.  $\theta_i < 2\pi$  si el i<sup>2</sup> par es de rotación  $\theta_i < b_{\text{lim}}$  si el j<sup>2</sup> par es prismático

donde k(•) es el número de condición de la matriz. Para una matriz A de nxn,  $k(A)$  se define como:

 $k(A) = |A| |A^{-1}|$  (3.3.1.12a)

siendo ||·|| una norma adecuada. En este trabajo, k(J) se estima siguiendo el método presentado por Cl ine et al. (1979). La definición (3.3.1.12a)

 $-$ es aplicable a matrices cuadradas. Sin embargo, según $\prime$ se define en este trabajo  $J(\theta)$  es una matriz rectangular, ya que se han introducido ecuacio nes redundantes. La definición anterior se puede aplicar a matrices rectangulares si la inversa de A en la expresión (3.3.1.12a) se cambia por la inversa generalizada de Moore Penrose. Alternativamente, la definición  $(3.3.1.12a)$  se puede aplicar a una matriz rectangular si A se interpreta, en este caso, como la matriz triangular superior, de nxn, que se obtiene al aplicar a J(e) una sucesión de n reflexiones de Householder.

Conocida la configuración inicial, se puede pasar al origen de la tra yectoria introduciendo la técnica de continuación *y* proseguir con esta técnica, a lo largo de la trayectoria (Angeles *y* Rojas 1984 , Tsai *y* Margan 1985). La técnica de continuación consiste en transformar el problema original en una serie de m problemas cuyas configuraciones específicas se aproximan sucesivamente a la solución, ver fig. 3.3.1. Las configuraciones pueden ser tan cercanas una de otra que el método de Newton-Gauss siem pre converge, o sea, la configuración j-1 estará tan próxima a la configu ración j, que es una buena aproximación inicial para la configuración j, *y*  la solución se obtiene fácilmente. En cada ciclo iterativo de Newton-Gauss se requieren únicamente dos o tres iteraciones, siendo necesaria una en algunos casos, según indican los resultados presentados en este trabajo.

- Para el cálculo de las ecs (3.3.1.9) se requiere evaluar  $Q_i$  dado en Ja ec (2.5.4), que contiene cosa; *y* sena;· Estos se evalúan una sola vez y se almacenan, pues son parámetros propios de cada cadena cinemática y no cambian de iteración a iteración. Por su parte, coso<sub>;</sub> y seno<sub>;</sub> se calculan una vez por iteración, en tanto que R y p se calculan de acuerdo a la trayectoria especificada, lo cual se discute posteriormente. Con el valor de R se obtiene vect (R) como se indica en 2.4.f y se compara con vect ( $P_{f6}$ ) donde P<sub>6</sub> = Q<sub>1</sub>... Q<sub>6</sub>. El producto P<sub>6</sub> se calcula efectuando productos matr<u>i</u> ciales recursivamente como se hizo en la ec(2.6.4). Las matrices  $P_{i}$  se alma cenan, ya que se emplean en varios cálculos posteriores. La suma que aparece en la ec(3.3.1.9c) se calcula recursivamente, en forma semejante a la ce. (2.6.25).

 $-51 -$ 

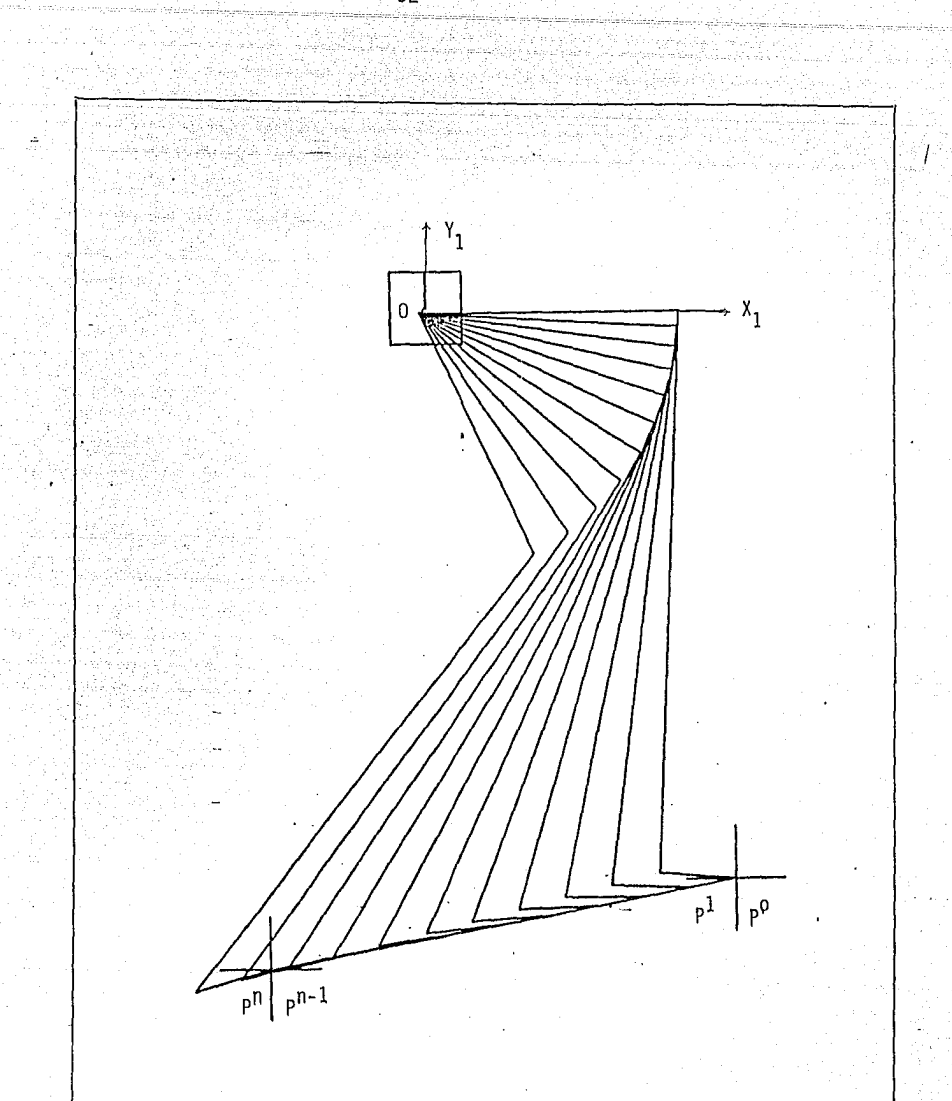

Fig. 3,3.1 Aplicación de la técnica de continuación de una trayectoria recta que va de  $P^0$  a  $P^n$ .

 $-52 -$ 

Las derivadas que requiere la matriz jacobiana se calculan a partir de la ec (3.3.1.9), en la cual  $f_r(0)$  y  $f_c(0)$  estan asociadas a la rotación y  $f_{+}(\theta)$  a la traslación.

#### a) Rotación

La matriz  $\partial f_{r}(\theta)/\partial \theta$  se calcula fácilmente notando que cada  $Q_{i}$  es fun ción sólo de  $\theta_i$ . Diferenciando la ec (3.3.1.9a) con respecto a  $\theta_i$  se tiene que

$$
\frac{\partial f_r(\theta)}{\partial \theta_i} = 2 \text{ vect } (q_1 \dots q_{i-1} \frac{\partial g_i}{\partial \theta_i} \quad \hat{q}_{i+1} \dots \hat{q}_6).
$$

donde

$$
q_1 \cdots \frac{\partial q_1}{\partial \theta_1} \cdots q_6 = q_1 \cdots q_{i-1} \in (q_1 \cdots q_{i-1})^T
$$

y al considerar las ecs (2.6.9) a (2.6.15) queda como

$$
\frac{\partial t_r(\theta)}{\partial \theta_i} = 2 \text{ vect } ([E_{ij}]_1 P_6)
$$
 (3.3.1.13)

Para facilitar el desarrollo, se tomará en cuenta el teorema demostra ·-do en (Angeles 1985, Apéndice B)

$$
vect(S_P) = \frac{1}{2} [1 tr(P) - P] vector (S)
$$
 (3.3.1.14)

donde P es un tensor arbitrario de 3x3, s es antimétrica y 1 es-el tensor identidad. Por lo tanto, cuando  $\theta_i$  está asociado a un par de rotación, se tiene

$$
\frac{\partial f_{\mathbf{p}}(\theta)}{\partial \theta_{\mathbf{j}}} = (1 \text{ tr}(P_6) - P_6) \text{ vect } (E_{\mathbf{i}}^{\mathbf{j}})^{\mathbf{j}} \\
= (1 \text{ tr}(P_6) - P_6) \quad Q_1 \dots Q_{\mathbf{i}-1} e^{\mathbf{j} - \mathbf{i} = 2}, \dots, 6 \quad (3.3.1.15a)
$$

y cuando el par es una traslación, ver fig. 2.6.1¡

$$
\partial_{\tau} \Gamma(0)/\partial \theta_{1} = 0 \qquad (3.3.1.15b)
$$

Diferenciando ahora 1a ec (3.3.1.9b) con respecto a  $\theta_1$ , *y* de acuerdo con la ec (2.6.9) resulta

$$
\frac{\partial f_{S}(\rho)}{\partial \theta_{i}} = \frac{\partial tr(P_{S})}{\partial \theta_{i}} = tr\left(\frac{\partial P_{S}}{\partial \theta_{i}}\right) = tr(P_{i-1}\mathbb{E}\left[P_{i-1}^{T}P_{S}\right] \tag{3.3.1.16}
$$

La ec (2.6.14) conduce a que

$$
[\mathbf{E}_{\mathbf{i}}]_1 = \mathbf{P}_{\mathbf{i}-1} \mathbf{E} \mathbf{P}_{\mathbf{i}-1}^{\mathbf{i}} = \mathbf{1} \times \mathbf{P}_{\mathbf{i}-1} \mathbf{e} = \mathbf{1} \times \mathbf{e}_{\mathbf{i}}
$$
  

$$
= \begin{bmatrix} 0 & -\mathbf{e}_{z} & \mathbf{e}_{y} \\ \mathbf{e}_{z} & 0 & -\mathbf{e}_{x} \\ -\mathbf{e}_{y} & \mathbf{e}_{x} & 0 \end{bmatrix}
$$

donde e<sub>x</sub>, e<sub>y</sub>, e<sub>z</sub> son las componentes de e<sub>i</sub> en el sistema coordenado 1. Por otro lado del teorema 6 del apéndice B de (Angeles 1985) que establece

$$
tr(S_P) = -2 \text{vect}(S) \text{vect}(P)
$$

siendo P un tensor arbitrario de 3x3 y S antimétrica. Con estos resultados la ec (3.3.l.l6) queda expresada como

$$
\partial f_{s}(\theta)/\partial \theta_{i} = 2 \text{ vect}(\xi_{0})^{T} e_{i}
$$
 (3.3.1.17)

b) Traslación

Para el cálculo de la matriz  $\partial f_+(0)/\partial \theta$  se diferencia la ec (2.6.26) <sup>-</sup>con respecto a 0<sub>i</sub>, *y* al tomar en cuenta la ec (2.6.29) se concluye que

$$
\partial f_t(\theta)/\partial \theta_i = \partial s(\theta)/\partial \theta_i = P_{i-1}(\exp_i)
$$
 (3.3.1.18a)

- 54 -

para un par de rotación. en tanto que para un par prismático.

$$
{}^{5}f_{t}(p)/{}^{5}e_{1} = P_{1-1}e
$$
 (3.3.1.48b)

Finalmente, la matriz jacobiana puede ex

$$
\mathbf{J}(\mathbf{e}) = \begin{bmatrix} \mathbf{I} \mathbf{I} \mathbf{tr}(\mathbf{P}_{6}) - \mathbf{P}_{6} \mathbf{I} \mathbf{A}_{6} \\ -2[\text{vect}(\mathbf{P}_{6}) \mathbf{I} \mathbf{A}_{6} \\ \mathbf{s}(\mathbf{e})/\mathbf{e}_{2} \end{bmatrix} \tag{3.3.1.19}
$$

n6tese en esta ecuaci6n que el primer rengl6n es una matriz de 3x6, e1 segundo una matriz de lx6 *y* e1 tercero' una matriz de 3x6, quedando la so1uci6n de mfnj\_ mos cuadrados de la ec (3.3,1.lOb) ·

$$
\Delta \tilde{\Theta} = - J_1(\tilde{\Theta}) \quad \text{(3.3.1.20)}
$$

siendo  $J^1(\theta)$  la inversa generalizada de Moore-Penrose, definida como (Strang 1982)

$$
\tilde{\mathfrak{I}}_{1}(\tilde{\theta}) = \tilde{\mathfrak{I}}_{1}(\tilde{\theta}) \tilde{\mathfrak{I}}(\tilde{\theta}) \mathfrak{I}_{-1} \tilde{\mathfrak{I}}_{1}(\tilde{\theta})
$$
\n(3.3.1.51)

Las inversas generalizadas se han empleado en el análisis de manipulado res con grado múltiple de libertad (Klein 1983). La inversa generalizada pue de ser mal condicionada o bien, puede no estar definida, lo cual sucede cuan do  $J(\theta)$  es de rango deficiente. Por lo tanto, para el cálculo de la correc ción del desplazamiento se aplican reflexiones de Householder, las cuales rea lizan transformaciones ortogonales y no alteran la condición de la matriz (Golub y Van Loan 1985). La reducción de la matriz jacobiana a forma triangu lar se efectúa mediante reflexiones de Householder, no requiriéndose así el cálculo explícito de la inversa que aparece en la ec (3.3.1.21),

## 3.3.2 CALCULO DE LA VELOCIDAD

Se muestra ahora que el cálculo de  $\theta$  para valores dados de  $R$ , p,  $\omega$  y p del OT puede realizarse fácilmente. Para este fin, la velocidad angular se calcula como (Wrede 1972, p. 158):

$$
\omega = \text{vect} \left( \dot{R} \bar{R}^{\mathsf{T}} \right) = \text{vect} \left( \Omega \right) \tag{3.3.2.1}
$$

en la cual R se obtiene como funci6n del tiempo a partir de la trayectoria dada y  $\Omega$  es el tensor de velocidad angular antimétrico (Angeles 1932). En términos de los productos P<sub>;</sub>, y una vez que se ha resuelto el problema cinemático inverso de\_posición, la ec (3.3.2;1) se puede escribir como:

$$
\omega = \text{vect} \left( \dot{P}_6 P_6^{\overline{1}} \right) \tag{3.3.2.2}
$$

donde

$$
\dot{P}_6 P_6^T = (\dot{6}_1 \frac{\partial^P 6}{\partial \theta_1} + \dots + \dot{6}_6 \frac{\partial^P 6}{\partial \theta_6}) P_6^T
$$
 (3.3.2.3)

Aplicando la ec (2.6.9) en la relación anterior se obtiene

$$
P_6P_6^1 = \dot{\theta}_1E_1 + \dot{\theta}_2E_2^1 + \dots + \dot{\theta}_6E_6^1
$$

Al tomar en cuenta la ec (2.6.11) se llega al siguiente resultado

$$
\hat{\phi} = \hat{\theta}_1 e + \hat{\theta}_2 P_1 e + \dots + \hat{\theta}_6 P_5 e
$$
  
= [e<sub>1</sub>, P<sub>1</sub>e, ..., P<sub>5</sub>e]  $\hat{\theta} = A_6 \hat{\theta}$  (3.3.2.4)

que es semejante al obtenido en la ec (2.6.17). El miembro derecho de la ec (3.3.2.4) puede evaluarse recursivamente como en la ec (2.6.22) almacenándose para cálculos posteriores.

Por otra parte,

$$
tr(P_0) = 1 + 2cos\phi = tr(P_6)
$$

de donde

$$
\frac{d}{dt} \text{ tr}(\underline{R}) = -2\text{sen}_{\phi} \phi = \left[\frac{\partial}{\partial \theta} \text{ tr}(\underline{P}_{6})\right]^{T} \dot{\underline{\theta}} \qquad (3.3.2.5)
$$

Para obtener  $\dot{\phi}$  se recurre a la relación (2.4.9a), que al ser derivada y considerar la ec (3.3.1.14), produce

$$
\frac{d \lambda}{dt} = e \phi \cos \phi + e \text{ sen } \phi = \text{vect}(RR^T R) = \frac{1}{2} [1 \text{ tr}(R) - R] \omega \qquad (3.3.2.6)
$$

multiplicando escalarmente y miembro a miembro las ecs. (2.4.9a) y (3.3.2.6) se obtiene

 $\lambda^{T^*}$  = sen  $\phi e^{T}$ (e $\phi$ cos $\phi + e$  sen $\phi$ ) =  $\phi$ sen $\phi$  cos $\phi$ donde se consideró que  $e^{\overline{t}}e = 0$ , ya que e es unitario. Además, se obtiene en seguida una expresión alterna para  $\sqrt[1]{\lambda}$  de la ec (3.3.2.6) como  $\lambda^{T} \lambda = \frac{1}{2}$  sen $\phi$  e<sup>T</sup>[1 tr(R)-R]  $\omega = \frac{1}{2}$  sen $\phi$ [tr(R)-1] e<sup>T</sup> $\omega$  $(3,3,2,7)$ 

donde se ha utilizado el hecho de que e es un vector propio de R, o sea, R e = e. Además, con la relación (2.4.9b) sustituida en la ec (3,3.2.7) se produce la siguiente jqualdad

$$
\lambda^T \lambda = \text{sen}\phi \text{ cos}\phi \text{ e}^T \omega = \phi \text{ sen}\phi \text{ cos}\phi
$$

De este último resultado se concluye que

$$
\phi = e^T \omega \tag{3.3.2.8}
$$

Al sustituir  $\phi$  obtenido en la ec (3.3.2.5), ésta queda como

$$
\frac{d}{dt} \operatorname{tr}(\underline{R}) = -2 \operatorname{sen}_{\theta} \underline{e}_{\omega}^{\mathsf{T}} = 2\lambda_{\omega}^{\mathsf{T}} \underline{e} = \left[\frac{\partial}{\partial \theta} \operatorname{tr}(\underline{P}_{6})\right]^{\mathsf{T}} \underline{e}
$$
 (3.3.2.9)

En términos de variables calculadas del problema cinemático inverso de posición, la relación anterior queda como:

$$
-2\lambda_{\omega}^{T} = 2\left[\text{vect}(P_6)\right]^{T} A_6 \dot{\theta} = \left[\frac{\partial}{\partial \theta} \text{ tr}(P_6)\right]^{T} \dot{\theta}
$$
 (3.3.2.10)

o sea

$$
\left[\frac{\partial}{\partial \theta} \text{ tr}(\frac{p}{c_6})\right]^T = 2[\text{vect } (\frac{p}{c_6})]^T \mathbf{A}_6 \qquad (3.3.2.11)
$$

Con la velocidad prescrita del 0T como  $\dot{s} = \dot{p}$  y de la ec (2.6.28) se ob tiene

 $\frac{\partial \mathbf{g}}{\partial \mathbf{g}} \mathbf{\dot{\theta}} = \mathbf{\dot{p}}$  $(3.3.2.12)$ 

Para el cálculo de la velocidad se tienen las siguientes expresiones:

$$
\underline{\omega} = \text{vect} \left( \frac{\rho}{26} \frac{\rho_0^T}{6} \right) = \frac{\rho_0}{26} \dot{\theta}
$$
  
\n
$$
-2 \lambda^T \underline{\omega} = \left[ \frac{\partial}{\partial \theta} \text{ tr} \left( \frac{\rho}{26} \right) \right]^T \dot{\theta} = -2[\text{vect} \left( \frac{\rho}{26} \right)]^T \Delta_5 \dot{\theta}
$$
 (3.3.2.13)  
\n
$$
\dot{\rho} = \frac{\partial s}{\partial \theta} \dot{\theta}
$$

donde se aprovecha la forma triangular de J(e) efectuada al calcular AO. Así,  $s$ ólo se aplica la sustitución regresiva de la solución de ecuaciones con matrices triangulares, para obtener  $\dot{\theta}$  de

$$
\underline{J}(\theta) \stackrel{\phi}{\circ} = \begin{bmatrix} 1 & \text{tr}(\rho_6) - \rho_6 & \omega \\ -2\lambda^T & \omega \\ \omega & \phi & \omega \end{bmatrix}
$$

donde se usará 1 tr(R) - R en lugar de 1 tr(P<sub>6</sub>) - P<sub>6</sub>, para eliminar errores de redondeo y escribir el miembro derecho de la ec  $(3.3.2.13)$  solo en términos de los datos suministrados. La ec (3.3.2.13) es válida sin modificaciones para pares de rotación y prismáticos.

(3.3.2.14)

 $(3.3.3.2)$ 

## 3.3.3. CALCULO DE LA ACELERACION

Ahora se determinan los componentes del vector  $\ddot{\theta}$ , conocidas las variables de aceleración del OT. Así, se suponen conocidas R, p,  $\omega$ , p,  $\omega$  y p, así como  $\theta$  y  $\dot{\theta}$ . Derivando la ec (3.3.2.4) con respecto al tiempo y tomando en cuenta la ec (2.6.16), se tiene

$$
\dot{\omega} = \frac{d}{dt} \text{ [vect } (\dot{P}_6 P_6^{\text{T}})^{\text{}} = A_6 \ddot{\theta} + \dot{A}_6 \dot{\theta} \tag{3.3.3.1}
$$

donde

$$
\dot{A}_6 = [0, \, \psi_1^{\,}x_{.1}^{p}e \, , \dots, \, \psi_5^{\,}x_{.5}^{p}e]
$$

Derivando nuevamente la ec (3.3.2.9} con-respecto al tiempo, se tiene

$$
\frac{d^2}{dt^2} tr(\underline{R}) = \frac{d}{dt} (-2\lambda^T \underline{\omega}) = -2(\lambda^T \underline{\omega} + \lambda^T \underline{\omega})
$$
  
=  $-\frac{2}{2} \underline{\omega} [L] tr(\underline{R}) - \underline{R} \underline{J} \underline{\omega} - 2\lambda^T \underline{\omega}$   
=  $-\frac{2}{2} \underline{\omega} [L] tr(\underline{R}) - \underline{R} \underline{J} \underline{\omega} - 2\lambda^T \underline{\omega}$ 

o bien

 $-\omega^T$ [1 tr(R)-R]  $\omega$  -2 $\lambda^T \omega$  = - ( $A_6 \omega$ ]<sup>T</sup>[1 tr(P<sub>6</sub>)-P<sub>6</sub>] $A_6 \omega$  -2[vect(P<sub>6</sub>)]<sup>T</sup>( $A_6 \omega$  +  $A_6 \omega$ ) de donde

 $-2[\text{vect}(\rho_6)]^T A_6 e^{-\omega^T} [1 \text{ tr}(\rho_1 - \rho_3] \omega - 2\lambda^T \omega + (A_6 e)^T [1 \text{ tr}(\rho_6) - A_6] A_6 e^{+\omega^T}$ 

T· • + 2[vect (~ )] ~ (3.3.3.3)

Por otro lado, derivando la ec (3.3.2.11) con respecto al tiempo,

$$
s = \frac{\partial s}{\partial \theta} \ddot{\theta} + \dot{\theta}^{\dagger} (\frac{\partial^2 s}{\partial \theta^2}) \dot{\theta} = \ddot{p}
$$
 (3.3.3.4)

La expresi6n entre paréntesis de la ec (3.3.3.4) constituye una matriz de 6x6 cuyos elementos son vectores tridimensionales, de acuerdo con la ec (2.6.36).

Empleando el jacobiano expresado en la ec (3.3.1.19), del que se obtuvo la forma triangular superior mediante.reflexiones de Householder y se almacenó para obtener  $\dot{\theta}$  , se requieren las siguientes modificaciones en el miembro derecho de la ec (3.3.1.20)

$$
\underline{\mathbf{a}}(\hat{\mathbf{a}})\ddot{\mathbf{a}} = \begin{bmatrix} \underline{\mathbf{a}} \pm r(\underline{\mathbf{R}}) - \underline{\mathbf{R}} \underline{\mathbf{I}} \dot{\mathbf{a}} - \frac{1}{2} \dot{\mathbf{e}}^{\mathsf{T}} (\frac{\partial^2 \mathbf{a}}{\partial \theta^2}) \dot{\mathbf{e}} \\ -2\lambda^{\mathsf{T}} \dot{\mathbf{a}} + 2[\text{vect}(\underline{\mathbf{R}}) \underline{\mathbf{I}}^{\mathsf{T}} (\frac{1}{2}) \dot{\mathbf{e}}^{\mathsf{T}} (\varepsilon^2 \dot{\mathbf{a}} / \partial \dot{\mathbf{e}}^2) \dot{\mathbf{e}} \\ -\frac{\mathbf{a}}{2} \left[ -\frac{\mathsf{e}}{2} \lambda^{\mathsf{T}} \dot{\mathbf{a}} + 2[\text{vect}(\underline{\mathbf{R}}) \underline{\mathbf{I}}^{\mathsf{T}} (\frac{1}{2}) \dot{\mathbf{e}}^{\mathsf{T}} (\varepsilon^2 \dot{\mathbf{a}} / \partial \dot{\mathbf{e}}^2) \dot{\mathbf{e}} \end{bmatrix} \right]
$$
(3.3.3.5)

en donde se introdujeron las siguientes consideraciones cuando hay convergencia en desplazamiento,

$$
1 \text{ tr}(P_6) - P_6 = 1 \text{ tr}(R) - R
$$

y\_,en velocidad,

$$
\mu^{T}[\mathbf{1} \text{ tr}(\mathbf{R})-\mathbf{R}] \mu = (\mathbf{A}_{6}\dot{\mathbf{e}})^{T}[\mathbf{1} \text{ tr}(\mathbf{P}_{6}) - \mathbf{P}_{6}] (\mathbf{A}_{6}\dot{\mathbf{e}}).
$$

Cuando se tiene un par prismático en la j-ésima posición,

 $[e_i]_1 \times [e_j]_1 = [e_i]_1 \times (as/ae_j) \qquad i < j \tag{3}$  $\geq$  . (3.3.3.6)

El procedimiento anterior se aplica al mecanismo mostrado en la fig 3.3.2, cuyos parámetros son a<sub>j</sub> = 1, b<sub>j</sub> = 0 (i=1,...,6), a<sub>7</sub>=3 y b<sub>7</sub>=0,  $\alpha_1 = \alpha_3 =$  $\alpha_4 = \alpha_6 = 90^\circ$  y  $\alpha_2 = \alpha_5 = \alpha_7 = 0$ . La configuración mostrada en la figura corresponde a los valores de  $\theta_i$  entre paréntesis. Debido a las simetrías del mecanismo, una de las soluciones posibles es  $\theta_1 = \theta_7$ ,  $\theta_2 = -\theta_3 = \theta_5 = -\theta_6$  y  $\mathsf{e}_4$  = 2 $\mathsf{e}_1$ . Así, la relación entre  $\mathsf{e}_1$  y  $\mathsf{e}_2$  se expresa (Angeles 1985) por  $(2 + C_2)$  C<sub>1</sub> = - 1.5  $(3.3.3.7)$ 

Con el objeto de mostrar el filtrado de errores de redondeo, se analizó este mecanismo en dos formas: en la primera, sin ecuación redundante (3.3.l.9b), se resuelve un sistema no lineal de 6 ecuaciones con 6 incógnitas para cálculo de posición, y un sistema lineal de 6x6 tanto para los cálculos de velocidad como de aceleración; en la segunda, con ecuación redundante (3.3.l.9b), se resuelve un sistema no lineal sobredeterminado de 7 ecuaciones con 6 incógnitas para el cálculo de posición, en tanto que un sistema lineal de 7x6 para los calculas de velocidad y aceleración. Los errores calculados en ambos casos se obtuvieron basándose en la solución exacta dada en la ec (3.3.3.7). Estos se grafican en la fig. 3.3.3 para posición, en la fig. 3.3.4 para velo cidad y en la fig 3.3.5 para aceleración.

#### 3.4 CONFIGURACIONES SINGULARES

El manipulador puede ubicarse en una posición tal que, al sustituir  $\theta$ se tenga rango  $[ $\mathcal{J}(\theta)$ ] < n$ , siendo n el número de coordenadas independientes. Fuera de esa posición  $J(\theta)$  es de rango completo (Uchiyama 1979). Whitney (1972) indica que en una configuración de la cadena cinemática en la cual el jacobiano es de rango deficiente, existe por lo menos una ubicación del siste ma coordenado del OT que hace el sistema lineal incompatible; es decir, existe una pérdida de grados de libertad. Esta configuración no es fácil de prevenir para obtener la solución con un rango definido, ya que puede ocurrir cuando el manipulador alcanza su extensión límite, cuando dos ejes de pares del mismo tipo son colineales, o bien en algunas otras configuraciones más complejas.

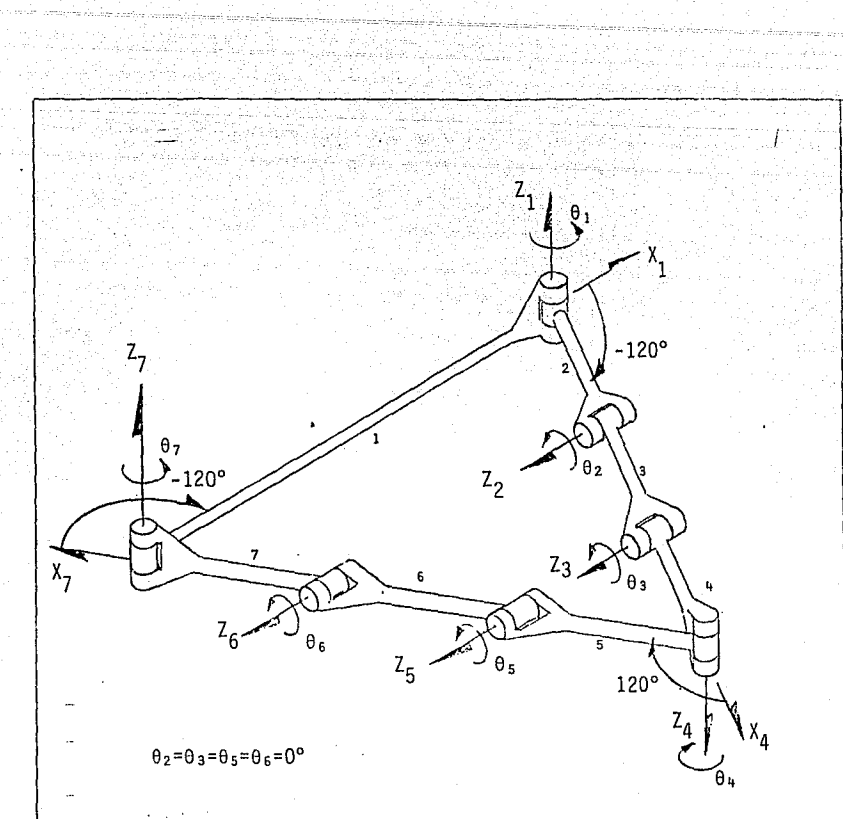

Fig. 3.3.2 Mecanismo de seis grados de libertad acoplado con pares de rotación. (Los eslabones tienen longitud unitaria, excepto el primero que tiene tres).

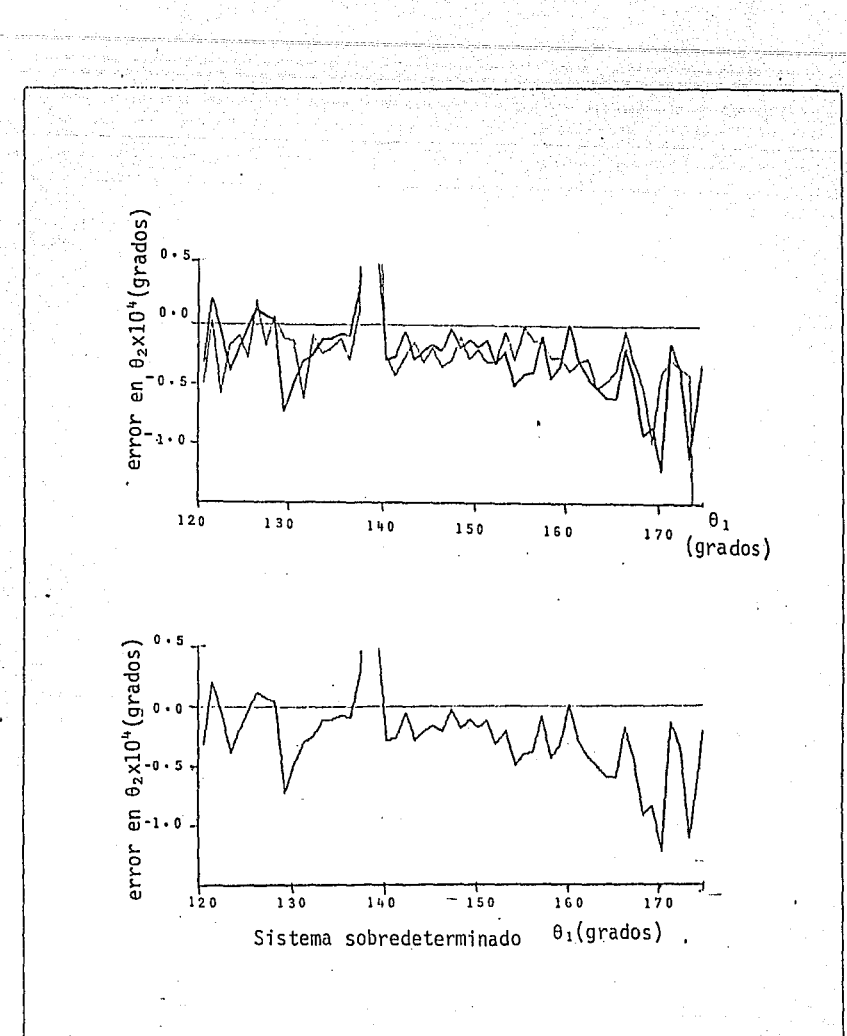

Fig. 3.3.3 Errores en posición angular de  $\theta_{2}$ 

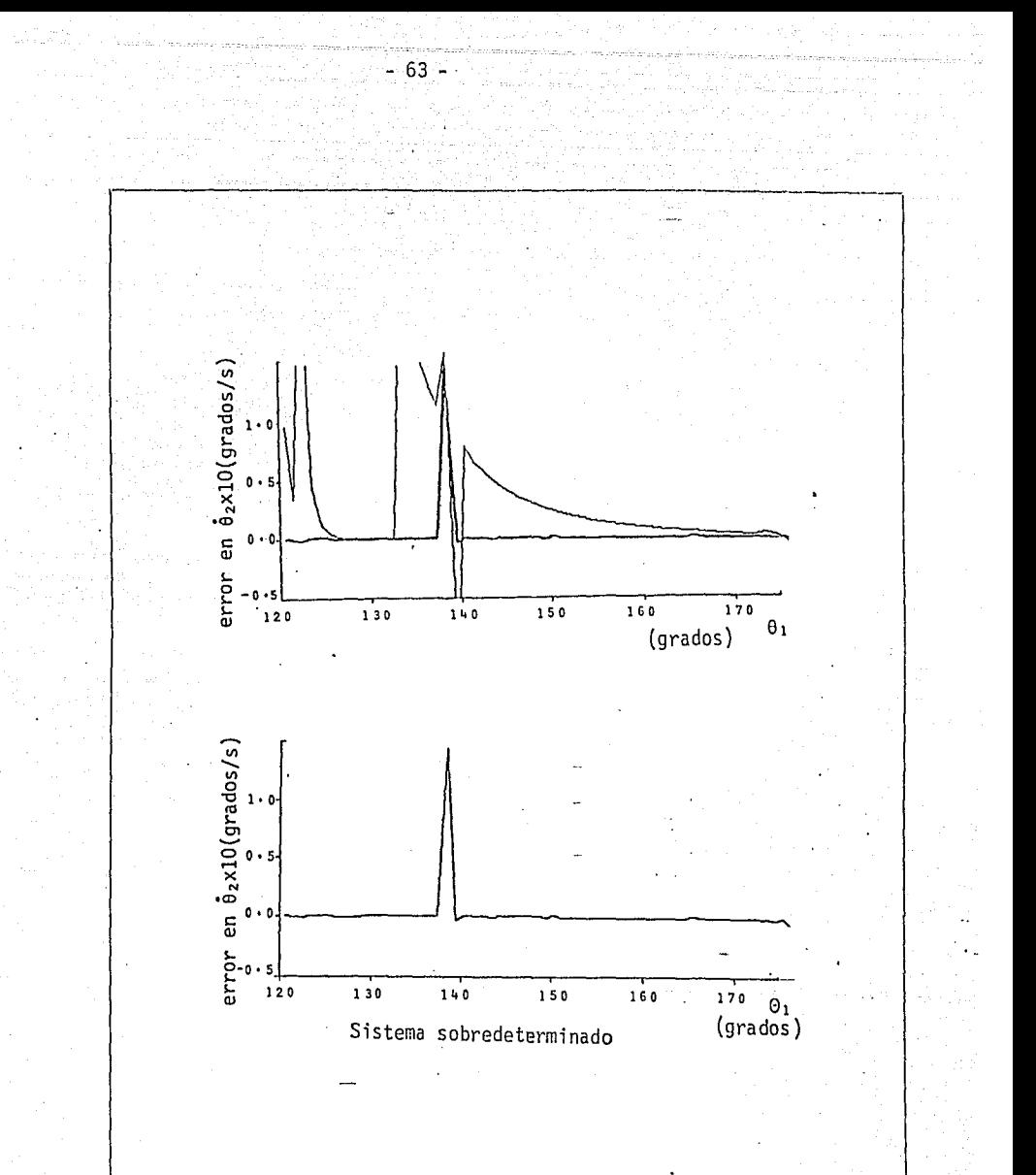

Fig. 3.3.4 Errores en velocidad angular de  $\dot{\theta}_2$ 

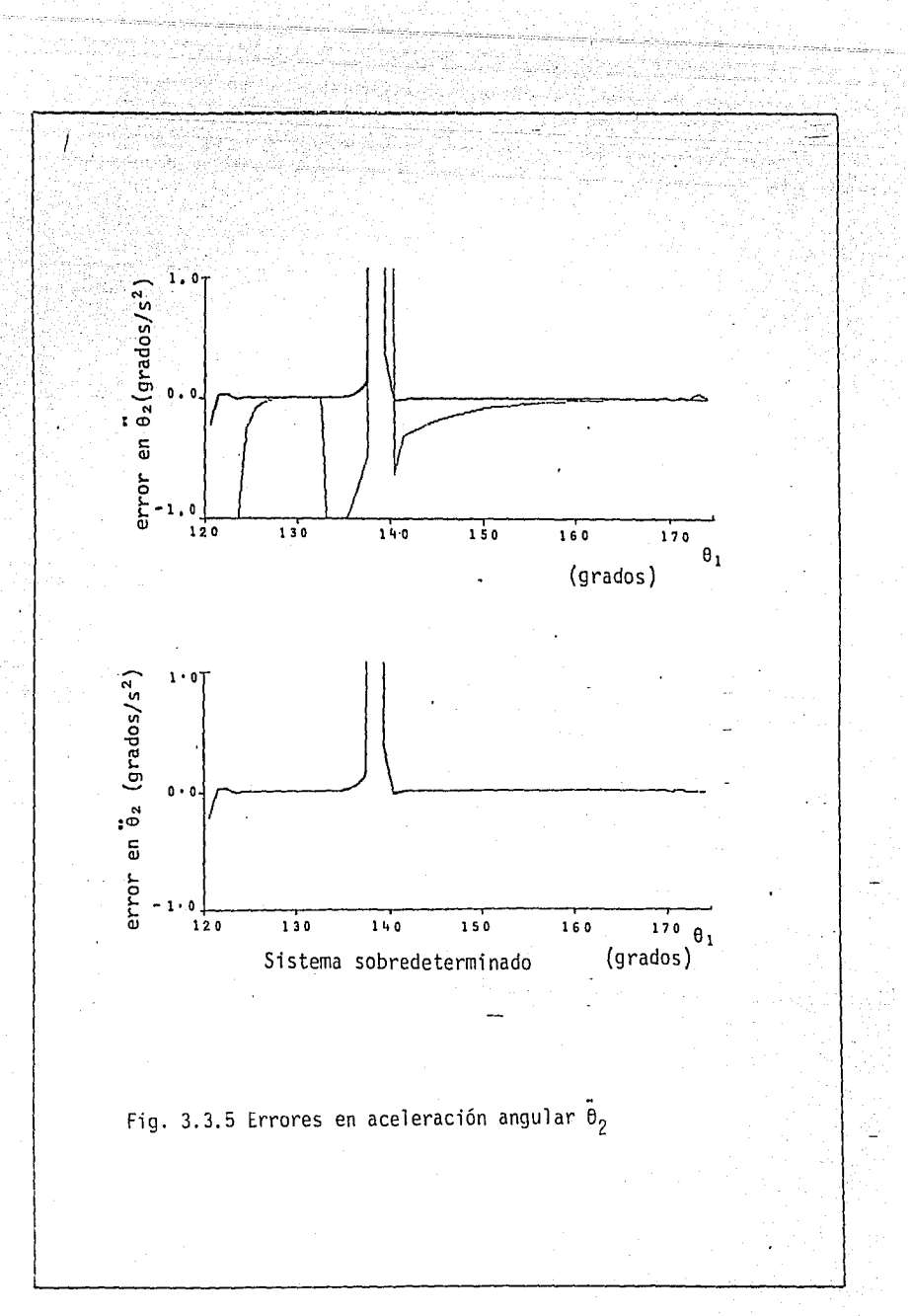

 $-64 -$ 

Otra fuente de singularidad es que tr $(P_6)$ - $P_6$  en la ec (3.3.1.19) sea también de rango deficiente, la cuál es una singularidad espuria, ya que no implica una singularidad propia del manipulador, que aquí se denomina intrínseca. Existen diferentes enfoques para dar solución al problema de singularidad intrínseca, ya sea determinando primero el rango de ~(~) *y* resolver el sistema fuera de la región en que det[ $J(\theta)$ ]  $\leq$  0.5 (Paul 1983), mediante trayectorias que no produzcan singularidad intrínseca (Hollerbach 1983), interpolando linealmente entre posiciones sucesivas, o bien mediante la aplicación de sistemas subdeterminados. El tratamiento mediante sistemas subdeterminados se basa en la ec (3.3.1.19) que representa un sistema de mxn, siendo en este caso *.m=7*  y n=6. En la solución de la ec (3.3.1.20) interviene la descomposición de  $J(\theta)$  en una matriz triangular superior, la cual se realiza mediante reflexiones de Householder, pudiendo tenerse como resultado de esta descomposición los ren glones linealmente independientes. Con los renglones linealmente independien tes Angeles et al. (1986) hacen una estimación de la condición de  $J$  (0) para detectar la singularidad, obtienen la solución de la velocidad *y* la aceleración en esta configuración como un problema de programación cuadrática, la so lución de norma mínima en este caso es ortogonal a su complemento.

Para demostrar la naturaleza de las singularidades espurias se llamará  $S = 1$  tr(R) - R, este término aparece en la expresión (3.3.1.15a), cuya inver sa (Angeles 1985) está dada por

$$
S^{-1} = \frac{1}{\text{tr}^2(\text{R})-1} \text{ [R tr}(\text{R}) + \text{R}^T \text{]}
$$

El denominador se anula cuando  $\phi = \pm \pi/2$ ,  $\pi$ . En efecto, es fácil mostrar que

 $tr^2(R) - 1 = 4(1 + cos\phi) cos\phi$ 

con lo cual se evidencia lo anteriormente dicho. Para  $\phi = \pm \pi/2$ , S tiene ran go 2 y 2 vect ( $P<sub>6</sub>$ ) A<sub>6</sub> compensa esta deficiencia, y J( $\theta$ ) es de rango completo. Para  $\phi = \pi$ ,  $J(\theta)$  resulta de rango deficiente por lo que el tratamiento de ésta singularidad espuria es idéntico al de una intrinsica.

La cuestión de singularidades es un tema que no está totalmente· resuelto, pero se deja para futuras investigaciones, ya que no es el interés central de este trabajo.

## 3.5 CADENA CINEMATICA CON CINCO GRADOS DE LIBERTAD

 $-66$  -

En algunas aplicaciones industriales se requiere el movimiento de piezas con ejes de simetría a través de un conjunto de configuraciones prescritas. Para este fin no se requiere una cadena constituida con seis pares (prismáticos o de rotación; pero por lo menos dos de rotación), ya que se trata de ubi\_ car una línea en el espacio. Una línea queda completamente definida al fijar dos puntos de ella. Para el cálculo de las dos primeras derivadas de las va riables de los pares que integran el sistema articulado, se requieren la velQ cidad *y* la aceleración de cualquier par de puntos del eje de simetría. Como se trata de ubicar un cuerpo rígido, es necesario satisfacer la condición de compatibilidad, la cual establece que la distancia entre dos puntos de la línea es constante a través del movimiento .

#### . 3.5.1 ANALISIS DE DESPLAZAMIENTO

Se aplican las ecuaciones de cerradura *y* la notación de Denavit *y* Harte\_!! berg discutidas en 2.5. Para ésto, sea la línea PP' el eje de simetría del cuerpo rígido mostrado en la fig 3.5.1 y sean p y p'los vectores de posición de P y P' que definen la trayectoria que seguirá la línea; sean h y s, los valores calculados a través de los eslabones, los cuales dependen de 0. Este último es el vector de incógnitas que contiene pares prismáticos *y* rotacionales, o sea,  $\theta^T = [\theta_1, \theta_2, \ldots, \theta_5]$ . Los vectores  $\theta_1 \vee \theta_1$  se calculan recursivamente como

 $h_4 = a_4$  $h_k = a_k + Q h_{k+1}$  $s_{.5} = a_{.5}$  $S_{-j} = a_j + Q_j S_{j+1}$   $j = 4,3,2,1$  $k = 3, 2, 1$ 

Las ecuaciones de cerradura en desplazamiento son:

 $f_1(\theta) = h_1 - p = 0$ 

(3.5.l.3a)

 $(3.5.1.1)$ 

(3.5.1.2)

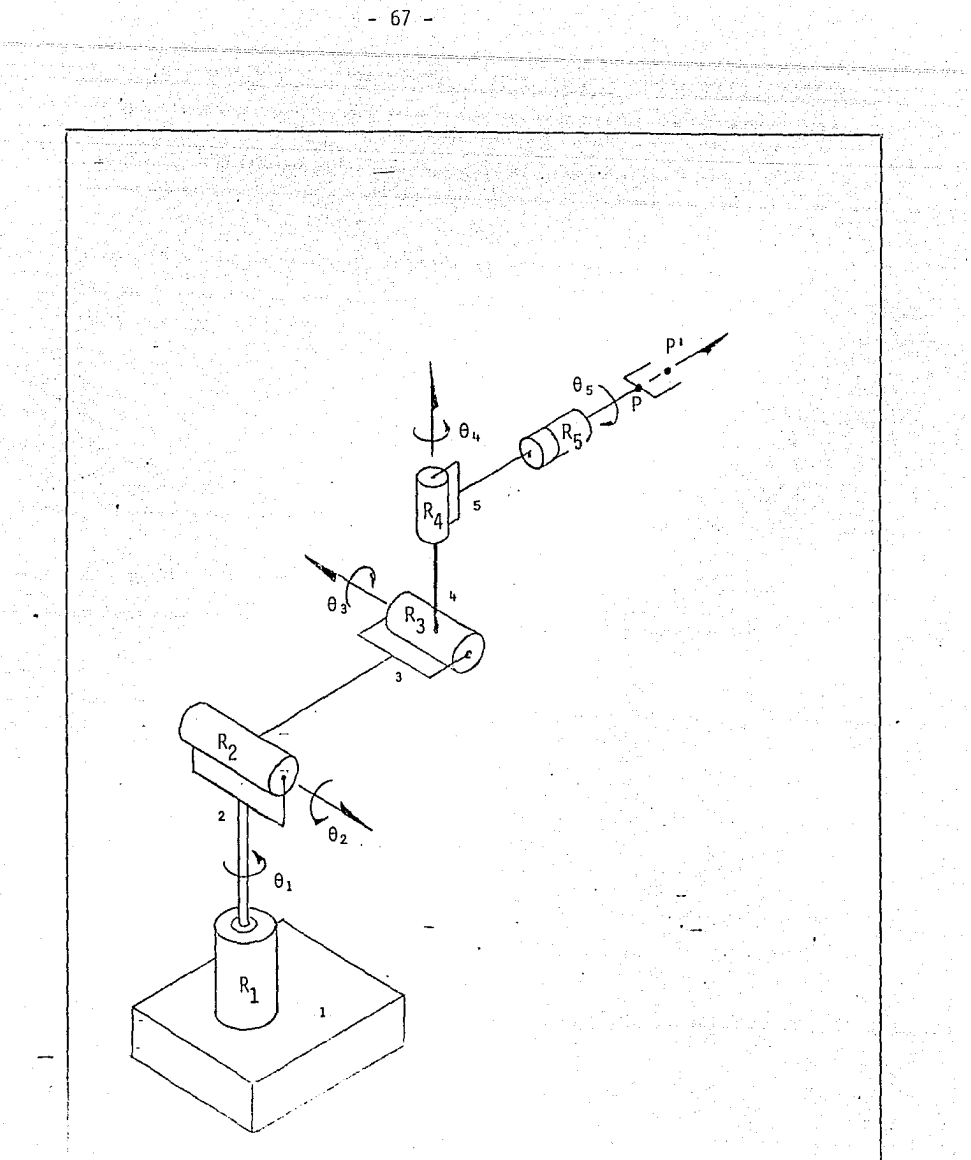

Fig. 3.5. 1 Arquitectura de un manipulador con cinco grados de libertad acoplado con pares de rotación.

$$
f_2(\theta) = g_1 - \theta' = 0 \tag{3.5.1.3b}
$$

que forman un sistema no lineal con séis componentes en cinco inc6gnitas, definido como

~- 68 -

$$
\underline{f}(\underline{\theta}) = \begin{bmatrix} f_1(\underline{\theta}) \\ f_2(\underline{\theta}) \end{bmatrix} = 0
$$
 (3.5.1.4)

el cual puede ser resuelto aplicando aproximaciones lineales mediante el méto do de Newton-Gauss en forma semejante a la descrita en el inciso 3.3.1, o sea, se propone una configuración inicial 6° y se realizan mejoras sucesivas hasta obtener convergencia. El esquema iterativo es

$$
\mathbf{e}^{k+1} = \mathbf{e}^k + \mathbf{e}^k \tag{3.5.1.5}
$$

y  $\Delta\theta^{K}$  se calcula de la expansión de la serie de Taylor de f(0) alrededor de , reteniendo únicamente los términos de primer orden,lo que permite escribir

> $J(e^{k})$   $\Delta e^{k}$  =  $f(e^{k})$  $(3.5.1.6)$

El criterio de convergencia es

$$
|\Delta \mathbf{e}^k| \leq \varepsilon \tag{3.5.1.7}
$$

donde  $\varepsilon$  es la tolerancia prescrita. La ec  $(3.5.1.6)$  representa un sistema al gebraico no lineal de sexto orden en cinco incógnitas, y contiene cinco ecuaciones linealmente independientes.  $f(e^{k})$  se encuentra en el rango de J  $(e^{k})$ , si, y sólo si, los puntos p y P' no violan la condición de rigidez. Bajo estas condiciones, J(B) no puede invertirse para obtener una solución; por lo tanto, la solución se obtiene por aproximaciones de mínimos cuadrados, para lo cual se emplea el método de las reflexiones de Householder (Golub y Van Loan 1985), que produce implícitamente la inversa generalizada de J(G), esto es,

$$
\Delta \hat{\mathbf{e}}^k = \mathbf{J}^{\mathrm{I}}(\mathbf{e}^k) \mathbf{f}(\mathbf{e}^k)
$$
 (3.5.1.8)

con J $^{\mathrm{I}}$ (0 $^{\mathrm{k}}$ ) definida como

/

 $J^{I}(\theta^{k}) = [J^{T}(\theta^{k}) J(\theta^{k}) J^{-1} J^{T}(\theta^{k})$ 

El método que se emplea descompone la matriz J(e) en triangular superior *y* posteriormente, mediante sustitución regresiva se obtiene la solución (Golub *y* Van Loan 1985).

## 3.5.2 ANALISIS DE VELOCIDAD Y ACELERACION

A continuación se obtienen las ecuaciones que permiten calcular las velocidades de los pares cinemáticos que constituyen la cadena articulada conocidas P y P. Derivando la ec (3.5.1.3) con respecto al tiempo se obtiene

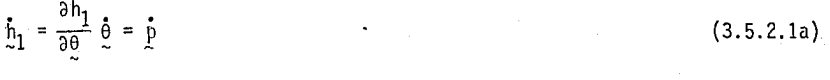

$$
\dot{\xi}_1 = \frac{\partial^2 1}{\partial \theta} \dot{\theta} = \dot{p}^1
$$
 (3.5.2.1b)

que conduce al sistema

$$
J(\theta)\dot{\theta} = \begin{bmatrix} \frac{\partial \theta}{\partial y} \frac{1}{\partial \theta} \\ \frac{\partial S}{\partial y} \frac{\partial \theta}{\partial y} \end{bmatrix} \dot{\theta} = \begin{bmatrix} \dot{\theta} \\ \dot{\theta} \end{bmatrix}
$$
 (3.5.2.2)

cuya solución se obtiene por reflexiones de Househol der. Ya que la triangula ción de  $J(\theta)$  se calculó en la expresión (3.5.1.7), sólo se requiere la sustitución regresiva para este cálculo.

El cálculo de  $\ddot{\theta}$  se obtiene derivando la ec (3.5.2.1) con respecto al tiem<br>po y, con los valores de  $\ddot{p}$  y  $\ddot{p}$  congruentes con la aceleración del cuerpo rígi do, se tiene

$$
\ddot{h}_1 = \frac{\partial h_1}{\partial \theta} \ddot{\theta} + (\frac{\partial^2 h_1}{\partial \theta^2} \dot{\theta}) \dot{\theta} = \ddot{p}
$$
 (3.5.2.4a)

$$
S_1 = \frac{\partial S_1}{\partial \theta} \cdot \frac{\partial}{\partial} + \left( \frac{\partial^2 S_1}{\partial \theta^2} \cdot \frac{\partial}{\partial} \right) \cdot \frac{\partial}{\partial} = P^1
$$

Reordenando las ecuaciones áríteriores :se t.iene el siguiente sistema

$$
J(\theta) \quad \ddot{\theta} = g = \begin{bmatrix} P - (\frac{3^2 h_1}{\theta \theta^2} \dot{\theta}) \dot{\theta} \\ P - (\frac{3^2 h_1}{\theta \theta^2} \dot{\theta}) \dot{\theta} \\ \vdots \\ P' - (\frac{3^2 h_1}{\theta \theta^2} \dot{\theta}) \dot{\theta} \end{bmatrix}
$$

obteniéndose la soluci6n como

$$
\ddot{\theta} = \dot{J}^{I}(\theta) \quad \dot{\theta}
$$
 (3.5.2.6)

en la que J $^{\mathrm{I}}(\mathbf{\theta})$  se conserva del cálculo del desplazamiento, por lo que nuevame<u>n</u> te sólo se requiere la sustitución regresiva.

Para comprobar las ecuaciones antes descritas y la. precisión de los resul\_ tados se tomó el mecanismo mostrado en la fig. 3.5.2, cuyo modelo de alambre se conoce comercialmente con el nombre de Hexiflex. La relación entre los ángulos los obtuvo Angeles (1986) en la forma

 $(1+C_1)(1+C_2) = 1$ (3.5.2.7)

En este ejemplo se tomó a<sup>T</sup> = [-(1+cos<sub>B</sub>), 0, -senB] *y* b<sup>T</sup> = [-1, 0, 0], en don de Bes un par5metro que depende del tiempo, los errores de desplazamiento se muestran en la fig.  $3.5.3$ ; en velocidad se muestran en la fig.  $3.5.4$  y en acelera ción en la fig. 3.5.5. Los detalles de la programación se enCüentran en el apéndice.

3.6 SIMTESIS DE TRAYECTOR!1,

Al especificar la trayectoria que debe seguir el OT del sistema artícula do, tambien se requiere la orientación asociada con ésta, así como su variación con el tiempo. En esta sección se calcula la posición, la velocidad y la aceleración del origen del OT, el vector de velocidad angular y el de aceleración angular. Aquí se supone que la tarea a ejecutar por el manipulador es del

 $(3.5.2.4b)$ 

 $(3.5, 2.5)$
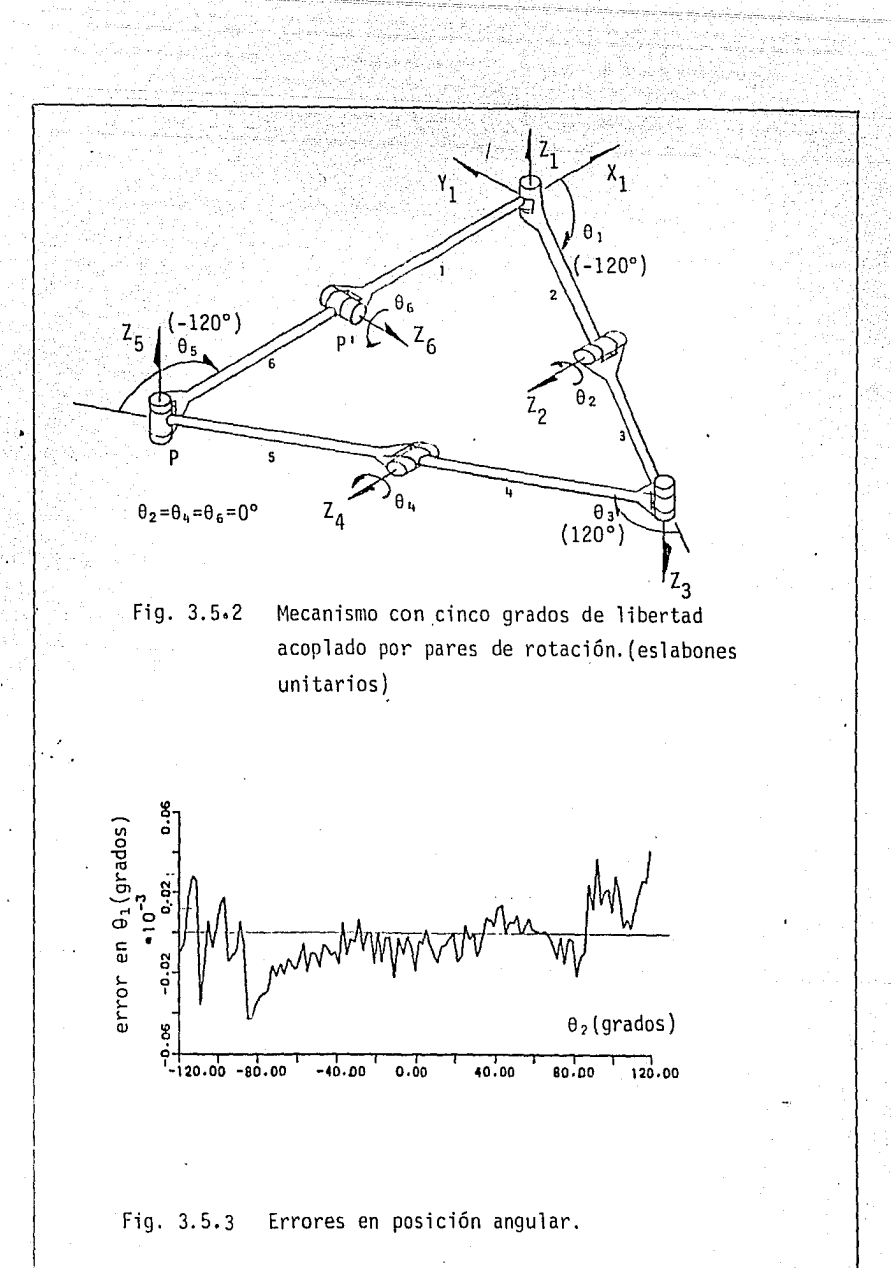

- -71-

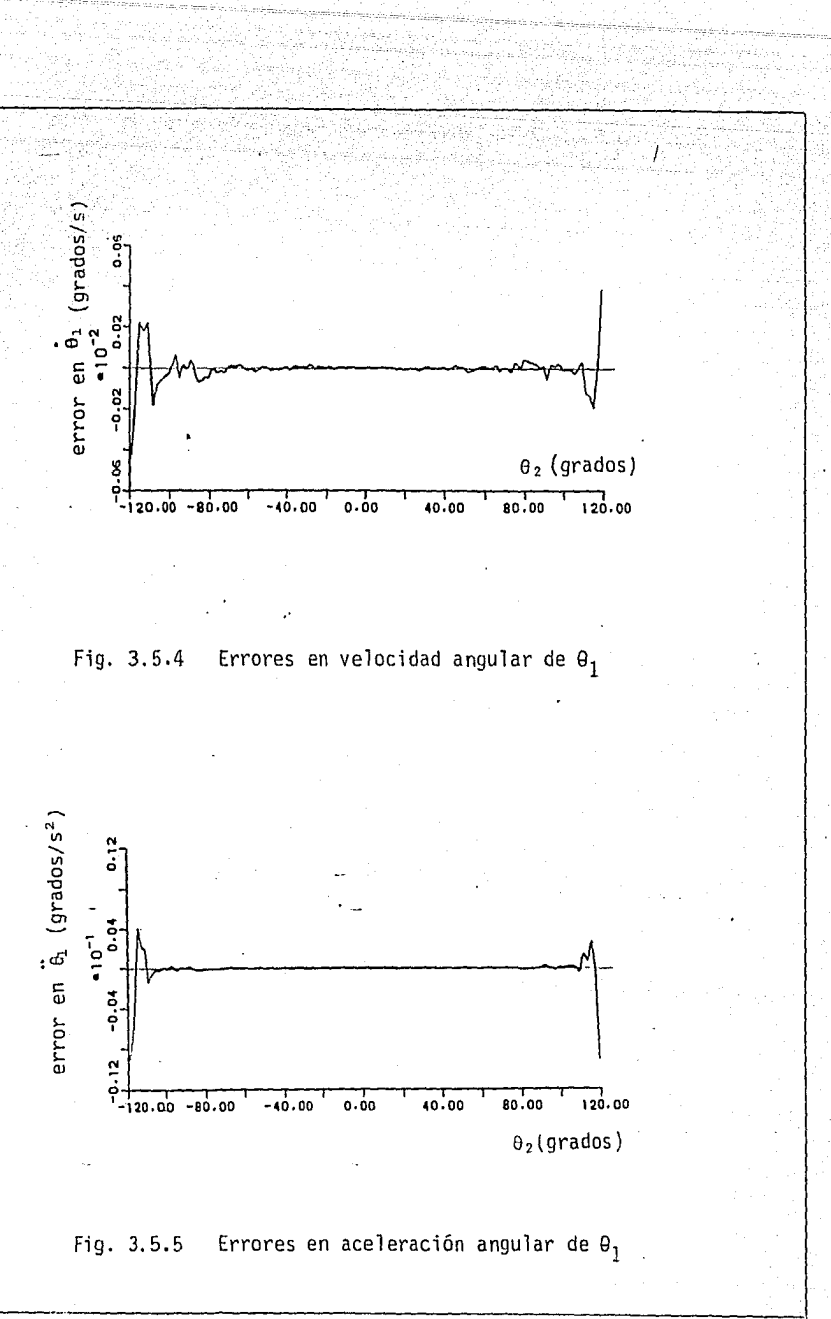

tipo de trayectoria continua. Puesto que ésta contiene información sobre pos\_i ción y orientación, la trayectoria en cuestión es, en realidad, una curva en un espacio de dimensión 6. En este estudio, puesto que se utilizan 4 invarian tes de rotación sujetas a una restricción. la trayectoria resulta ser una curva de una superficie inmersa en un espacio de dimensión 7. Se muestra cómo se define la orientación del OT basándose en un marco de referencia ortogonal, fijo a la trayectoria tridimensional r descrita por un punto P del OT. Este marco está definido por los vectores tangente, normal y binormal de  $\Gamma$ . Sea p el vector de posición de un punto P del OT. Los vectores  $e_t$ ,  $e_n$  y  $e_b$ , tangente, nor mal y binormal, respectivamente, estan definidos como:

> $e_+ = p'/|[p^*||]$ (3.6.1)

$$
\hat{e}_b = (p'x p'') / |p'x p''|
$$
 (3.6.2)

$$
e_n = e_b \times e_t \tag{3.6.3}
$$

De las ecuaciones de Frenet-serret (Hsu 1973) se tiene

$$
\frac{d}{ds} (e_t) = \kappa e_n \qquad (3.6.4)
$$
\n
$$
\frac{d}{ds} (e_n) = \tau e_b - \kappa e_t \qquad (3.6.5)
$$
\n
$$
\frac{d}{ds} (e_b) = \tau e_n \qquad (3.6.6)
$$

donde  $K y$   $\tau$  son la curvatura y la torsión de  $\Gamma$ .

El vector de Darboux asociado a la curva está definido como:

 $δ = τe<sub>+</sub> + κ e<sub>b</sub>$ (3.6.7)

Ahora supongase que  $\Gamma$  está definida en términos de un parámetro  $\gamma$ . Las derivadas de p que aparecen en las ecs (3.6.1-3) se obtienen a continuación:

$$
p'(\gamma) = \frac{dp}{ds} \left(\frac{ds}{dy}\right) = \frac{ds}{dy} e_t \qquad (3.6.8)
$$

donde

$$
\frac{\mathrm{d}s}{\mathrm{d}y} = ||\mathbf{p}'(\gamma)|| \tag{3.6.9}
$$

Derivando los dos miembros de la ec (3.6.8) con respecto a  $\gamma$  se tiene

$$
p''(\gamma) = \frac{d^2s}{d\gamma^2} e_t + \frac{ds}{d\gamma} \frac{def}{ds} \frac{ds}{d\gamma}
$$
  

$$
= \frac{d^2s}{d\gamma^2} e_t + (\frac{ds}{d\gamma})^2 \kappa e_n
$$
 (3.6.10)

Derivando esta última expresión con respecto a y nuevamente,

$$
p'''(\gamma) = \left[\frac{d^3s}{d\gamma^3} - \kappa^2(\frac{ds}{d\gamma})^3\right] e_t + \left[3(\frac{d^2s}{d\gamma^2})\right] \frac{ds}{d\gamma} \kappa + (\frac{ds}{d\gamma})^2 \frac{ds}{d\gamma} \cdot e_n + (\frac{ds}{d\gamma})^3 \kappa \tau e_b \qquad (3.6.11)
$$

Efectuando el producto vectorial entre  $p'(\gamma)$  *y*  $p''(\gamma)$  se tiene

$$
p'xp'' = (\frac{ds}{dy}e_t) \times [ \frac{d^2s}{dy^2}e_t + (\frac{ds}{dy})^2 \times e_n ]
$$
  
=  $(\frac{ds}{dy})^3 \times e_b$  (3.6.12)

La curvatura de  $\Gamma$  se obtiene ahora como

$$
\kappa = {\left\{ {\left| {\underline{p}} \right.} x\underline{p}^n {\left| {\left. {\left. {\left. {\right|}{{\left. {\left. {\right|}E} \right.}^n} \right|}^3}} \right.} \right\}}
$$

Realizando el producto interno entre  $e_{n}$  y los dos miembros de la ec (3.6.11), se tiene

$$
\mathbf{e}_{n} \cdot \mathbf{p}^{\prime\prime}(\gamma) = 3(\frac{d^{2}s}{dy^{2}}) \frac{ds}{dy} \kappa + (\frac{ds}{dy})^{2} \kappa^{\prime}(\gamma)
$$

de donde

$$
\kappa'(\gamma) = [\varrho_n + \varrho^{n*}(\gamma) - 3(\frac{d^2 s}{d\gamma^2}) \frac{ds}{d\gamma} \kappa J/(\varrho' \cdot \varrho') \qquad (3.6.13)
$$

De la ec (3.6.9) resulta, por otra parte,

- 74 -

$$
\frac{d^2s}{dy^2} = (p' \cdot p'')/(ds/d\gamma)
$$

Así, la ec (3.6.13) queda como

$$
\kappa^{\mathsf{T}}(\gamma) = [\mathbf{e}_n - \mathbf{p}^{\mathsf{T}}] - 3\mathbf{p}^{\mathsf{T}}\mathbf{p}^{\mathsf{T}} \times \mathcal{V}(\mathbf{p}^{\mathsf{T}} - \mathbf{p}^{\mathsf{T}}) \tag{3.6.15}
$$

(3.6.14)

El producto interno de ambos miembros de la ec (3.6.12) por e"' resulta ahora en

$$
p' \cdot p'' \times p'' = [(\frac{ds}{dy})^3 \kappa]^2 \tau
$$
 (3.6.16)

Tomando la magnitud de p'xp"' dado en la ec (3.6.12) y sustituyendola en la ec(3.6.16), el valor resultante es

$$
\tau = \frac{[\underline{p}' \cdot (\underline{p}'' x \underline{p}''')]}{|\underline{p}' x \underline{p}''||^2}
$$
 (3.6.17)

Derivando la ec (3.6.16) con respecto a  $y$ , se obtiene

$$
p''xp'' + p''' + p' \cdot (p'''xp'') + p' \cdot (p''xp^{1V}) = \frac{d}{dy}[ (\frac{ds}{dy})^6 \kappa^2 \tau ]
$$

o bien

$$
(\bar{p}^T x \bar{p}^u) \cdot \bar{p}^{IV} = 6 \left(\frac{ds}{dy}\right)^5 \frac{d^2 s}{dy^2} \bar{k}^2 \tau + \left(\frac{ds}{dy}\right)^6 2 \kappa \kappa' \tau + \left(\frac{ds}{dy}\right)^6 \kappa^2 \tau'
$$

despejando  $\tau'(\gamma)$  de la ecuación anterior,

$$
\tau^{+}(\gamma) = \frac{(p^{+}x p^{0}) \cdot p^{1}}{(p^{+} \cdot p^{+})^{3} \kappa^{2}} - \frac{6p^{+} \cdot p^{0}}{p^{+} \cdot p^{+}} - \frac{2 \kappa^{+} \tau^{0}}{p^{+}} \tag{3.6.18}
$$

La velocidad angular del OT se obtiene ahora considerando que

$$
\dot{\mathbf{e}}_t = \frac{\mathbf{d}\mathbf{e}_t}{\mathbf{d}\gamma} \dot{\gamma}
$$

pero

$$
\frac{de_t}{dy} = \left(\frac{de_t}{ds}t\right)\left(\frac{ds}{dy}\right) = \kappa \frac{e_t}{z_n} \frac{|\det_t|}{dy} = \kappa \frac{e_t}{z_n} \left|\frac{e_t}{z_n}\right|
$$

- 75 -

Por lo tanto

$$
e_t = \left[ |p'| \right] \mathbf{v} \times e_t \qquad \qquad = \omega \times e_t \qquad (3.6.19)
$$

$$
\mathbf{e}_n = |\mathbf{e}_n| |\mathbf{v}(\mathbf{e}_n - \mathbf{\kappa} \mathbf{e}_n)| = \omega \times \mathbf{e}_n \tag{3.6.20}
$$

$$
\dot{e}_{b} = \{ |p^{+}| \mid \dot{\gamma}(-\tau) e_{n} \} \qquad \equiv \omega \times e_{b} \tag{3.5.21}
$$

Ahora exprésese  $\omega$  como una combinación lineal de e<sub>t</sub>, e<sub>n</sub> y e<sub>b</sub>, es decir como

$$
\omega = a \epsilon_t + b \epsilon_n + c \epsilon_b \tag{3.6.22}
$$

Sustituyendo la ec (3.6.22) en las ecs (3.6.19-21), se obtiene

$$
||p||| \dot{\gamma} \kappa \varrho_n \qquad \qquad = b \varrho b + c \varrho_n \qquad (3.6.23a)
$$

$$
||p||| \hat{\gamma} (re_b - \kappa e_t) = a e_b - c e_t
$$
 (3.6.23b)

$$
||p|||_{\gamma}(-\tau e_n) = -a e_n + b e_t \qquad (3.6.23c)
$$

de donde se obtiene

$$
a = ||p|| |\gamma \tau , \quad b = ||p|| |\gamma \kappa \quad c = 0.
$$
 (3.6.24)

Así, la velocidad angular w resulta ser paralela al vector de Darboux:

$$
\omega = ||p^*|| \dot{\gamma}(t) \delta \tag{3.6.25}
$$

La aceleración angular  $\phi$  se obtiene derivando esta última expresión con respecto al tiempo, lo que produce

$$
\dot{\underline{\omega}} = \frac{d^2 \underline{\xi}}{d\gamma^2} \dot{\gamma}^2 \underline{\delta} + \frac{d \underline{\xi}}{d\gamma} \dot{\gamma} \underline{\delta} + \frac{d \underline{\xi}}{d\gamma} \dot{\gamma}^2 \Gamma \frac{d \underline{\tau}}{d\gamma} \underline{\epsilon}_t + \tau \underline{\epsilon}_t^1(\gamma) + \frac{d \underline{\epsilon}}{d\gamma} \dot{\epsilon}_b + \kappa \underline{\epsilon}_b^1(\gamma) \hat{1}
$$

donce

 $e_t(\gamma) = s'(\gamma) \lt c_n$  $g_b^{\dagger}(\gamma) = s^{\dagger}(\gamma)(-\tau \epsilon_n)$ 

$$
\frac{d^2s}{dy^2} = (p' \cdot p'') / (\frac{ds}{dy})
$$

Al sustituir los valores anteriores se tiene

$$
\dot{v} = (e_t \cdot p'' \dot{\gamma}^2 + ||p'||\dot{\gamma})\dot{\delta} + ||p'|| \dot{\gamma}^2 [\tau'(\gamma) e_t + \kappa'(\gamma) e_b]
$$
 (3.6.26)

puesto que

ÿ

$$
\tau e_t^{\prime}(\gamma) + \kappa e_b^{\prime}(\gamma) = \frac{ds}{d\gamma} \left( \tau \kappa e_n - \tau \kappa e_n \right) = 0
$$

La aplicación de éstas ecuaciones se ilustra al modelar el movimiento que seguirá el OT del manipulador E2 (Whitney 1972), esquematizado en la fig 3.6.1. La trayectoria que desea describirse corresponde a la rama superior de la intersección de un cilíndro  $(C)$  y una esfera  $(E)$  definidas como

$$
(x - a)^{2} + (y - b)^{2} + (c - z)^{2} = 16a^{2}
$$
 (E)  

$$
x^{2} + y^{2} = a^{2}
$$
 (C)

donde x, y, z son coordenadas en el sistema fijo. Además se define x=-a cosß, y = a senß, obteniendose, los vectores de posición, de velocidad y de acelera ción de P como:

$$
p(\beta) = [-a \cos\beta, a \sqrt{14-2\cos\beta} - b, a \sin\beta]
$$
  

$$
\dot{p}(\beta) = [a \sin\beta, \frac{a \sin\beta}{\sqrt{14-2\cos\beta}}, a \cos\beta] \dot{\beta}
$$
  

$$
\ddot{p}(\beta) = [\ddot{p}_x, \ddot{p}_y, \ddot{p}_z]
$$

donde

$$
\ddot{p}_{y} = a(\text{sen}\beta + \text{cos}\beta)
$$

$$
\ddot{p}_{y} = \frac{a}{\sqrt{16-2\cos\beta}} \left[ \frac{\text{seng } \ddot{g} + (1\frac{a}{2}\cos\beta - \cos^{2}\beta - 1)\dot{\beta}^{2}}{16-2\cos\beta} \right]
$$

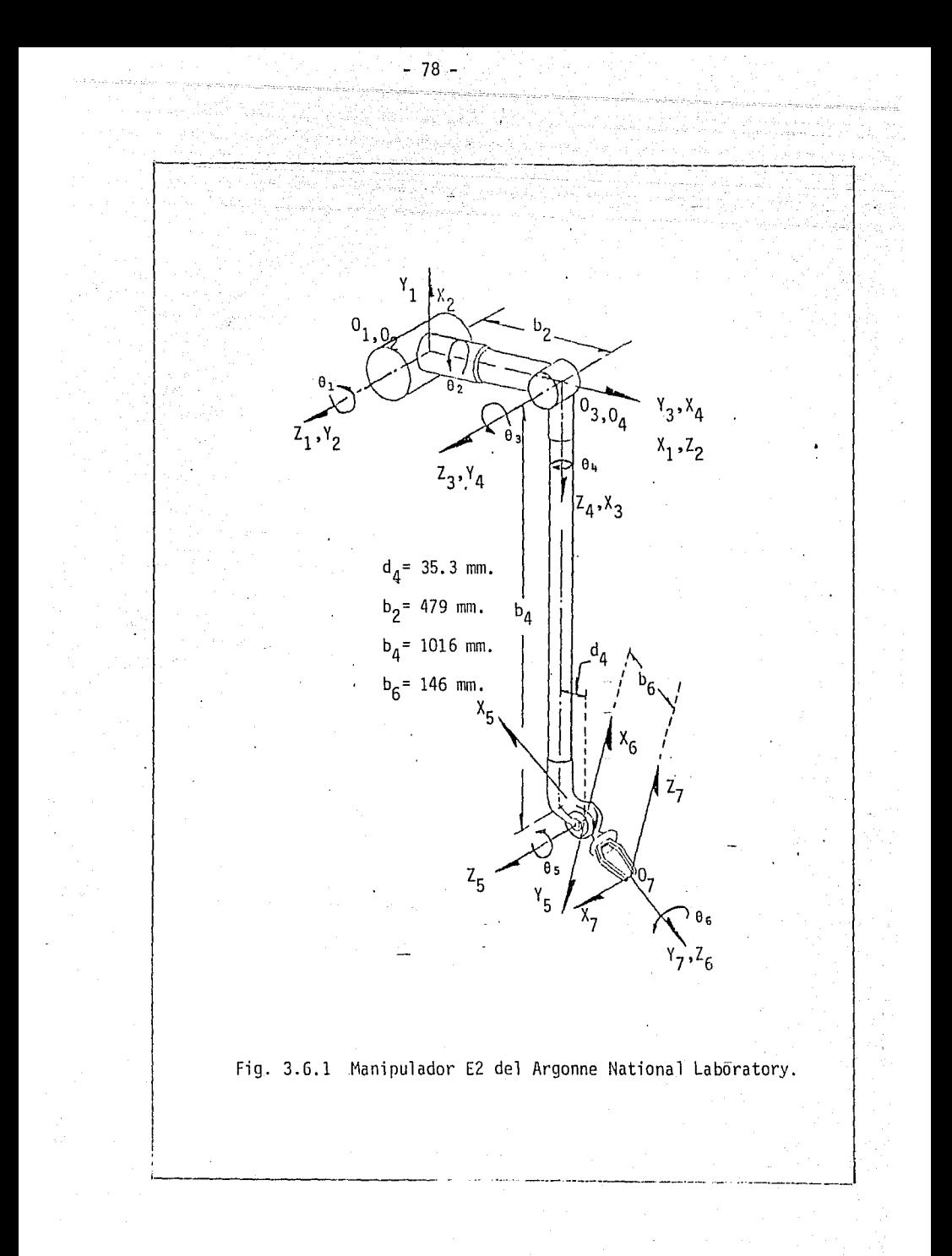

# $\ddot{p}_{z}$  =  $_{/}$  a(cosß  $\ddot{B}$  -sen $\dot{B}^2$ )

La orientación se obtiene haciendo coincidir i con e<sub>t</sub>, i con e<sub>n</sub> y *k* con e<sub>b</sub> en el sistema coordenado 7 colocado en el OT, con lo que se obtiene  $R = [e_t, e_n, e_b]$  y se aplican los invariantes lineales descritos en el inciso 2.4.f. La velocidad *y* la aceleración angulares se obtienen mediante las ecs  $(3.6.25)$  y  $(3.6.26)$ . Además,  $\beta$  se define como una función del tiempo, tal que B *y* Ü sean continuas en el intervalo [O,T],con las siguientes condiciones:

**ESTA TESIS NO DEBE** SALIR DE LA BIBLIOTECA

 $S(0) = 0$ ,  $S(T) = 2\pi$  *Y*  $\dot{S}(0) = \dot{S}(T) = S(0) = S(T) = 0$ 

79.-

Con estas restricciones, B fue sintetizada por Angeles (1983) empleando funciones srline, ver fig. 3.6.2. Se simuló el movimiento del OT al efectuar un ciclo de trabajo, es decir, al recorrer la trayectoria cerrada dada por la intersección de (C) *y* (E), en un minuto. Las historias de movimiento de cada par se obtuvieron al resolver un problema cinemático inverso cada 0.5s, lo que produjo las curvas mostradas en las figs. 3.6.3 a 3.6.8.

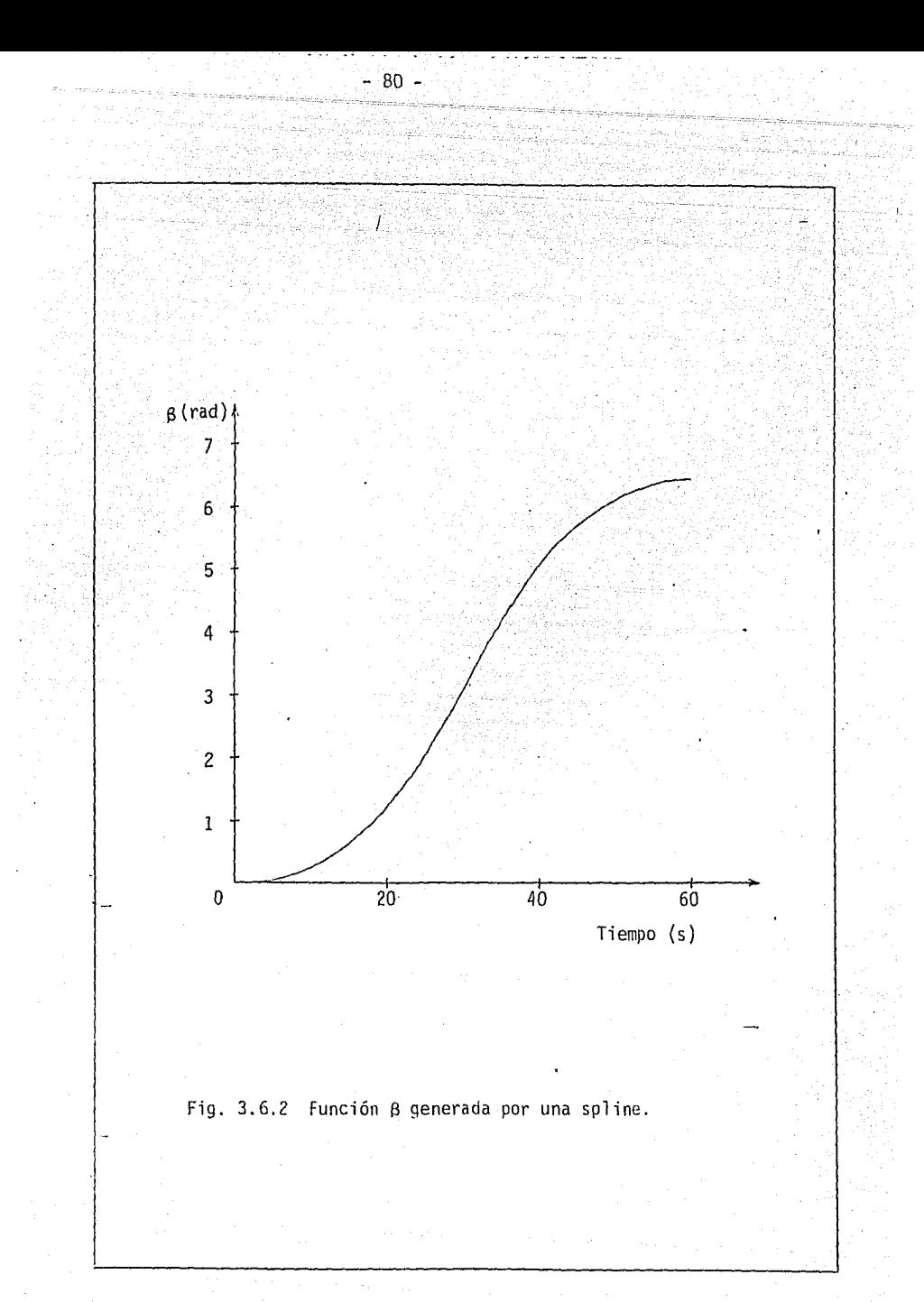

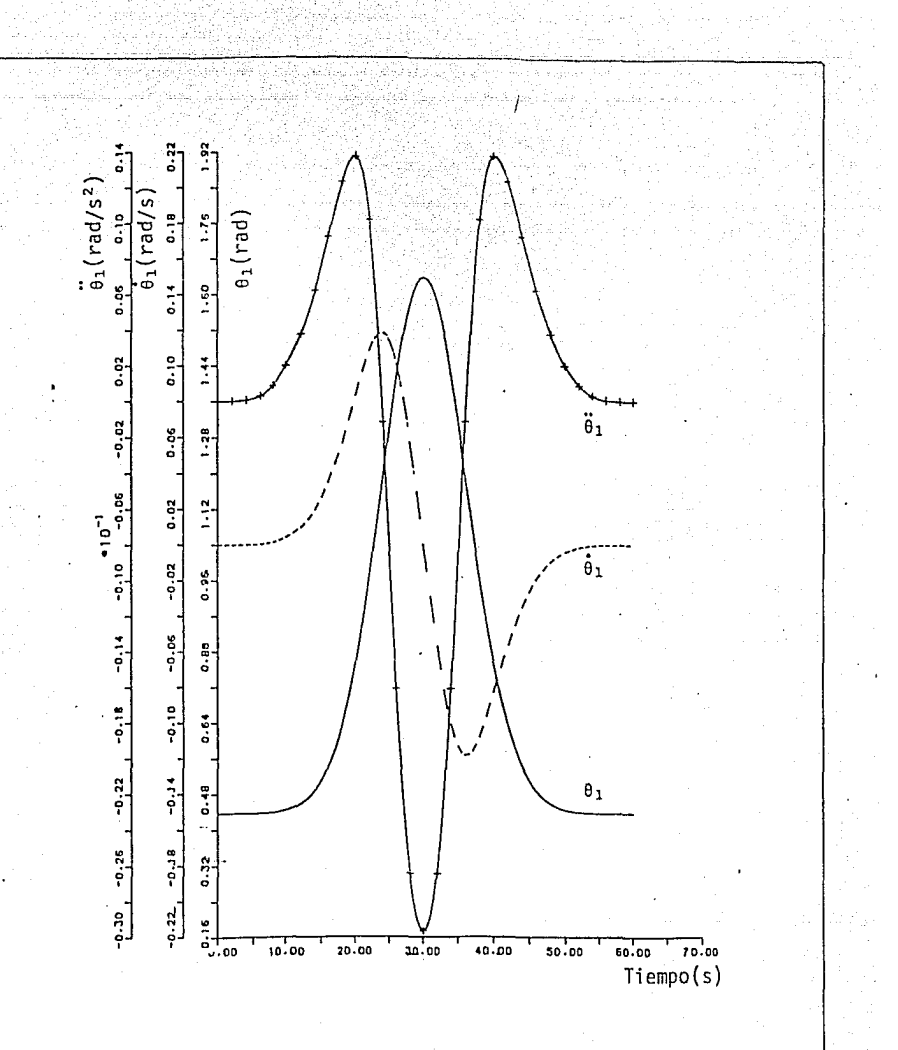

Fig. 3.6.3 Primer par cinemático y sus derivadas con respecto al tiempo.

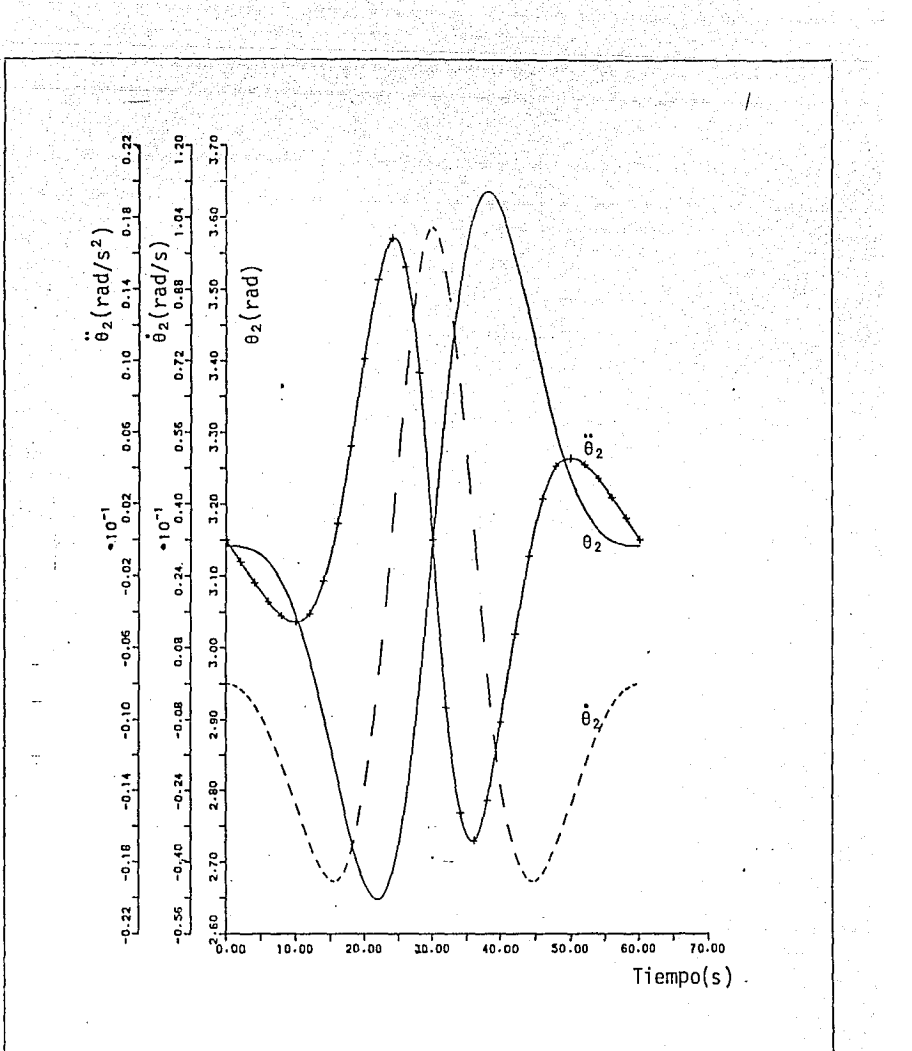

Fig. 3.6.4 Segundo par cinemático y sus derivadas con respecto al tiempo.

 $\Omega$ 

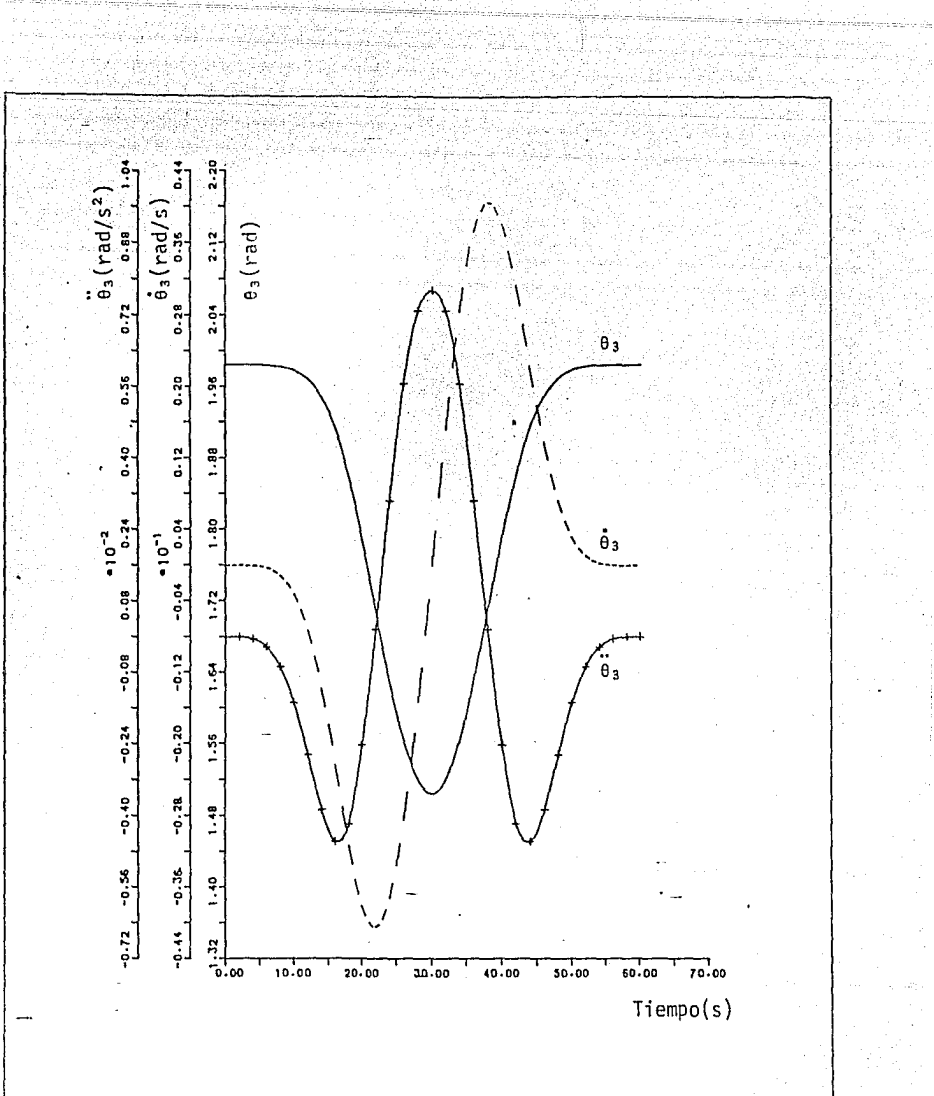

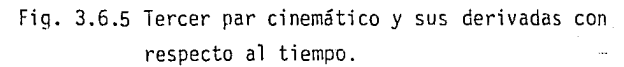

 $-83 -$ 

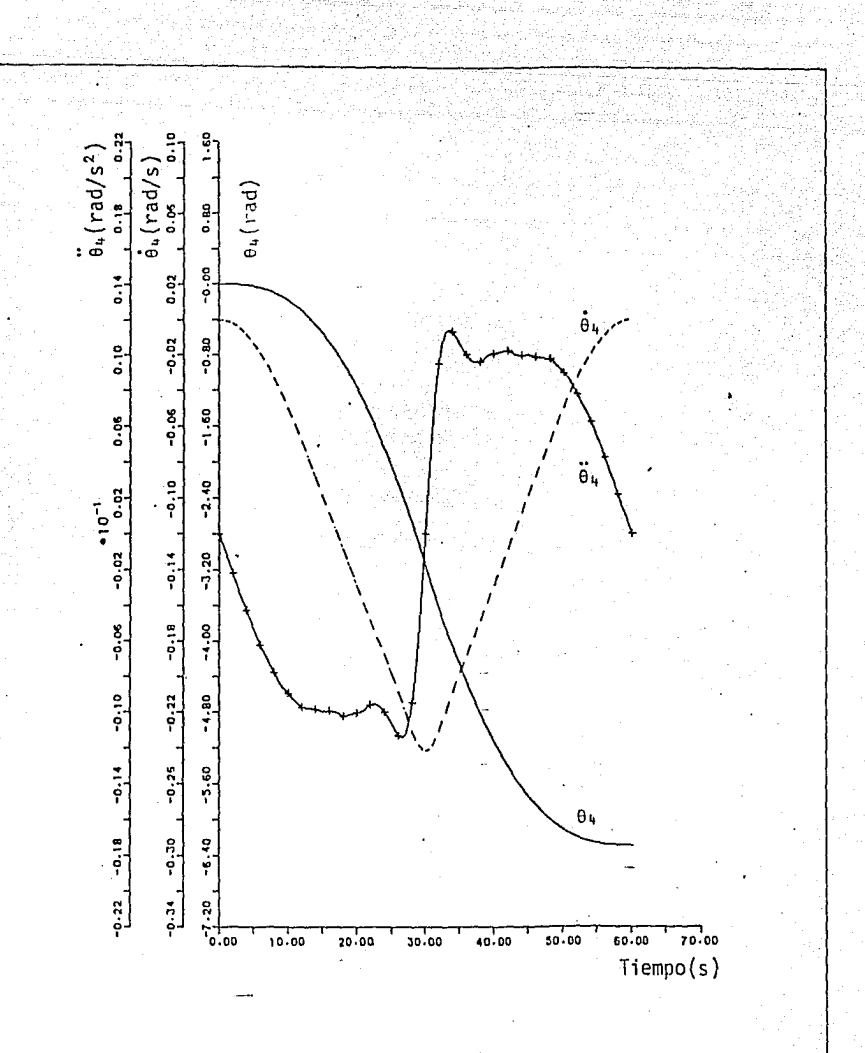

Fig. 3.6.6 Cuarto par cinemático y sus derivadas con respecto al tiempo.

Ä۵

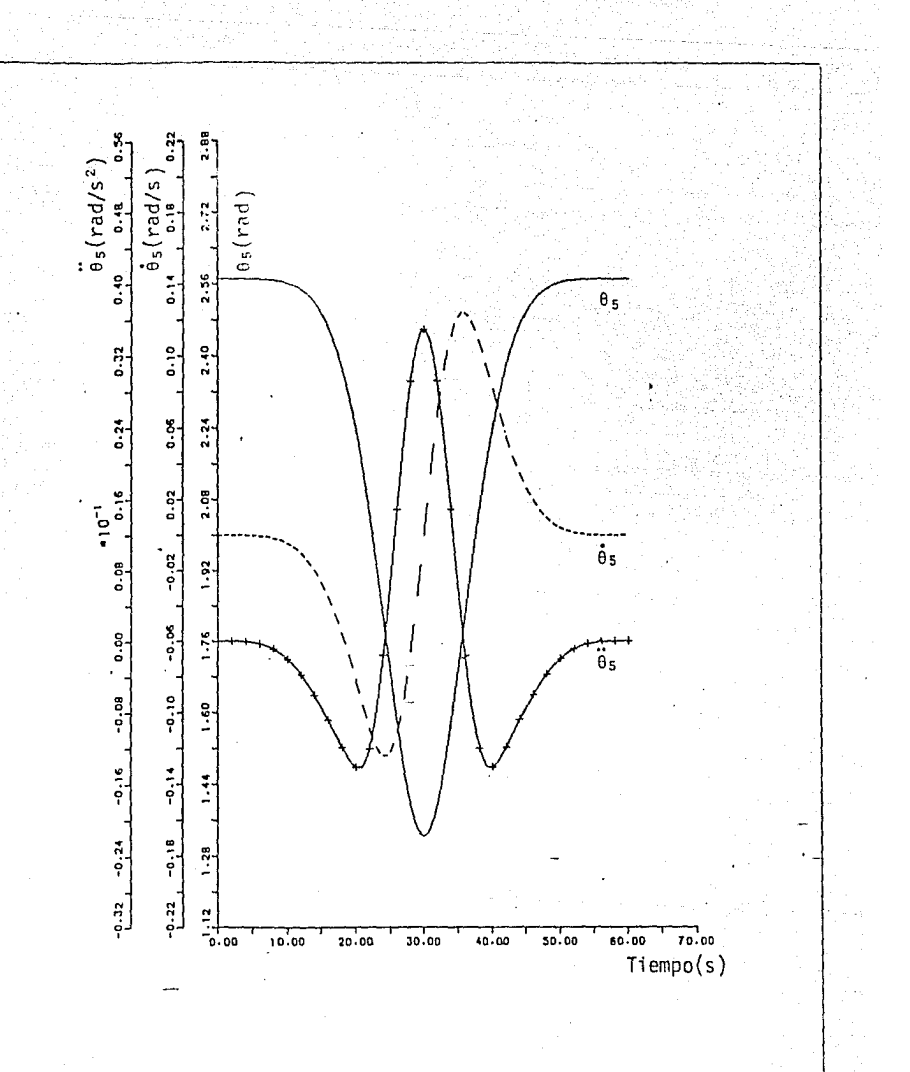

Fig. 3.6.7 Quinto par cinemático y sus derivadas con respecto al tiempo.

85

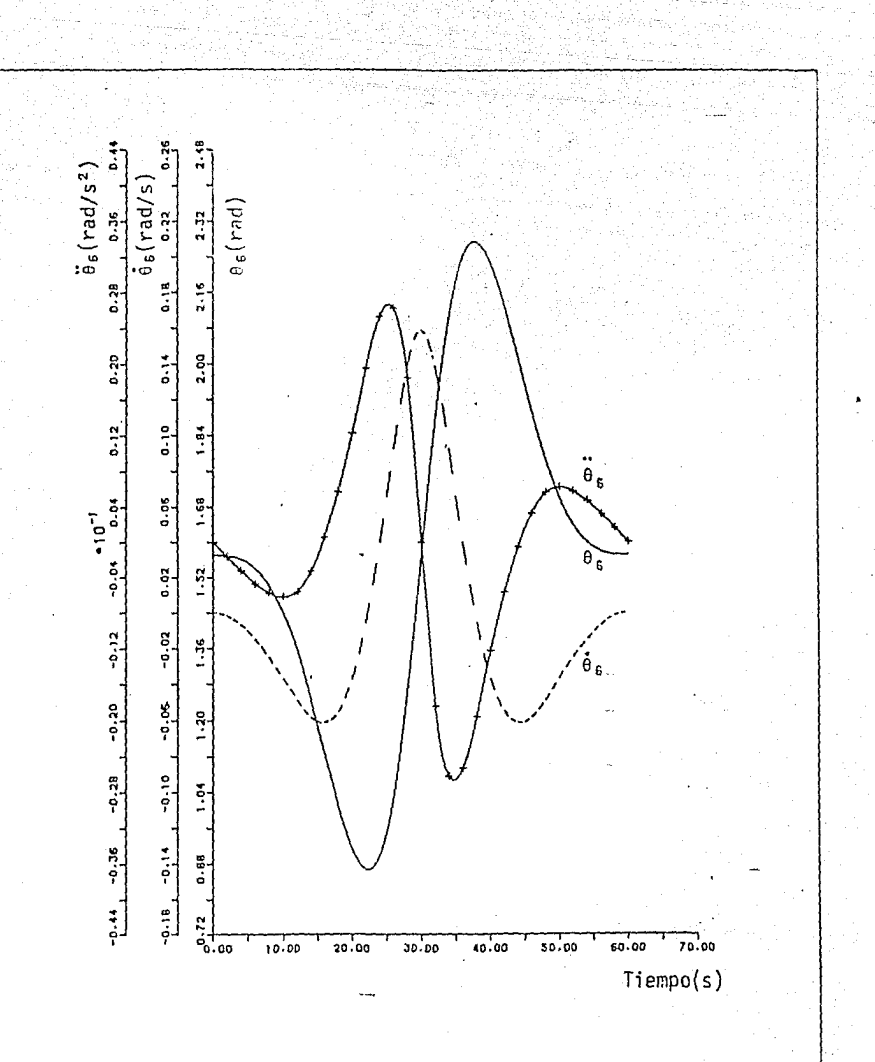

Fig 3.6.8 Sexto par cinemático y sus derivadas con respecto al tiempo.

## $CAPITUIO 4$

# I MODELADO DINAMICO DE SISTEMAS ARTICULADOS

#### 4.1 INTRODUCCION

En este capítulo se presenta una formulación alternativa del modelo dj\_ námico en toda su generalidad. Este se basa en la equivalencia entre las ecuaciones de Lagrange y las de Kane. El modelo proporciona en forma inme diata la matriz generalizada de inercia del sistema y muestra el acoplamien to existente entre sus eslabones. La formulación se basa en principios energéticos, por lo que las fuerzas de reacción se eliminan y el número de ecuaciones que resulta es igual al grado de libertad del sistema. El mode lo dinámico, obtenido a través de las ecuaciones de Kane conduce fácilmen te a un esquema recursivo. Dada la forma simple de los coeficientes iner ciales, la interpretación física del modelo es sencilla. Las ecuaciones de movimiento se lineal izan en el capítulo 5· y sirven de base para el aná lisis y diseño de controles lineales.

#### 4.2 DISCUSION SOBRE MODELOS DINAMICOS

La discusión se restringe a cadenas cinemáticas compuestas por eslabo nes rígidos unidos por articulaciones que permiten movimiento relativo de los eslabones con un grado simple de libertad. Se supone que cada articu lación es bien rotacional (R) o bien traslacional (P). Articulaciones con grado múltiple de libertad pueden modelarse mediante combinaciones de pa res R y P como lo discute, por ejemplo. Duffy (1981) y lo aplican Rojas y Angel es (1984).

El problema dinamico inverso, consiste en calcular los pares *o*  fuerzas actuantes en cada articulación, conocidos los desplazamientos, .las velocidades y las aceleraciones en todas las articulaciones. Este probl~ ma ha sido tratado con diferentes enfoques, tales como:

a) Ecuaciones de Newton-Euler

b) Ecuaciones de Euler-Lagrange

- c) Funci6n de Gibbs o Ecuaciones de Appell
- d) Ecuaciones de Kane
- e) Otros

Estos se discuten en seguida.

a) Ecuaciones de Newton-Euler.

Las ecuaciones de Newton-Euler incluyen las fuerzas de restricción in ternas. del manipulador, que no se requieren en el problema dinámico inver so. Hooker (1970) desarrolló una técnica para la eliminación de las res tricciones en cadenas cinemáticas abiertas aplicables a satélites, las cua les representaban una seria dificultad en la obtención de las ecuaciones. de movimiento. Las mejoras que se han realizado con este método consisten en formar esquemas recursivos y en la aplicación de matrices de transforma ci ón de 3x3, en lugar de las matrices de transformación homogenea de 4x4 empleadas por Uicker (1969) para el an5lisis de mecanismos espaciales. Orin et al. (1979) presentan esta discusión, mejorada por Luh et al. (1980), con lo que se ha logrado reducir el número de operaciones a 15Dn-48 (Cvetkovic y Vukobratovic 1982) y, por lo tanto, el tiempo de ejecución. Este enfoque se basa en las siguientes ecuaciones:

 $f_i = \frac{d}{dt}$  (m<sub>i</sub>r<sub>i</sub>) = m<sub>i</sub>r<sub>i</sub>  $n_i = \frac{d}{dt} (\mathbf{I}_i \omega_i) = \mathbf{I}_i \mathbf{I}_i + \omega_i \times (\mathbf{I}_i \omega_i)$  $(4.2.1)$ (4.2.2)

y las fórmulas de recursión.

$$
\mathbf{f}_{21}^* = \mathbf{f}_{2i+1}^* + \mathbf{f}_1
$$
\n(4.2.3)\n
$$
\mathbf{f}_{21}^* = \mathbf{f}_{2i+1}^* + \mathbf{g}_1 \times \mathbf{f}_{2i+1}^* + (\mathbf{g}_1 + \mathbf{g}_1) \times \mathbf{f}_1 + \mathbf{g}_1
$$
\n(4.2.4)

donde

 $f_i$  = fuerza de inercia del eslabón i, referida a las coordenadas de la base

- $n_x$  = par de inercia del eslabón-i
- $t<sub>i</sub>$  = fuerza ejercida sobre el eslabón i por el i-1
- $n_x^*$  = momento ejercido sobre el eslabón i por el i-1
- $a_i$  = vector que une O<sub>i</sub> con O<sub>i+1</sub> dirigido del primero al segundo, referido en el sistema i.
- $e_i$  = vector que ubica el centro de masa del eslabón i, referido en el sistema coordenado i+l (ver fig. 4.3.1)
- mi = masa total del eslabón i
- $I_i$  = matriz de inercia centroidal del eslabón i con respecto a su \_centro de masa

Pennok y Yang (1983) tratan el problema aplicando el "cálculo de tornillos", los cuales consisten en vectores duales (semejantes a números complejos) que contienen una parte de desplazamiento y otra que involucra giros ·alrededor de un punto (momentos). Calculan las fuerzas generalizadas en cadenas con triple grado de libertad obteniendo fórmulas explícitas.

## b) Ecuaciones de Euler-Lagrange

Las ecuaciones de Euler-Lagrange presentan la ventaja de no hacer in\_ tervenir las fuerzas de reacción y el número de ecuaciones resultantes es igual al grado de libertad del sistema. Las fuerzas y pares de los motores intervienen en valor algebraico, así como los elementos disipadores de ener gía. Su inconveniente es que requieren derivadas parciales de la energía cinética, que para sistemas articulados es una expresión altamente no lj\_ neal; pero se presta para una formulación sistémica. En este contexto se· han aplicado matrices de transformación homogénea (Uicker 1969) y la traza<br>del producto tensorial  $\dot{r} \dot{r}^{\dagger}$ , del vector  $\dot{r}$  por si mismo, para el cálculo de la energía cinética. Sin embargo, la traza de ese producto no es sino el producto escalar de ~ por si mismo *y,* en consecuencia, resulta *muy*  aparatoso expresar ese producto como la traza de un tensor. Tanto Renaud (1980) como Liégeois (1980) introducen el concepto de cuerpo aumentado, pa ra manipualdores con seis grados de libertad, que consiste en sustituir la parte final de la cadena cinematica por una sola masa, para el c6lculo de Jas fuerzas en el eslabón que se analiza. Hollerbach (1980) propone una

formulación recursiva para la obtención de las ecuaciones de movimiento hacien do intervenir matrices de 3x3, en lugar de las de 4x4, con lo cual el número de operaciones requeridas resulta ser lineal en n. Sin embargo el número de operaciones resulta ser mayor que el requerido por el método de Newton-Euler propuesto por Luh et al. (1980) pues requiere 2,195 operaciones en tanto que, mediante la formulación de Newton-Euler se requieren solo 852 operaciones (Hollerbach 1980) para un manipulador con seis grados de libertad. Este mé todo se basa en las siguientes ecuaciones:

$$
\sum_{j=1}^{n} \left[ \frac{d}{dt} \left( \frac{\partial^{T} j}{\partial q} \right) - \frac{\partial^{T} j}{\partial q} \right] = f^* + g \qquad (4.2.5)
$$

donde

n = número de cuerpos rígidos

T<sub>:</sub> = energía cinética del cuerpo rígido j

 $q$  = vector de coordenadas generalizadas del sistema [dim(q) = n]

 $=$  vector de fuerza generalizada externa

g =vector de fuerza generalizada provocada por la gravedad.

e) Ecuaciones de Gibbs-Appell

. La formulación de Gibbs-Appell (Vukobratovic y Potkonjak 1982) utiliza el concepto de "energía de aceleración" que se expresa como:

$$
\frac{\partial K}{\partial q} = f^* + g \tag{4.2.6}
$$

donde K es una función conocida como "energía de aceleración" y está definj\_ da mediante:

$$
K = \sum_{i} \{ \frac{1}{2} [m_i \ \ddot{r}_i^2 + \dot{w}_i \ \ddot{1}_i \ \dot{w}_i] - [2(\dot{1}_i \ \ddot{w}_i) \times \dot{w}_i] \ \dot{w}_i \}
$$
 (4.2.7)

siendo f el vector de fuerza generalizada conductora, ejercida por los mo tores de las articulaciones y g el vector de fuerza generalizada producida por la gravedad, en tanto que q es el vector de coordenadas generalizadas.

Este método requiere el estado inicial del sistema  $q(t_0)$  y  $q(t_0)$ . Se ha aplicado poco-en la solución del problema dinámico inverso de manipuladores de sexto grado de libertad. La expresión K resulta más complicada de cal cular que la energía cinética que requieren las ecuaciones de Lagrange.

d) Ecuaciones de Kane

En estas ecuaciones se aplica el principio del trabajo virtual, tienen la ventaja de eliminar las fuerzas de restricción internas sin que interven ga la diferenciación de funciones energéticas escalares. Emplea velocidades lineales y angulares parciales (Kane y Levinson 1983; Houston y Kelly 1982). Se basa en la siguiente expresión

f + f\* = o (4.2.8)

en la cual f es la fuerza de inercia generalizada y f\* es la fuerza acti va generalizada. Estas fuerzas se calculan como:

$$
f = \sum_{i=1}^{n} \left[ \frac{\partial v_i}{\partial \dot{q}} \right]^{T} \dot{\phi}_i + \left[ \frac{\partial \omega_i}{\partial \dot{q}} \right]^{T} \psi_i
$$
\n
$$
f^* = \sum_{j=1}^{n} \left[ \frac{\partial v_j}{\partial \dot{q}} \right]^{T} \phi_j^* + \left[ \frac{\partial \omega_j}{\partial \dot{q}} \right]^{T} \psi_j^* \tag{4.2.10}
$$

1, .. ., <sup>n</sup>

donde

$$
\begin{aligned}\n\phi_1 &= -m_1 \ddot{r}_1 \\
\psi_1 &= -\omega_1 \ddot{r}_1 - \omega_1 \times \ddot{r}_1 \omega_1 \\
\phi_2 &= f_1 \\
\phi_3 &= n_3\n\end{aligned}
$$
\n1

siendo w<sub>i</sub> y v<sub>i</sub> la velocidad angular y la velocidad del centro de masa del iº eslabón (Kane et al 1983a), en tanto que  $\phi_{\mathbf{j}}$  y  $\psi_{\mathbf{j}}$  son la fuerza y el m<u>o</u> mento externo al j2 eslabón, aplicados a este eslabón. Kane y Levinson (1983) aplican este método a un manipulador de  $6^{\circ}$  grado de libertad, para

lo cual obtuvieron expresiones aplicables sólo a ese manipulador (el brazo Stanford). Esas expresiones, un total de 115, sin embargo, son muy aparato sas de obtener, pues- son todas diferentes y su cálculo no se puede automatj\_ zar. Tampoco propusieron un algoritmo aplicable a todo tipo de cadena cine mática abierta de n+1 eslabones y n articulaciones.

e) Otros métodos

Lagrana y Lee (1980) proponen un método basado en optimación heuristica y lo aplican a un manipulador de tres eslabone~. Este método requiere un *CQ*  nacimiento p 0 revio de los valores de las fuerzas, en las juntas, que se esperan. Resulta efectivo para la simulación, no así para la solución del problema in verso. Saridis y Lee {1979) emplean las ecuaciones de Hamilton en el brazo Sheiman (stanford) con tres articulaciones. Raibert y Horn (1978) proponen un método basado en la siguiente écuación

$$
\sum_{j=1}^{n} \left\{ I_{ij} (q) \ddot{q}_j + \sum_{k=1}^{n} C_{ijk} \dot{q}_j \dot{q}_k \right\} + g_i (q) = f_i^* \tag{4.2.11}
$$

Los términos de la matriz generalizada de inercia, I<sub>ii</sub>, la fuerza gravita cional g<sub>i</sub> y los coeficientes C<sub>ijk</sub> se almacenan para cada instante t del intervalo de interés *y* posteriormente son leídos, efectuando interpolaciones cuando es necesario. Requiere una gran cantidad de memoria. Thomas y Tesar (1982) obtienen el modelo dinámico mediante los coeficientes de influencia, que se basan en la geometria del sistema. Este planteamiento requiere tantas operaciones como el método de Lagrange.

 $-$  En lo que sigue se desarrolla el modelo dinámico basado en las ecuacio nes de Euler-Lagrange a través de las ecuaciones de Kane.

#### 4.3 FORMULACION DE EULER-LAGRANGE

El modelo basado en las ecuaciones de Lagrange ha sido tratado por di versos autores, pero no ha sido explorado en su forma debida, Bejczy (1974), Lewis (1974) *y* Tourassis (1985) emplean matrices de transformación homogé nea, que producen matrices dispersas y al calcular la energía cinética apli

can la traza de rr<sup>T</sup>, siendo ineficiente este proceso. Raibert *y* Horn (1978) desarrollaron un método que tabula los términos dependientes de la posición. Este método requiere una gran cantidad de memoria e interpolación; pierde va lidez cuando existen cambios de carga. Hollerbach (1980) emplea recursivi dad para incrementar la eficiencia de cálculo y matrices de 3x3. Para redu cir el número de operaciones obtiene un modelo que no puede linealizarse fá cilmente y la interpretación física del sistema no es sencilla. Mahil (1982) recurre a simplificaciones al formular su modelo, tales como: eslabones simé tricos, uno de los ejes principales de inercia paralelo al eje del par del eslabón y el centro de gravedad coincidente con el punto medio del eslabón. Tourassis y Neuman (1985) definen el modelo en el espacio de Riemann y pos teriormente aplican transfonnaciones homogéneas *y* simplificaciones al reali zar los cálculos. Silver (1982) muestra que la eficiencia de cálculo del mé todo de Newton-Euler se debe a dos factores: la estructura recursiva en el cálculo *y* la representcición elegida para los t6rminos rotacionales .. Plantea que la formulación lagrangiana puede ser tan eficiente como la de Newton-Euler. El planteamiento que hace Silver sobre la equivalencia de las ecua ciones de Euler-Lagrange y las de Newton se confirma en el presente capítulo, así como la equivalencia de las ecuaciones de Euler-Lagrange *y* las de.Kane.

 $-93 - -$ 

#### 4.3.1 DH!AMICA LASRANGIANA

Se adoptan los fundamentos de la mecánica clásica al obtener las ecua ciones de movimiento *y* acl~rar las propiedé:des físicas *y* características es tructurales del modelo dinámico de la cadena articulada. Las ecuaciones de Euler-Lagrange (Kane 1985) son:

$$
\frac{d}{dt}\left(\frac{\partial T}{\partial \dot{\theta}}\right) - \frac{\partial T}{\partial \dot{\theta}} + \frac{\partial V}{\partial \dot{\theta}} = f^*
$$
\n(4.3.1)

en donde T es la energía cinética del sistema, V es la-energía potencial *y f* es la fuerza generalizada que actúa en cada junta. El vector θ se in trodujo en los capítulos 2 y 3, y aquí desempeña el papel del vector de coor denadas generalizadas.

a) Energía cinética.

La energía cinética. T. de la cadena articulada es igual a la suma de las energías cinéticas, T. de cada eslabón. La expresión general para la energía de un cuerpo rígido. C., que se mueve de tal suerte que la veloci dad de su centro de masa sea ri y su velocidad angular sea w. (Corben y Stehle 1960), está dada por

$$
T_{i} = \frac{1}{2} (m_{i} \dot{r}_{i}^{T} \dot{r}_{i} + \omega_{i}^{T} I_{i} \omega_{i})
$$
 (4.3.2)

donde I, es el tensor de inercia centroidal del cuerpo.

Para el cálculo de la energía cinética considérese el vector de posi ción r. del centro de masa del iº eslabón, según se muestra en la fig. 4.3.1. Este puede escribirse como:

$$
r_{i}(\theta) = r_{i}(\theta_{1}, \ldots, \theta_{i}) \tag{4.3.3}
$$

Este vector puede obtenerse mediante los vectores que unen los orígenes de cada eslabón, partiendo del OT hacia la base. Así se tiene que:

$$
P_{i+1} = S - S_{i+1}
$$
  
\n
$$
P_{i} = P_{i+1} + P_{i} = S - (S_{i+1} - P_{i})
$$
 (4.3.4)

En lo sucesivo, todos los vectores y tensores requeridos se representan en el sistema inercial  $x_1$ ,  $Y_1$ ,  $Z_1$ . Sin embargo, los vectores  $\rho_i$  y los ten sores  $I_{ci}$  tienen componentes constantes en el sistema  $X_{i+1}$ ,  $Y_{i+1}$ ,  $Z_{i+1}$ , que es lo que se supone en este trabajo. Asi será necesario realizar trans formaciones de coordenadas, lo cual se efectua mediante los productos  $P_4$ , que se definieron en la ec(2.6.4) como el producto de matrices de rotación. Además,  $s_{i+1} - \rho_i$  es el vector que va del centro de masa del eslabón i al origen del sistema coordenado fijo al OT, donde s  $y$  s se definieron en las ecs (2.6.25) y (2.6.27). Expresando la ec(4.3.4) en el sistema iner cial,

 $[r_i]_1 = a_1 + p_1 a_2 + ... + p_{n-1} a_n - p_i (a_{i+1} + q_{i+1} a_{i+2} + ... + q_{i+1} ... q_{n-1} a_n - q_i)$ 

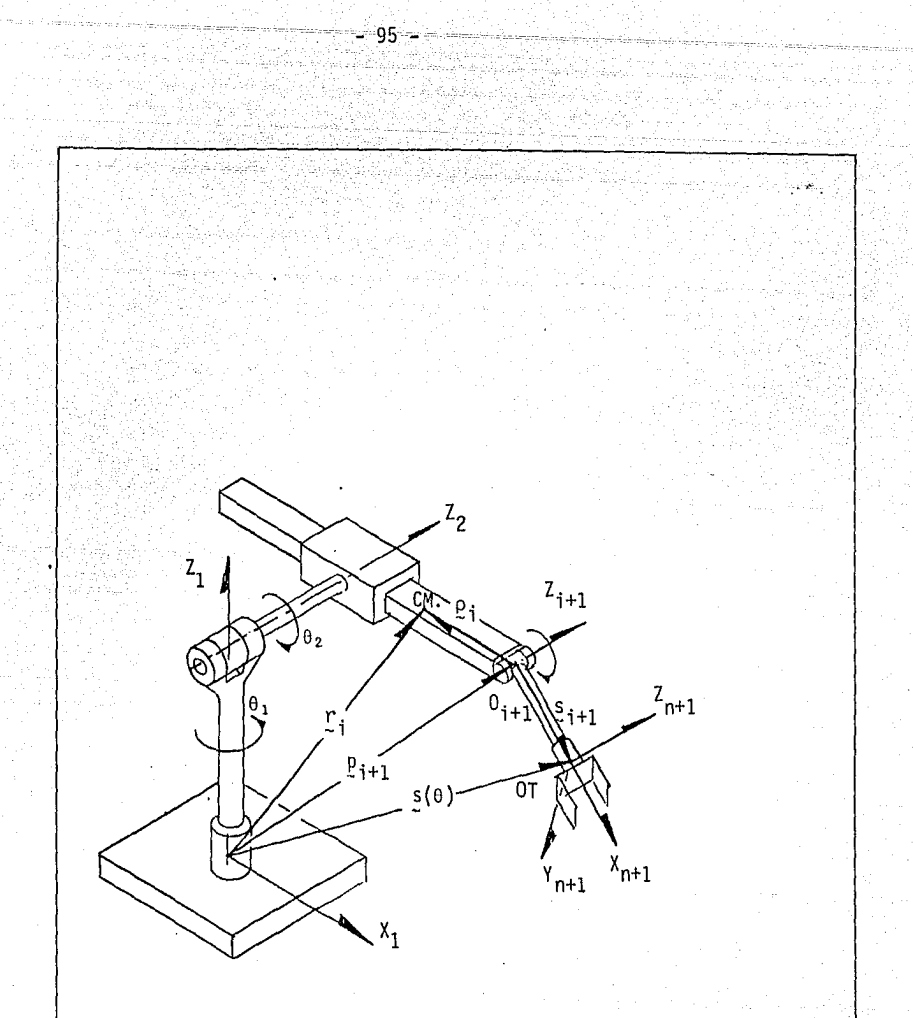

Fig. 4.3.1 Ubicación del centro de masa del eslabón con respecto al sistema de referencia.

Esto es:

ſ

$$
[r_{i}]_{1} = a_{1} + p_{1}a_{2} + \ldots + p_{i-1}a_{i} + p_{i}p_{i}
$$
 (4.3.5)

La cual justifica la expresión (4,3,3). En adelante, r<sub>i</sub> y sus derivadas se representarán en el sistema  $x_1$ ,  $y_1$ ,  $z_1$ , que se considera inercial. Por brevedad,  $[r_i]_1$  se indica simplemente como  $r_i$ . Al derivar ambos miembros de la ec  $(4.3.4)$  con respecto al tiempo *y* tomar en cuenta las ecs $(2.6.16)$ , (2.6.29) *y* (2.6.33), se obtiene la velocidad del centro de masa del eslab6n como:

$$
\begin{aligned}\n\dot{r}_1 &= \dot{s} - \dot{P}_1 (s_{i+1} - \rho_i) - \dot{P}_1 \dot{s}_{i+1} = \frac{\partial s}{\partial \theta} \dot{\phi} - \omega_i \times \dot{P}_1 (s_{i+1} - \rho_i) - \dot{P}_1 \left( \frac{\partial s_{i+1}}{\partial \theta} \right) \\
&= \dot{\theta}_1 \, \text{exs} + \dot{\theta}_2 \, \text{ex}^2 s_{i+1} + \dot{\theta}_n \text{ex}^2 s_{i+1} + \\
&\quad - (\dot{\theta}_1 \text{ex} + \dot{\theta}_2 \text{ex} + \dots + \dot{\theta}_i \text{ex}^2 s_{i+1}) \text{ex}^2 s_{i+1} + \dot{\theta}_i \text{ex}^2 s_{i+2} + \dots + \dot{\theta}_n \text{ex}^2 s_{i+1} + \dot{\theta}_i \text{ex}^2 s_{i+2} + \dots + \dot{\theta}_n \text{ex}^2 s_{i+1} + \dot{\theta}_i \text{ex}^2 s_{i+2} + \dots - \dot{\theta}_n \text{ex}^2 s_{i+1} + \dots\n\end{aligned}
$$

o bien

$$
\dot{r}_{i} = \dot{\theta}_{1} \underbrace{e} \times [\underbrace{s}_{i} - P_{i} (s_{i+1} - \underbrace{e}_{i})] + \dot{\theta}_{2} \underbrace{e}_{2} \times [\underbrace{s}_{2} - P_{i} (s_{i+1} - \underbrace{e}_{i})] + \dots
$$
\n
$$
\dots + \dot{\theta}_{i} \underbrace{e}_{i} \times [\underbrace{s}_{i} - P_{i} (s_{i+1} - \underbrace{e}_{i})]
$$
\n(4.3.6)

Derivando ahora ambos miembros de la ec $(4.3.3)$  con respecto al tiempo, se obtiene

 $\dot{r}_i = R_i \dot{\theta}$  $\frac{1}{2}$  (4.3.7a)

donde  $R_i$  es la matriz de 3xn definida como

$$
R_{i} = \begin{bmatrix} \frac{\partial r_{i}}{\partial \tilde{\theta}_{1}} & \frac{\partial r_{i}}{\partial \theta_{2}} & \dots & \frac{\partial r_{i}}{\partial \theta_{i}} & 0 & \dots & 0 \\ 0 & 0 & 0 & 0 & 0 \\ 0 & 0 & 0 & 0 & 0 \end{bmatrix}
$$
 (4.3.7b)

Comparando los términos de lá ec(4.3.7b) con los términos de la ec(4.3.6), se concluye que

- 96 -

Además

$$
\frac{\partial r_n}{\partial \theta_j} = \frac{\partial s}{\partial \theta_j}
$$

donde se ha considerado que s define el centro de masa del OT.

 $-97.$ 

La energía cinética para un manipulador con n grados de libertad se expresa de acuerdo con la ec(4.3.2) como:

$$
T = \frac{1}{2} \sum_{i} (m_{i} \dot{r}_{i}^{\text{T}} \dot{r}_{i} + \omega_{i}^{\text{T}} \dot{r}_{i} \omega_{i})
$$
 (4.3.9)

donde I,, representado en el sistema inercial, está dado por

$$
I_{i} = P_{i} I_{ci} P_{i}^{T}
$$
 (4.3.10)

en donde I<sub>ci</sub> es la matriz que representa el tensor de inercia del iº esla bón, con respecto a su centro de masa, en coordenadas fijas a este eslabón. Sustituyendo las ecs (4.3.7a) y (2.6.17a) en la ec (4.3.9), la energía ciné tica resulta:

$$
\mathbf{I} = \frac{1}{2} \oint_{0}^{\mathsf{T}} \sum_{i} [\mathbf{m}_{i} \mathbf{R}_{i}^{\mathsf{T}} \mathbf{R}_{i} + \mathbf{A}_{i}^{\mathsf{T}} \mathbf{I}_{i} \mathbf{A}_{i}] \hat{\mathbf{g}} = \frac{1}{2} \oint_{0}^{\mathsf{T}} \mathbf{I}(\mathbf{g}) \hat{\mathbf{g}} \tag{4.3.11}
$$

donde

$$
\tilde{I}(\theta) = \sum_{i} [m_i \tilde{E}_{i}^{\text{T}} \tilde{E}_i + \tilde{A}_{i}^{\text{T}} \tilde{I}_{i} \tilde{E}_i]
$$
\n(6.3.12)

es la matriz generalizada de inercia del manipulador, la cual es obviamente simétrica y positiva definida.

b). Energía potencial.

La energía potencial V del sistema articulado es igual a la suma del

trabajo requerido para transportar el centro de masa de cada eslabón desde un plano de referencia, o sea

$$
V = V_0 - \Sigma m_1 \cdot 9 \quad \text{Li} \tag{4.3.13}
$$

donde  $V_{0}$  es una constante que depende del plano de referencia elegido y . g<sup>1</sup> = [g<sub>x</sub>, g<sub>y</sub>, g<sub>2</sub>] es el vector de gravedad dado en el sistema inercial como --<br>-- <sup>T</sup> = [0, 0, 0, 0,011 (ms<sup>-2</sup>), quando el sis *7*, seinaido seg la ventical y se  $\bar{g}^T = [0, 0, -9.01]$  (ms<sup>-2</sup>) cuando el eje  $Z_1$  coincide con la vertical y e<u>s</u> ta dirigido hacia arriba. Se supone que la cadena cinemática opera en un cam po gravitatorio uniforme, coincidiendo el centro de masa con el centro de gra vedad de cada eslabón.

c) Ecuaciones de movimiento

Para obtener las ecuaciones de movimiento se parte de la ec (4.3, 1). A continuación se demuestra la siguiente relución fundamental

$$
\frac{d}{dt}\left(\frac{\partial T}{\partial \theta_3}\right) = \frac{\partial T}{\partial \theta_3} + \sum_{j} [m_j \frac{\partial r_j}{\partial \theta_j} \cdot \ddot{r}_j + e_j \cdot (\omega_j \times I_j \omega_j + I_j \dot{\omega}_j)] \quad (4.3.14)
$$

la cual Kane et al. (1983) establecen como:

$$
f = \frac{d}{dt} \left( \frac{\partial T}{\partial \dot{\theta}} \right) - \frac{\partial T}{\partial \theta} = - \sum_{i} \left[ \left( \frac{\partial \dot{r}_{i}}{\partial \dot{\theta}} \right)^{i} m_{i} \ddot{r}_{i} + \left( \frac{\partial \omega_{i}}{\partial \dot{\theta}} \right)^{T} \left( \omega_{i} \times I_{i} \omega_{i} + I_{i} \omega_{i} \right) \right] (4.3.15)
$$

siendo f la fuerza generalizada de inercia; lo que Kane no hace es demo<u>s</u><br>trar rigurosamente la relación (4.3.15) para cuerpos rígidos. En lo siguien te se discuten algunos puntos de la formulación de Kane (1973) con lo que se llega a resultados que facilitan la interpretación del modelo físico. Derí vese parcialmente la ec  $(4.3.11)$  con respecto a la velocidad generalizada  $6,$ con lo que se obtiene:

$$
\frac{\partial T}{\partial \dot{\theta}} = \underline{I}(\dot{\theta}) \dot{\theta} \tag{4.3.16}
$$

Expandiendo la ec  $(4.3.16)$  para la articulación j, esta es

98 -

$$
\frac{\partial T}{\partial \theta_1} = 2 \text{Im} \left\{ \frac{\partial r_1}{\partial \theta_1} \right\} \text{ in } + \text{ e} \frac{1}{3} \text{ i} \text{ u}^2
$$

Derivando ahora esta expresión con respecto al tiempo, se tiene

$$
\frac{d}{dt}\left(\frac{\partial T}{\partial \dot{\theta}_j}\right) = \frac{\Sigma}{i}\left[m_i\left(\frac{d}{dt}\frac{\partial r_i}{\partial \dot{\theta}_j}\right)^T \dot{r}_i + \left(\frac{\partial r_i}{\partial \dot{\theta}_j}\right)^T m_i \ddot{r}_i + \dot{e}_{j,i}^T \dot{r}_{i,j} + \dot{e}_{j,i}^T \dot{r}_{i,j} + \dot{e}_{j,i}^T \dot{r}_{i,j} \right]
$$
\n(4.3.17)

donde

$$
\frac{d}{dt} \cdot \left(\frac{\partial r_1}{\partial \theta_j}\right) = \frac{\partial r_1}{\partial \theta_j}
$$
\n(4.3.18)

y

$$
I_{i} = \hat{P}_{i} I_{ci} P_{i}^{T} + P_{i} I_{ci} P_{i}^{T} = \omega_{i} x P_{i} I_{ci} P_{i}^{T} + P_{i} I_{ci} (\omega_{i} x P_{i})^{T}
$$

en las que se tomó en cuenta la ec(2.6.16). Además, aplicando la ec(2.6.14)

$$
\omega_1 \times P_{i} = (\omega_1 \times 1) P_{i} = \Omega_{i} P_{i}
$$
 (4.3.19)

donde  $\Omega_i$  es el tensor de velocidad angular definido en la ec(3.3.2.1). Asi

$$
(\underline{\omega}_{i} \times \underline{P}_{i})^{T} = (\underline{\Omega}_{i} \ \underline{P}_{i})^{T} = -\underline{P}_{i}^{T} \ \underline{\Omega}_{i} = -\underline{P}_{i}^{T} \times \underline{\omega}_{i}
$$
 (4.3.20)

por lo que finalmente,

 $i_j$ , =  $\omega_j$  x  $i_j$  -  $i_j$  x  $\omega_j$  $(4.3.21)$ 

Sustituyendo las ecs (4.3.18 a 21) y (2.6.16) en la ec (4.3.17), se tiene

$$
\frac{d}{dt} \left\{ \frac{\partial T}{\partial \dot{\theta}_j} \right\} = \sum_{i} \left[ m_i \left( \frac{\partial \dot{r}_i}{\partial \dot{\theta}_j} \right)^T \dot{r}_i + (\omega_j \times \varepsilon_j)^T \right] \mathbf{1}_i \omega_i + \left( \frac{\partial \varepsilon_i}{\partial \theta_j} \right)^T m_i \ddot{r}_i + \n+ \varepsilon_j^T (\omega_i \times \mathbf{1}_i - \mathbf{1}_i \times \omega_i) \omega_i + \n+ \varepsilon_j^T \mathbf{1}_i \ddot{\omega}_i
$$
\n(4.3.22)

En esta expresión

$$
e_j^T I_i \times \omega_i \cdot \omega_i = 0
$$

Ahora la expresión (4.3.22) resulta

$$
\frac{d}{dt} \left\{ \frac{\partial T}{\partial \theta_j} \right\} = \sum_i \text{Im}_i \frac{\Gamma_i^T \frac{\partial \Gamma_i}{\partial \theta_j}}{\Gamma_i^T \frac{\partial \Gamma_i}{\partial \theta_j}} + (\omega_j \times \epsilon_j)^T (I_{\zeta_1} \omega_1) + m_i \frac{\Gamma_i^T \frac{\partial \Gamma_i}{\partial \theta_j}}{\Gamma_i^T \frac{\partial \Gamma_i}{\partial \theta_j}} + \epsilon_i \frac{\Gamma_i^T \omega_1}{\Gamma_i \omega_1} + I_{\zeta_1} \omega_i \tag{4.3.23}
$$

Por otra parte, derivando parcialmente la ec(4.3.11) con respecto a la coor denada generalizada  $\theta_i$ ,

$$
\frac{\partial T}{\partial \theta_j} = \sum_i \left[ m_i \sum_{i=1}^{n} \frac{\partial r_i}{\partial \theta_j} + \left( \frac{\partial \omega_i}{\partial \theta_j} \right)^T \right] \left[ m_i \omega_i + \frac{1}{2} \omega_i^T \frac{\partial T_i}{\partial \theta_j} \omega_i \right] \tag{4.3.24}
$$

 $(4.3.25)$ 

 $(4.3.26)$ 

en donde se tiene

$$
\frac{\partial \omega_i}{\partial \theta_j} = \frac{\partial}{\partial \theta_j} \left[ \dot{\theta}_1 \dot{e}_1 + \dot{\theta}_2 \dot{e}_2 + \dots + \dot{\theta}_i \dot{e}_i \right] \qquad j \leq i
$$

que resulta reducida a

$$
\frac{\partial \omega_j}{\partial \theta_j} = e_j \times (\omega_j - \omega_j) \qquad j \leq i
$$
  
= 0 \qquad j > i

Además

$$
\frac{\partial I_i}{\partial \theta_j} = \frac{\partial P_i}{\partial \theta_j} I_{ci} P_i^T + P_i I_{ci} \left(\frac{\partial P_i}{\partial \theta_j}\right)^T
$$
  

$$
= E_j P_i I_{ci} P_i^T + P_i I_{ci} P_i^T E_j^T = E_j I_i - I_i E_j
$$
  

$$
= e_j \times I_i - I_i \times e_j
$$

en donde se tomaron en cuenta las ecs  $(2.6.9)$  y  $(2.6.14)$ . Sustituyendo aho

 $-100$ 

$$
\frac{\partial I}{\partial \theta_{j}} = \sum_{i} [m_{i} \dot{\zeta}_{i}^{\top} \left( \frac{\partial \dot{r}_{i}}{\partial \theta_{j}} \right) + [e_{j} \times (a_{i} - \omega_{j})]^{T} I_{i} \omega_{i} + \frac{1}{2} \omega_{i}^{T} (e_{j} \times I_{i} - I_{i} \times e_{j}) \omega_{i}
$$
\n
$$
\frac{\partial I}{\partial \theta_{j}} = \sum_{i} [m_{i} \dot{\zeta}_{i}^{\top} \left( \frac{\partial \dot{r}_{i}}{\partial \theta_{j}} \right) + (e_{j} \omega_{i})^{T} (I_{i} \omega_{i}) - (e_{j} \omega_{i})^{T} (I_{i} \omega_{i}) + \frac{1}{2} \omega_{i}^{T} e_{j} \kappa (I_{i} \omega_{i}) + \frac{1}{2} \omega_{i}^{T} e_{j} \kappa (I_{i} \omega_{i}) + \frac{1}{2} \omega_{i}^{
$$

Al comparar este resultado con la ec (4.3.23) se obtiene la expresión propues ta, ec  $(4.3.14)$ . Al derivar la ec  $(4.3.13)$  parcialmente con respecto a  $\theta$ , se obtiene

$$
\frac{\partial V}{\partial \theta} = -\left(\sum_{i} m_i \frac{\partial r_i}{\partial \theta}\right)^T \frac{\partial}{\partial \theta} \tag{4.3.23}
$$

Sustituyendo las ecs (4.3.14) y (4.3.27 y 28) en la ec (4.3.1), el resultado para el eslabón j es

$$
f_{\mathbf{j}}^* - \frac{\partial V}{\partial \theta_{\mathbf{j}}} = \sum_{i} \left[ \left( \frac{\partial r_{i}}{\partial \theta_{\mathbf{j}}} \right)^{T} m_{i} \ddot{r}_{i} + \mathbf{e}_{\mathbf{j}}^{T} \left( \omega_{i} \times I_{i} \omega_{i} + I_{i} \dot{\omega}_{\mathbf{j}} \right) \right]
$$
(4.3.29)  

$$
= \sum_{i} e_{i}^{T} \left\{ S_{i} \times I_{i} - (S_{i} \omega_{i} - \omega_{i}) \times I_{i} + n_{i} \right\}
$$
(4.3.39)

donde el miembro derecho representa la proyección de la fuerza generalizada de inercia sobre el vector unitario e., lo cual no aclara Kane en su plan teamiento, pues e<sub>j</sub> =  $\frac{\partial \omega_i}{\partial e_i}$  de la ec (2.6.17a), y  $\frac{\partial r_i}{\partial e_i}$  está definida en la ec  $(4.3.8)$ , en donde se consideraron las expresiones  $(4.2.1 \ y \ 2)$ . El miembro izquierdo representa la fuerza generalizada activa que puede ser de contacto, disipativa o gravitatoria, y Kane representa como:

 $f^* = \sum_{i} \left[ \left( \frac{\partial f_i}{\partial \dot{\theta}} \right)^T \right] f''_i + \left( \frac{\partial \omega}{\partial \dot{\theta}} \right)^T \left[ f \right]$  $(4, 2, 10)$ 

Tanto w como  $\omega$  se calculan recursivamente como en las ecs (2.6.22) y (2.6.24). La aceleración del centro de masa puede calcularse aprovechando los resultados recursivos de la ec (2,6.5) a partir de la base, en la siguien te forma:

$$
r_1 = u_1 + e_1 \tag{4.3.31a}
$$

$$
r_1 = u_1 + v_2 = u_1 + w_1 \times v_2, \qquad (4.3.31b)
$$

$$
\ddot{r}_1 = \ddot{u}_1 + \dot{u}_1 x \dot{p}_1 + \dot{u}_1 x (\dot{u}_1 x \dot{p}_1) = \ddot{u}_{1-1} + \dot{u}_1 x (\dot{a}_1 + \dot{p}_1) + \dot{u}_1 x (\dot{a}_1 + \dot{p}_1) \tag{4.3.31c}
$$
\n
$$
\ddot{r}_n = \ddot{u}_n = \ddot{s}
$$

donde  $[p_i]_1$  se representó por  $P_i$ 

Derivando la ec (4.3.7a) con respecto al tiempo, se tiene

$$
\ddot{r}_1(\theta) = R_1 \ddot{\theta} + \dot{R}_1 \dot{\theta} = \frac{\partial r_1}{\partial \theta} \ddot{\theta} + \frac{\partial \dot{r}_1}{\partial \theta} \dot{\theta} \tag{4.3.32}
$$

Al sustituir esta última expresión en la ec (4.3.29) y considerar las ecs  $(2.6.17)$  y  $(3.3.3.1)$ 

$$
f^* = I(\theta) \ddot{\theta} + C(\theta, \dot{\theta}) \dot{\theta} + b(\theta)
$$
 (4.3.33)

donde

$$
\underline{I}(\theta) = \frac{1}{3} \left[ m_1^2 \frac{R_1^2}{21} \frac{R_1}{21} + \frac{A_1^2}{21} \frac{L_1}{21} \frac{R_1^2}{21} \right] \tag{4.3.12}
$$

$$
C(\vec{\theta}, \ \vec{\theta}) = \sum_{i} [m_i \ R_i^T \ \vec{R}_i + A_i^T \ I_i \ \vec{\theta}_i + A_{10}^T \ I_i \ \vec{\theta}_i]
$$
 (4.3.34a)

$$
\underline{b}(\theta) = -\left(\sum_{i} m_i \frac{\partial^2 f_i}{\partial \theta}\right) \theta \tag{4.3.34b}
$$

$$
A_{\text{in}} = [e_1 \times \omega_1, e_2 \times \omega_1, ..., e_i \times \omega_i, 0]
$$
 (4.3.34c)

En la ec (4.3.32), el término  $\mathbb{A}_1$  se calcula empleando la ec (4.3.8) deriv<u>a</u> da con respecto al tiempo, teniéndose que

$$
\vec{R}_1 = \begin{bmatrix} \vec{0} \cdot \vec{r}_1 & \vec{0} \cdot \vec{r}_1 \\ \vec{0} \cdot \vec{0} & \vec{0} \cdot \vec{0} \\ \vec{1} & \vec{0} \cdot \vec{0} \end{bmatrix}, \dots, \vec{0} \cdot \vec{0} \cdot \vec{0}, \dots, \vec{0} \tag{4.3.35}
$$

donde

$$
\frac{\partial r_{1}}{\partial \theta_{j}} = \frac{d}{dt} \left[ \frac{\partial r_{1}}{\partial \theta_{j}} \right] = \frac{\partial^{2} r_{1}}{\partial \theta_{j} \partial \theta_{j}} \cdot \theta = \frac{\partial^{2} r_{1}}{\partial \theta_{j} \partial \theta_{1}} \cdot \theta_{1} + \frac{\partial^{2} r_{1}}{\partial \theta_{j} \partial \theta_{2}} \cdot \theta_{2} + \cdots + \frac{\partial^{2} r_{1}}{\partial \theta_{j} \partial \theta_{1}} \cdot \theta_{1} \qquad j \leq i
$$

Además

$$
\frac{\partial^{2} r_{i}}{\partial \theta_{j} \partial \theta_{k}} = e_{k} \times [e_{j} \times (s_{j} - s_{i+1} + \rho_{i})] \qquad i > j > k \qquad (4.3.36a)
$$
  

$$
\frac{\partial^{2} r_{i}}{\partial \theta_{i} \partial \theta_{k}} = e_{j} \times [e_{k} \times (s_{k} - s_{i+1} + \rho_{i})] \qquad i > k > j \qquad (4.3.36b)
$$

o bien

ó

$$
\frac{\partial^2 r_i}{\partial \theta_j \partial \theta_k} = e_k \times \frac{\partial r_i}{\partial \theta_j} \qquad i > j > k \qquad (4.3.36c)
$$

completando así el cálculo del modelo dinámico. Notese que  $\left.\right.^3^2r_1/3\theta_1\right.^3\theta_1$  es simétrica con respecto a j y k, de las ecs (4.3.36a y b). Entonces

$$
\frac{d}{dt}\left[\frac{\partial r_i}{\partial \theta}\dot{\theta}\right] = \dot{\theta}^T \frac{\partial^2 r_i}{\partial \theta^2} \dot{\theta}
$$
\n(4.3.37)

En la ec (4.3.33) aparece nuevamente la matriz generalizada de inercia, la cual se discutió al obtener la ec (4.3.11). Esta matriz es simétrica, posi tiva definida y su elemento  $I_{jk}$  es función de  $\theta_j$ ,  $\theta_{j+1}$ , ...,  $\theta_n$  para<br>j = 1, ..., n y k = j, ..., n. Esto se debe a que el elemento j,k del segundo término del iº sumando de la ec (4.3.12),  $\left[\frac{1}{2}(\frac{0}{x})\right]_{ik}$ , es

$$
[1, (9)]_{jk} = e_j I_{1} e_k = h(e_j, \dots, c_j, \text{ si } j < k \tag{4.3.39}
$$

lo que significa que los vectores  $e_i$  y  $e_i$  deben referirse al sistema en tanto que, para  $j = k = i$ 

$$
\left[I_{\mathbf{i}}(\mathbf{e})\right]_{\mathbf{i}\mathbf{i}} = \mathbf{e}^{\mathsf{T}} \mathbf{Q}_{\mathbf{i}} \mathbf{I}_{\mathbf{c}\mathbf{i}} \mathbf{Q}_{\mathbf{i}}^{\mathsf{T}} \mathbf{e} = \mathbf{h}(\mathbf{e}_{\mathbf{i}})
$$

En forma semejante se obtiene una relación análoga para el primer término.

Notice que en general 
$$
\underline{i}(\theta) \neq \frac{\partial I(\theta)}{\partial \theta}
$$
  $\frac{\partial}{\partial \theta}$ 

#### 4.4 FORMULACION DE NEWTON-EULER

Este método, tal como lo presentan Luh et al. (1980) requiere la apli cación de las ecs (4.2.1 y 2), las cuales son evaluadas aplicando las ecs  $(4.3.31c)$ ,  $(2.6.22)$  y  $(2.6.24)$ . Las fuerzas que actúan en cada par se cal culan en forma regresiva, del OT hacia la base, mediante

$$
f_{i}^{*} = f_{i+1}^{*} + f_{i}
$$
 (4.2.3)

$$
\begin{array}{l}\n\stackrel{*}{\mathbf{n}} = \stackrel{*}{\mathbf{n}}_{1+1}^* + \stackrel{a}{\mathbf{e}}_{1} \times \stackrel{*}{\mathbf{f}}_{1+1}^* + (\stackrel{a}{\mathbf{e}}_{1} + \stackrel{a}{\mathbf{e}}_{1}) \times \stackrel{\tau}{\mathbf{e}}_{1} + \mathbf{n}_1\n\end{array} \tag{4.2.4}
$$

en donde  $f_{i+1}^*$  y  $n_{i+1}^*$  representan la fuerza y el momento que ejerce el OT sobre el medio externo al manipulador. El momento requerido en cada par se obtiene proyectando n<sub>i</sub> sobre el eje que define al par, o sea

$$
\mathbf{\tau}_{\mathbf{i}} = \begin{pmatrix} \mathbf{u}_{\mathbf{i}} \\ \mathbf{u}_{\mathbf{i}} \end{pmatrix}^{\mathrm{T}} \mathbf{e}_{\mathbf{i}} \tag{4.4.1}
$$

produciéndose el mismo resultado que en la ec  $(4.3.30)$  reescrita en la si quiente forma

$$
\vec{r}_{j}^{2} = \frac{1}{4} \left[ \left( \frac{\partial r_{1}}{\partial \theta_{j}} \right)^{1} n_{1} \left( \ddot{r}_{1} - \dot{q}_{2} \right) + \dot{q}_{j}^{T} \left( \dot{q}_{1} \ddot{r}_{1} \dot{q}_{1} + \dot{q}_{1} \dot{q}_{1} \right) \right]
$$
(4.4.2)

que es el resultado que plantea Silver (1982) sobre la eficiencia de cálculo entre ambos métodos, el de Newton-Euler y el de Euler-Lagrango.

A continuación se determinará el número de operaciones para evaluar la ec (4.3.33) para i=1,2,../,n. La matriz  $I_3$  A, aparece tanto en I(0) como en C(0,0) por lo cual este término se evalúa y se almacena. El pro ducto de  $I_{ci}$  por  $e_i$ , siendo  $e_i$  referido al sistema i, requiere 9 mul tiplicaciones y 6 sumas para esto y 9 multiplicaciones y 6 sumas adiciona les al referir este producto al sistema 1, teniendose  $18(\frac{n}{2})$  (n+1) multipli caciones y 12( $\frac{n}{2}$ ) (n+1) sumas. La matriz R<sub>i</sub> se aplica también en I( $\theta$ ) y  $C(0,0)$ , requiere que se refiera  $S_{i+1}$ - $\rho_i$  al sistema 1, para lo cual se efec túan 9 multiplicaciones y 11 sumas, además 6 multiplicaciones y 6 sumas pa ra el producto cruz, ar1/a0, no requiere transformación y ar1/a0 se cal. culó en la cinemática inversa, lo que resulta en un total de 3(n-1)(n+1) multiplicaciones y (n-1)(5+3n) sumas. La matriz  $A_n$  se calculó también en la cinemática inversa, contiene  $A_1, A_2, ..., A_{n-1}$  no requiriéndose ning<u>u</u> na operación extra. La matriz  $A_{\text{in}}$ , expresada en la ec (4.3.34c), sólo re quiere productos cruz para cada i, necesitándose 3n(n-1) multiplicaciones y 3n(n-1)/2 sumas; igualmente la matriz  $\frac{a^2}{2}r_4/2\theta^2$ , expresada en la ec (4.3.36c), requiere productos cruz, necesitándose m =  $\frac{1}{1}$ 3(i-2) (i-1) multiplicaciones y s =  $\frac{1}{2}$  2(j-2) (j-1) sumas para su cálculo, al tomar en cuenta la simetría; además  $u' = \sum_{i=1}^{n} 3(i-1)^2$  y s' =  $\sum_{j=1}^{n} 3(j-2)$  (j-1) para obtener todas las  $\hat{R}_1$ , puesto que  $\hat{R}_1$  se calculó en la cinemática inversa. Para la evaluación de la matriz generalizada de inercia se requieren  $\mathbf{m}^{\prime} = \frac{1}{2}$ 3i(i+ 1)/2 multiplicaciones y s"=  $\frac{p}{2}$  2j(j+1)/2 sumas para  $R_1^T$   $R_1$ ,  $m'' = \frac{p}{2}$  3i(i-1)/2<br>
multiplicaciones y s"=  $\frac{p}{2}$  1)(j+1) sumas para  $A_1^T$  1,  $A_1$ . La matriz  $C(\theta, \phi)$  ex<br>
presada en la ec (4.3.34a) re cesarias:

$$
W_{\frac{1}{2}} = 15n^2 + 6n - 3 + \frac{7}{2} i(18i - 15) \quad \text{(multiplications)} \tag{4.4.5}
$$
\n
$$
S_{\frac{1}{2}} = 10.5 n^2 + 6.5n - 5 + \frac{7}{2} i3j^2 - 15 (j - 1) \quad \text{(sums)} \tag{4.4.6}
$$

para evaluar la ec (4.3.33), en particular para m=6 se tienen 1896 multi plicaciones y 1370 sumas; este total es inferior a 2195 multiplicaciones y 1719 sumas que reporta Hollerbach (1980), obteniéndose numéricamente las ma

trices de inercia generalizada v de términos centrifugos que serán emplea dos al linealizar la ec (4.3.33). La ec (4.3.33) se aplica junto con la so lución del problema cinemático inverso al definir una trayectoria nominal. Si sólo se quiere evaluar las fuerzas generalizadas conocido el valor de cada variable articular y sus primeras derivadas, es más cficiente aplicar la ec  $(4.4.2)$  con la estructura recursiva de las ecs  $(4.2.3 y 4)$ , empleán dose 852 multiplicaciones y 730 sumas, como indica Cvetkovic (1982). El algoritmo para evaluar la ec (4.3.33), así como la linealización de esta ecuación, se encuentra implementado en el apéndice.

# Ejemplo

Para el manipulador industrial con seis pares de rotación, Cincinnati Milacron serie T, cuyo diagrama cinemático se muestra en la fig. 4.4.1 se calcularon: la posición, la velocidad, la aceleración y los momentos nece sarios en cada articulación, sin considerar elementos disipativos, ni carga en el OT. Los valores aplicando la ec  $(4.3.33)$ ,  $(4.2.3)$   $\sqrt{(4.2.4)}$  concuer dan hasta la séptima cifra en una microcomputadora compatible con IBM. El listado para el cálculo mediante las ecuaciones de Euler-Lagrange se encuen tra en el apéndice. Los resultados se muestran en las gráficas que apare cen en las figs. 4.4.3 a 4.4.8. Con respecto a esta última figura, las grá ficas puedeninterpretarse como señales ruidosas que tienen el valor  $\theta_6 = \pi/2$ ,  $\dot{\theta}_6 = 0$ ,  $\ddot{\theta}_6 = 0$  y  $\dot{\tau}_6^* = 0$ . Los parámetros y propiedades inerciales - se encuentran en la tabla 4.4.1. El manipulador sigue una trayectoria rec ta con

 $\ddot{x} = 0 \text{ m/s}^2$ <br>  $\ddot{y} = \ddot{B} \text{ m/s}^2$ <br>  $\ddot{z} = 0 \text{ m/s}^2$  $\dot{x} = 0$  m/s  $X = 1.33125$  m  $\dot{y} = \dot{B} \ln/s$  $Y = \beta$  is the set  $\frac{1}{2}$  = 0 m/s  $\bar{z} = 1.79875 \text{ m}$  $2\lambda_{12} = 1.6$  adin <br>  $2\lambda_{23} = 1.6$  and <br>  $2\lambda_{34} = -1.6$  and <br>  $2\lambda_{45} = -1.6$  and <br>  $2\lambda_{55} = -1.6$  and <br>  $2\lambda_{65} = 0$  and <br>  $2\lambda_{75} = 0$  and <br>  $2\lambda_{85} = 0$  and <br>  $2\lambda_{13} = 0$  and <br>  $2\lambda_{14} = 0$  and <br>  $2\lambda_{15} = 0$  and <br>

donde ß es una función dependiente del tiempo, con las restricciones si guientes:
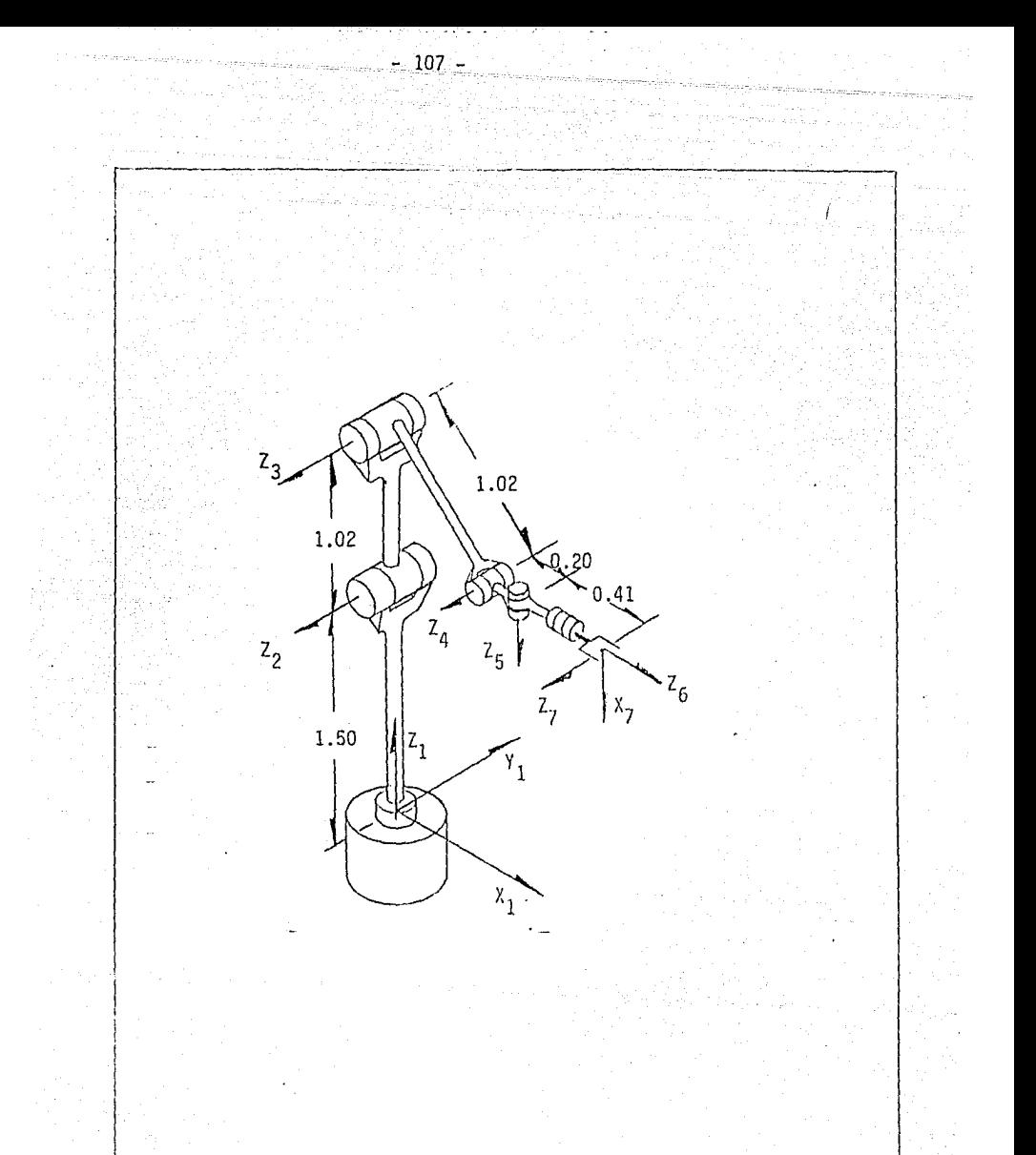

Fig. 4.4.1 Diagrama esquemático de un manipulador con seis pares de rotación. (unidades en metros)

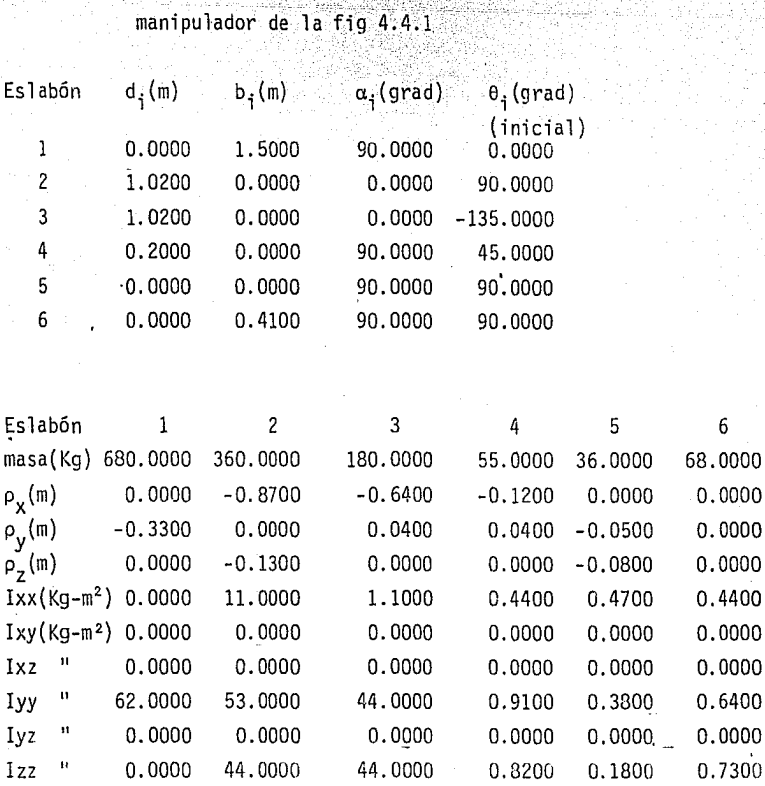

Tabla 4.4.1 Parámetros y propiedades inerciales de los eslabones del

 $B(0) = 0$  m  $B(T) = 1$  m  $\dot{B}(0) = \dot{B}(T) = 0$  $\ddot{B}(0) = \ddot{B}(T) = 0$  $T = 1$  segundo

Esta función se sintetiza empleando funciones spline (Angeles 1983), que produce la gráfica que se muestra en la fig. 4.4.2. Los resultados obtenj\_ dos concuerdan con los esperados, pues el momento 2 es el más elevado ya que soporta la estructura del brazo.

## 4.5 APLICACION A SIMULACION

En simulación es necesario contar con un modelo dinámico de la forma

 $\frac{\partial}{\partial} = p$ <br>  $\frac{\partial}{\partial} = p(\theta, p, f^*)$ ,  $\frac{\partial}{\partial} (t_0) = \frac{\partial}{\partial}$  $p(t_0) = p_0$ 

donde f<sup>\*</sup> = f<sup>\*</sup>(t) es la historia del vector de fuerzas *y* pares aplicados por los motores de las articulaciones, que se suponen conocidos. Esencial mente lo que se tiene ahora es el problema dinámico directo, esto es, cono cidos los vectores  $\theta(t)$  y  $p(t)$ , que definen el estado del manipulador re<br>presentado por  $x(t) = [\theta^T(t), p^T(t)]^T$ , y el vector de fuerza aplicada<br> $f^*(t)$ , determinar  $\ddot{\theta}(t) = \dot{p}(t)$ , con el objeto de calcular  $p(t)$ , y de ahi  $\theta(t)$ , en el instante siguiente. Este modelo se obtiene fácilmente a partir del modelo producido en la sección 4.3. En efecto, la ec (4.3.33) permite escribir

 $\dot{p} = I^{-1}(\theta) [\dot{f}^* - C(\theta, p) p - b(\theta)]$  $(4.5.1)$ 

Así, la obtención de  $\stackrel{\bullet}{p}$  como se indica en la ec (4.5.1) sólo requiere des pejar  $~\dot{p}$ , o  $~\ddot{\theta}$ , de la ec (4.3.33). En virtud de que la matriz  $I(\theta)$  es positiva definida, esto se puede conseguir mediante la aplicación del méto do de Cholesky (Dongarra et al. 1979), que requiere en total M<sub>e</sub> multiplica ciones y S<sub>c</sub> sumas, donde M<sub>c</sub> y S<sub>c</sub> están dadas por

$$
M_c = n^3/6 + 3n^2/2 - 2n/3
$$
  
\n
$$
S_c = n^3/6 + n^2 - 11n/6
$$
 (4.5.2)

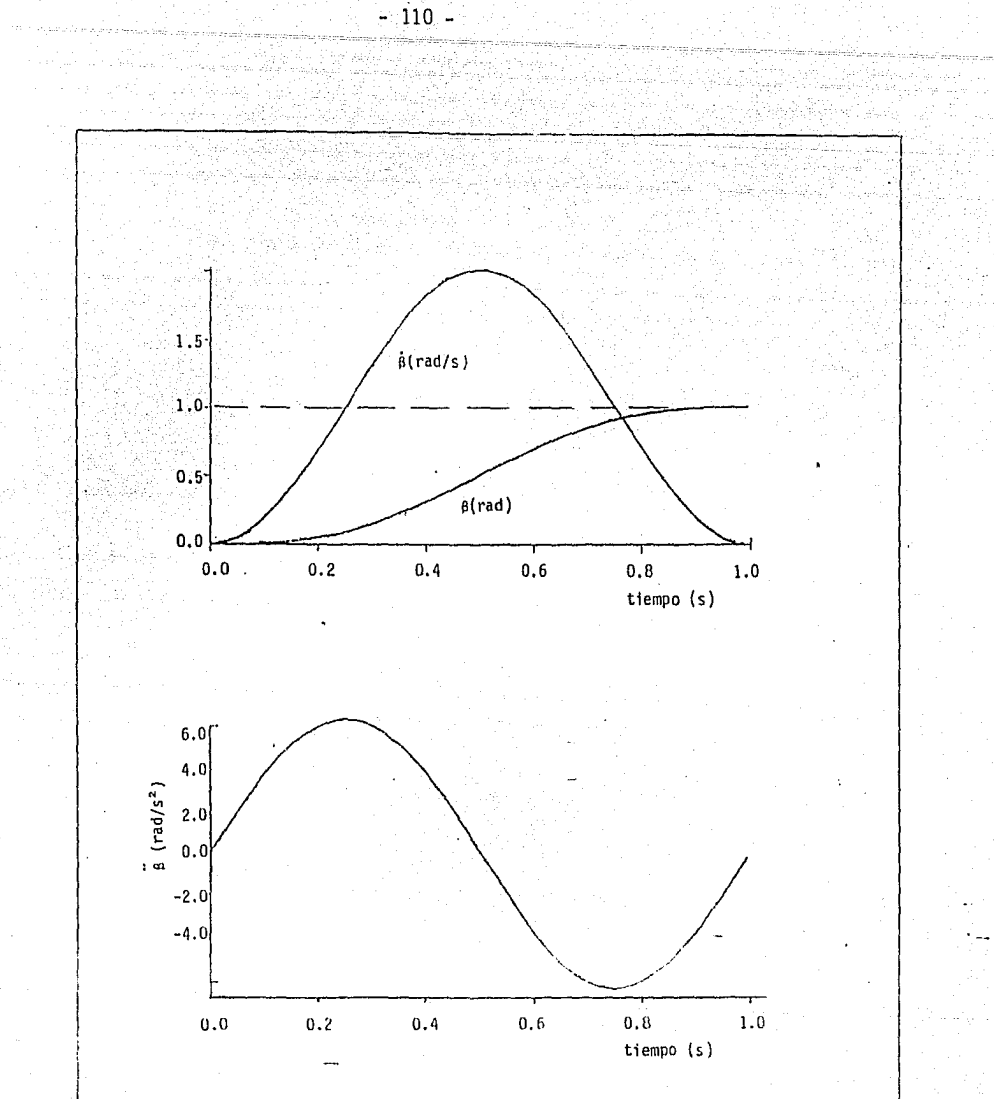

Fig. 4.4.2 Función B generada por una spline y sus dos primeras derivadas con respecto al tiempo.

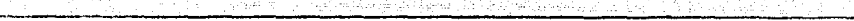

 $\mathbf{I}$ 

 $\overline{11}$ 

 $\mathbf{I}$ 

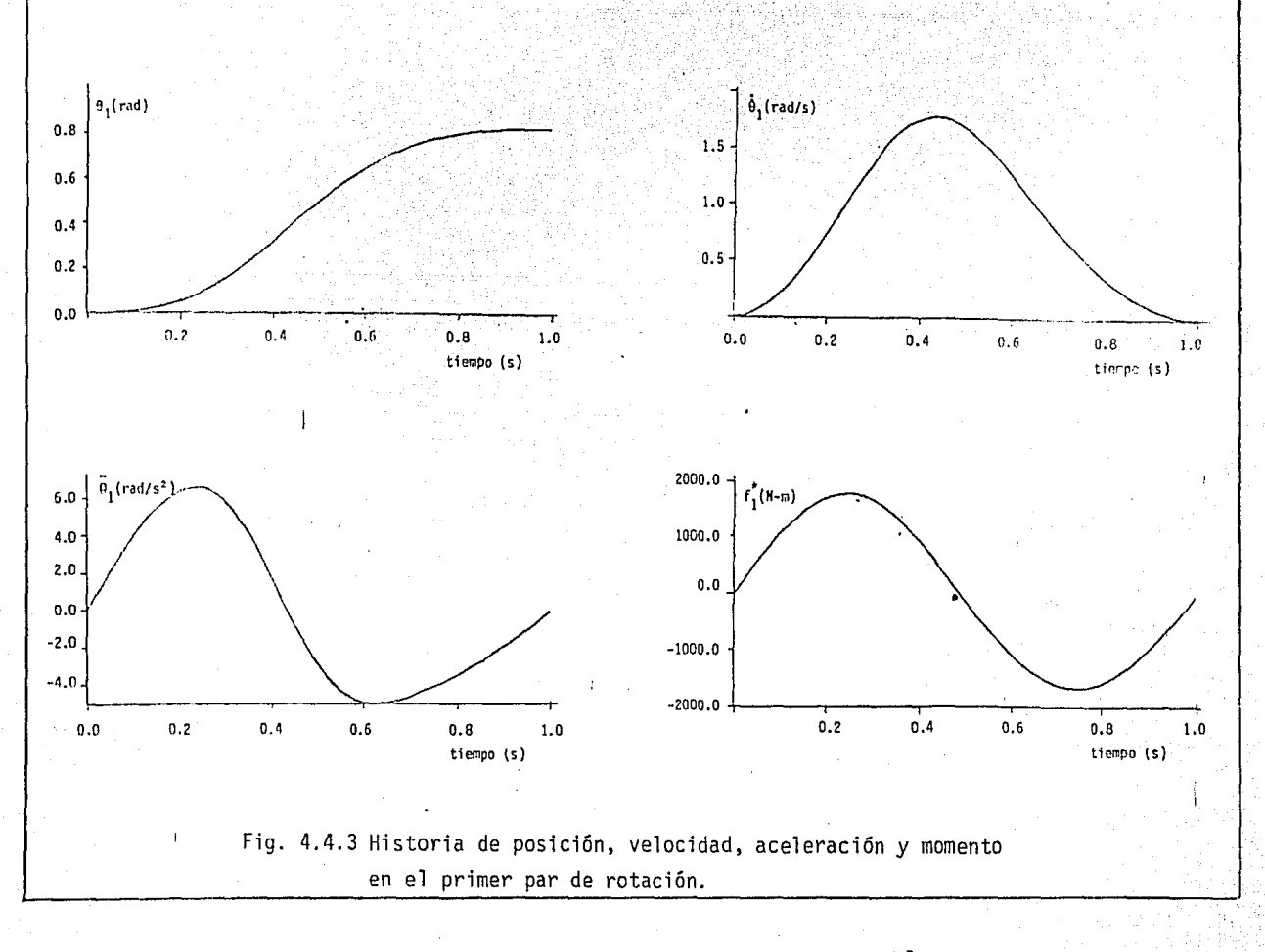

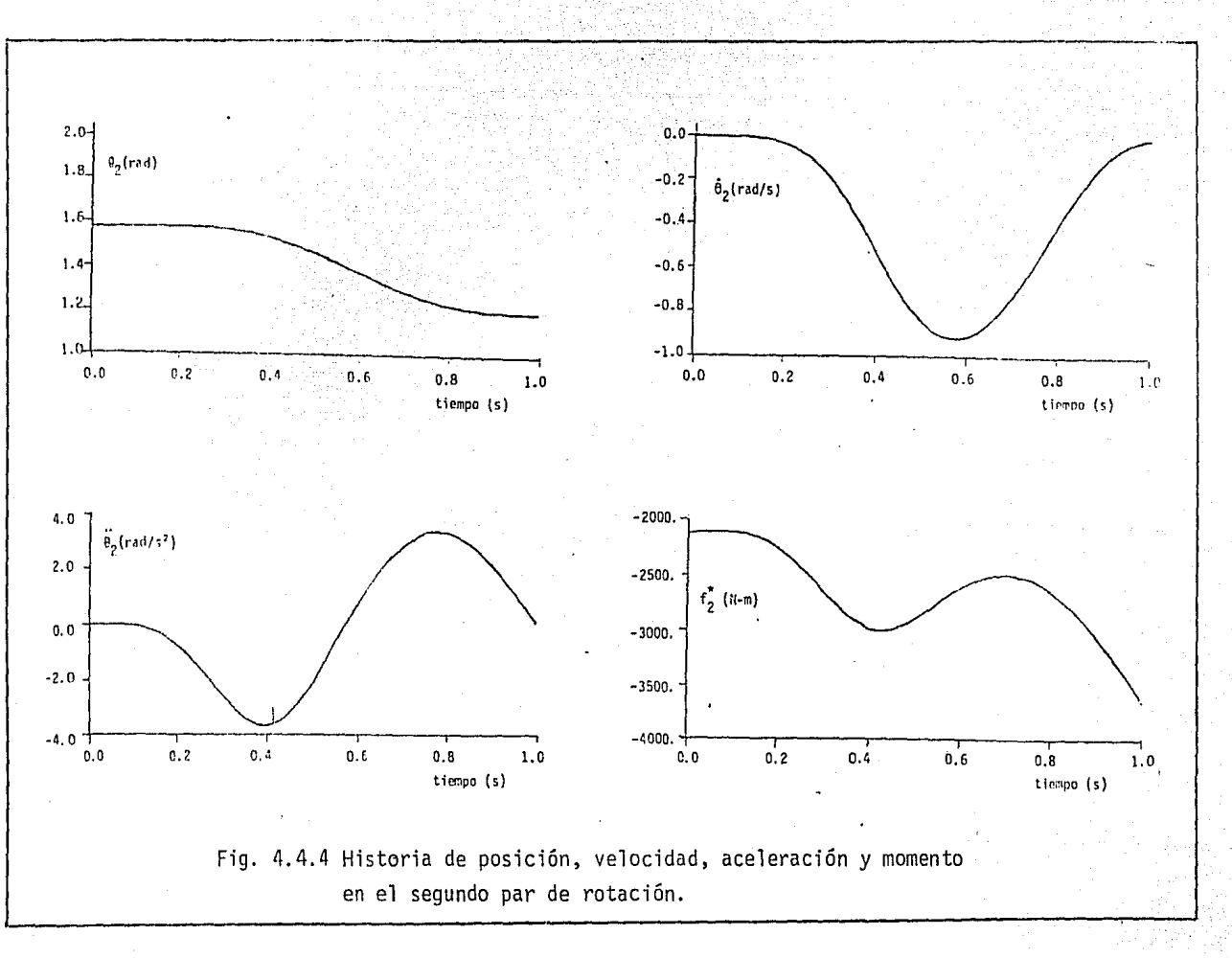

**112**  $\mathbf{r}$ 

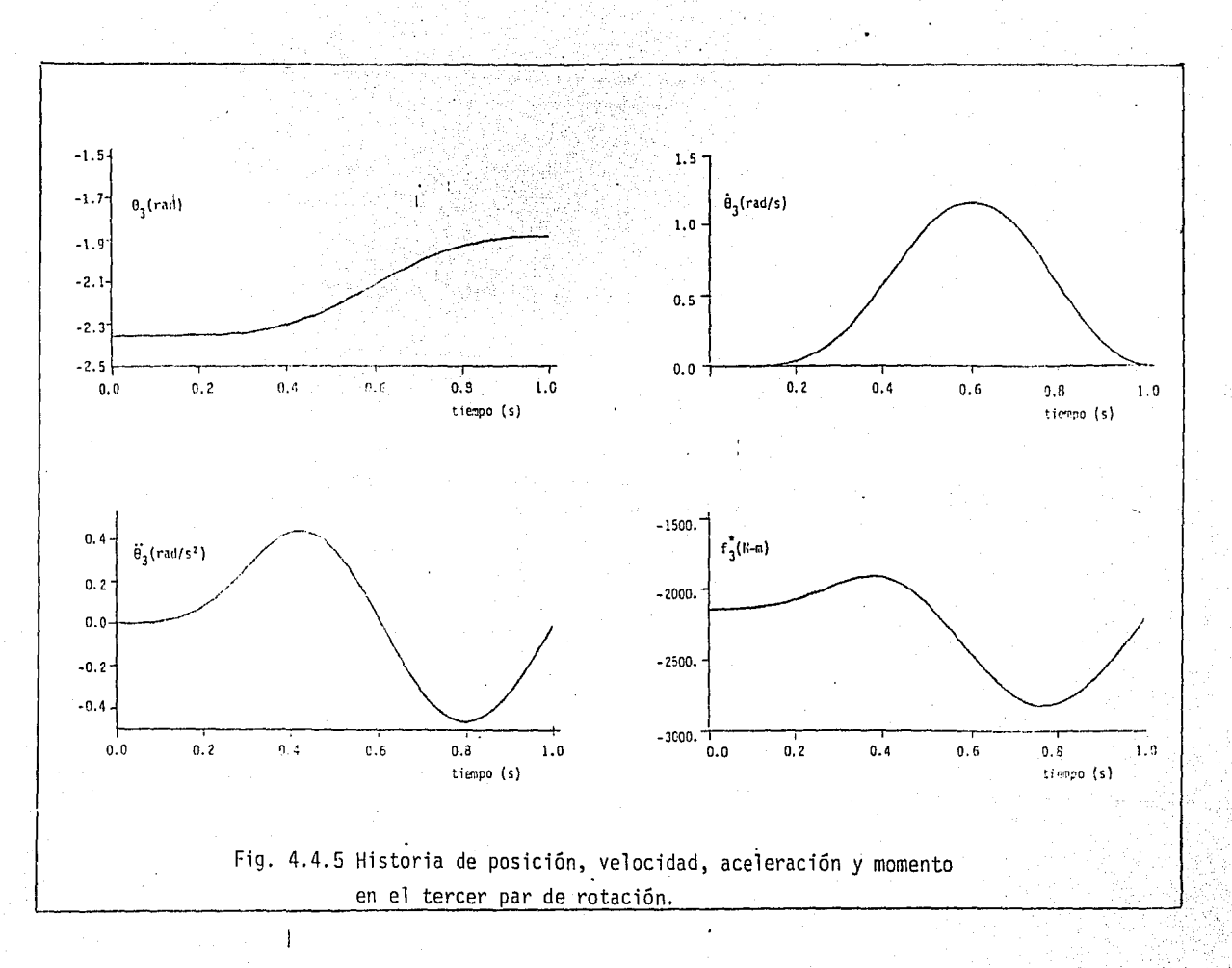

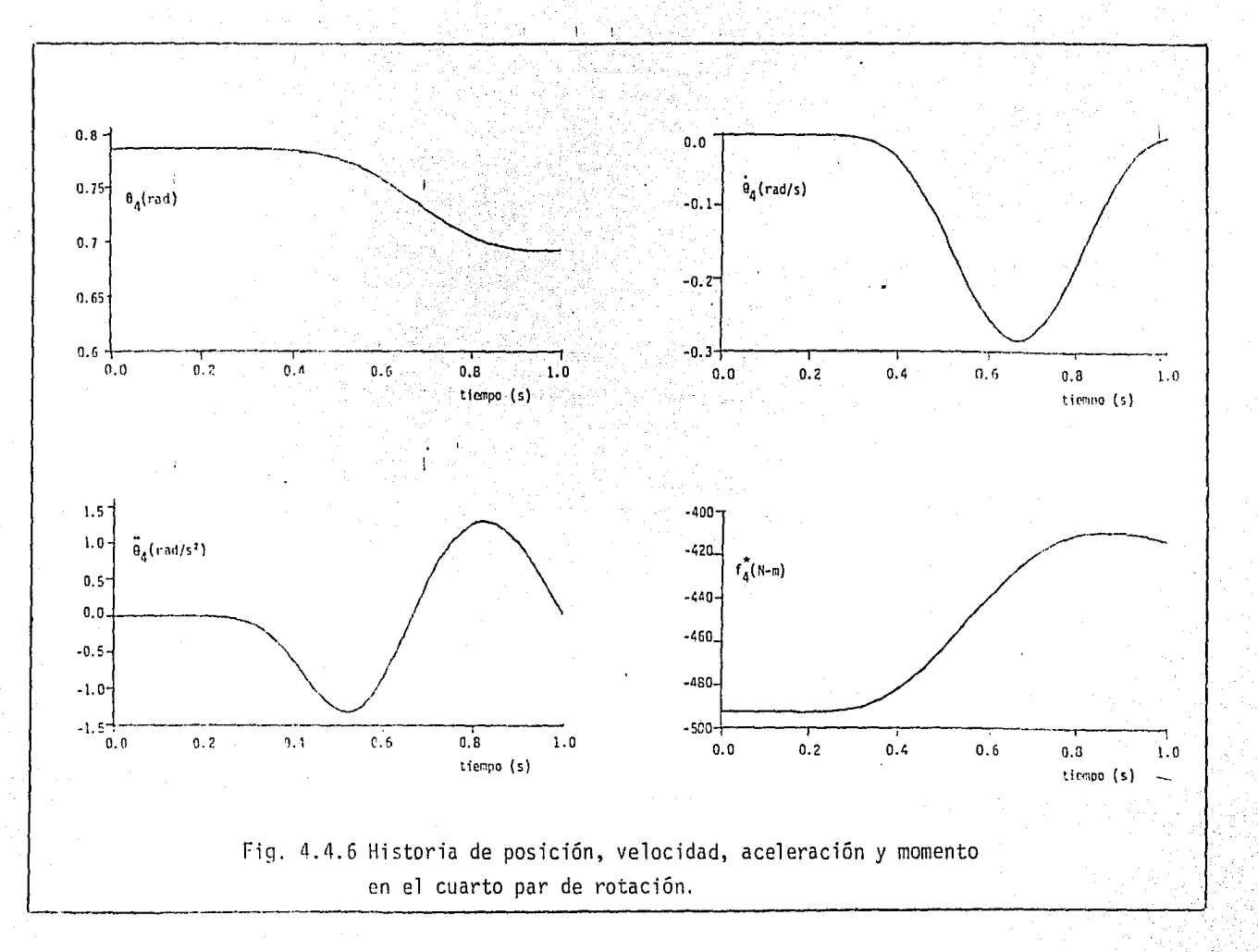

114  $\mathbf{I}$ 

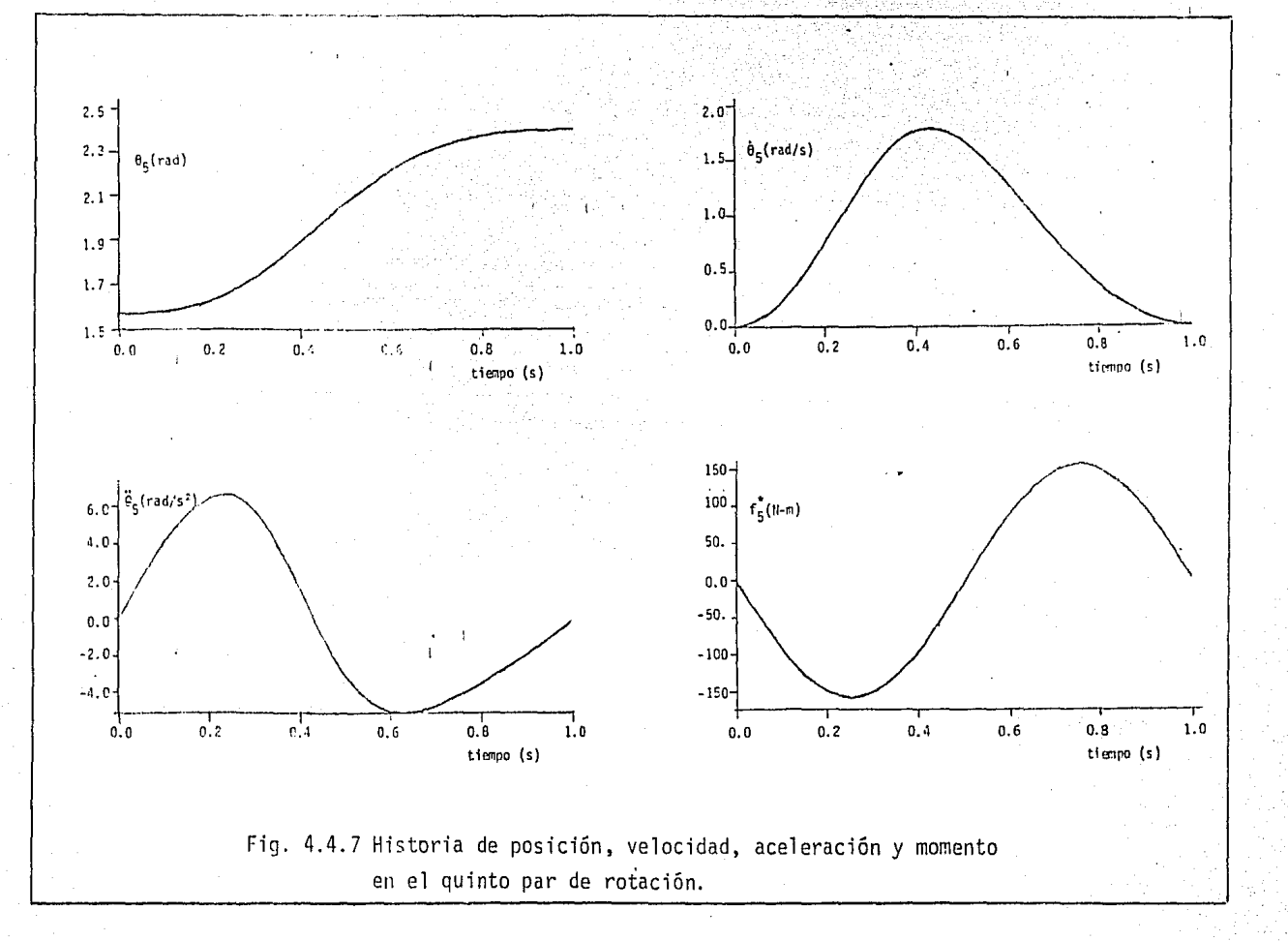

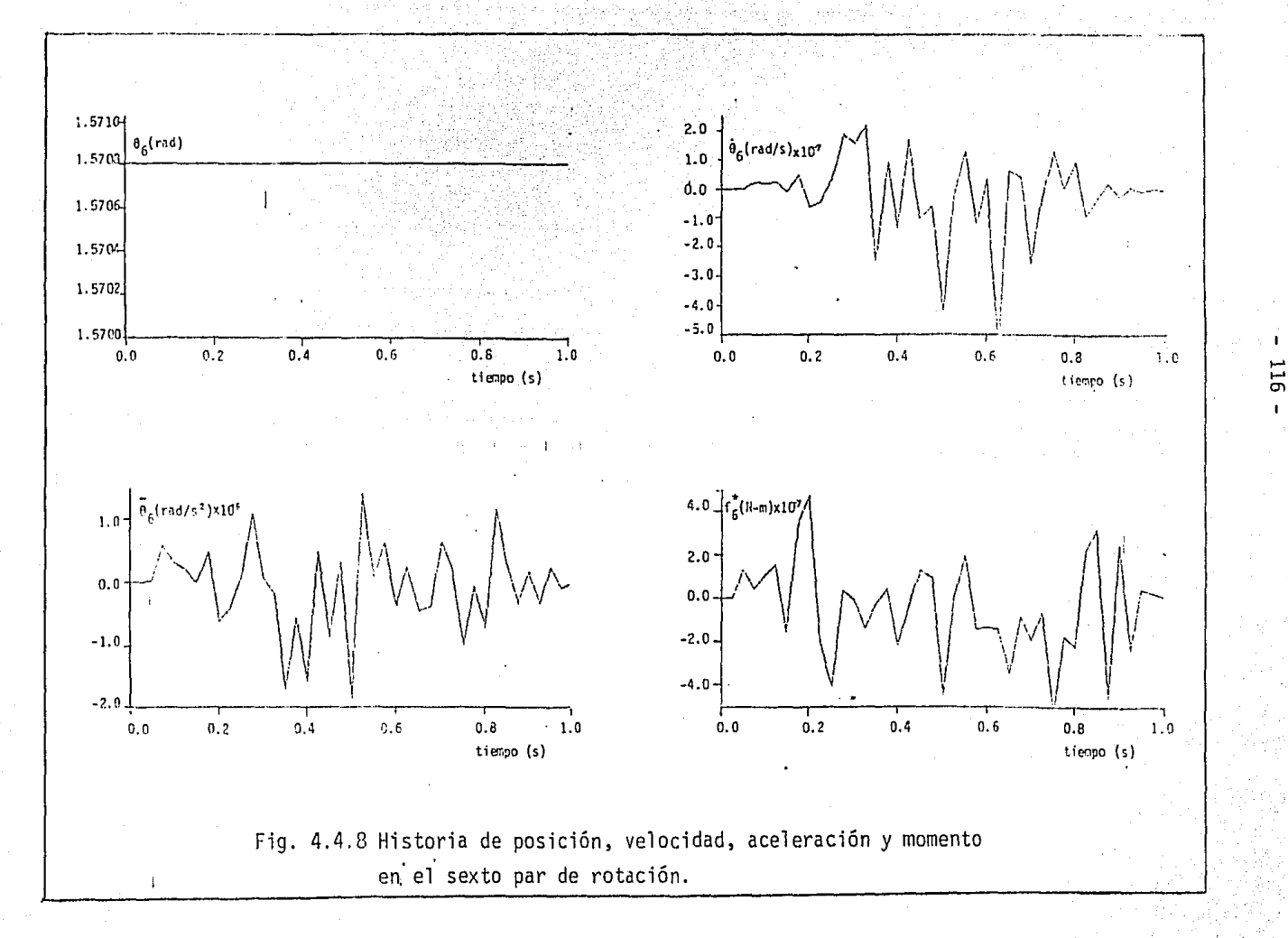

Así, entonces, el problema dinámico inverso se efectúa, con este modelo, con un total de M<sub>n</sub> multiplicaciones y S<sub>n</sub> sumas, donde

$$
M_n = M_c + M_T
$$
\n(4.5.3)  
\n
$$
S_n = S_c + S_T
$$
\n(4.5.4)

En las ecs (4.5.3) y (4.5.5),  $M_7$  y S<sub>I</sub> son los números de multiplicacio nes y de sumas requeridos en el problema dinámico inverso discutido en la sección 4.4. Particularmente, para  $n=6$ , los números anteriores se redu cen a

 $M<sub>6</sub> = 86 + 1896 - 765 = 1217$  (productos)  $S_6 = 61 + 1370 - 510 = 921$  (adiciones)

que son menores que los requeridos por el algoritmo de Walker y Orin (1982), ya que no desarrollan la matriz  $C(\theta, \dot{\theta})$ , que requiere  $\frac{n}{i}$  9( $\dot{i}^2$ -1) productos y  $\frac{n}{j=1}$  6( $\dot{j}^2$ -1) adiciones, sino un vector definido como:

 $d = C(\theta, \dot{\theta}) \dot{\theta} + b(\theta)$ 

 $y$  obtienen  $\ddot{\theta}$  de

 $I(\theta) = (\hat{r}^* - d)$ 

calculando sólo los elementos de la matriz generalizada de inercia, neces1 tando en total (Walker: et al. 1982)

 $M_6^{\prime}$  = 1627 (productos),  $S_6^{\prime}$  = 1261 (sumas)

Esta reducción en el número de operaciones siguiendo el proceso de Walker *y* Orín para simulación es una contribución más de esta tesis.

## CAPITULO *5*

" 118 -

## LINEALIZACJON DE LAS EéUACIONES DIMAMlCAS

## 5 .1 INTRODUCCION

El objetivo de este capítuio es reducir los efectos de las perturbaciones externas que se presentan al seguir el OT del manipulador una trayectoria nomj\_ nal con lo que se evitan cambios no deseados en la salida, tales como las posj\_ ciones incorrectas y sus derivados con respecto. al tiempo. Para lograr este fin se linealizan en forma algorítmica las ecuaciones dinámicas obtenidas en el capítulo anterior, alrededor de una trayectorial nominal. De esta manera se obtiene un sistema de ecuaciones diferenciales ordinarias lineales de coe ficientes variables con el tiempo; las que se emplean para fines de control en el espacio de estado. Se obtiene un modelo que proporciona información so bre el sistema físico y las interacciones dinámicos entre eslabones y permite evaluar alternativas en el diseño de controles lineales para manipuladores con realimentación.

## 5.2 FORMULACJON EN EL ESPACIO DE ESTADO

El modelo dinámico expresado en la ec  $(4,3,33)$  puede definirse en cual quier instante de tiempo conociendo los valores de las variables de cada ar ticulación, así como sus primeras derivadas, Las 2n variables de estado independientes que pueden elegirse, el desplazamiento  $\theta$  y la velocidad  $\dot{\theta}$ , contienen información suficiente para describir la posición y la velocidad del manipulador, son accesibles y pueden medirse directamente con instrument tos fácilmente disponibles (codificadores optoelectrónicos, generadores de corriente directa, etc.). Con estas mediciones puede calcularse la acelera ción mediante el modelo formulado en el capítulo 3. Sin embargo las varia ciones de carga, el juego en los engranes y la fricción que existe entre los elementos mec&nicos, desvian el sistema de la trayectoria nominal. Al reali mentar las perturbaciones que sufren ias variables de estado, en sus valores nominales, a un algoritmo de control diseñado para el modelo dinámico linea lizado, se puede controlar el movimiento del sistema (Bryson y Ho 1975). Definiendo el estado del sistema con el vector  $\mathsf{x}^\mathsf{T}$  =  $[\mathbb{e}^\mathsf{T},\ \mathsf{p}^\mathsf{T}],$  el espacio de estado del modelo dinámico no lineal expresado en la ec (4.3.33) es

donde

$$
p(\theta, p, f^*) = I^{-1}(\theta) [f^* - C(\theta, p) p - b(\theta)]
$$
\n(5.2.2)

Este modello exhibe las características no lineales y acoplamiento entre ecua ciones. La forma de transformar el modelo no lineal a uno lineal y variable con el tiempo es linealizando las ecuaciones de estado. Para desviaciones pequeñas de la posición de referencia, la ec (5.2.1) se expande en serie de Taylor alrededor de la trayectoria nominal y se retienen los términos de primer orden (Angeles 1978) obteniéndose el modelo en el espacio de estado linealizado como sigue

$$
\delta \begin{bmatrix} \dot{p} \\ \dot{p} \\ \dot{p} \end{bmatrix} = \begin{bmatrix} \frac{\partial \dot{p}}{\partial \dot{p}} & \frac{\partial \dot{p}}{\partial \dot{p}} \\ \frac{\partial \dot{p}}{\partial \dot{p}} & \frac{\partial \dot{p}}{\partial \dot{p}} \end{bmatrix} \begin{bmatrix} \delta \dot{p} \\ \delta \dot{p} \end{bmatrix} + \begin{bmatrix} \frac{\partial \dot{p}}{\partial \dot{p}} \\ \frac{\partial \dot{p}}{\partial \dot{p}} \end{bmatrix} \delta \dot{f}
$$

o bien

$$
\dot{x} = A(t)x + B(t)
$$

con

 $A(t) = \begin{vmatrix} 0 & \frac{1}{2} \\ \frac{1}{2} & \frac{1}{2} \\ \frac{1}{2} & \frac{1}{2} \\ \frac{1}{2} & \frac{1}{2} \end{vmatrix}$   $B(t) = \begin{vmatrix} 0 \\ \frac{1}{2} \\ \frac{1}{2} \\ \frac{1}{2} \end{vmatrix}$  $x^T = [6e^T, 6e^T]$ <br> $u^T = [C, 6e^T]$ 

donde las derivadas parciales se evalúan a lo largo de la trayectoria nomi  $\theta = \tilde{\theta}(t)$ ,  $\dot{\theta} = p(t)$ ,  $\ddot{\theta} = p(t)$ , calculadas mediante un proceso de sinte na 1 sis de trayectoria e inversión cinemática según se describe en el capítulo Cada submatriz de la matriz A(t) de la ec (5.2.4) es de nxn y el ren 5. glón inferior indica que la aceleración de los eslabones es función del des plazamiento, la velocidad y la fuerza generalizada activa.

 $-119 -$ 

 $(5.2.3)$ 

 $(5.2.1)$ 

 $(5.2.4)$ 

# 5.3 LIREALIZACION DEL MODELO DIMANICO

El concepto detrás de la linealización con respecto a una trayectoria nominal es encontrar una aproximación lineal de primer orden a la verdadera perturbación del vector de estado (Reid 1983). Así, partiendo de la ec  $(5.2.2)$ , se tiene

$$
\tilde{r}_{-1}(\tilde{\theta}) \ [\tilde{v}_{+} - \tilde{c}(\tilde{\theta} \cdot \tilde{b}) \tilde{b} - \tilde{c}(\tilde{\theta} \cdot \tilde{b}) \tilde{c} - \tilde{c}(\tilde{\theta} \cdot \tilde{b}) \tilde{c} - \tilde{c}(\tilde{\theta} \cdot \tilde{b}) \tilde{c} - \tilde{c}(\tilde{\theta} \cdot \tilde{b}) \tilde{c}
$$

donde

$$
\delta \tilde{\Gamma}_{-1}(\tilde{\theta}) = -\tilde{\Gamma}_{-1}(\tilde{\theta}) \quad \tilde{\rho}(\tilde{\theta}) \quad \tilde{\Gamma}_{-1}(\tilde{\theta}) = -\tilde{\Gamma}_{-1}(\tilde{\theta}) \quad \left(\frac{\partial \tilde{\theta}}{\partial \tilde{\theta}} \quad \partial \tilde{\theta}\right) \quad \tilde{\Gamma}_{-1}(\tilde{\theta})
$$
\n
$$
\delta \tilde{\Gamma}_{-1}(\tilde{\theta}) = -\tilde{\Gamma}_{-1}(\tilde{\theta}) \quad \tilde{\rho}(\tilde{\theta}) \quad \tilde{\Gamma}_{-1}(\tilde{\theta}) = -\tilde{\Gamma}_{-1}(\tilde{\theta}) \quad \left(\frac{\partial \tilde{\theta}}{\partial \tilde{\theta}} \quad \partial \tilde{\theta}\right) \quad \tilde{\Gamma}_{-1}(\tilde{\theta})
$$
\n
$$
\tilde{\rho}(\tilde{\theta}) = -\tilde{\Gamma}_{-1}(\tilde{\theta}) \quad \tilde{\rho}(\tilde{\theta}) \quad \tilde{\Gamma}_{-1}(\tilde{\theta}) = -\tilde{\Gamma}_{-1}(\tilde{\theta}) \quad \left(\frac{\partial \tilde{\theta}}{\partial \tilde{\theta}} \quad \partial \tilde{\theta}\right) \quad \tilde{\Gamma}_{-1}(\tilde{\theta})
$$

Por lo tanto

$$
\delta \dot{p} = - \underline{I}^{-1}(\underline{\theta}) \left[ \begin{cases} \frac{\partial I(\theta)}{\partial \theta} & \underline{b} + \frac{\partial I(\theta)}{\partial \theta} & \underline{p} - \underline{r} & \underline{m}_1 \\ \frac{\partial I(\theta)}{\partial \theta} & \underline{p} + \frac{\partial I(\theta)}{\partial \theta} & \underline{p} - \underline{r} & \underline{m}_1 \frac{\partial I(\theta)}{\partial \theta} & \underline{p} \end{cases} \right] \delta \theta +
$$
  
+ 
$$
\left\{ \frac{\partial I(\theta, \underline{p})}{\partial \underline{p}} & \underline{p} + C(\underline{\theta}, \underline{p}) \right\} \delta \underline{p} - \delta \underline{r}^{-1} \tag{5.3.1}
$$

comparando con el renglón inferior de la ec (5.2.3), se tiene en este caso

$$
\frac{\partial \hat{p}}{\partial \hat{p}} = -\underline{I}^{-1}(\hat{p}) \left[ \frac{\partial \underline{I}(\hat{p})}{\partial \hat{p}} \hat{p} + \frac{\partial \underline{C}(\hat{p}, p)}{\partial \hat{p}} \hat{p} - \frac{\sum_{i} \frac{\partial^2 \underline{r}_i}{\partial \hat{p}^2} \underline{p}}{i \partial \hat{p}^2} \underline{p} \right]
$$
 5.3.2a)

$$
\frac{\partial \tilde{p}}{\partial \tilde{p}} = -1^{-1}(\tilde{p}) \left[ \frac{\partial \tilde{p}}{\partial \tilde{p}} \tilde{p} + \tilde{p}(\tilde{p}, \tilde{p}) \right]
$$
(5.3.2b)

$$
\frac{\partial \phi}{\partial f^*} = \frac{1}{1} \left( \phi \right) \tag{5.3.2c}
$$

Introduciendo las definiciones siguientes. usadas posteriormente.

$$
y(\theta) = (\frac{\partial \hat{p}}{\partial f^*})^{-1} = 1(\theta)
$$
(5.3.3a)  

$$
y(\theta, \rho) = -1(\theta) \frac{\partial \hat{p}}{\partial \rho}
$$
(5.3.3b)  

$$
y(\theta, \rho, \dot{\rho}) = -1(\theta) \frac{\partial \hat{p}}{\partial \theta}
$$
(5.3.3c)

A continuación se determinan los elementos que intervienen en la ec (5.3.2). La ec (4.3.33) representa la fuerza generalizada del sistema, y para el j-ésimo eslabón se emplearan las ecs (4.3.12) y (4.3.34a) como:

$$
I_{.j}(\theta) = \frac{\sum_{i} m_{i} (\frac{\partial r_{i}}{\partial \theta_{j}})^{T} \frac{\partial r_{i}}{\partial \theta}}{\frac{\partial r_{i}}{\partial \theta}} + e_{.j}^{T} I_{.i} A_{i} \tag{5.3.4a}
$$
\n
$$
C_{.j}(\theta, p) = \sum_{i} \left[ m_{i} (\frac{\partial r_{i}}{\partial \theta_{i}})^{T} \frac{\partial r_{i}}{\partial \theta_{i}} + e_{.i} I_{.i} A_{.i} + (e_{.i} x \omega_{.i})^{T} I_{.i} A_{.j} \right] \tag{5.3.4b}
$$

$$
\mathcal{L}_{j}(\mathbf{0},\mathbf{p}) = \sum_{i} [m_{i} (\frac{\mathbf{v}_{i}}{\partial \mathbf{0}_{j}})^{1} \frac{\mathbf{v}_{i}}{\partial \mathbf{0}} + \mathbf{e}_{j} \mathbf{I}_{i} \mathbf{A}_{i} + (\mathbf{e}_{j} \mathbf{x} \mathbf{w}_{i})^{1} \mathbf{I}_{i} \mathbf{A}_{i}]
$$
(5.3)

que representan vectores renglón de dimensión n.

La derivada parcial de la matriz generalizada de inercia con respecto a las coordenadas generalizadas se obtiene a partir de la ec (5.3.4a) en la siguiente forma:

$$
\frac{\partial \hat{\theta}}{\partial \hat{i}^2} \hat{i}(\hat{\theta}) = \left[ \frac{\partial \hat{\theta}^1}{\partial \hat{i}^2} \hat{\theta} \right] \dots, \frac{\partial \hat{\theta}^1}{\partial \hat{i}^2} \hat{i} \tag{5.3.5}
$$

Cada elemento se calcula como

$$
\frac{\partial I_{3}(\rho)}{\partial \theta_{k}} \dot{\rho} = \frac{1}{\rho} \left[ m_{1} \left( \frac{\partial^{2} \dot{L}_{1}}{\partial \theta_{k} \partial \theta_{j}} \right)^{T} \left( \frac{\partial^{2} \dot{L}_{1}}{\partial \frac{\rho}{\rho}} \dot{\rho} \right) + m_{1} \left( \frac{\partial^{2} \dot{L}_{1}}{\partial \theta_{j}} \right)^{T} \left( \frac{\partial^{2} \dot{L}_{1}}{\partial \theta_{k} \partial \rho} \dot{\rho} \right) + \left( \left( \frac{\partial^{2} \dot{L}_{2}}{\partial \theta_{k} \partial \theta_{j}} \right)^{T} \dot{\rho} \right)^{T} \dot{\rho} \right] + \left( \left( \frac{\partial^{2} \dot{L}_{3}}{\partial \theta_{k} \partial \theta_{j}} \right)^{T} \dot{\rho} \right] + \left( \left( \frac{\partial^{2} \dot{L}_{3}}{\partial \theta_{k} \partial \theta_{j}} \right)^{T} \dot{\rho} \right) + \left( \left( \frac{\partial^{2} \dot{L}_{3}}{\partial \theta_{k} \partial \theta_{j}} \right)^{T} \dot{\rho} \right) + \left( \left( \frac{\partial^{2} \dot{L}_{3}}{\partial \theta_{k} \partial \theta_{j}} \right)^{T} \dot{\rho} \right) + \left( \left( \frac{\partial^{2} \dot{L}_{3}}{\partial \theta_{k} \partial \theta_{j}} \right)^{T} \dot{\rho} \right) + \left( \left( \frac{\partial^{2} \dot{L}_{3}}{\partial \theta_{k} \partial \theta_{j}} \right)^{T} \dot{\rho} \right) + \left( \left( \frac{\partial^{2} \dot{L}_{3}}{\partial \theta_{k} \partial \theta_{j}} \right)^{T} \dot{\rho} \right) + \left( \left( \frac{\partial^{2} \dot{L}_{3}}{\partial \theta_{k} \partial \theta_{j}} \right)^{T} \dot{\rho} \right) + \left( \frac{\partial^{2} \dot{L}_{3}}{\partial \theta_{k} \partial \theta_{j}} \right)^{T} \dot{\rho} \right) + \left( \left( \frac{\partial^{2} \dot{L}_{3}}{\partial \theta_{k} \partial \theta_{j}} \right)^{T} \dot{\rho} \right) + \left( \left( \frac{\partial^{2} \dot{L}_{3}}{\partial \theta_{k} \partial
$$

La derivada parcial de  $A_3$  con respecto a la coordenada generalizada  $\theta_k$  se obtiene a partir de la ec(2.5.17b), teniéndose

$$
\frac{\partial E_1}{\partial \theta_k} = \frac{\partial}{\partial \theta_k} \left[ e_1, e_2, \dots, e_1 \right]
$$
\n
$$
= \frac{\partial E_k}{\partial \theta_k} \left[ e_1, \dots, Q_{k+1} \dots Q_{j-1} e_j \right] = e_k x [e_{k+1}, \dots, e_{j-1}]
$$
\n
$$
= e_k x (A_i - A_k)
$$
\n(5.3.6)

en donde se aplicó la ec (2,6.15a). Sustituyendo este último resultado en la ec (5.3.5a) junto con la ec (4.3.26), se tiene:

$$
\frac{\partial \Gamma_j(\rho)}{\partial \theta_k} \dot{p} = \sum_i [m_i \left( \frac{\partial^2 r_i}{\partial \theta_k \partial \theta_j} \right)^\mathsf{T} \left( \frac{\partial r_i}{\partial \rho} \dot{p} \right) + m_i \left( \frac{\partial r_i}{\partial \theta_j} \right)^\mathsf{T} \left( \frac{\partial^2 r_i}{\partial \theta_k \partial \theta} \dot{p} \right) - \mathsf{e}_{\cdot j}^\mathsf{T} \mathsf{I}_{\cdot j} \mathsf{e}_k x A_k \dot{p} \mathsf{J} \quad (5.3.7)
$$

La derivada parcial de C(0,p) con respecto a las coordenadas generalizadas se obtiene a partir de la expresión (5.3.4b), por lo que

$$
\frac{\partial C_j(\theta, p)}{\partial \theta} p = \left[ \frac{\partial C_j(\theta, p)}{\partial \theta_1} p, \dots, \frac{\partial C_j(\theta, p)}{\partial \theta_n} p \right]
$$
(5.3.8)

y cada elemento se determina como:

$$
\frac{\partial c_j(\hat{\theta}, \hat{p})}{\partial \theta_k} p = \sum_{i} \left[ m_i \left( \frac{\partial^2 \hat{r}_i}{\partial \theta_j \partial \theta_k} \right) T \left( \frac{\partial^2 \hat{r}_i}{\partial \hat{\theta}} \right) + m_i \left( \frac{\partial^2 \hat{r}_i}{\partial \theta_j} \right) T \left( \frac{\partial^2 \hat{r}_i}{\partial \theta_k \partial \theta} \right) \right] + \left\{ \left( \frac{\partial c_j}{\partial \theta_k} \right) T \left( \frac{\partial c_j}{\partial \theta_k} \right) T \left( \frac{\partial c_j}{\partial \theta_k} \right) + \left( \left( \frac{\partial c_j}{\partial \theta_k} \right) T \left( \frac{\partial c_j}{\partial \theta_k} \right) T \left( \frac{\partial c_j}{\partial \theta_k} \right) \right) + \left( \left( \frac{\partial c_j}{\partial \theta_k} \right) T \left( \frac{\partial c_j}{\partial \theta_k} \right) T \left( \frac{\partial c_j}{\partial \theta_k} \right) \right] + \left( \left( \frac{\partial c_j}{\partial \theta_k} \right) x_{\omega_i} \right) T \left[ \frac{\partial c_j}{\partial \theta_k} \left( \frac{\partial c_j}{\partial \theta_k} \right) + \left( \frac{\partial c_j}{\partial \theta_k} \right) x_{\omega_i} \right] T \left[ \frac{\partial c_j}{\partial \theta_k} \right] + \left( \left( \frac{\partial c_j}{\partial \theta_k} \right) x_{\omega_i} \right) T \left[ \frac{\partial c_j}{\partial \theta_k} \right] + \left( \left( \frac{\partial c_j}{\partial \theta_k} \right) x_{\omega_i} \right) T \left[ \frac{\partial c_j}{\partial \theta_k} \right] + \left( \left( \frac{\partial c_j}{\partial \theta_k} \right) x_{\omega_i} \right) T \left[ \frac{\partial c_j}{\partial \theta_k} \right] + \left( \left( \frac{\partial c_j}{\partial \theta_k} \right) x_{\omega_i} \right) T \left[ \frac{\partial c_j}{\partial \theta_k} \right] + \left( \left( \frac{\partial c_j}{\partial \theta_k} \right) x_{\omega_i} \right) T \left[ \frac{\partial c_j}{\partial \theta_k} \right] + \left( \left( \frac{\partial c_j}{\partial \theta_k} \right) x_{\omega_i} \right) T \
$$

En esta expresión existen las siguientes simplificaciones que se harán con base en las ecs (2.6.15a), (4.3.25) y (4.3.26).

$$
[(\frac{\partial e_j}{\partial \theta_k})^T j_1 + e_j^T \frac{\partial f_1}{\partial \theta_k}]^T j_1^T j_2^T e_j^T (e_k x_{-j}^T)^T j_1 + e_j^T (e_k x_{-j}^T - i_1 x_{-k}^T) ]^T j_2^T i_1^T e_j^T (e_k x_{-j}^T - i_1 x_{-k}^T) j_2^T j_3^T e_j^T (5.3.10)
$$

 $-122 -$ 

 $+[(e_jx\omega_i)^T\frac{\partial 1}{\partial \theta_k}J^T\omega_i - [(e_kxe_j)x\omega_i+e_jx[e_kx(\omega_i-\omega_k)J]^T_{1}]\omega_i$  + +  $(e_1xe_1)^T[e_kx_1,-1,e_k]\omega_1$ 

$$
= [ (e_{k}xe_{j})x\omega_{i} + e_{j}x(e_{k}x\omega_{i}) - e_{j}x(e_{k}x\omega_{k})]^{T} I_{z|\omega_{i}|}
$$
  
+
$$
[ (e_{j}x\omega_{i})xe_{k}]^{T} I_{z|\omega_{i}|} - [ (e_{j}x\omega_{i}^{T} I_{z})xe_{k}]^{T}\omega_{i}
$$
 (5.3.1)

Por otra parte, se puede fácilmente demostrar que

$$
[(e_k x e_j) x_{\omega_1} + e_j x (e_k x_{\omega_1}) + (e_j x_{\omega_1}) x e_k]^T (\underline{1}_{i\omega_1}) = 0
$$
\n(5.3.12)

 $\mathbf{y}$ 

$$
[e_jx(e_kx\omega_k)]^T \mathbf{1}_{i} \omega_i + [(e_jx\omega_i^T \mathbf{1}_{i})xe_k]^T \omega_i = [(e_j - \omega_k)^T (e_jx\omega_i^T \mathbf{1}_{i})xe_k \qquad (5.3.13)
$$
  
Introduciendo las ecs (5.3.12 y 5.3.13) en la ec (5.3.11), ésta queda  

$$
[\frac{\partial e_j}{\partial \theta_k} x\omega_i + e_jx \frac{\partial \omega_i}{\partial \theta_k}]^T \mathbf{1}_{i} \omega_i +
$$

+ 
$$
[(e_j x_{\infty i})^T \frac{\partial^2 i}{\partial \theta_k}^T e_i - (e_i - e_k)^T [(e_j x_{\infty i}^T i_j) x_{\in k}]
$$
 (5.3.14)

Para obtener  $\partial \tilde{A}_j / \partial \theta_{l}$ se parte de la ec (3.3.3.2) con i < 6, teniéndose el siguiente resultado al aplicar las ecs (2.6.15a) y (4.3.25)

$$
\frac{\partial \alpha_i}{\partial \theta_k} = [0, \dots, \omega_k x] \frac{\partial \alpha_k}{\partial \theta_k}, \quad \frac{\partial \omega_{k+1}}{\partial \theta_k} x e_{k+2}^{\dagger} \omega_{k+1} x \frac{\partial e_{k+2}}{\partial \theta_k}, \dots
$$
\n
$$
\dots, \quad \frac{\partial \omega_{i-1}}{\partial \theta_k} x e_i^{\dagger} \omega_{i-1} x \frac{\partial e_i}{\partial \theta_k}]
$$
\n
$$
= [0, \dots, \omega_k x (e_k x e_{k+1}), \{e_k x (\omega_{k+1} - \omega_k)\} x e_{k+2}^{\dagger} \omega_{k+1} x (e_k x e_{k+2}), \dots
$$
\n
$$
\dots, \quad e_k x (\omega_{i-1} - \omega_k) x e_i^{\dagger} \omega_{i-1} x (e_k x e_i)
$$

Al desarrollar el último término se tiene que  
\n(
$$
e_kx\omega_{1-1}x e_1 + \omega_{1-1}x (e_kxe_1) = e_kx(\omega_{1-1}xe_1)
$$
  
\nPor lo tanto, se tiene ahora  
\n $\frac{\partial \lambda_1}{\partial \theta_k} = [0, ..., \omega_k x (e_kxe_{k+1}), e_{k+2}x (e_kx\omega_k) - (\omega_{k+1}xe_{k+2})xe_k, ...,$   
\n $...e_1x (e_kx\omega_k) - (\omega_{i-1}xe_i)xe_k]$  (5.3.15)

1499년

Sustituyendo las ecs (5.3.10 a 5.3.15), (5,3.6) en la ec (5.3.9) se llega a:

$$
\frac{\partial c_{j}(\theta, p)}{\partial \theta_{K}} p = \sum_{i} [m_{i} (\frac{\partial^{2} r_{i}}{\partial \theta_{j} \partial \theta_{k}})^{T} (\frac{\partial r_{i}}{\partial \theta_{i}} p) + m_{i} (\frac{\partial r_{i}}{\partial \theta_{j}})^{T} (\frac{\partial^{2} r_{i}}{\partial \theta_{k} \partial \theta_{i}} p) +
$$
  
\n
$$
-[\underline{e}_{j}^{T} L_{i} \times \underline{e}_{k}]^{T} (\underline{A}_{i} p) + \underline{e}_{j} L_{i} (\frac{\partial A_{i}}{\partial \theta_{k}} p) + \underline{e}_{j} \times \underline{\omega}_{i}^{T} L_{i} (\underline{e}_{k} \times (\underline{\omega}_{i} - \underline{\omega}_{k})) +
$$
  
\n
$$
-(\underline{\omega}_{i} - \underline{\omega}_{k})^{T} (\underline{e}_{j} \times (\underline{\omega}_{i}^{T} L_{i})) \times \underline{e}_{k}
$$
 (5.3.16)

Sumando la ec (5.3.7) con la ec (5.3.16), y tomando en cuenta la expresión (4.3.32), se tiene que

$$
\frac{\partial z_j(\hat{g})}{\partial \hat{\theta}_k} \dot{\underline{p}} + \frac{\partial \underline{c}(\hat{g}, \underline{p})}{\partial \theta_k} \underline{p} - \frac{\sum_i m_i (\frac{\partial^2 z_i}{\partial \theta_j \partial \theta_k})^T}{T} \underline{g} = \frac{\sum_i [m_i (\frac{\partial^2 z_i}{\partial \theta_k \partial \theta_j})^T (\frac{\partial z_i}{\partial \underline{e}}) \underline{p} + \frac{\partial z_i}{\partial \underline{p}} \underline{p} - \underline{g}) +
$$
\n
$$
+ m_i (\frac{\partial z_i}{\partial \overline{\theta}_j})^T \frac{\partial z_i}{\partial \theta_k} - \underline{e}_{j-i}^T \underline{e}_k x(\dot{\theta}_i \underline{p} + \dot{\theta}_k \underline{e}) +
$$
\n
$$
+ \underline{e}_{j-i}^T \frac{\partial \dot{\theta}_i \underline{p}}{\partial \theta_k} \underline{I}
$$
\n(5.3.17)

o bien

$$
M(\theta, p, \dot{p}) = \sum_{i} \left[ \frac{\partial^2 L_i}{\partial \theta} m_i (\ddot{r}_i - \dot{q}) + (\frac{\partial L_i}{\partial \theta})^T \frac{\partial}{\partial \theta} m_i (\ddot{r}_i - \dot{q}) - A_i^T L_i (A_i c + \frac{\partial A_i}{\partial \theta} p) \right] (5.3.18)
$$

donde

$$
A_{ic} = \sum_{i} [e_{1}x(\lambda_{i}e^{i}+\lambda_{i}e), e_{2}x(\lambda_{2}e^{i}+\lambda_{i}e), \ldots, e_{n}x(\lambda_{n}e^{i}+\lambda_{i}e)]
$$

la cual es una matriz de vectores tridimensionales, ya que tanto A,p como A<sub>i</sub>p se reducen a vectores tridimensionales.

La razón de variación de  $C_i(\theta, p)$  debida a la velocidad de las coorde nadas generalizadas se obtiene ahora, partiendo nuevamente de la ec (5.3.4b)

$$
\frac{\partial g_j(\theta, p)}{\partial p} p = \left[ \frac{\partial g_j(\theta, p)}{\partial p} \right] p_1, \dots, \frac{\partial g_j(\theta, p)}{\partial p_n} p
$$

o bien, para el elemento k

$$
\frac{\partial c_j(\theta, p)}{\partial p_k} p = \sum_{i} [m_j \left( \frac{\partial r_i}{\partial \theta_j} \right)^T \frac{\partial^2 r_i}{\partial \underline{\theta} \partial p_k} p + \underline{e}_{j}^T \underline{i}_1 \frac{\partial^A_{j} p}{\partial p_k} + \underline{e}_{j} x \frac{\partial \underline{\omega}_i}{\partial p_k} \left( \underline{r}_i \underline{\omega}_i \right) ] \quad (5.3.19)
$$

Al derivar la ec (4.3.7a) con respecto a  $p_k$ , se tiene

$$
\frac{\partial \dot{r}_i}{\partial p_k} = \frac{\partial r_i}{\partial \theta_k}
$$

pudiendo concluirse que

$$
\frac{\partial}{\partial \theta} \left( \frac{\partial \dot{r}_i}{\partial \dot{p}_k} \right) p = \frac{\partial^2 r_i}{\partial \theta_k \partial \theta} p = \frac{\partial \dot{r}_i}{\partial \dot{r}_k}
$$

Ahora se reescribe A, dado en la ec (3.3.3.2) con i < 6 en la siguiente forma:

 $(5.3.20)$ 

$$
A_{i} = [0, p_{1}e_{1}xe_{2}, \ldots, (p_{1}e_{1}+p_{2}e_{2}+\ldots+p_{i-1}e_{i-1})x e_{i}]
$$

Al derivar parcialmente esta expresión con respecto  $p_k$  se obtiene la siguiente relación

$$
\frac{\partial \mathbf{A}_i}{\partial \mathbf{p}_k} = [0, \dots, 0, \mathbf{e}_k \times \mathbf{e}_{k+1}, \dots, \mathbf{e}_k \times \mathbf{e}_i]
$$

la cual es una matriz de vectores tridimensionales. Al multiplicar la expresión anterior por p se obtiene el siguiente resultado

$$
\frac{\partial A_1}{\partial p_k} p = e_k x (p_{k+1} e_{k+1} + ... + p_1 e_1) = e_k x (\omega_i - \omega_k)
$$
 (5.3.21)

De la misma manera, derivando w, de la ec (2.6.17a) con respecto a p<sub>u</sub> se tiene que

$$
\partial \omega_{\mathbf{i}} / \partial \rho_{\mathbf{k}} = \rho_{\mathbf{k}} \tag{5.3.22}
$$

Sustituyendo las ecs (5.3.20 a 5.3.22) en la ec (5.3.19) se tiene, para el elemento k,

$$
\frac{\partial c_j(\varrho,\rho)}{\partial \rho_k} \rho = \sum_i \left[ m_i \left( \frac{\partial c_i}{\partial \theta_j} \right)^T \frac{\partial c_i}{\partial \theta_k} + \left( e_i^T I_i \right)^T e_k x(\omega_i - \omega_k) + \left( e_j x e_k \right)^T I_i \omega_i \right] \quad (5.3.23)
$$

Sumando las ecs  $(5.3.23)$  y  $(5.3.4b)$  se obtiene

$$
\frac{\partial c_j(\theta, p)}{\partial p} \quad p + C_j(\theta, p) = \sum_{i} \left[ 2(m_i(\frac{\partial r_i}{\partial \theta_j})^T \frac{\partial r_i}{\partial \theta_i} + e_{.j\sigma}^T \mathbf{1}_{i\sigma} + e_{.j\sigma}^T \mathbf{1}_{i\sigma}(\omega_i x A_i) + \cdots + (e_j x_{j\sigma}^T \mathbf{1}_{i\sigma} + e_{.j\sigma}^T \mathbf{1}_{i\sigma} + e_{.j\sigma}^T \mathbf{1}_{i\sigma} + e_{.j\sigma}^T \mathbf{1}_{i\sigma} + \cdots + (5.3.24)
$$

o bien

$$
y(\theta, p) = \sum_{i} [2\{m_i \left(\frac{\partial r_i}{\partial \theta}\right)^T \frac{\partial r_i}{\partial \theta} + A_i^T I_i A_i\} +
$$
  

$$
+ A_i^T \omega + A_i^T \omega + A_i^T I_i A_i
$$
 (5.3.25)

donde

$$
1_{\mathsf{A}i} = [1_{\mathsf{I}^{\omega_i}} \mathsf{X}^{\varepsilon_i}, \ 1_{\mathsf{I}^{\omega_i}} \mathsf{X}^{\varepsilon_2}, \ldots, \ 1_{\mathsf{I}^{\omega_i}} \mathsf{X}^{\varepsilon_i}]
$$

la cual es una matriz de vectores tridimensionales.

# 5.4. PERTURBACION LINEAL DE LAS ECUACIONES DINAMICAS

Las ecuaciones dinámicas son linealizadas alrededor de la trayectoria nominal del manipulador, o bien, alrededor de la trayectoria real, si

 $-126 -$ 

8 §y§ se obtienen mediante mediciones. ·Los términos de alto orden, al expander *eh* serie de Taylor, se supusieron despreciabÍes en la ec.  $(5.2.3)$ . La ecuación de perturbación linealizada puede reescribirse como:

 $6f^* = U(\theta)\delta\ddot{\theta} + V(\theta,\dot{\theta})\delta\dot{\theta} + W(\theta,\dot{\theta},\ddot{\theta})\delta\dot{\theta}$  (5.4.1.)

cu:·os elementos se encuentran expresados en las ecs (4.3.12), (5.3.18) *y*  (5.3,25).

### Ejemplo

La ec (5.4.1) se aplicó al robot manipulador de seis ejes mostrado en la fig 4.4.1, con el fin de verificarla. La trayectoria nominal está definida en el ejemplo de la sección 4.4. Esta trayectoria se considera perturbada al seguir el OT las siguientes coordenadas

 $x = 1.33125$ 

 $v = 6$ 

#### $z = 1.79875 + 0.03$  sen $(2\pi \mathcal{B})$

con las misma orientación, siendo 6 una función de tiempo suave, es decir.  $\beta$  y  $\beta$  son funciones continuas de tiempo en el intervalo [0,T] tal como se describe en el ejemplo de la sección 4.4. La fig 5.4.1 ilustra al mani pulador *y* las trayectorias que sigue. Los valores de la· trayectoria nominal del OT, que corresponden a t=0.05 s, así como los valores nominales de las<br>variables articulares *y* las perturbaciones de 0, 0, 0 se muestran en la tabla 5.4.1. Las perturbaciones en 0,  $\dot{\theta}$  y  $\ddot{\theta}$  se obtienen al aplicar las ecs (3.3.1.10a *y* 3.3.1.20), (3.3.2.14) *y* (3.3.3.5) a ambas trayectorias *y* se evalúan como  $\delta \theta = \theta_{p} - \bar{\theta}$ ,  $\delta \dot{\theta} = \dot{\theta}_{p} - p$  *y*  $\delta \dot{\theta} = \dot{\theta}_{p} - \dot{p}$ , siendo  $\theta_{p}$  el valor para la trayectoria perturbada. Las gráficas para las-trayectorias nominal *y* perturbada para un intervalo de un segundo se muestran en le fig 5.4.2. La perturbación en fuerza se obtiene aplicando la ec (4.3.33) o (4.4.2) a ambas trayectorias *y* se evalúa como  $\delta f = f_n - f^*$ . Las gráficas de fuerza también se muestran en la fic 5.4.2. Nótese que las gráficas que corresponden a las articulaciones 1, 5 *y* 6 son idénticas.

El error que se obtiene al comparar la perturbación calculada median te la ec  $(5.4.1)$ , la cual es una aproximación a la verdadera perturbación, ;; la obtenida por la diferencia entre trayectorias, se muestra en la tabla 5.4.2. Este error resulta pequeño comparado con los valores nominales.

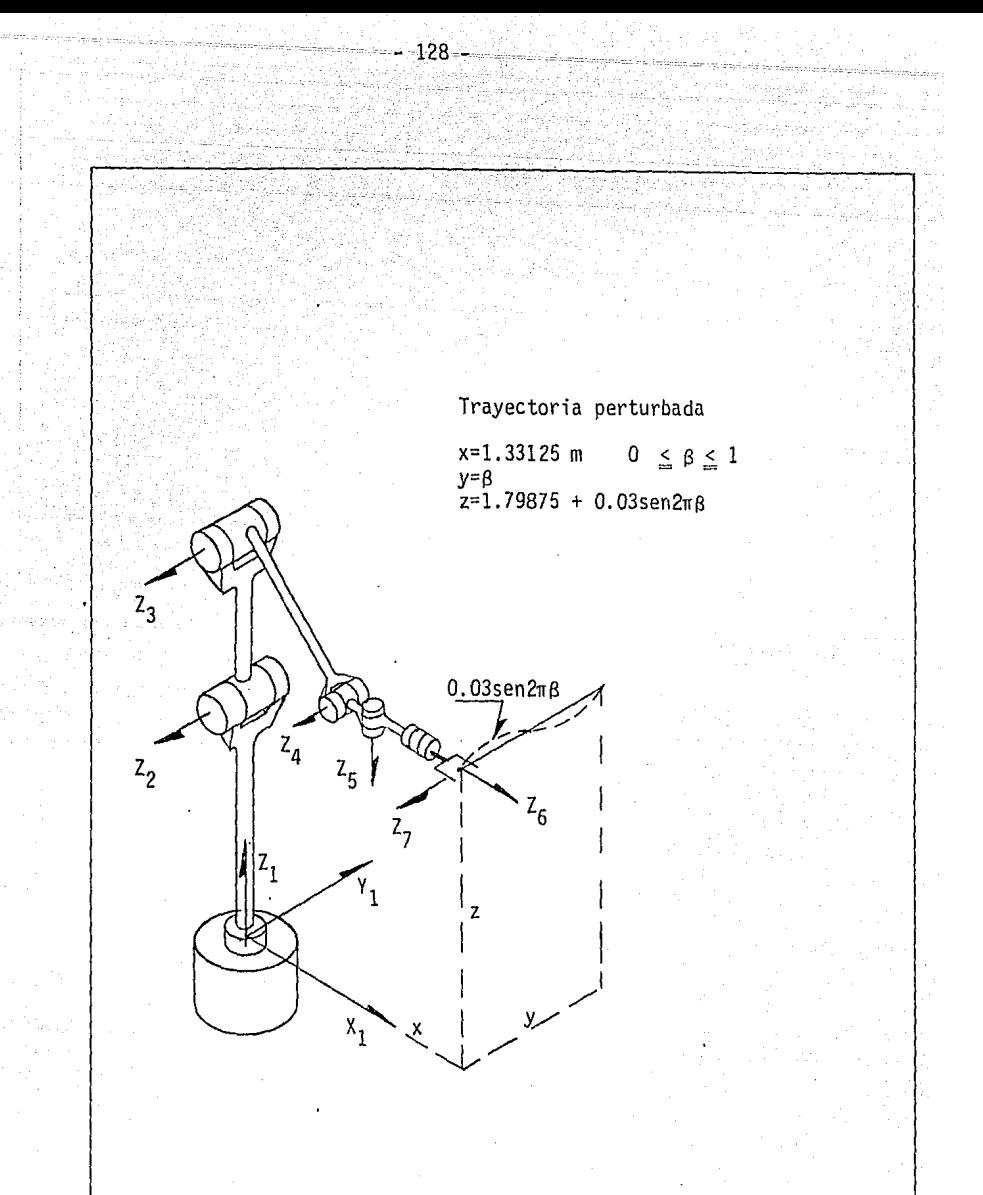

Fig. 5.4.1 Esquema de un manipulador con seis pares de rotaci6n y las trayectorias nominal (paralela al eje Y1) *y* perturbada.

Tabla 5.4.1 Valores de la ubicación y orientación del OT para t=0.05 s

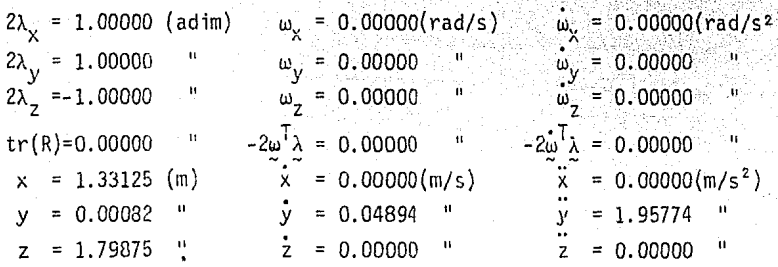

Valores de las variables articulares

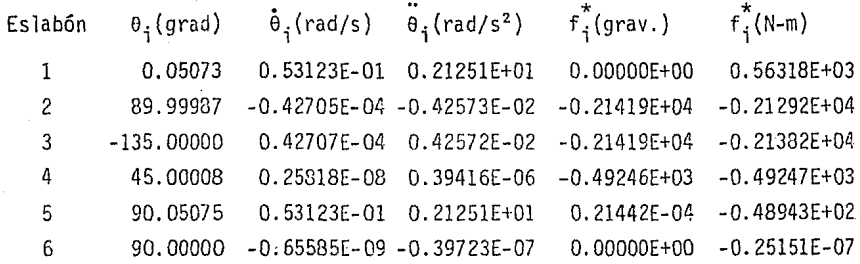

Perturbaciones de las variables articulares

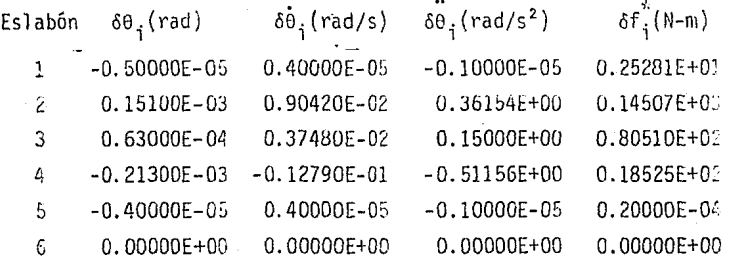

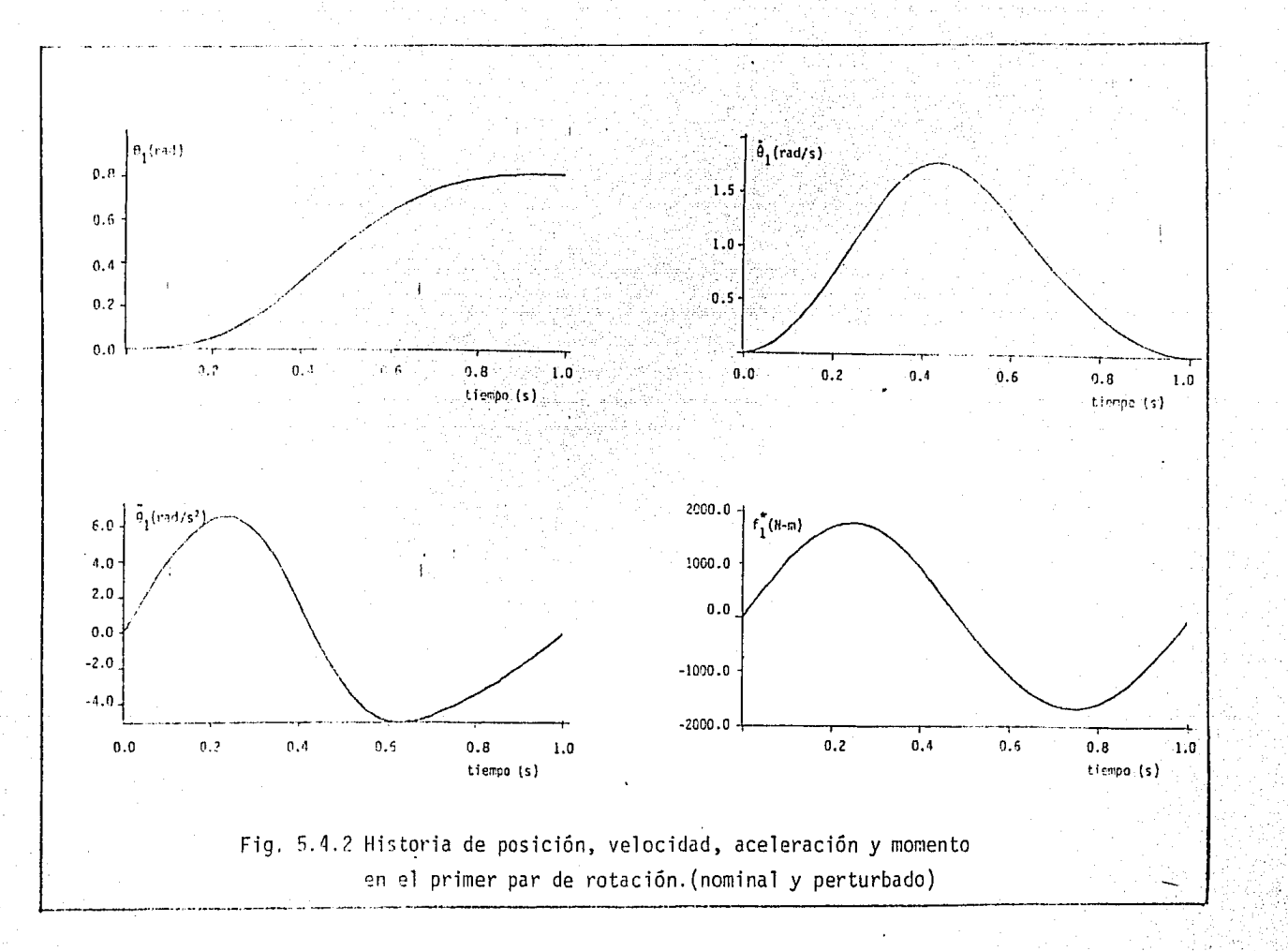

ūετ

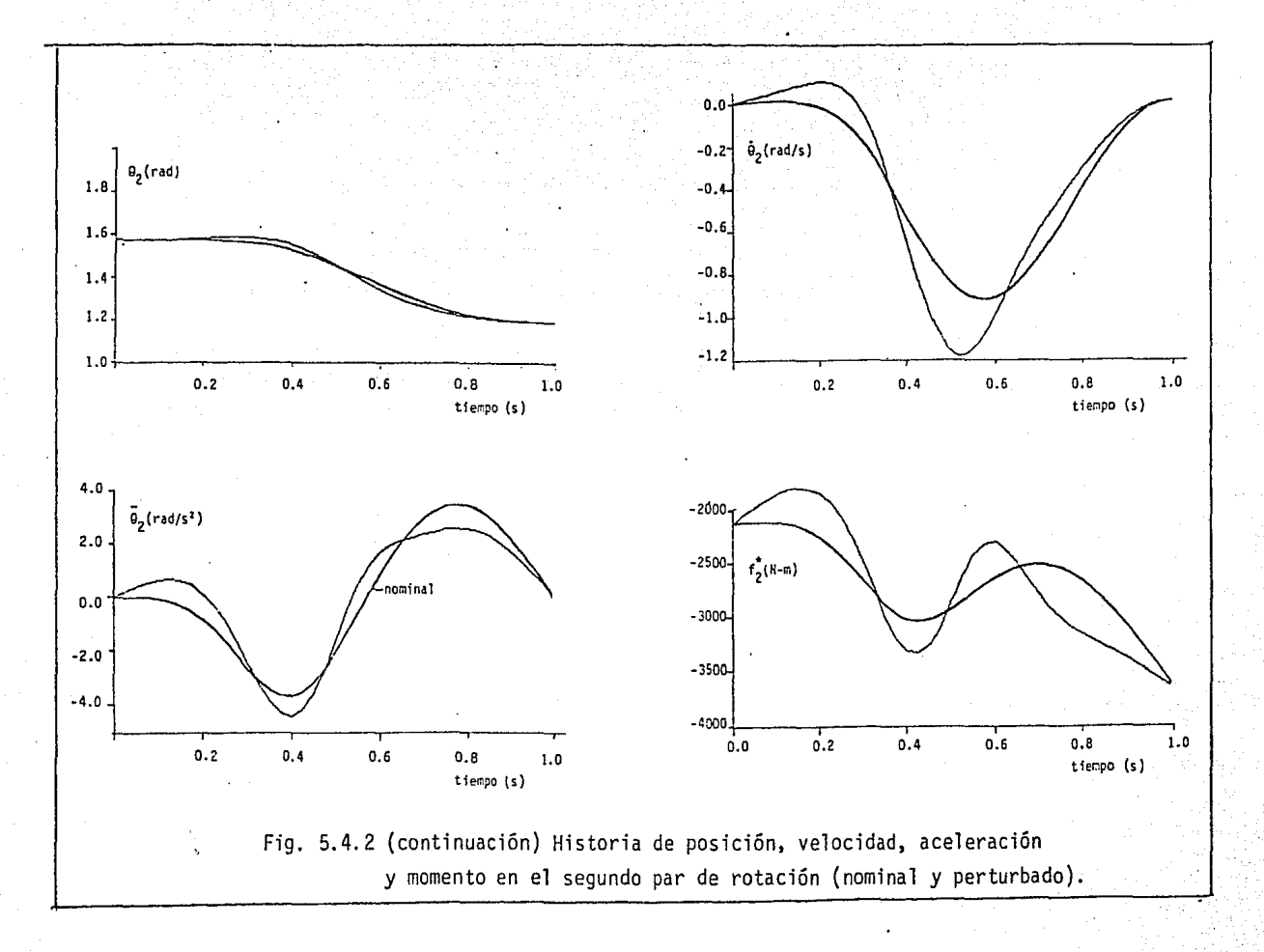

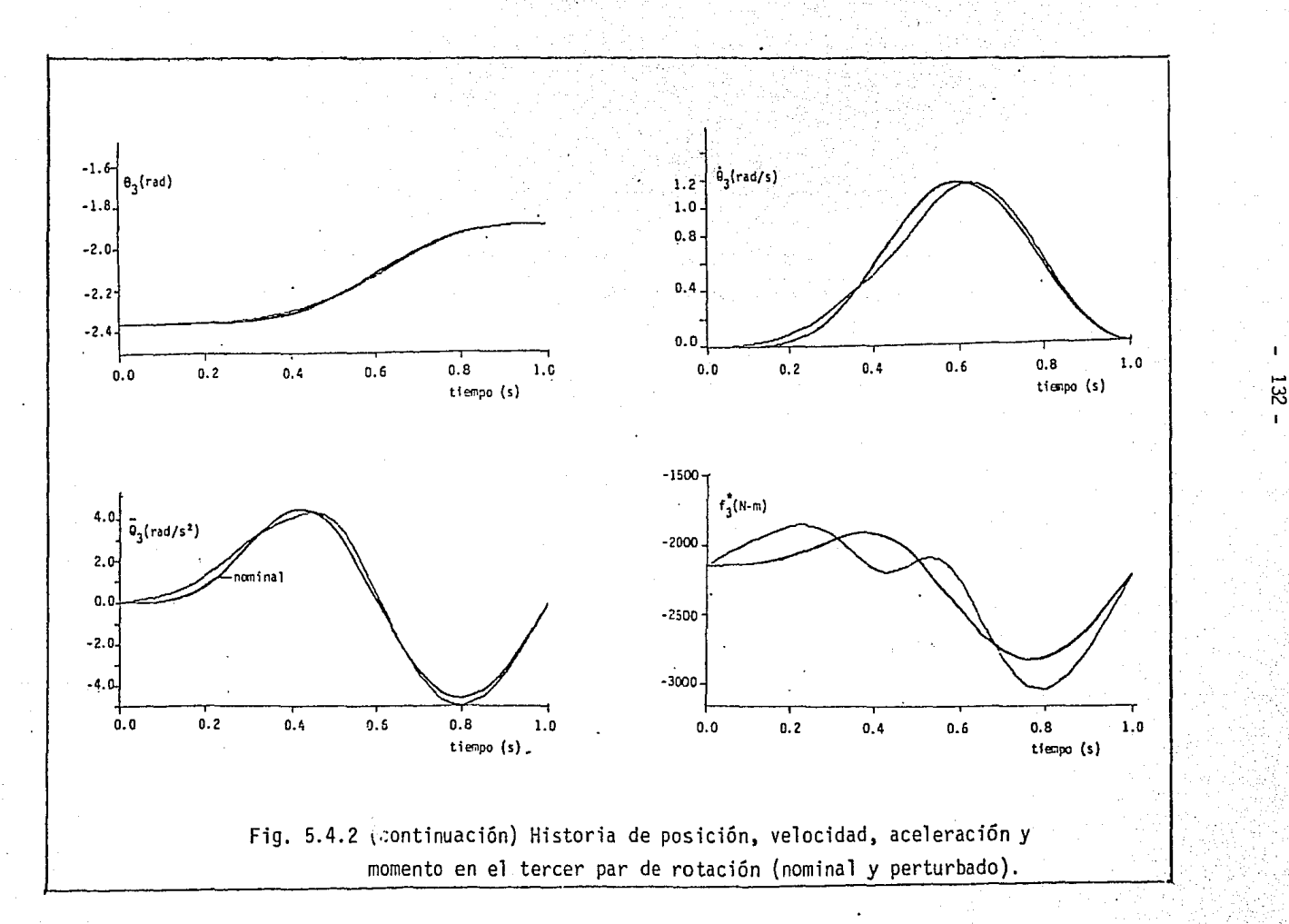

*w*  N

 $\mathbf{I}$ 

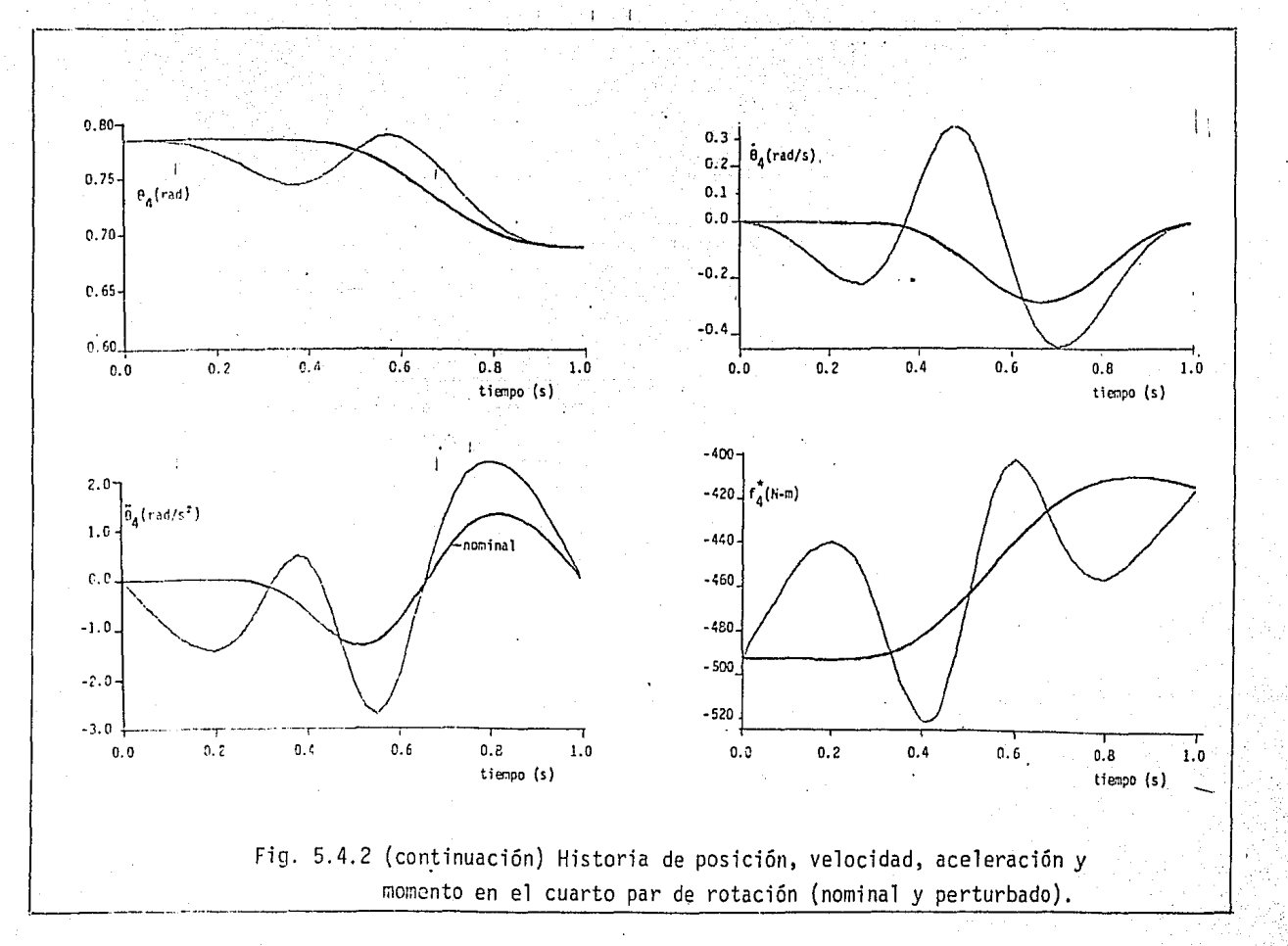

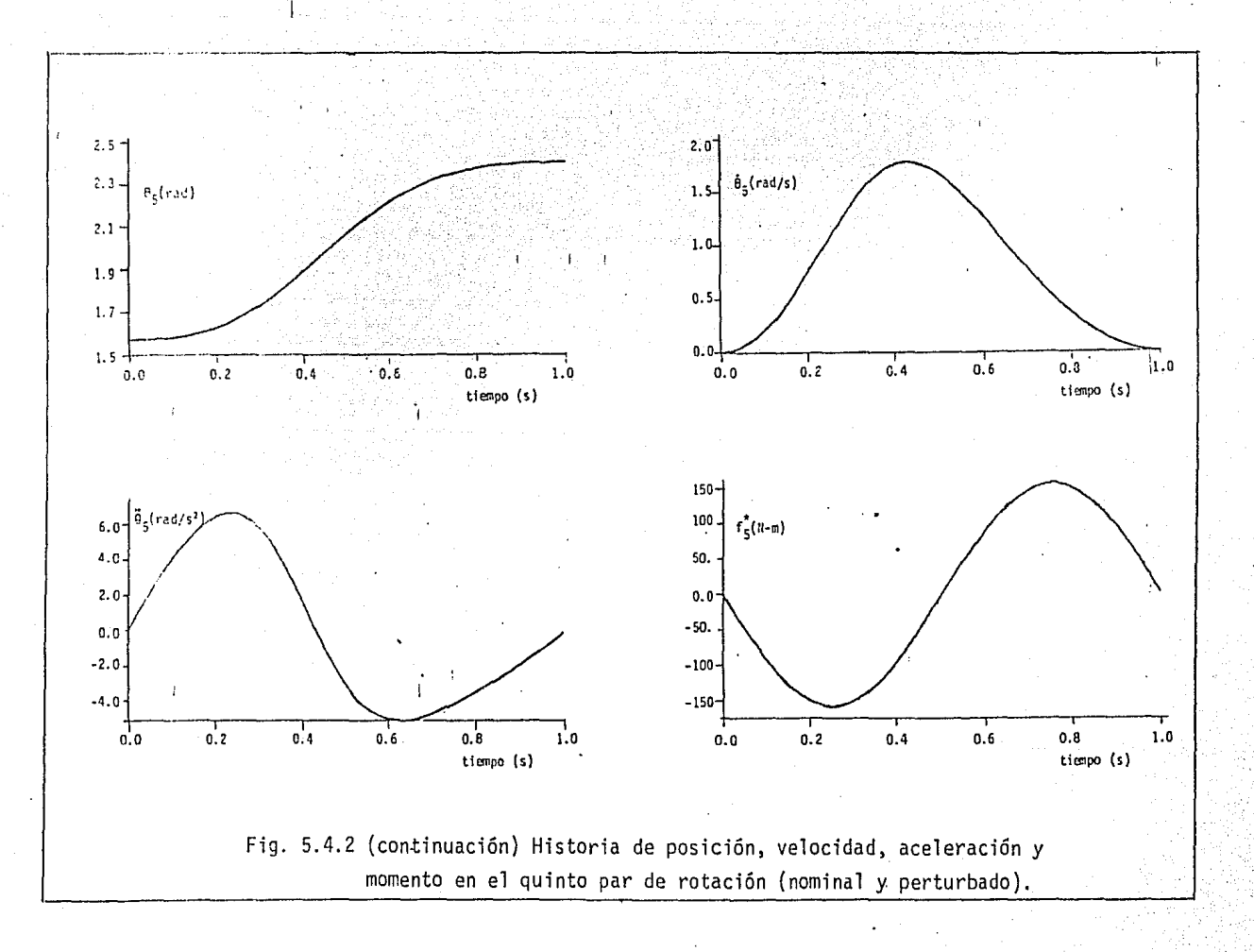

134 ł.

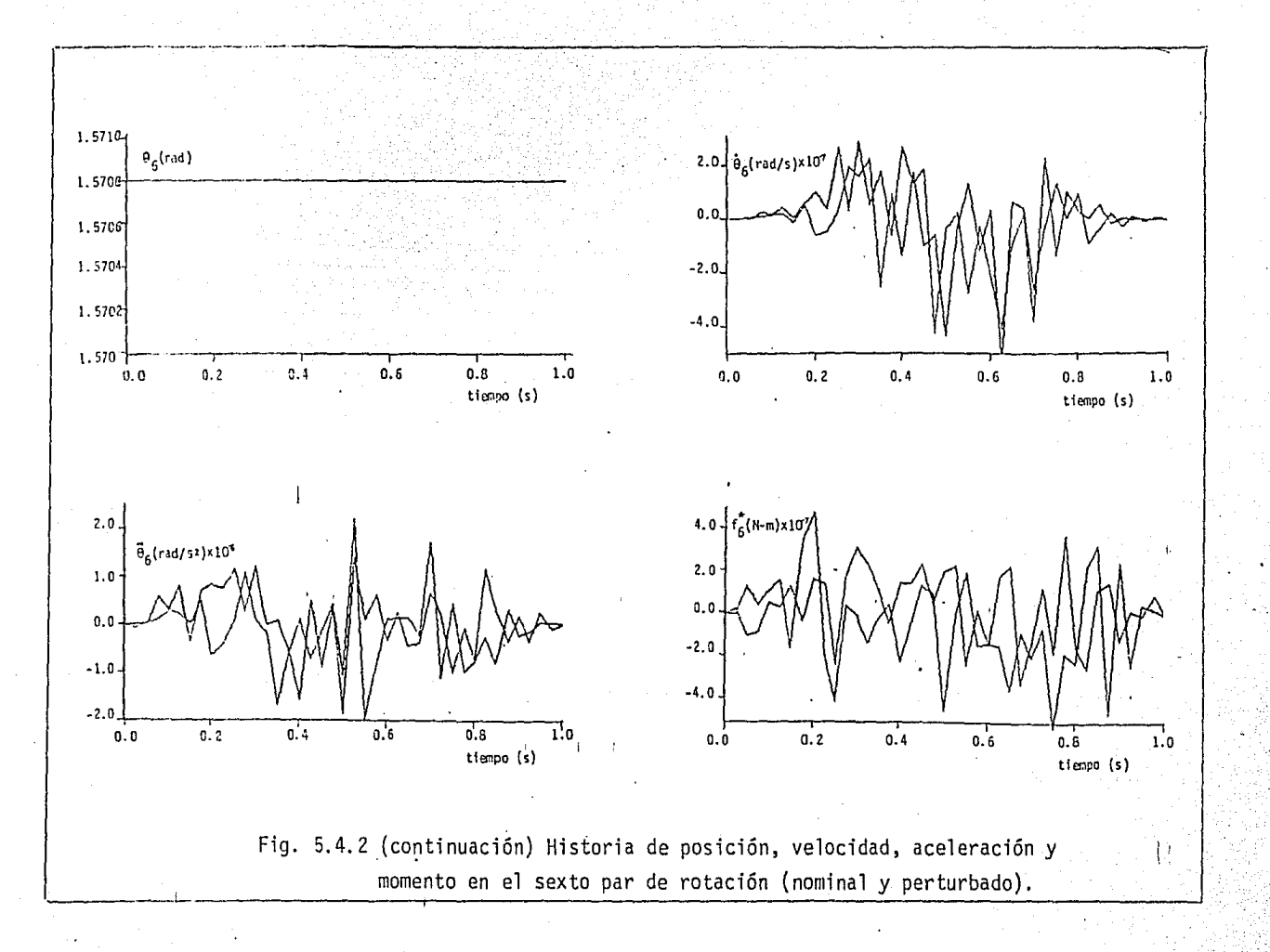

...... *w*  1.11

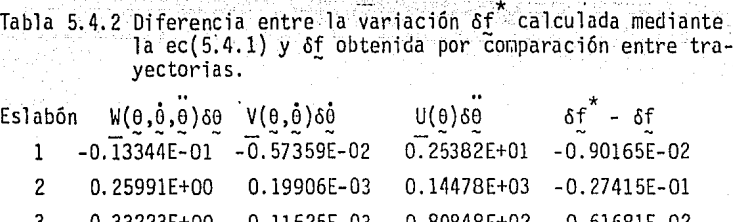

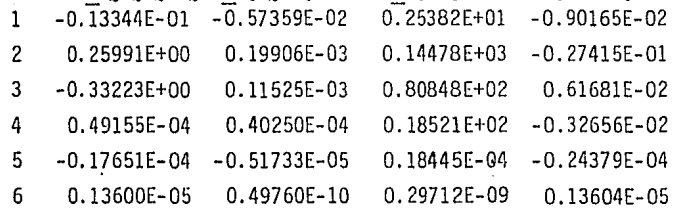

Ste tin Ar

. 1999년 10월 10일<br>1999년 10월 19일

# 5.5 PROPIEDADES DEL MODELO LINEALIZADO

De la matriz  $V(\theta, \dot{\theta})$  expresada en la ec (5.3.25) se pueden extraer los siguientes resultados debidos a las variaciones que sufre la articulación k sobre el eslabón j. Para el primer término,

$$
\left(\frac{\partial \Gamma_1}{\partial \theta_j}\right)^T \frac{\partial m_1 \tilde{\Gamma}_1}{\partial \theta_k} = \left(\frac{\partial \Gamma_1}{\partial \theta_j}\right)^T \frac{m_1 \tilde{\Gamma}_1}{\partial \theta_k} = e_j^T \left[ \left(\underline{\mathfrak{s}}_j - \underline{\mathfrak{s}}_{i+1} + \underline{\mathfrak{e}}_i \right) \times \frac{\partial m_1 \tilde{\Gamma}_1}{\partial \theta_k} \right] \tag{5.5.1}
$$

que puede interpretarse como la razón de variación del momento  $(s_{\alpha,j} - s_{i+1} + \rho_i) \times m_i r_i$  con respecto a  $\delta_k$ , la cual es

$$
\frac{\partial (s_j - s_{i+1} + \rho_i)}{\partial \hat{\theta}_k} \times m_j \ddot{r}_i + (s_j - s_{i+1} + \rho_i) \times \frac{\partial m_i \ddot{r}_i}{\partial \hat{\theta}_k}
$$

Esta razón de variación del momento se proyecta sobre el eje j, obteniendose el producto del lado derecho de la ec (5.5.1)

Para interpretar el segundo término,  $V_{ik}(\theta, \dot{\theta})$  se reagrupa de la siguiente. forma:

$$
\frac{\partial C_j(\dot{\theta},\dot{\theta})}{\partial \dot{\theta}_k} + C_{jk}(\dot{\theta},\dot{\theta}) = 2m_i \left(\frac{\partial^2 T_i}{\partial \dot{\theta}_j}\right)^T \frac{\partial \dot{T_i}}{\partial \dot{\theta}_k} +
$$

+ 
$$
e_j^T[2i_j(\omega_k x e_k) + i_j(e_k x \omega_j) + e_k x i_j \omega_j + \omega_j x i_j e_k]
$$
 (5.5.2)

Derivando ahora  $n_i$ , dada en la ec (4.2.2), con respecto a  $\ddot{\theta}_k$ , se tiene

$$
\frac{\partial n_i}{\partial \dot{\theta}_k} = I_i \frac{\partial \dot{\omega}_i}{\partial \dot{\theta}_k} + \frac{\partial \omega_i}{\partial \dot{\theta}_k} \times I_i \omega_i + \omega_i \times I_i \frac{\partial \omega_i}{\partial \dot{\theta}_k}
$$
(5.5.3)

Esta expresión requiere la parcial de la aceleración angular del eslabón i con respecto a  $\dot{\theta}_{\nu}$ . Para este fin se reescribe la ec (3.3.3.1) con *:5* 6, como

$$
\dot{\omega}_{\mathbf{i}} = \mathbf{A}_{\mathbf{i}} \ddot{\theta} + \mathbf{A}_{\mathbf{i}} \dot{\theta}
$$

*y* la derivada parcial con respecto a  $\mathbf{\dot{\theta}}_{k}$  es

$$
\frac{\partial \omega_1}{\partial \theta_K} = \frac{\partial A_1 \hat{\theta}}{\partial \theta_K} = \frac{\partial A_1}{\partial \theta_L} \cdot \frac{\theta}{\theta_K} + \frac{\theta}{2} \cdot \frac{\partial \hat{\theta}}{\partial \theta_L}
$$

 $= e_k x(\omega_i - \omega_k) + \omega_k x e_k = 2\omega_k x e_k + e_k x \omega_i$  (5.5.4)

donde se consideró la ec (5,3.21). Sustituyendo las ecs (5.3.22 y 5.5.4) en la ec (5.5.3}, se tiene

- 138 -

$$
\frac{\partial n_1}{\partial \hat{\theta}_k} = 2I_1(\omega_k x e_k) + I_1(e_k x \omega_1) + e_k x I_1 \omega_1 + \omega_1 x I_2 e_k
$$
 (5.5.5)

por lo que puede concluirse, para el segundo término,

$$
e_{.j}^{T}[2I_{1}(\omega_{k}xe_{k})+I_{1}(e_{.k}x\omega_{i})+e_{.k}xI_{1}\omega_{i}+\omega_{i}xI_{i}e_{k}] = e_{.j}^{T}\frac{\partial n_{i}}{\partial \dot{\theta}_{k}} \qquad i > \max(j,k) \qquad (5.5.6)
$$

que se interpreta como la proyección, sobre el eje j, de la razón de varia ción del momento de inercia del eslabón i con respecto a  $\dot{\theta}_k$ . Para i=1

$$
e_1^{\mathsf{T}} \quad \frac{\partial n_1}{\partial \theta_1} = 0
$$

La matriz  $M(0,0,0)$ , expresada en la ec (5.3.18), puede interpretarse físicamente a partir de la ec (4.4.2), derivando ésta con respecto a  $\theta_{\nu}$ , es decir,

$$
\frac{\partial f_3^*}{\partial \theta_k} = \sum_i \left[ \frac{\partial}{\partial \theta_k} \left\{ \left( \frac{\partial r_i}{\partial \theta_j} \right)^T m_i \left( \frac{\partial r_i}{\partial \theta_j} - g \right) \right\} + \left( \frac{\partial r_i}{\partial \theta_j} \right)^T \frac{\partial m_i \left( \frac{\partial r_i}{\partial \theta_k} - g \right)}{\partial \theta_k} + \left( \frac{\partial e_j}{\partial \theta_k} \right)^T n_i + e_j^T \frac{\partial n_i}{\partial \theta_k} \right]
$$
\n
$$
= \sum_i \left[ e_j^T \left\{ \frac{\partial r_i}{\partial \theta_k} \right\} x m_i \left( \frac{\partial r_i}{\partial \theta_j} - g \right) + e_j^T \left\{ s_j - s_{j+1} + p_i \right\} x \frac{\partial m_i \left( \frac{\partial r_i}{\partial \theta_k} - g \right)}{\partial \theta_k} + \left( \frac{\partial n_i}{\partial \theta_k} \right)^T \frac{\partial n_i}{\partial \theta_k} \right]
$$
\n
$$
= \sum_i \left[ e_j^T \left\{ \frac{\partial r_i}{\partial \theta_k} - g_k x_n \right\} \right] \tag{5.5.7}
$$

El momento que producen las fuerzas de inercia y gravitacional del eslabón i alrededor del eje k, se proyecta sobre e<sub>;</sub> ; esta proyección corresponde al primer término de la expresión (5.5.7). El segundo término también es

la proyección sobre e , de la razón de variación del momento en el sistema j al cambiar las fuerzas de inercia y gravitacional del eslabón i, con res pecto a Bk. Los términos tercero y cuarto tienen una interpretación seme jante; pero en relación con el momento inercial.

5.6. CONTROL MODAL DE LA CADENA CINEMATICA.

El problema de control es determinar un valor apropiado de 6f que anule 59. El objetivo del control modal es determinar las matrices de realimentación como funciones de ap/a $\theta$ , ap/a $\dot{\theta}$  y ap/af\* en tal forma que la matriz del sistema realimentado posea ciertos valores propios del sistema de<sup>'</sup>malla cerrada (Kailath 1980). La asignación de polos está basada en el siguiente teorema establecido por Honham (1967) y confirmado por Heymann (1968), el cual establece que: El sistema de la ec (5.2.3) es con "trolable si y solo si, para cada f\ EL (L denota la colección de todos los n números complejos) existe una matriz K real, tal que el siguiente sistema

 $\dot{x} = (A-BK)x + By$  (5,6.1)

tenga  ${\{\lambda_i\}}_1^{\eta}$  como conjunto de polos; o sea,  ${\{\lambda_i\}}_1^{\eta}$  es el conjunto de valo res propios de A-BK, en donde se aplicó la estrategia de realimentación de estado en la forma

 $u = -K x + v$  (5.6.2)

Suponiendo que x *y* v sean de dimensión n y 1 respectivamente, B y K son matrices de nxl *y* de lxn.

Una forma eficiente de asi9nar polos es la planteada por Bhattacharyya (1982) a trav§s de la ecuación de Sylvester que consiste en

 $T^{-1}(A-BK)T = \Lambda$ 

donde A es una matriz cuasi-diagonal cuyos valores propios son  $\{\lambda_{\pm}\}_{1}^{n}$ . La matriz de ganancias se obtiene como la solución (K,T) del siguiente sistema algebraico

- 140 -

AT - TA =- BG  $G = KT$ 

donde Ges una matriz real arbitraria de lxn. También es posible asignar polos mediante la minimización de la norma de la matriz de realimentación (Keel et al. 1985).

 $(5.6, 3)$ 

Más que una tentativa de estabilizar el modelo linealizado por asigna nación de polos, la estabilización se hará por asignación de modelo (Lin y Angeles 1986) en la que se requiere un esquema de control que haga la ecua ción de perturbación un sistema estacionario de segundo orden de la forma

$$
\delta \ddot{\theta} + 2 \ddot{\phi} \Omega \dot{\theta} + \Omega^2 \delta \dot{\theta} = 0 \qquad (5.6.4)
$$

donde  $\Psi$  es una matriz de nxn de amortiguamiento no dimensional y  $\Omega$  es una matriz de nxn de frecuencias naturales no amortiguadas del sistema. Para un desempeño estable  $\Psi \vee \Omega$  son elegidas positivas definidas; por simplici dad, pueden ser elegidas diagonales. Haciendo

$$
\delta_{\tilde{L}}^{t*} = \kappa_p(t) \delta_{\theta}^{\tilde{\theta}} - \kappa_d(t) \delta_{\theta}^{\tilde{\theta}} \tag{5.6.5}
$$

donde K<sub>n</sub>(t) *y* K<sub>d</sub>(t) son dos matrices de realimentación variante con el tiempo y de nxn. Entonces, la ec  $(5,3.1)$  puede escribirse como:

$$
\varphi\ddot{p} - \frac{\partial \dot{p}}{\partial p} \varphi\ddot{p} - \frac{\partial \dot{\theta}}{\partial p} \varphi\ddot{p} = \frac{\partial \dot{f}}{\partial p} \left[ -K_p(t) \varphi\dot{\theta} - \dot{K}^q(t) \varphi\dot{p} \right]
$$

o bien

$$
\delta p + I^{-1}(\theta)[V(\theta, p) + K_d(t)]\delta p + I^{-1}(\theta)[V(\theta, p, p) + K_p(t)]\delta \theta = 0
$$
 (5.6.6)  
Comparando la ec (5.6.6) con la ec (5.6.4) se obtiene

$$
K_{p}(t) = I(\theta)\Omega^{2} - M(\theta, p, \dot{p})
$$
\n(5.6.7)  
\n
$$
K_{d}(t) = 2I(\theta)\Psi\Omega - V(\theta, p)
$$
\n(5.6.8)

las cuales pueden evaluarse en línea para el control deseado. Este control puede ser llamado de "cancelación de términos", ya que emplea términos

variantes con el tiempo en el sistema linealizado de control, de tal forma que el sistema en malla cerrada es invariante con el tiempo. Ejemplo

La asignación de modelo se realizó para el mecanismo mostrado en la fig 4.4.1, para t=0.45s y empleando  $\Psi = diag(\psi_1, \psi_2, ..., \psi_n)$  y  $\Omega = diag$  $(\omega_1, \omega_2, \ldots, \omega_n)$ , siendo  $\psi_1 = \psi_2 = \ldots = \sqrt{272}$  y  $\omega_1 = \omega_2 = \ldots = 1$  con lo que se asegura una respuesta rápida y sin sobretiro en el dominio de la frecuencia. En la tabla 5.6.1 se muestran los parametros del robot manipulador, así como los valores de las derivadas con respecto al tiempo de la posición y orientación del OT; en la tabla 5.6.2 se muestran los valores de las variables articulares para esa configuración y en la tabla 5.6.3 se muestran los valores que adquieren las matrices  $K_n$  y  $K_d$ , así como los valores de las matrices que integran el espacio de estado. La matriz A(t) de la ec (5.2.4) tiene los valores propios mostrados en la tabla 5.6.4.

Tabla 5.6.1. Parámetros del robot manipulador

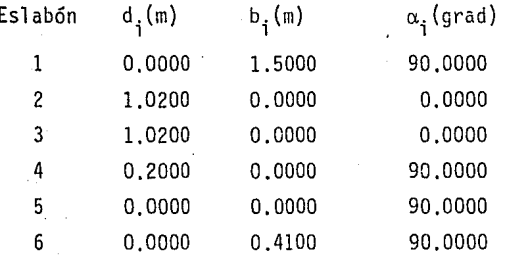

Ubicación y orientación del órgano terminal

=  $0.00000(\text{rad/s})$   $\omega = 0.00000(\text{rad/s}^2)$  $2\lambda_v = 1.00000 (adim)$  $\omega_{\rm v}$  $\omega$  = 0.00000  $2\lambda_v = 1.00000$  $= 0.00000$  $\omega_{\rm cr}$  $\omega = 0.00000$  $2\lambda$ <sub>7</sub> = -1.00000  $\omega_{\rm y}$  $= 0.00000$ V  $\sqrt{ }$  $-2\omega^{T}$  $\lambda$  = 0.00000  $\sqrt{ }$  $-2\omega^{\mathrm{T}}\lambda = 0.00000$  /  $tr(R)=0.00000$  $\ddot{x} = 0.00000(m/s^2)$ <br> $\ddot{y} = 1.95774(m/s^2)$ ة ×.  $= 0.00000(m/s)$  $= 1.33125(m)$  $\mathbf{x}$  $= 1.95106(m/s)$  $= 0.40082(m)$ У ž.  $\ddot{z} = 0.00000 \sqrt{2}$  $= 1.79875$  /  $= 0.00000 \quad \sqrt{2}$  $\mathbf{z}$ 

Tabla 5.6.2 Valores de las variables articulares

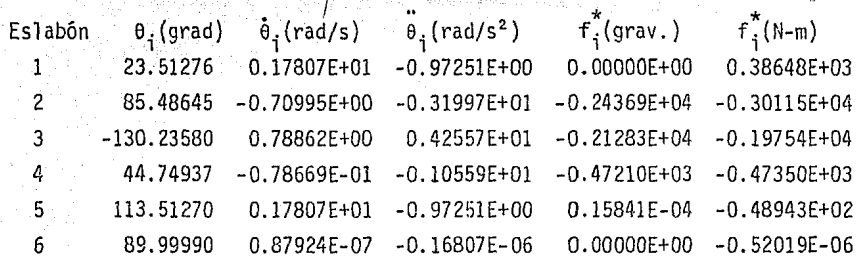

Tabla 5.6.4 La matriz A(t) expresada en la ec(5.2.4} para la configuración analizada tiene los siguientes valores característicos.

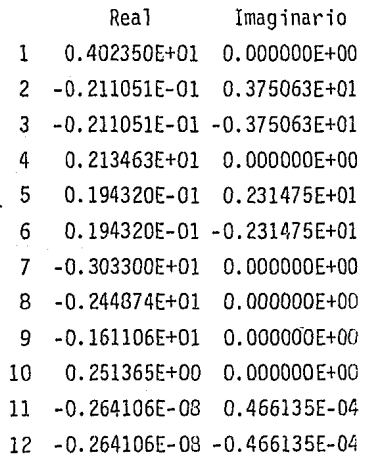
.46633E+03 .32161E+03 -.59B47E+02 .1B407E+01 -.35512E+02  $.12337E - 06$  $-.34012E+02-.19573E+04-.16410E+04-.18202E+03-.94922E+02$ -25533E+00  $-.14762E+02-.11659E+04$ 24760E+04 ,16547E+03 -,10506E+03 .25533E+00 .82338E+02 .90366E+02 -.97902E+02  $-.17910E+00 - .26958E+02$ .25533E+00  $-.71461E+02-.7B914E+02-.15694E+03-.9B212E+02.124B1E+02-.18167E-04$ -.21228E-06 .16357E+01 .16357E+01  $.16357E + 01$  $.148585 - 06$  $.64000E + 00$ 

.37503E-0R .12603E+03 .32514E+03 -.56486E+03 60516E+01 -.50222E+02 -.29077E+03 .32505E+03 .28240E+03 .14314E+03 .41327E+01 .36110E+00 .53204E+03 -- 22404E+02 50741E+03  $.13224E+03 - .10210E+02$ .36110E+00 10086E+03 .59034E+02 -.51253E-01 .36110E+00<br>47751E+02 .38903E+00 .17651E+02 -.86193E-07 -. 63594E+01 .39640E+02  $-50222E+02 -19700E+02$ .11332E-06 -.17290E+01 -.17290E+01 -.17290E+01 -.47096E-07 .90510E+00

Los valores de las matrices que integran el espacio de estado en la configuración para t=0.45 s, son : a) ap(0,p,f<sup>\*</sup>)/a0

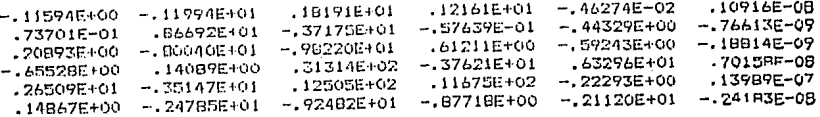

## b)  $a p(0, p, f^*)/a\dot{\theta}$

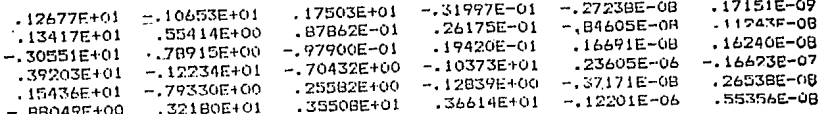

## c)  $\partial p(\theta, p, f^*)/2f^*$

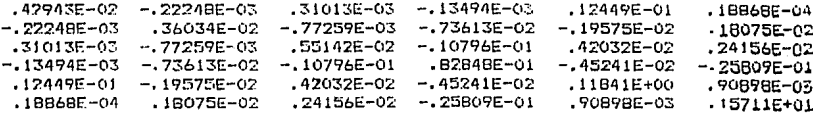

### CAPITULO 6

- 144

#### CONCLUSION Y RESULTADOS

#### 6.1 INTRODUCCION

El trabajo desarrollado en esta tesis, basado en los parámetros invarian tes lineales que se definieron en 2.4f, ha mostrado su efectividad tanto en la solución del problema cinemático inverso, capítulo 3, como en el modelado dinámico y su linealización, de los capítulos 4 y 5. Con la aplicación de los parámetros invariantes lineales se ha logrado claridad en la notación, fa cilidad de interpretación y eficiencia de cálculo. Además, se obtiene en for ma natural la representación adecuada para los términos rotacionales, como apunta Silver (1982).

#### 6.2 DISCUSION DE RESULTADOS

Se hará una breve revisión de lo expuesto en el trabajo y se discutiran las contribuciones hechas en las áreas del modelado dinámico y la linealiza ción de las ecuaciones dinámicas.

En el capítulo 1 se hace una breve reseña histórica de la evolución de los manipuladores \_robóticas y se plantea.eJ trabajo que se efectuará en la tesis.

En el capítulo 2 se exponen las bases para el desarrollo del modelado cinemático y dinámico, se discuten las diferentes formas de representar la orientación del OT y se aplican los invariantes lineales, en posición, velo cidad y aceleración, de sistemas articulados, con recursión progresiva (2.Ga) y regresiva (2.6b). Se discuten las ventajas de cada uno.

En el capítulo 3 se resuelve el problema cinemático inverso mediante un método iterativo y aproximación de mínimos cuadrados no lineales, lográndose un algoritmo robusto que disminuye considerablemente los errores de redondeo (ejemplo de la sección 3.3). Se plantea el problema de las configuraciones singulares, el cual no se encuentra resuelto totalmente, ya que requiere un

análisis más profundo para su evaluación eficiente, sin sacrificar precisión. Se hace la síntesis de trayectoria, la cual se considera como una curva de una superficie inmersa en un espacio de dimensión 7, *y* se define la orient~ ción del OT con base en un marco de referencia ortogonal, fijo a la trayecto ria tridimensional.

En el capítulo 4 se discuten diferentes modelos dinámicos, se comprueba la equivalencia entre la formulación lagrangiana *y* la de Newton-Euler, así como la equivalencia entre las ecuaciones de Lagrange *y* las de Kane. A par:. tir de esta equivalencia (ec. 4.3.29 *y* 4.4,.2) se reformula la ecuación de movimiento y, a partir de ella, se obtiene el espacio de estado (ec 4.3.33). Se analizan los coeficientes de esta ecuación, de este análisis se obtienen conclusiones que se aplican al efectuar la linealización.

En el capítulo 5 se obtiene la linealización de las ecuaciones dinámi cas *y* se obtiene información sobre el comportamiento físico del sistema artj\_ culada. Su obtención mediante expresiones analíticas se adapta a diferentes arquitecturas de manipuladores. Se logra eficiencia de cálculo al aplicar  $\cdot$ esquemas recursivos en la mayoría de los elementos, con lo cual se reduce el número de operaciones y el tiempo de ejecución. Se emplean transformacio nes ortogonales de 3x3 *y* no transformaciones homogéneas (ec. 2.5.14), que usan Neuman *y* Murray (1984). Esto último requiere una gran cantidad de ins trucciones *y* cálculo (Tourassis *y* Neuman 1985a).

a) Resultados *y* contribuciones

Se ha creado un conjunto de algoritmos fácilmente realizables en algún lenguaje de computadora, el cual puede efectuarse por módulos teniéndose así una operación eficiente. Los ejemplos presentados se programaron en FORTRAN incluyéndose en el Apéndice el programa completo para cinemática inversa, evaluación de fuerzas y linealización. Este programa es aplicable a manipu ladores con seis grados de libertad.

Con el presente trabajo se contribuye en:

-La aplicación de los invariantes lineales, dando sus propiedades la

representación adecuada .de los términos rotacionales.

- -Síntesis de trayectoria, en lo cual se obtienen expresiones para la ro tación, la velocidad, y la aceleración angular del OT, en ténninos de las propiedades intrínsecas de la travectoria tridimensional.
- -La demostración rigurosa de expresiones que proporcionan las fuerzas de inercia generalizada y la interpretación de los términos que la in tegran (ec 4.3,30 y 4.3.38).
- -Comprobación de la equivalencia entre diferentes formulaciones (inciso 4.3).
- -La linealización de las ecuaciones dinámicas y su interpretación físi ca (inciso 5.5).

b) Trabajo futuro.

Con lo anterior se ha avanzado en el estado del conocimiento en el mode lado dinámico. Con este conocimiento se puede elegir el modelo dinámico ade cuado para aplicaciones particulares, y efectuar las simplificaciones necesa rias sin la introducción de errores serios. Las configuraciones singulares requieren un análisis más profundo para lograr su detección y evaluación efj\_ ciente sin sacrificar tiempo de ejecución.

La solución del problema dinámico inverso ha sido planteada en forma óptima, quedando pendiente la estructuración de algoritmos que apliquen 'e~ tos resultados en tiempo real a problemas específicos. Queda abierta la in vestigación, con los resultados aqui presentados, en el área de control para la estabilidad del sistema alrededor de una trayectoria nominal en tiempo real. También se puede investigar la variación que se tengan en la trayecto ria, como resultado del control individual de cada articulación o por grupos de articulaciones, ocasionada por la influencia de las interacciones.

#### **BIBLIOGRAFIA**

Albala H., 1976, Displacement Analysis of the n-bar, Single-Loop, Spatial Linkage: Application to the 7R, Single Degree-of-Freedom, Spatial Mechanism, Tesis Doctoral, Faculty of Mech. Eng., Technion-Israel, Institute of Technolocy, Haifa, junio.

Albala H., 1982, "Displacement Analysis of the General n-bar, Single Loop, Spatial Linkage", Journal of Mechanical Design, Trans. ASME, Vol. 104, abril, pp 504-525.

Alizade R.I. y Duffy J., 1983, "Mathematical Models for Analysis and Synthesis of Spatial mechanisms IV", Mechanism and Machine Theory, Vol. 18, No. 5, pp 323-328.

Angeles J., 1978, "Alcances y Limitaciones de los Modelos Lineales de la Mecánica", Revista Ingeniería, Vol. XLVIII, No. 4, oct/dic, pp 292-297.

Angeles J., 1982, Spatial Kinematic Chains. Analysis, Synthesis and Optimization, Springer Verlag, Berlin.

Angeles J., 1982a, "Aspectos teóricos de la robótica", Revista Ingeniería, UNAM, Vol. LII No. 4.

Angeles J., 1983, Synthesis of Plane Curves with Prescribed Local Geometric Properties Using Periodic Splines", Computer Aieded Design, Vol. 15(3), mayo, pp 147-155.

Angeles J., 1985, "On the Numerical Solution of the Inverse Kinematic Problem, The Int. J. Robotics Res, Vol. 4, No. 2, pp 21-37.

Angeles J., 1986, "Iterative Kinematic Inversion of General Five-Axis Robot Manipulators", The International J. Robotics Res., Vol. 4, No. 4, pp 59-70.

Angeles J. y Rojas A.A., 1978, "Programa para Analizar Digitalmente el Desplazamiento del Mecanismo Espacial 7R", Memoria del IV Congreso de la Academia Nacional de Ingeniería, A.C., Mérida Yuc, pp 88-91.

Angeles J y Rojas A., 1984, "On the use of Condition-Number Minimization and Continuation in the Iterative Kinematic Analisys of Robot Manipulators", Proc. V IASTED Symposium Robotics and Automation, New Orleans.

Angeles J., Anderson K., Chen B. y Cyril X., 1986, "The Kinematic Inversion of Robot Manipulators in the Presence of Singularities", RMSL-McRCIM y Dept. of Mech. Engineering, Technical report, McGill University, Montreal, Canada,

Ayres Robert U., Miller Steven M. 1983, ROBOTICS, applications & social implications, Ballinger Publishing Company a Subsidary of Harper & Row Publishers, Inc. Cambridge, Massachusetts.

al Calendario<br>Geografia

MENTER

Ark Israela I.

Bejczy A.K., 1974, "Robot arm Dynamics and Centrol", Jet Propulsion Laboratory, Pasadena CA, Technical Memorandum 33-669, Tebrero,

Bhattacharyva S.P. y.E. de Souza, 1982, "Pole Assignament via Sylvester's Equation", Systems and Control Letters, Vol.  $1(4)$ , pp 261-263.

en y tutil

Birk J.R., Kelly R.B. 1981, "An Overview of the Basic Research Needed to Advance the State of Knowledge in Robotics", IEEE Trans, on Systems, Man and Cybernetics, Vol. SMC-11 No. 3, agosto, pp 574-579,

Bjork A, and Dahlouist C., 1974, Numerical Methods, Printice Hall Inc., Englewood Cliffs, N.J.

Bryson A.E. y Ho Y. C., 1975, Applied Optimal Control, Hemisphere Pub. Co., N. York.

Cline A.K., Moler C.B., Stewart G.W., Wilkinson J.H., 1979, "An Estimate for the Condition Number of a a Matrix", SIAM Journal of Numerical Analysis, Vol. 15, pp 368-375.

Corban H.C. y Stehle P., 1950, Clasical Mechanics, John Wiley & Sons

Cvetkovic V. y Vukobratovic M., 1982, "Computer-Oriented Algorithm for Modeling Active Spatial Mechanisms for Robotics Applications", IEEE Trans, on Systems, Man and Cybernetics, Vol. SMC-12(6), pp 838-847.

Denavit J. y Hartenberg R.S., 1955, "A Kinematic Notation for Lower-Pair<br>Mechanicsms Based on 4x4 Matrices", J. Appl. Mech. pp. 215-221, junio.

Dongarra J.J., Moler C.B., Bunch J. R. y Stewart G.W., 1979, LINPAK Users' guide. Society for Industrial and Applied Mathematics, Philadelphia, PA.

Duffy J. and Crame C., 1980, "A Displacement Analysis of the General Spatial 7-link, 7R Mechanism", Mechanism and Machine Theory, Vol. 15, pp 153-159

Duffy J., 1981, Analysis of Mechanisms and Robot Manipulators, Wiley, New York, pp  $122 - 132$ .

Forsythe G.E., Malcom M.A. y Moler C.B., 1977, Computer Methods for Mathematical Computations, Printice Hall, Inc., Englewood Cliffs, N.J.

Fox E.A., 1967, Mechanics, Harper & Row, New York.

Golub G.H. y Van Loan C., 1985, Matrix Computations, The John Hopkins University Press, Baltimore, Maryland, Tercera impresión.

Heer Edwald, 1981, "Robots and manipulators", Mechanical Engineering ASME, noviembre, pp 42-49.

Hervé J.M., 1978, "Analyse Structurelle des Mécanismes par Groupes de Déplacements", Mechanism and Machine Theory, Vol. 13, pp 437-450.

Heyman M., 1968, "On Pole Assignment in Multi-Input Controllable Linear Systems", IEEE Trans. on Automatic Control. diciembre, pp. 748-749.

Hollerbach.:J:M;, :1980, "A Recursive Lagrangian Formulation of Manipulator Dynamics and a Comparative Study of Dynamics Formulation Complexity", IEEE<br>Trans on System, Man and Cybernetics, Vol. SMC-10 pp 730-736.

Hollerbach J.M. y Sahar G., 1983, "Wrist-Partitioned lnverse Kinematic Accelerations and Manipulator Dynamics", The lnternational Journa1 of Robotics Research, Vol. 2(4).

Hooker W.W., 1970. "A Set of r Dynamical Attitude Equations for an Arbitrary n-Bódy Satellite having r Rotbtional Degrees of Freedom", AIAA  $J.$ . Vol. 8(7), pp 1205-1207.

Hsu Hwei P., 1973, Análisis Vectorial, Fondo Educativo Interamericano. New York.

Houston R.L. y Kelly F.A., 1982, "The Oevelopment of Equations of Motion of Single-Arm Robots", IEEE Trans. on System, Man and Cybernetics, Vol. SMC-12', No. 12, pp 259-266.

Industrial Robot, 1983, "Industrial Robots of the World"

Kailath T., 1980, Linear Systems, Prentice-Hall, Englewood Cliffs, N.J.

Kane T.R., 1973, "Lagrange's Equations for a Rigid Body", Trans. ASME, Journal 6f Applied Mechanics, diciembre, pp 1118-1119.

Kane T.R. y Levinson O.A., 1983, "The use of Kane's Dynamical Ecuations in Robotics", The International Journal of Robotics Research, Vol. 2, No. 3,  $pp - 3 - 21.$ 

Kane T.R. Likins P.W. y Levinson D.A., 1983a, Spacecraft Dynamics, New York, McGraw-Hill, pp 259-273.

Kane T.R. y Levinson O.A., 1985, Dynamics: Theory and Applications, New York, McGraw-Hill Book Company.

Keel L.H., Fleming J.A. y Bhattacharyya S.P., 1985, "Minimum Norm Pole Assignment via Sylvester's Equation", Contemporary Mathematics, Vol. 47, pp 265-272.

Klein C.A.,. Ching-Hsiang Huang, 1983, "Review of Pseudoinverse Control for Use with Kinematically Redundant Manipulators", IEEE Trans. on Systems, Man and Cybernetics, Vol. SMC-13, No. 3.

Langrana N.A. y Lee T.M., 1980, "Analysis of Dynamic Systems Using Heuristic Optimization", Journal of Dynamic System, Measurement and Control, Trans. ASME, Vol. 102, pp 35-40

Lee C.S.G., 1982, "Robot Arm Kinematics, Dynamics and Control<sup>"</sup> J IEEE Computer, Vol. 15, No. 12, pp 62-80

Lewis R.A., 1974. "Autonomous manipulation on a Robot: Sumary of Manipulator Software Functions", Technical Memorandum 33-679, Jet Propulsion Laboratory, marzo.

y gaul an Drouw

Liégeois A. y Aldon M.J., 1980, "Generation et Programmation Automatiques des Equations de Lagrange des Robots et Manipulateurs". Informe de Investigación No. 32, Institut National de Recherche en Informatique et en Automatique, Le Cheshav (Francia), septiembre,

Liégeois A., 1984, Analyse des Performances et C.A.O., Tomo 7 de Les Robots, Hermes Publishing (Francia), pp 221-249,

Lin G. v Angeles J., 1986, "Controler Estimation for Linearized Models of Robot Manipulators", RMSL-McRCIM Technical report, McGill University, Montreal, Canada.

Luh J.Y.S., Walker M.W. v Paul R.P., 1980, "On-Line Computacional Scheme for Mechanical Manipulators", Journal of Dynamic System, Measurement and Control, Trans. ASME, Vol. 102, junio, pp 69-76.

Mahil S.S., 1982, "On the Aplication of Lagrange's Method to the Description of Dynamic Systems", IEEE Trans, on Systems, Man and Cybernetics, Vol.  $-SMC-12$ , No. 6, pp 877-889.

Moler C.B., 1973, Matrix Eigenvalue and Least Square Computations, Computer Science Department, Stanford University, Stanford Calif.

Neuman C.P., y Murray J.J., 1984, "Linealization and Sensitivity Functions of Dynamical Robots Models", IEEE Trans. on Systems, Man and Cybernetics, Vol. SMC-14(6), pp 805-818.

Orin D.E., McGhee R.B., Vukobratovic M. y Hartoch G., 1979, "Kinematic and Kinetic Analysis of Open-Chain Linkages Utilizing Newton-Euler Methods", Mathematical Biosciences, Vol. 43, pp 107-130.

Paul R.P. 1979, "Robots, Models and Automation", IEEE Computer, julio, pp 19-27.

Paul R.P., 1981, Robot Manipulators: Mathematics, Programming and Control MIT Press, Cambridge, Mass., pp 56-63.

Paul R.P., Shimano B., Mayer G.E., 1981, "Kinematic Control equations for simple manipulators", IEEE Trans. on Systems, Man and Cibernetics, Vol. SMC-11(6), junio, pp 449-460.

Paul R.P. v Stevenson C.N., 1983, "Kinematics of Robot Wrists", The International Journal of Robotics Research, Vol. 2(1).

Paul R.P, 1985, "Early Stages of Robotics", IEEE Control System Mag.,  $V$ ol. 5,  $N$ o. 1, febrero , pp 27-31.

Pennok G.R. y Yang A.T., 1983, "Dynamic Analysis of Multi-Rigid Body" Open-Chain System", Journal of Mechanisms, Transmissions and Automation in Design, Trans. ASME, Vol. 105, pp 23-34.

Pennock G.R., Yang A.T., 1984, "Application of Oual-Number Matrices to the inverse Kinematics Problem of Robot Manipulators", ASME, Journal of Mechanisms, Transmission and Automation in Design, paper 84-DET-33.

Pieper O.L. and Roth B., 1969, "The Kinematics of Manipulators Under Computer Control", Proceedings 2nd .. International Conference on the Theory of Machines and Mechanism, Zakopane (Yugoslavia), sept., Vol. 2, pp 159-169.

Raibert M.H. y Horn B.K.P., 1978, "Manipulator Control Using the Configura tion Space Method", The Industrial Robot, Vol. 5, No. 2, junio, pp 69-73.

Ralston A., 1978, Introducción al Análisis Numérico, Ed. Limusa, México, pp 369-382.

Reid J. G., 1983, Linear Systems Fundamentals, McGraw-Hill Book Co., N. York.

Renaud M., 1980, Contribution a la Modelisation et a la Commande Oynamique des Robots Manipulators, Thèse de Docteur d'Etat, Université Paul Sabatier Toulouse Francia, septiembre.

Rojas A. y Angeles J., 1984, "Modelado de Cadenas Cinemáticas con pares de rotaci6n y prismáticos", Memoria del X Congreso de la Academia Nacional de Ingeniería A.C., Cd. Obregón Son.

Saridis G.N. y Lee Chung-Sing G., 1979, "An Approximation Theory of Optimal Control for Trainable Manipulators", IEEE Trans. on Systems, Man and Cybernetics, Vol. SMC-9(3), pp  $152-159$ .

Shimano Bruce E. 1978, "The kinematic design and force control of computer controlled manipulators", Stanford Artificial Intelligence Laboratory, Memo AIM-313, marzo 1978.

Silver W., 1982, "On the Equivalence of Lagrangian and Newton-Euler Dynamics for Manipulators", Int. J. Robotics Research, Vol. 1(2), pp 60-70.

Skaar S.B. y Tucker D., 1986, "Point Control of One~Link Flexible Manipulator", Trans. ASME, Journal of Applied Mechanics, Vol. 53, pp 23-27.

Spring K.H., 1986, "Euler Parameters and the Use of Quaternion Algebra in the Manipulation of Finite Rotations -A Review.", Mechanism and Machine Theory, Vol. 21.

Strang G., 1982, Algebra Lineal y sus Aplicaciones. Fondo Educativo Interamericano, México, D.F., cap. 3 y 7.

an Ser Anggun ang Kabu

Svnae L., 1960, "Classical Dynamics", en Flugge-S., editor, Handbuch der Physik, Vol. III/1, Springer-Verlag, Berlin.

Thomas M. y Tesar D., 1982, "Dynamic Modelling of Serial Manipulator Arms", Trans, ASME, Journal of Dynamic Systems, Measurement and Control, Vol. 104, pp 218-228.

Thompson B.S., Sung C.K. 1985, "The Design of Robots and Intelligent Manipulators Using Modern Composite Materials", Mechanism and Machine Theory, Vol. 20, No. 6, pp 471-482.

Tourassis V.D., 1985, Dynamic Modeling and Control of Robotic Manipulators, Tesis Doctoral, Electrical and Computer Engineering, Carnegie-Mellon University Pittsburgh, Pennsylvania, junio.

Tourassis V.D. y Neuman C.P., 1985, "The Inertial Characteristics of Dynamic Robot Models", Mechanism and Machine Theory, Vol. 20 (1), pp 41-52

Tourassis V.D. y Neuman C.P., 1985a, "Properties and Structure of Dynamic Robot Models for Control Engineering Applications", Mechanism and Machine Theory, Vol. 20(1), pp  $27-40$ .

Tsai L.W. y Morgan A.P., 1985, "Solving the Kinematics of the Most General Six-and Five-Degree-of-Freedom Manipulators by Continuation Methods", Trans. ASME J. Mechanisms, Transmissions, and Automation in Design, Vol. 107, No. 2, pp 189-200.

Uchiyama Masaru, 1979, "A Study of Computer Control of Motion of Mechanical Arm" (1st Report, Calculation of Coordinative Motion Considering Singular. Points), Bulletin of the JSME, Vol. 22 No. 173, noviembre, pp 1640-1647.

Uicker J.J., 1969, "Dynamic Behavior of Spatial Linkages", Trans. ASME, J. Eng. for Industry, series B, No. 91, pp 251-265.

Vukobratovic M. y Potkonjak V., 1982, Dynamics of Manipulation Robots, Springer Verlag, Berlin, Heidelberg, N. York, pp 116-141.

Walker M.W., Orin D.E., 1932, "Efficient Dynamic Computer Simulation of Robotic Mechanisms", Journal of Dynamic Systems, Measurement and Control, septiembre, Vol. 104, pp 205-211.

Whitney D.E., 1972, "The Mathematics of Coordinated Control of Prosthethic" Arms and Manipulators", Journal of Dynamic, System, Measurement and Control, Trans. ASME. Vol. 94, diciembre, pp 303-309.

Wittenburg J., 1977, Dynamics of Systems of Rigid Bodies, B.G. Teubner, Stuttcart.

Wonham W.M., 1967, "On Pole Assignment in Multi-Input Controllable Linear<br>Systems, IEEE Trans. on Automatic Control, Völ. AC-12, pp 660-665

Wrede C.R., 1972, Introduction to Vector and Tensor Analysis, Dover Publications Inc., New York.

#### REFERENCIAS ADICIONALES

Angeles J., 1987-a, " Determination du Degré de Liberté de Chaînes<br>Cinématiques", Proc. VII World Congress on Theory of Machines and Mechanisms, (en prensa), Sevilla, España.

Angeles J., 1987-b, Rational Kinematics, (en prensa), Springer-Verlag, New York.

Se presentan·los·detalles·de cálculo *y* la organización·de tas subrutinas para la solución del problema inverso,cinemático y dinámico, de cadenas articu ladas abiertas o cerradas, así como, la linealización de las ecuaciones diná micas sobre la trayectoria nominal.

Este apéndice está estructurado como una guía para la aplicación de las subrutinas adecuadas al problema cinemático, dinámico o de linealización, pa ra manipuladores robóticas de 6 grados de libertad con pares' de rotación. El planteamiento de las ecuaciones *y* su desarrollo se encuentran en los capf tulos correspondientes. Las subrutinas empleadas con las siguientes:

En la cinemática: NLLS, FUN, PROD, VECX, DFDX, HECOMP, HOLVE y VELAC. En la dinámica: FZA, DRDT, PIPTA, DRTDT, GINE, DGINE. En l? linealización: DINLI, DERAC *y* DATP.

El diagrama jerárquico del programa es:

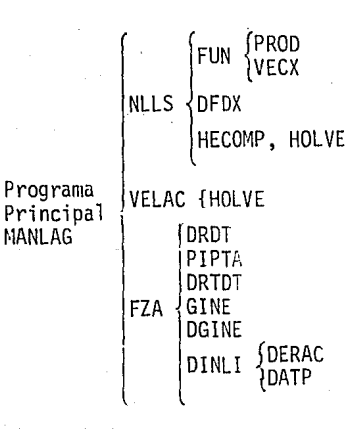

Apéndice

Definición de datos que requiere cada sistema articulado

Haciendo referencia a las figs. 2.5.3 y 4.3.1, con  $i = 1, 2, ..., 6$ .

- $\theta_i$  es el ángulo de rotación alrededor del eje  $R_i$ , y es una incógnita. Al iniciar el programa, se le asigna un valor inicial arbitrario; pe ro de preferencia cercano a la solución. En caso de no conocer un valor cercano se emplean técnicas de continuación a partir de un va lor conocido (inciso 3.3.1). El resultado es el valor buscado del ángulo en radianes.
- $P_i$  almacena la distancia entre los ejes  $z_i$  y  $z_{i+1}$ , que se designa con di en la fig. 2.5.3.
- $P_{i+6}$  almacena la coordenada z<sub>i</sub> de la intersección de los ejes x<sub>i+1</sub> y z<sub>i</sub> que se designa con  $b_i$  en la fig. 2.5.3.
- $P_{i+12}$  almacena el ángulo entre  $z_i$  y  $z_{i+1}$  medido en el sentido positivo de  $x_{i+1}$ , y se designa como  $\alpha_i$  en la fig. 2.5.3. Posteriormente almace na cos  $\alpha_i$ .
- $P_{i+18}$  almacena sen  $\alpha_i$ , que se calcula en el programa. No es dato.
- P<sub>i+24</sub> almacena los elementos del vector axial, la traza y la posición del OT (Puede ser dato o bien calcularse en la subrutina TRAYE, que de fine la trayectoria del OT).
	- $V_i$  = almacena la velocidad angular, la derivada de la traza ec(3.3.2.5) y la velocidad del punto P del OT (Pueden ser datos o calcularse en TRAYE).
	- $A_i$  almacena la aceleración angular, la segunda derivada de la traza con respecto al tiempo ec(3.3.3.3) y la aceleración del punto P del OT (pueden ser datos o calcularse en TRAYE).

El arreglo PD almacena los parámetros dinámicos de cada eslabón j refe rido al sistema j+l en el siguiente orden:

PD[l+lO(j-1)] corresponde a ia masa del eslabón j PD $[k+10(j-1)]$  corresponde al centro de masa del eslabón j  $(k=2,3,4)$ 

 $-155$ 

PDF1+10(j-1)] corresponde a los momentos de inercia del eslabón j en el siguiente orden:  $1_{xx}$ ,  $1_{xy}$ ,  $1_{xz}$ ,  $1_{yy}$ ,  $1_{yz}$ ,  $1_{yz}$ ,  $1_{zz}$  $(1=5, \ldots, 10)$ .

E1 arreglo PA es auxiliar y almacena en caso necesario  $\alpha$  :  $\alpha$  is  $\alpha$  in  $\alpha$ 

PA(I) =  $6\theta_i$  (i = 1, ..., 6)  $PA(I+6) = 66;$ PA(1+12) =  $\delta \ddot{\theta}$ <br>PA(1+18) =  $\dot{\delta} \dot{\mathbf{f}}$ .

Los valores subsecuentes del arreglo  $P$  se calculan en diferentes subru tinas, *y* los valores de las variables se almacenan en diferentes localidades. Estas se muestran en la tabla A.l.

En la subrutina FUN se define el arreglo TCS necesario en el proceso iterativo, al obtener la solución del problema cinemático inverso, que se efectúa en NLLS, en la siguiente forma:

TCS(I) =  $\cos \theta_i$  (i = 1, ..., 6) TCS(I+6) = sen  $\theta$ <sub>i</sub>

#### Breve descripción de las subrutinas

- NLLS Obtiene las raíces de un sistema algebraico no lineal de orden n, aplicando el método de Newton-Gauss. En esta subrutina se obtiene la solución del sistema expresado en la ec(3.3.l.10b) cuyo miembro derecho se calcula en FUN, calculándose el jacobiano en DFDX que se encuentra expresado en la ec $(3.3.1.19)$ . La solución se obtiene por medio de las subrutinas HECOMP *y* HOLVE.
- FUN Forma las ecuaciones de rotación y de desplazamiento que, al anular se, proporcionan el valor correcto de los ángulos  $\theta_i$  para una posi ción específica. Para este fin se requieren las subrutinas PROD *y*  VECX.

Tabla A.1 Localidades del arreglo P para almacenaje de cálculos

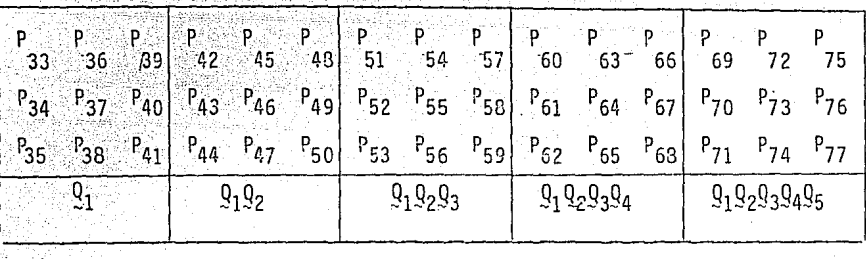

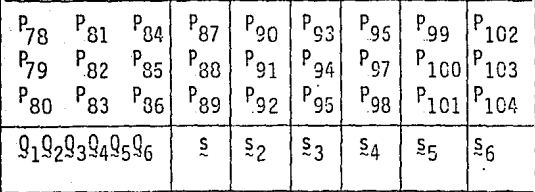

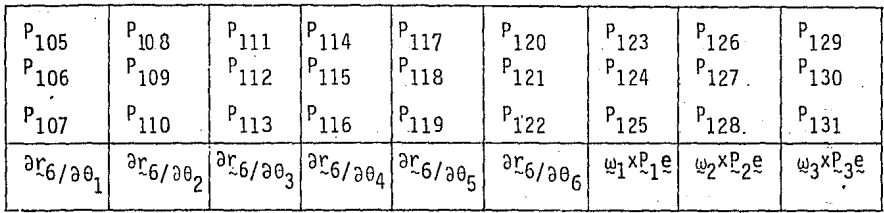

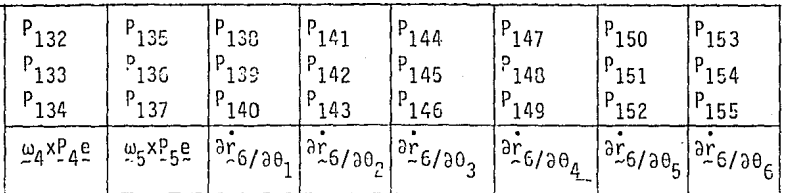

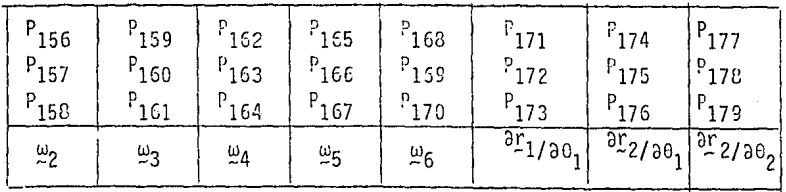

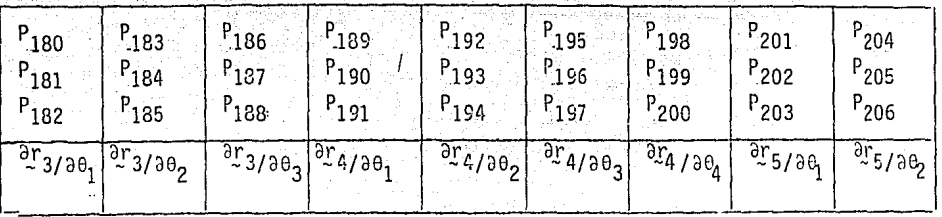

Tabla A.1 Localidades del arreglo P (continuación)

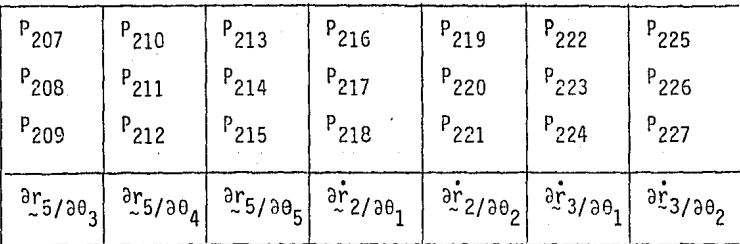

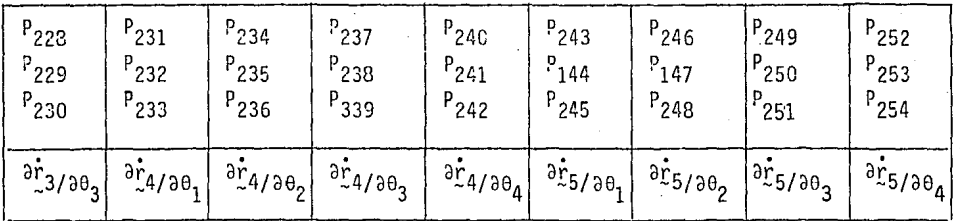

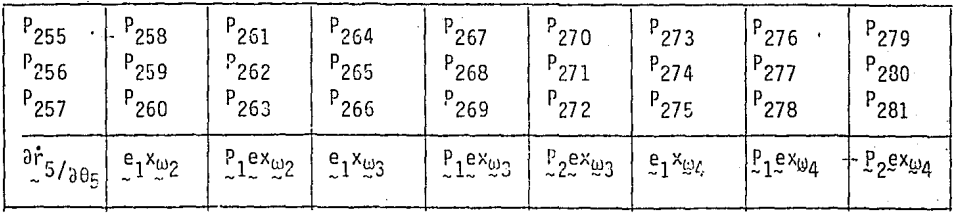

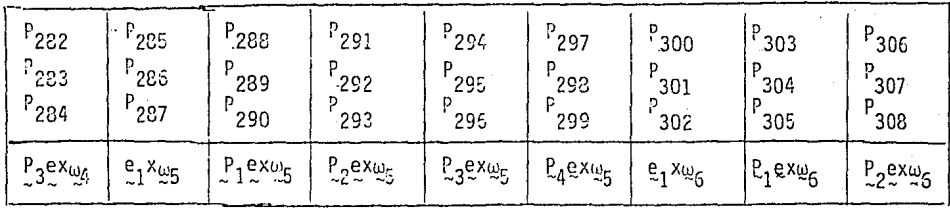

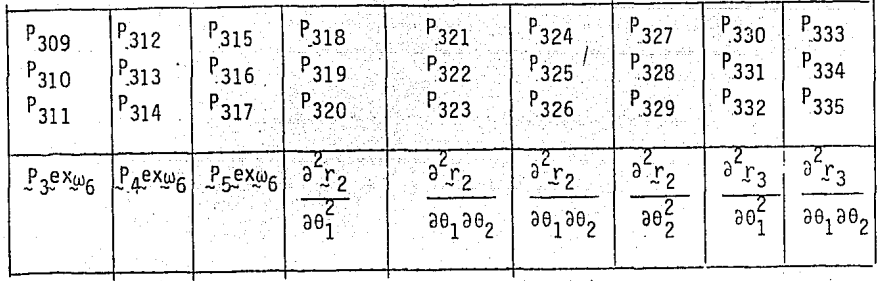

# Tabla A.1 Localidades del arregio P (continuación)

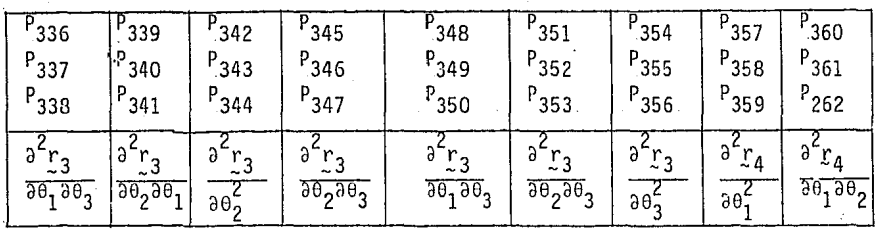

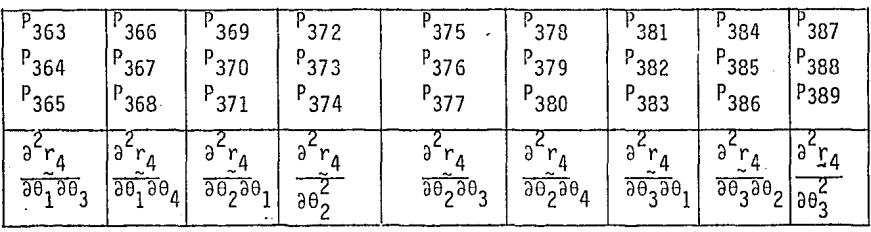

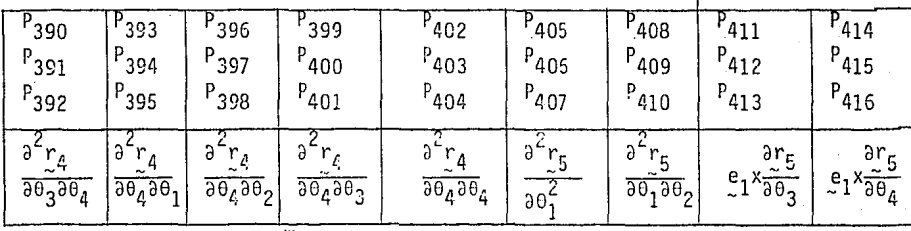

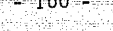

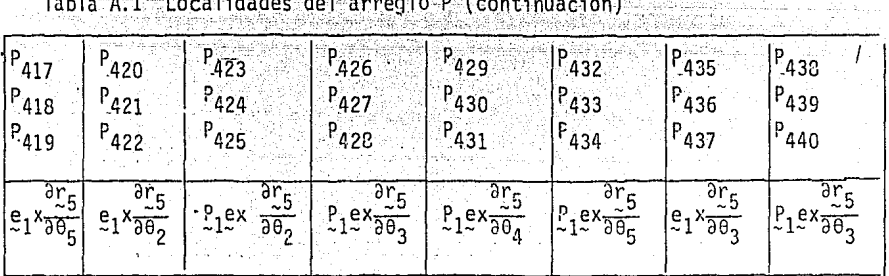

 $\omega = \sqrt{\omega}$ 

 $\langle\hat{r}|\hat{r}\rangle$ 

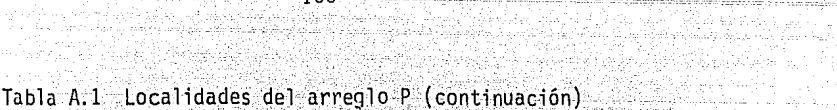

a Sababara

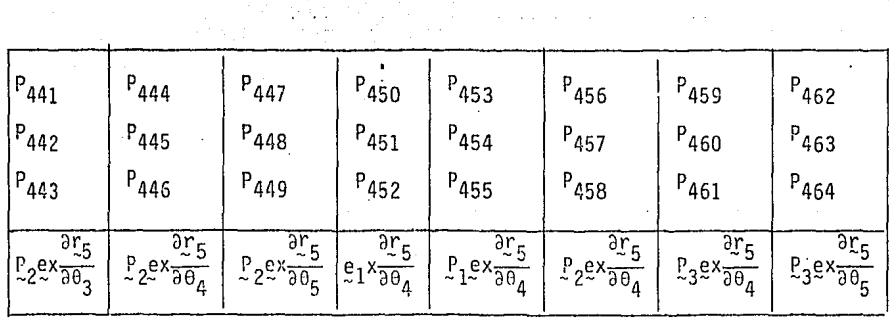

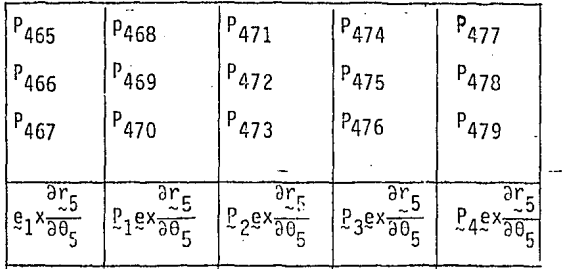

 $\ddot{\phantom{a}}$ 

PROD - Efectúa los productos matriciales expresados en la ec(2.6.4) y los almacena de acuerdo al arregio de la tabla A.1, en la siguien te forma:

 $A = TCS(I+6)*P(I+12)$  $B = TCS(I) * P(I+12)$  $C = TCS(I+6) *P(I+18)$  $D = TCS(I) * P(1+18)$ 

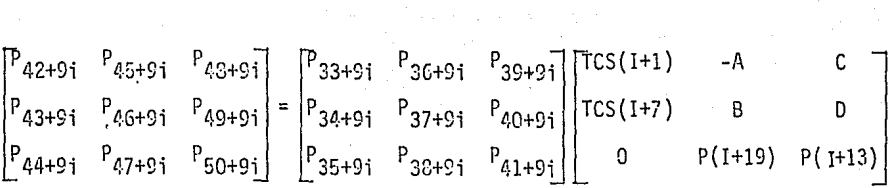

VECX - Cálcula el vector  $s_k$ , ec (2.6.25), *y* los almacena de acuerdo con el arreglo P, como muestra la tabla A.1, mediante:  $S_6 = 100 = [P(6)*TCS(6), P(6)*TCS(12), P(12)]$ <br>  $S_k = a_k + Q_k S_{k+1}$   $k = 5, ..., 1$  $s_k = a_k + Q_k s_{k+1}$ 

Por lo que la ec  $(3.3.1.9)$  se evalúa como:

$$
f_r = [(P_{83} - P_{35} - P_{25}), (P_{84} - P_{80} - P_{26}), (P_{79} - P_{81} - P_{27})]^T
$$
  
\n
$$
f_s = P_{78} + P_{82} + P_{86} - P_{28}
$$
  
\n
$$
f_t = [(P_{87} - P_{29}), (P_{82} - P_{30}), (P_{85} - P_{31})]^T
$$

DFDX - Calcula la matriz jacobiana expresada en la ec (3.3.1.19) *y* la almacena en el arreglo matricial DF, este arreglo lo emplea la subrutina NLLS. Los elementos se calculan en la siguiente forma:

$$
\frac{\partial f_r(\theta)}{\partial \theta_1} = [-P_{gq}, P_{gg}, P_{gg} + P_{g2}]^T
$$

$$
\frac{\partial f_{r}(\theta)}{\partial \theta_{i}} = \begin{bmatrix} P_{82} + P_{86} & P_{1e} + P_{81} & P_{1e+1} - P_{84} & P_{1e+2} \\ -P_{79} + P_{1e} + (P_{78} + P_{86} & P_{1e+1} - P_{85} & P_{1e+2} \\ -P_{80} + P_{1e} + (P_{78} + P_{82}) & P_{1e+2} & P_{1e+2} \end{bmatrix} \quad i = 1, ..., 5
$$
\n
$$
\frac{\partial f_{s}(\theta)}{\partial \theta_{i}} = \begin{bmatrix} P_{81} - P_{79} & P_{1e} + (P_{80} - P_{84}) & P_{1e+1} + (P_{81} - P_{79}) & P_{1e+2} \\ P_{80} - P_{83} & P_{1e} + (P_{80} - P_{84}) & P_{1e+1} + (P_{81} - P_{79}) & P_{1e+2} \end{bmatrix}
$$
\n
$$
\frac{\partial f_{t}(\theta)}{\partial \theta_{i}} = \begin{bmatrix} -P_{33} + 9i & P_{1s+1} + P_{36} + 9i & P_{1s} \\ -P_{34} + 9i & P_{1s+1} + P_{37} + 9i & P_{1s} \\ -P_{35} + 9i & P_{1s+1} + P_{38} + 9i & P_{1s} \end{bmatrix} \quad i = 1, ..., 5
$$

almacenándose resultados parciales de acuerdo con la tabla A.l.

- HECOMP- Descompone una matriz rectangular real, DF en este caso, en una matriz triangular superior. Se emplea en la solución de sistemas sobredeterminados mediante reflexiones de Householder (Moler 1973). Regresa en la misma matriz, DF, la matriz triangular e información sobre la descomposición. En el vector U regresa también información sobre la descomposición, necesaria en HOLVE.
	- HCLVE- Obtiene x que minimiza la norma de Ax-b, mediante la solución de mfnimos cuadrados de sistemas sobredeterminados. Resuelve el sistema ( 3. 3. l. 20) .
	- VELAC- Calcula  $\dot{\theta}$  y  $\ddot{\theta}$  cuando se tiene convergencia en NLLS. De NLLS se regresa al programa principal y llega a éste con la matriz jacobia na descompuesta. En caso de que casualmente, o conociendo la solu ción, se den a NLLS valores iniciales solución, ésta subrutina no utiliza HECOMP por lo que se requiere se descomponga DF antes de entrar en VELAC. VELAC requiere el suministro de w *y* s en el

vector V, w y s en el vector A y regresa los resultados de 0 y 0 en V y A respectivamente, es decir, obtiene la solución de las ecua ciones  $(3.3.2.14)$  y  $(3.3.3.5)$ .

- FZA- Calcula las fuerzas generalizadas que aparecen expresadas en la ec.  $(4.3.33)$ . Para ello requiere los valores de  $\theta~\theta~y~\ddot{\theta}$  así como algunos elementos calculados en VELAC y los valores almacenados en el vector PD. Se auxilia de las siguientes subrutinas:
	- DRDT Calcula la derivada parcial del vector de posición del centro de masa con respecto a la variable que define cada par, ec (4.3.7b), referida al sistema fijo, Los resultados los almacena de acuerdo a la Tabla A.l.
	- PIPTA Refiere la matriz de inercia de cada eslabón al sistema fijo ec (4.3.10), *y* efectúa el producto con el coeficiente de *è*, A<sub>i</sub> de la ec (2.6.17); el resultado lo almacena en el arreglo matricial g.
	- $DRTDT Calcula$  la derivada con respecto al tiempo de la ec  $(4.3,7b)$ o sea, calcula el miembro derecho de la ec (4.3.35) y los resultados parciales los almacena de acuerdo con la tabla A. l.
	- GINE Obtiene la matriz generalizada de inercia expresada en la ec (4.3.12)
	- DGINE Calcula los elementos que requiere  $C(\theta, \dot{\theta})$  en la ec  $(4.3.34a)$ . No corresponde a la derivada con respecto al tiempo de la matriz generalizada de inercia, como se indica en los resul tados de la sección 4.3.
	- DINLI Obtiene las matrices del sistema dinámico linealizado de acuerdo con la expresión (5.4.1), cuyos elementos se encuentran en las ecs  $(4.3.12)$ ,  $(5.3.18)$  y  $(5.3.25)$ . Requie ·re elementos calculados en FZA. Para este fin se auxilia de las subrutinas siguientes:

DERAC - Calcula la derivada parcial de la aceleración del centro de masa de cada eslabón, con respecto a las coordenadas generalizadas ( $\theta$ ). De la ec  $(4.3.32)$ , se tiene 

$$
\frac{\partial F_i}{\partial \theta} = \frac{\partial^2 F_i}{\partial \theta} \frac{\partial^2 F_i}{\partial \theta} \frac{\partial^2 F_i}{\partial \theta} \dots \frac{\partial^2 F_i}{\partial \theta_1 \partial \theta_2} \dots \frac{\partial^2 F_i}{\partial \theta_1 \partial \theta_2} \dots \frac{\partial^2 F
$$

$$
\vec{v}_{3} = [T_{31}, T_{32}, T_{33}]^{T} \hat{g} + \hat{b}^{T}
$$
\n
$$
\begin{bmatrix}\nE_{1}^{1}X_{.31}^{T} & E_{1}^{1}X_{.32}^{T} & E_{1}^{1}X_{.33}^{-1} \\
E_{1}^{1}E_{132}^{T} & E_{1}^{1}E_{133}^{T} \\
E_{1}^{1}E_{132}^{T} & E_{1}^{1}E_{133}^{T}\n\end{bmatrix}\n\begin{bmatrix}\n\hat{f}_{1}^{1}X_{.33}^{T} & \hat{f}_{1}^{1}X_{.33}^{T} \\
\hat{f}_{2}^{1}X_{.33}^{T} & \hat{f}_{2}^{1}X_{.33}^{T}\n\end{bmatrix}
$$

 $-165 -$ 

DATP = Calcula la derivada de  $A_n$  con respecto a  $A_n$ , n=6. Su primer elemento es nulo y no se calcula según aparece en la expresión  $(5.3.15)$ . Los términos para i < n se encuen tran contenidos en el desarrollo de  $aA/2\theta_k$  con k=1,...,n. Para ilustrar los cálculos, sea i=3

$$
\frac{\partial A_3}{\partial \theta_1} = [0, \omega_1 x (e_1 x e_2), e_1 x (\omega_2 x e_3) + e_3 x (e_1 x \omega_1)]
$$
  
\n
$$
\frac{\partial A_3}{\partial \theta_2} = [0, 0, e_2 x (\omega_2 x e_3) - e_3 x (e_2 x \omega_2)]
$$
  
\n
$$
\frac{\partial A_3}{\partial \theta_3} = [0, 0, 0]
$$

A continuaci6n se encuentra el programa completo, el cual puede aplicarse a la cinemática desactivando la subrutina FZA, o bien puede calcularse la cine mática y dinámica desactivando DINLI. Las subrutinas tienen información so bre su objetivo, así como detalles de almacenaje.

PROGRAM MANLAG

ï

وسير

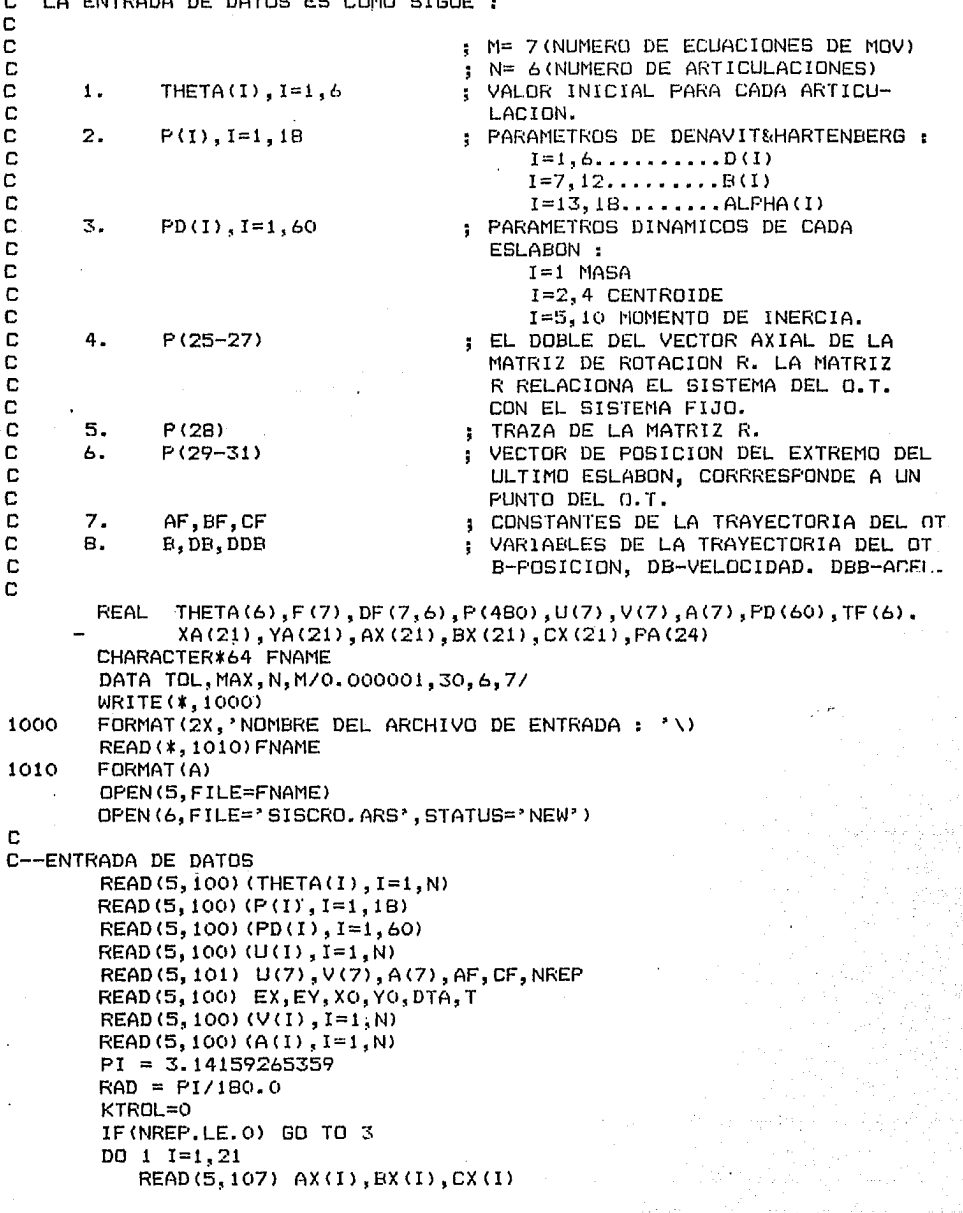

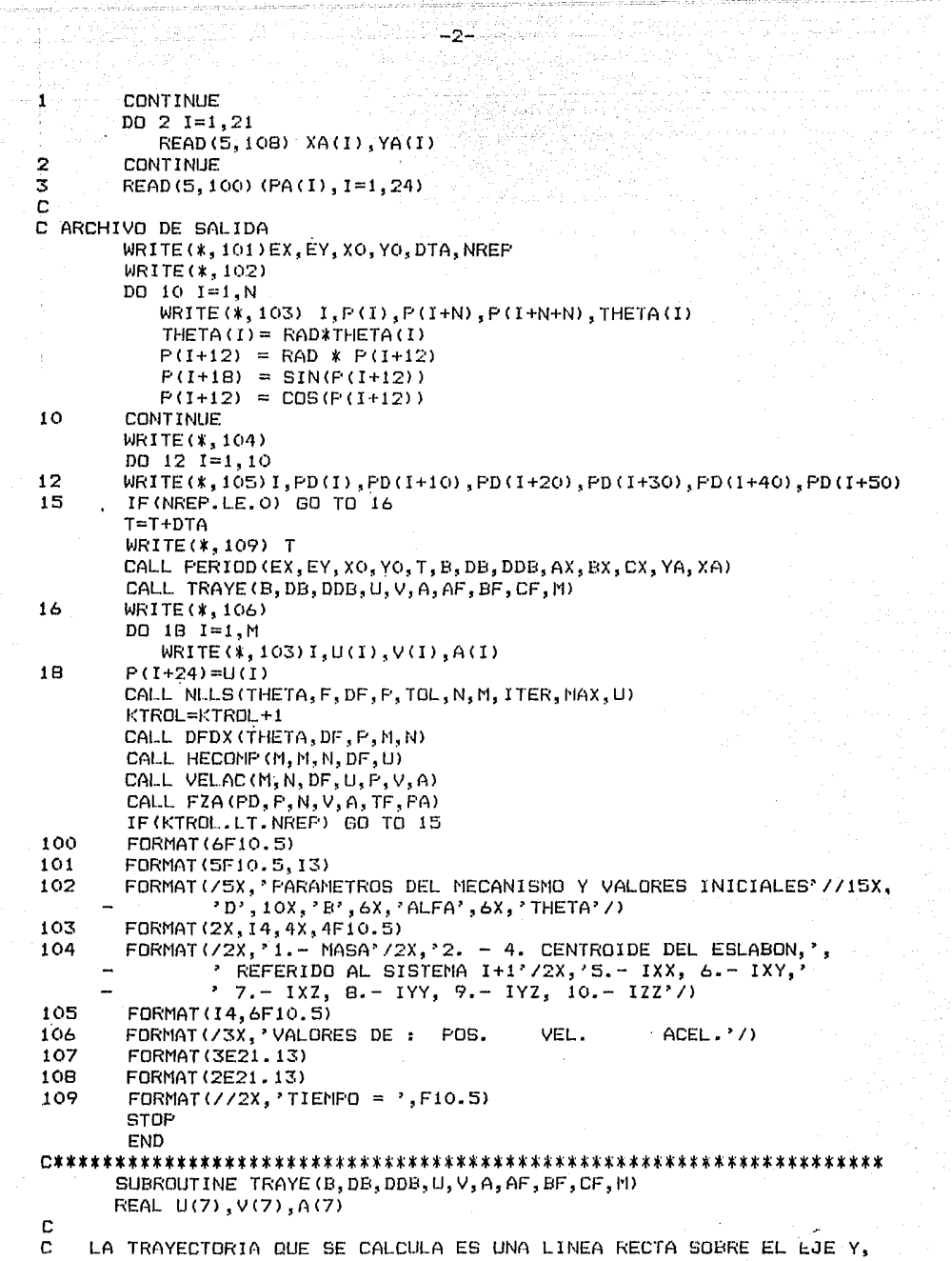

 $\sigma$  , which is a simple of  $\sigma$ 

Ψģ.

المواريخ<br>مستور الفر

CON X=AF, Z=CF, CONSTANTES, CON DESPLAZAMIENTO, VELOCIDAD Y C  $\mathbf{c}$ . ACELERACION SOBRE Y DE ACUERDO A UNA BELINE. ÌВ. DONDE EL CALCULO DE :  $\mathbf{c}$  $U(4) = TR(R)$ C.  $V(4) = -2VECT (R)$  \*W  $\mathbf{c}$  $A(4) = -2VECT(R)*W(PTO)$ C  $U(1) = 1.0$  $U(2) = 1.0$  $U(3) = -1.0$  $U(4) = 0.0$  $U(5) = AF$  $U(6) = B$  $U(7) = CF$ DD 1 I=1.7  $V(1) = 0.0$ 1  $A(I) = 0.0$  $V(6) = DE$  $A(6) = DDB$ **RETURN** . END SUBROUTINE NLLS(X, F, DF, F, TOL, N, M, ITER, MAX, U) REAL X(N), F(M), DF(M, N), P(480), U(7), DELTA(7) C c LA SUBRUTINA NLLS OBTIENE LA SOLUCION DEL SISTEMA NO LINEAL F(X)=0 FOR MINIMOS CUADRADOS, DONDE F Y X SON VECTORES DE DIMENSION M Y N C. c RESPECTIVAMENTE. M>N. EL PROCEDIMIENTO ES ITERATIVO Y EN CADA c ITERACION LA SOLUCION POR MINIMOS CUADRADOS DEL SISTEMA LINEAL c DF/DX  $*$  DELTA  $X = -F(X)$  $\mathbf{c}$ ES OBTENIDA. DE/DX ES LA MATRIZ JACOBIANA CALCULADA EN EL VALOR C ACTUAL DE X. LA SOLUCION FOR MINIMOS CUADRADOS EN CADA ITERACION c ES REALIZADA MEDIANTE LA AFLICACION DE REFLEXIONES DE HOUSEHOLDER. c  $\mathbf{c}$ **FARAMETROS:** C VECTOR DE INCOGNITAS N-DIMENSIONAL. c.  $X<sub>2</sub>$  $\mathbf{C}$ F. VECTOR M-DIMENSIONAL DE FUNCIONES CUYA NORMA ES MINIMIZADA. C DF: MATRIZ JACOBIANA MxN OBTENIDA AL DERIVAR F CON RESPECTO A X. C VECTOR DE PARAMETROS, CONTIENE: LOS PARAMETROS DE DENAVIT-P. C HARTENBERG, LOS SENOS Y COSENOS DE LOS ANGULOS ALPHA, VALORES C DE LA POSICION DEL ORGANO TERMINAL, LAS MATRICES DE ROTACION C CALCULADAS EN PROD(), ETC.  $\mathbf c$ **TOL1** VALOR REAL POSITIVO, ESPECIFICA EL VALOR DE LA TOLEP WCIA C. PERMITIDA (LO DEFINE EL USUARIO). c UNA VARIABLE ENTERA, DENOTA EL NUMERO CORRIENTE DE ITFRACION. ITER: c NUMERO MAXIMO DE ITERACIONES PERMITIDAS MAX: c c SUBRUTINAS EMPLEADAS: C C HECOM - TRIANGULARIZA UNA MATRIZ RECTANGULAR MEDIANTE REFLEXIONES c DE HOUSEHOLDER. C HOLVE - RESUELVE EL SISTEMA TRIANGULARIZADO POR SUSTITUCION HACIA  $\mathbb C$ ATRAS.  $\mathbb{R}$ **FUN** - CALCULA EL VALOR DE F USANDO EL VALOR CORRIENTE DE X.

```
DFDX - CALCULA LA MATRIZ JACOBIANA. EL ELEMENTO DE (1,3) ES
C
C
           DF(1)/DX(3).
\mathbf cFNORM - OBTIENE EL MAXIMO VALOR ABSOLUTO. DE LOS ELEMENTOS DE UN
                                                          \mathcal{D}^{\text{G}}_{\text{G}}\mathcal{D}^{\text{G}}_{\text{G}}\mathcal{D}^{\text{G}}_{\text{G}}where \tilde{\rho}_{\rm{eff}} .
c
           VECTOR.
\mathbf{c}ITER = 1\mathbf{1}CALL FUN(X, F, P, M, N)
       FNOR = FNORM(F, M)IF(FNOR.LT.TOL) GOTO 7
       IF(ITER.GT.MAX) GOTO 4
c
c
   FORMA EL PROBLEMA LINEAL DE MINIMOS CUADRADOS
       CALL DFDX (X.DF.P.M.N)
       CALL HECOMP (M. M. N. DF. U)
       CALL HOLVE (M, M, N, DF, U, F)
       DELNOR = FNORM (F, N)IF(DELNOR.LT.TOL) GOTO 3
C
c
   SI DELNOR ES AUN GRANDE. SE FORMA LA CORRECCION AL VECTOR X
       DO 2 I=1, N
           X(1) = X(1) - F(1)\overline{2}CONTINUE
       ITER = ITER + 1
       GO TO 1
   3
       WRITE (*, 101) ITER, DELNOR
       GO TO 5
   4
       WRITE (*, 102) ITER, FNOR
   5.
       DO 6 I=1.N
       WRITE (*, 103) I, X(I)
   6.
       RETURN
   7
       WRITE(*, 104) ITER, FNDR
       GOTO 5
 101
       FORMAT(//SX,'A LA ITERACION NUMERO ', I3/5X,'LA NORMA DE LA ',
     - 'CORRECCION'ES ', E15.7/SX, 'HAY CONVERGENCIA, LA SOLUCION ES:'/)
       FORMAT(/5X, 'EXISTE DIVERGENCIA EN LA ITERACION ', I3/5X,
 102
     - 'LA NORMA DE LA FUNCION ES: ', E15.7/5X, 'EL VALOR ACTUAL DE X ',
     - 'ES: '/)
 103
       FORMAT(5X, 2HX(, I2, 3H) = , F15.7)
 104
       FORMAT(//5X,'LA FUNCION TIENDE A CERO EN LA ITERACION ', I3/5X,
     - 'LA NORMA ES: ', E15.7)
       END
FUNCTION FNORM(F, N)
       REAL F(N)
  LA FUNCION FNORM CALCULA LA NORMA MAXIMA O NORMA DE CHEBYSHEV DE UN
с
   VECTOR F (N-DIMENSIONAL).
C.
       I=1DO 1 J=2, N
        IF(ABB(F(I)).LE. ABB(F(J))) I=J
    \mathbf{1}FNORM = ABS(F(I))RETURN
        END
SUBROUTINE FUN (THETA, F, P, M, N)
       REAL THETA(6), F(7), P(480), TCS(12)
```

```
SE FORMAN LAS ECUACIONES DE DESPLAZAMIENTO Y DE ROTACION.
C.
\mathbf{C}AL ANULARSE PROPORCIONAN FL VALOR DE LOS ANGULOS THETA PARA
'n.
   INA CONFIGURACION DADA DEL O.T.
\mathbf{c}DQ 2 I = 1.NTCS(I) = CDS(THETA(I))TCS(I+N) = SIN(THETA(I))2
      CONTINUE
      CALL PROD(TCS.P)
      CALL VECX (TCS. P)
c
  ECUACIONES DE DESPLAZAMIENTO.
D.
      DO 4 I=1.3
         F(I+4) = F(B6+1) - F(28+1)4
      CONTINUE
c
  ECUACIONES DE ROTACION
c
      F(1) = -F(25) + F(83) - P(85)F(2) = -P(26) - P(80) + P(84)F(3) = -P(27) + P(79) - P(81)F(4) = -P(28) + P(78) + P(82) + P(86)RETURN
      FND
SUBROUTINE PROD(TCS.P)
      REAL P(480), TCS(12)
c
    EN ESTA SUBRUTINA SE EFECTUAN Y SE ALMACENAN LOS PRODUCTOS :
    01 EN P(33-41)
C.
Ċ
    01*02 EN P(42-50)
    01*02*03 EN P(51-59)
C.
Ć
    01*02*03*04 EN P(60-68)
C.
    01*02*03*04*05 EN P(69-77)
c.
   01*02*03*04*05*06 EN P(78-86)
C.
      P(33) = TCS(1)P(34) = TCS(7)P(35) = 0.0P(36) = -TCS(7) * P(13)P(37) = TCS(1) * P(13)P(38) = P(19)P(39) = TCS(7) * P(19)P(40) = -TCS(1) * P(19)P(41) = P(13)IP = 32DO 10 1=2,6
            IA = IPIP = IP + 9A = TCS(I+A) * F(I+12)B = TCS(I) * F(I+12)C = TCS(I+6) * P(I+1B)D = TCS(I) * F(I+1B)DO 10 J=1,3
                IPJ = IP + JP(IP+J) = P(IA+J)*TCS(I)+P(IA+J+3)*TCS(I+6)P(IP+J+3) = -P(IA+J) *A+P(IA+J+3) *B+P(IA+J+6) *P(IA+1R)
```

```
P(TP+3+6) = P(TA+3) xc=P(1A+3+3) xn+P(1A+3+6) xP(1+12)
  10
      CONTINUE
      RETURN
      FND
SUBROUTINE VECX (TCS, P)
      REAL TCS(12). P(480)
C SUBRUTINA VECX: CALCULA LAS COORDENADAS CARTESIANAS DEL ESLABON
C
                 EXTREMO CON RESPECTO AL SISTEMA COORDENADO DE LA BASE
\mathbf{r}P(102) = P(6) * TCS(6)
      P(103) = P(6) * TCS(12)
      P(104) = P(12)DO 10 I=1.5
           K=6-1KK = B3+K+K+KKKP3 = KK + 3PX1 = P(K) + P(KKP3+1)PX2 = P(K+12) * P(KKP3+2) = P(K+1B) * P(KKP3+3)P(KK+1) = TCS(K) *PX1 - TCS(K+6) *PX2
           P(KK+2) = TCS(K+6) * FXI + TCS(K) * FX2P(KK+3) = P(K+6) + P(K+18) *P(KKF3+2) + P(K+12) *P(KKP3+3)
  10
      CONTINUE
      RETURN
      END
SUBROUTINE DFDX (THETA. DF. P.M.N)
      REAL THETA(N), DF(M, N), P(480)
\mathbf CSUBROUTINE DFDX: CALCULA LA MATRIZ JACOBIANA
\mathbf CL = 23LX = B7LP = 104DF(1, 1) = -P(84)DF(2.1) = -P(85)DF(3.1) = F(78) + F(82)DF(4.1) = P(81)-P(79)DF(5, 1) = -F(88)DF(6, 1) = P(87)DF(7,1) = 0.0DO 10 I=2.N
         L = L + 9LX = LX+3LP = LP + 3J = L + 7DF(1, 1) = P(3) * (P(82) + P(86)) - P(3+1) * P(81) - P(3+2) * P(84)DF (2, 1) = -P(3) * P(79) + F(3+1) * (P(7B) + P(B6)) - P(3+2) * P(85)DF(3,1) =-P(3)*P(80)-P(3+1)*P(83)+P(3+2)*(P(78)+P(81))
             TEMP = P(J) * (P(B5) - P(B3)) + P(J+1) * (P(B0) - P(B4))DF(4, 1) = TEMP + P(J+2)*(P(B1)-P(79))DO 4 K=1.3
            DF (K+4, I) = -P(L+K) * P(LX+1) + P(L+3+K) * P(LX)P(LP+K) = DF(K+4, I)CONTINUE
   \mathbf{a}10
      CONTINUE
```
 $P(105) = DF(5.1)$  $P(106) = DF(6.1)$  $P(107) = DF(7.1)$ **RETHRN FND** SUBROUTINE HECOMP (NDIM. M.N.A.U) INTEGER MDIM.M.N REAL A(MDIM.N).U(M) Ć SUBRUTINE HECOMP: REDUCCION DE UNA MATRIZ RECTANGULAR A FORMA  $\mathbf{r}$ TRIANGULAR SUPERIOR MEDIANTE HOUSEHOLDER. SE Ć EMPLEA CON HOLVE PARA ORTENER LA SOLUCION DE  $\mathbf{r}$ SISTEMAS LINEALES SOBREDETERMINADOS POR MINIMOS c CUADRADOS. c C VARIABLES:  $\Delta$ - MATRIZ DE MxN CON M>N, QUE SERA REDUCIDA c SALIDA: MATRIZ REDUCIDA CON INFORMACION SOBRE c LA REDUCCION. c MDIM - DIMENSION DECLARADA DE LOS RENGLONES DE A - NUMERO DE LOS RENGLONES DE A c M<sub>1</sub> Ċ - NUMERO DE COLUMNAS DE A N. Ċ  $\mathbf{H}$ - VECTOR DE DIMENSION M Ċ SALIDA: INFORMACION SOBRE LA REDUCCION Ć C LOS RESULTADOS TRIANGULARES SON ALMACENADOS EN A(I,J) PARA I.LE.J Y c LOS VECTORES QUE DEFINEN LAS REFLEXIONES SON ALMACENADOS EN U Y A. Ċ DO 6 K=1.N C ENCUENTRA REFLEXIONES QUE HACEN CERO A(I,K),  $1 = K + 1, \ldots, M$  $ALPHA = 0.0$ DO 1 I=K, M  $U(I) = A(I,K)$  $ALPHA = ALPHA + U(1) * U(1)$  $\mathbf{1}$ CONTINUE  $ALPHA = BORT (ALPHA)$ IF(U(K).LT. 0.0) ALPHA = - ALPHA  $U(K) = U(K) + A L H H$ BETA = ALPHA  $*$  U(K)  $A(K,K) = -ALPHA$ IF(BETA.EQ.O.O.OR.K.EQ.N) GOTO 6 C c APLICA REFLEXIONES A LAS COLUMNAS RESTANTES DE A  $KP1 = K + 1$ DO 4 J=KP1, N  $GAMMA = 0.0$ DO 2 I=K.M GAMMA = GAMMA + U(I) \*A(I, J) 2 **CONTINUE** GAMMA = GAMMA/BETA DO 3 1=K, M  $A(I, J) = A(I, J) - GAMMAXU(I)$ 3 **CONTINUE** 4 **CONTINUE** Ь **CONTINUE RETURN** 

END SUBROUTINE HOLVE (MDIM. M.N.A.U.B) INTEGER MDIM.M.M. REAL AMDIM, N), U(M), B(M) REAL BETA, GAMMA, T SOLUCION MEDIANTE MINIMOS CUADRADOS DE SISTEMAS SOBREDETERMINADOS Ċ C OBTIENE X OUE MININIZA LA NORMA (A\*X-E) r C A Y U. RESULTADOS DE HECULO C. B= LADO DERECHO UN N-VECTOR Ć SALIDA : PRIMEROS N COMPONEMIES = LA SOLUCION, X C ULTIMOS M-N COMPONENTES= TRANSFORMACION RESIDUAL Ć DIVISION FOR CERO IMPLICA QUE A NO ES DE RANGO COMPLETO c C. APLICA REFLEXIONES A B.  $DD 3 K = 1.N$  $T = A(K,K)$ BETA=  $-U(K)$  \*A(K, K)  $A(K,K) = U(K)$  $BAMMA = 0.0$  $DD$  i  $I=K,M$ GAMMA= GAMMA+A(I,K) \*E(I)  $\mathbf{1}$ **CONTINUE** GAMMA= GAMMA/BETA  $DQ = 2I = K_1H$  $B(I) = B(I) - B$  $MMA$  $R(A,K)$ 2 **CONTINUE**  $A(K,K) = T$ 3 **CONTINUE** n. C. SUSTITUCION HACIA ATRAS  $DO 5 KB = 1,N$  $K = M+1-KB$  $B(K) = B(K)/A(K,K)$ IF (K.E0.1) GO TO 5  $KM = K-1$  $DO 4 I = 1, KMI$  $B(U) = B(U) - A(U, K) \times B(K)$  $\mathcal{L}% _{0}$ CONTINUE 5. CONTINUE **RETHRM FND** SUBROUTINE VELAC (N, N, DF, U, F, V, A) REAL DF(7,6), U(7), P(480), V(7), A(7) COMMON DDT (6.6.3) LEN ESTA SUBRUTINA SE OBTIENE LA VELOCIDAD Y LA ACELERACION DE CADA C.  $\mathsf{r}$ PAR DE ROTACION EN UNA CADENA CINEMATICA CON 7 ESLABONES. SE LE SUMINISTRAN LOS DATOS SIGUIENTES : C  $\mathbf C$  $V(I)$  - VECTOR DE VELOCIDAD ANGULAR (1-3) Y LINEAL (5-7) DEL 0.T. C A(I) - VECTOR DE ACELERACION ANGULAR(I-3) Y LINEAL(5-7) DEL O.T. C c SE OBTIENE :  $\mathbb{C}$ LA VELOCIDAD Y ACELERACION EN CADA PAR V(I) Y A(1).

 $-9-$ 

```
Ċ
      NM1 = N-1V(4) = -P(25) *V(1) - P(26) *V(2) - P(27) *V(3)V1 = (P(82) + P(86)) *V(1) - P(81) *V(2) - P(84) *V(3)V2=-P(79) *V(1) + (P(78) + P(86)) *V(2) - P(85) *V(3)V(3) = -P(80) *V(1) - P(83) *V(2) + (P(78) + P(82)) *V(3)0121=02V(1) = VCALL HOLVE (M.M.N.DF, U.V)
C
C.
    CALCULA LA SEGUNDA DERIVADA DE LA ACELERACION ANGULAR CON RESPECTO
c
    A THETA PUNTO.
       P(123) = -P(40) *V(1)
       P(124) = P(39) *V(1)
       P(125) = 0.0VEC1 = 0.0VEC2<sup>2</sup> 0.0
       VEC3 = V(1)IP = 153IW = 123ID1 = 30DO 2 I=2, NM1
          ID1 = ID1 + 9IW=I/4+3IP=IP+3VEC1 = VEC1 + F(ID1) * V(1)VEC2=VEC2+P(ID1+1)*V(1)VEC3=VEC3+P(ID1+2)*V(I)
          P(IF)=VEC1P(TP+1)=VFC2P(IF+2) = VEC3ID2=ID1+9P (IN) = VEC2*P (ID2+2) - VEC3*P (ID2+1)
          P(IV+1) = VEC3*P(ID2) - VEC1*P(ID2+2)P(IW+2)=VEC1*P(ID2+1)-VEC2*P(ID2)
\mathbf{z}CONTINUE
       P(168) = P(75) * V(6) + P(165)P(169) = P(76) *V(6) + P(166)P(170)=P(77) #V(6) +P(167)
       IW=11<sup>c</sup>DO 4 I = 1, N!!I W = I W + 3IP1 = I + 1A(1) = A(1) - P(1W+1) *V(IF1)A(2) = A(2) - P(1W+2) *V(IP1)A(3) = A(3) - P(1W+3) *V(IP))
       CONTINUE
       A(4) =- P(25) * A(1) - P(26) * A(2) - P(27) * A(3)
       A1 = (P(B2) + P(B6)) * P(1) - P(B1) * P(2) - P(B4) * P(3)A2=-P(79) *A(1) + (P(78) +P(86)) *A(2) -P(85) *A(3)
       A(3) = -P(80) * A(1) - P(83) * A(2) + (P(78) + P(82)) * A(3)A(2) = AA(1) = A1\mathbf CĆ
    CALCULA LA SEGUNDA DERIVADA DEL DESFLAZAMIENTO CON RESPECTO A THETA
```

```
DDT(1,1,1) = -P(106)DDT (1, 1, 2) = P(105)DDT(1, 1, 3) = 0.0DO 8 1=2.N
         ID3 = 102 + 3*IDDT(1.1.1) = - P(1D3+1)DDT(1, 1, 2) = P(1D3)DDT(1,1,3) = 0.0DDT(I, 1, 1)=DDT(1, I, 1)
         DDT(I, 1, 2)=DDT(1, 1, 2)
         DDT(I, 1, 3) = DDT(1, 1, 3)
         ID4=21+9*1DO 7 J=I.N
             ID5=102+3*J
            DDT(I, J, 1)=P(ID4+1)*P(ID5+2)-P(ID4+2)*P(ID5+1)DDT(1, 3, 2)=P(104+2) *P(1D5)-P(1D4) *P(1D5+2)
            DDT(I, J, 3)=P(1D4) *P(1D5+1)-P(1D4+1) *P(1D5)IF(I.EQ.J) GO TO 7
            DDT(J, I, 1) = DDT(I, J, 1)DDT(J, I, 2) = DDT(I, J, 2)
             DDT(J, I, 3) = DDT(I, J, 3)
\overline{z}CONTINUE
8
      CONTINUE
      IX1 = 134DO 10 I = 1, NIX1 = IX1 + 3S1 = 0.0S2=0.093 = 0.0DO 9 J=1, N
             SI = SI + DDT (J, I, 1) *V(J)S2=S2+DDT(J, I, 2) *V(J)
             S3 = S3 + DDT(J, I, 3) *V(J)9
          CONTINUE :
         P(IX1+1)=S1P(1X1+2)=S2P(IX1+3)=5310
      CONTINUE
      IX1 = 134DO 11 I=1.N
          IX1=IX1+3A(5) = A(5) - P(1X1+1) * V(1)A(6) = A(6) - P(1X1+2) *V(1)A(7) = A(7) - P(1X1 + 3) * V(1)11CONTINUE
      CALL HOLVE (M.M.N.DF.U.A)
      RETURN
      END
SUBROUTINE CROSS(X, Y, Z)
      REAL X(3), Y(3), Z(3)
C
c
    ESTA SUBRUTINA EFECTUA EL PRODUCTO VECTORIAL DE LOS VECTORES X. Y
C
    EL RESULTADO LO ALMACENA EN Z.
ċ
```

```
Z(1) = Y(2) * Y(3) - Y(2) * Y(2)Z(2) = X(3) \pm Y(1) - Y(3) \pm Y(1)7(3) = 2(1) 2Y(7) = 2(1) 25 (1)RETURN
      EMP
SUBROUTINE DRDT(FD.P.NNI)
      REAL PD(60), P(480), VEC1(3), VEC2(3), VEC3(3)
\mathbf{C}c
    ESTA SUBRUTINA CALCULA LA DERIVADA DE K(1) CON RESPECTO A THETA=X
\mathbf{c}Y LOS ALMACENA COMO:
Ċ
          DR(1)/DX EN F(171-173)
c
          DR(2)/DX EN P(174-179)
c
          DR(3)/DX EN P(180-188)
C
          DR(4)/DX EN P(189-200)
Ċ
          DR(5)/DX EN P(201-215)
C
          DR(6)/DX EN P(105-122)
Ć
C
    PRIMERO CALCULA X(I+1)-RHO(I) REFERIDO AL SISTEMA FIJO.
C
    DESPUES CALCULA LA DERIVADA DE R(I).
c
      IP = 33IX=89IPD=0TS = 171A1 = P(90) - PP(2)B1 = P(91) - FD(3)C1 = P(92) - P D(4)AA=P(33) *A1+P(36) *B1+P(39) *C1
      BB=P(34)%A1+P(37)%B1+P(40)%C1
      CC=P(35) *A1+P(3B) *E1+P(41) *C1
      P(171) = P(105) + BBP(172) = P(106) - 00P(173)=P(107)
      DO 10 I=2, NM1
          IP = IP + 9IX = I X + 3IPD=IPD+1OTC = TC \cdot TA := P (TX+1) - PD (TPD(2)
         B1 = P(1X + Z) - PD(IPD + 3)C1 = P(IX+3) - PD(IFD+4)VEC2(1)=P(IP)*A1+P(IF+3)*B1+P(IP+6)*C1
         VEC2(2)=P(IP+1)*A1+P(IP+4)*B1+P(IP+7)*C1
         VEC2(3)=P(IP+2)*A1+P(IP+5)*III+P(IP+8)*C)
         P(15) = P(105) + VEDP(T)P(IB+1)=P(106)-VEDR(1)P(15+2)=P(107)IDX=10510 = 30DD = 5 J = 2.110 = 10 + 4IDX=IDX+T
             15 = 15 + 7VEC1(1) = F(10)
```
 $-11-$ 

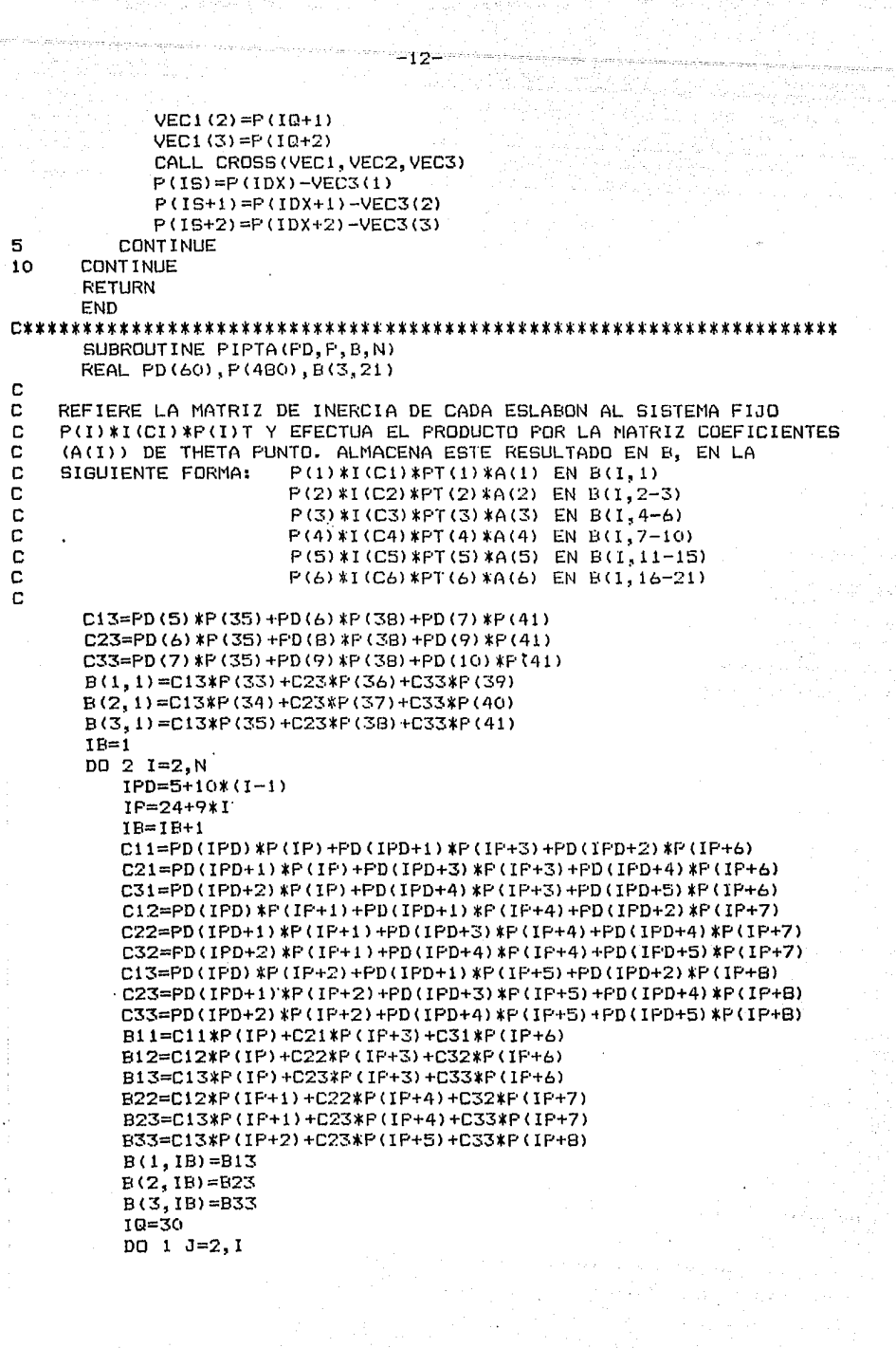

ĝ,

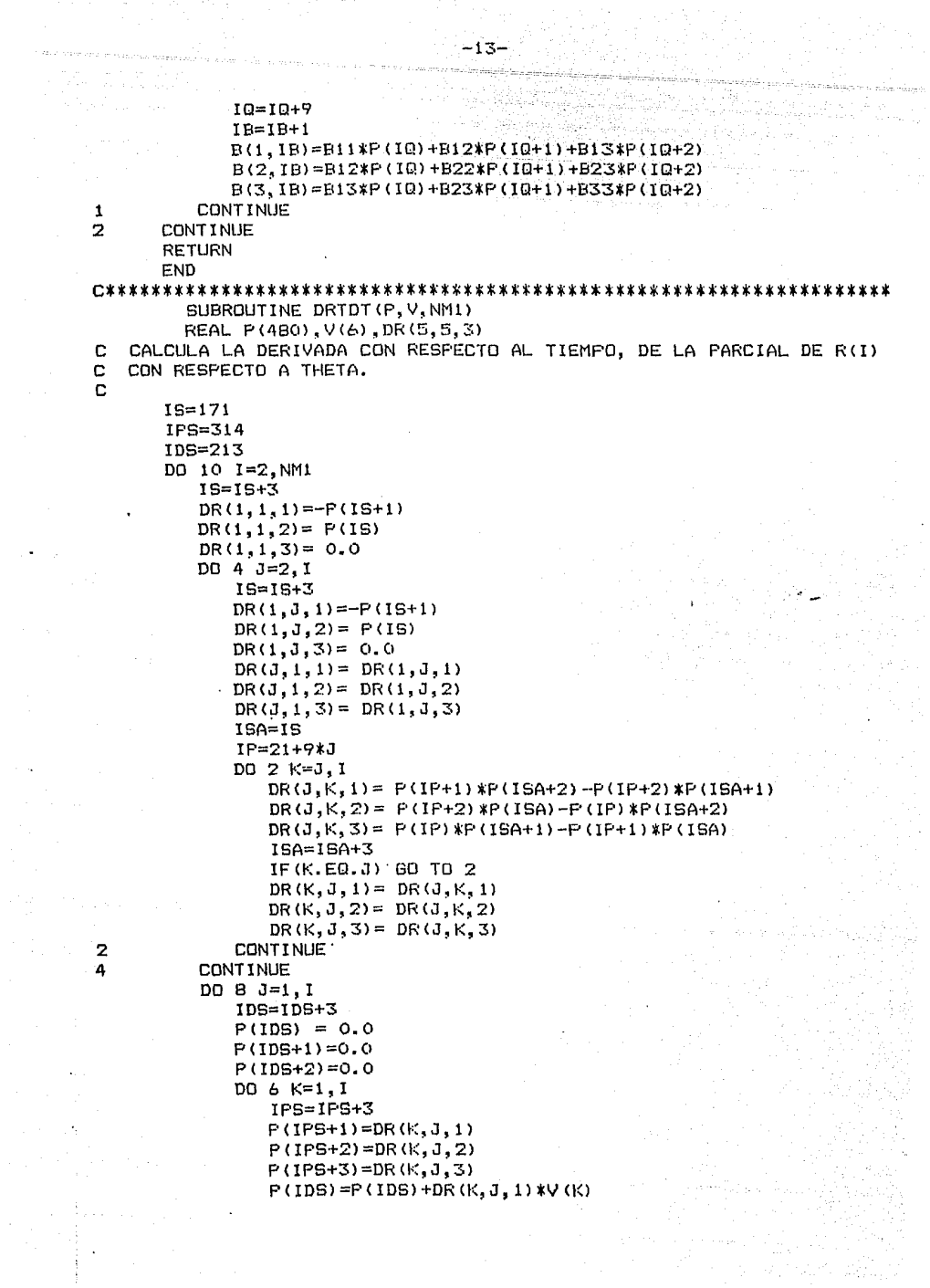

 $\label{eq:2} \begin{split} \mathcal{L}_{\text{G}}^{\text{G}}(\mathcal{F}_{\text{G}}^{\text{G}}) & = \mathcal{L}_{\text{G}}^{\text{G}}(\mathcal{F}_{\text{G}}^{\text{G}}) \mathcal{L}_{\text{G}}^{\text{G}}(\mathcal{F}_{\text{G}}^{\text{G}}) & = \mathcal{L}_{\text{G}}^{\text{G}}(\mathcal{F}_{\text{G}}^{\text{G}})^{\text{G}} \mathcal{F}_{\text{G}}^{\text{G}} \\ & = \mathcal{L}_{\text{G}}^{\text{G}}(\mathcal{F}_{\text{G}}^{\text{G}})^{\text{G$ 

and sales

 $\frac{1}{2}$  ,  $\frac{1}{2}$ 

 $\gamma$  ,  $\alpha$ 

, we assume that the second  $\mathcal{O}(1)$  , the second contract  $\mathcal{O}(1)$  ,  $\mathcal{O}(1)$  , and
$P(IDS+1)=P(IDS+1)+DR(K, J, 2)*V(K)$  $P(1DS+2)=P(1DS+2)+DR(K, J, 3)$  \*V(K) CONTINUE **A**  $\mathbf{R}$ **CONTINUE CONTINUE**  $10<sub>1</sub>$ RETURN FND SUBROUTINE GINE(PD, P, B, GI, N) REAL PD(60), P(480), B(3, 21), GI(6, 6), VEC1(3), VEC2(3), VEC3(3) c SE REALIZA EL CALCULO DE LA MATRIZ GENERALIZADA DE INERCIA  $\mathbf{r}$ DO 1 I=1.N DO 1  $J=1, N$  $GI(I,J)=0.0$ ï **CONTINUE**  $ID=1$  $NMI = N-1$  $IDR=171$ SP=P(171) \*P(171) +P(172) \*P(172) +P(173) \*P(173)  $,BI(1,1)=SPNPD(1D)$ DO 6 I=2. NM1 IDR=IDR+3  $ID=ID+10$  $VEC1(1) = P(IDR)$  $VEC1(2)=P(1DR+1)$  $VEC1(3)=P(1DR+2)$  $GI(1, 1) = GI(1, 1) + SP*PD(1D)$  $D0 4 J=2.1$  $IDA = IDR$  $IDR = IDR + 3$  $VEC2(1)=P(1DR)$  $VEC2(2) = P(1DR+1)$  $VEC2(3) = P(1DR+2)$ SP=VEC1(1) \*VEC2(1) +VEC1(2) \*VEC2(2) +VEC1(3) \*VEC2(3)  $GI(1, J) = GI(1, J) + SP*FD(ID)$ DO  $2K=J, I$ IDA=IDA+3  $VEC3(1)=P(1DA)$  $VEC3(2)=P(1DA+1)$  $VEC3(3) = P(1DA+2)$  $GI(J,K) = GI(J,K) + SP*PD(ID)$ CONTINUE  $\overline{2}$ 4 **CONTINUE** 6 CONTINUE IDR=105 SP=P(105) \*P(105) +P(106) \*P(106) +P(107) \*P(107)  $GI(1, 1) = GI(1, 1) + SP*PD(51) + B(3, 1)$ DD 10 I=2.N IDA=IDR IDR=IDR+3  $VEC1(1)=P(1DR)$  $VEC1(2) = P(IDR+1)$ 

 $-14-$ 

```
UFC1 (X) =P UDEUSPP = P (105) (VELT (1) 44 (106) (VEL1 (2) +F (107) (VEL1 (2)
          G[(1,1) = G[(1,1) + G + *FD(G)]D0 - B - J = 1.11TDA = TDA + TVEC2(1) = P(1D_0)VECD(2) = P(1DA+1)VECC (3) =P (1D642)
             SP=VEC1 (1) $VEC2 (J) +VEC1 (2) $VEC2 (2) +VEC1 (3) $VEC2 (3)
             G1(1,3) = G1(1,3) + SP*FD(51)\mathbf{B}CONTINUE
10CONTTMUE
      TR = 1DD 16 I=2.N
          IR = IR + 1G1(1,1)=G1(1,1)+B(3,1B)10 = 30DD 14 J=2.1IBA=IBTP = TR + 1GI(1, J) = GI(1, J) + B(3, IB)IO = IQ + 9PO 12 K=J.I
                TRA=IBO+1E = D(1, IFA) * F(IO) + B(2, IBA) * F(IO+I) + B(3, IBA) * F(IO+2)61(3,K)=61(3,K)+86
12
             CONTINUE
14
         CONTINUE
16
      CONTINUE
      DO 18 I=1.N
          DQ 18 J=1, N
18
      G1 (J, I) = G1 (I, J)RETURN
      END
SUBROUTINE DGINE(PD, F, B, DGI, DGIAF, DGIN, N)
         REAL PD(60), P(480), B(3, 21), DGI(6, 6), VED1(3), VEC2(3), VEC3(3),
         DGIAP(A, A), DGIM(A, A)CALCULA LOS ELEMENTOS ANY REGULERS COTRETA, THETA PTO) OBTENIDA AL
\mathbb{C}DERIVAR LA MATRIZ GENERALIZADA DE INERCIA Y SIMPLIFICAN.
C
   REALIZA EL PRODUCTO MOTRICIAL DE LA PARCIAL DE R(I) CON RESPECTO A
\mathbf{r}\mathsf{C}THETA CON LA PARCIAL DE R(I) PTO, CON RESPECTO A THETA Y LO
   ALMACENA EN DEJ(I.C.
C
      DO 1 I=1.17D0 \t13 = 1.1DEI(I, J) = 0.0\mathbf{1}CONTINUE
      ID=1
      MM1=N-1
      IPRE=17!IDD = 217P7 10 1=2.NN
          ID = TDI + TIDA = IDFDD - B - 3 = 1.7
```
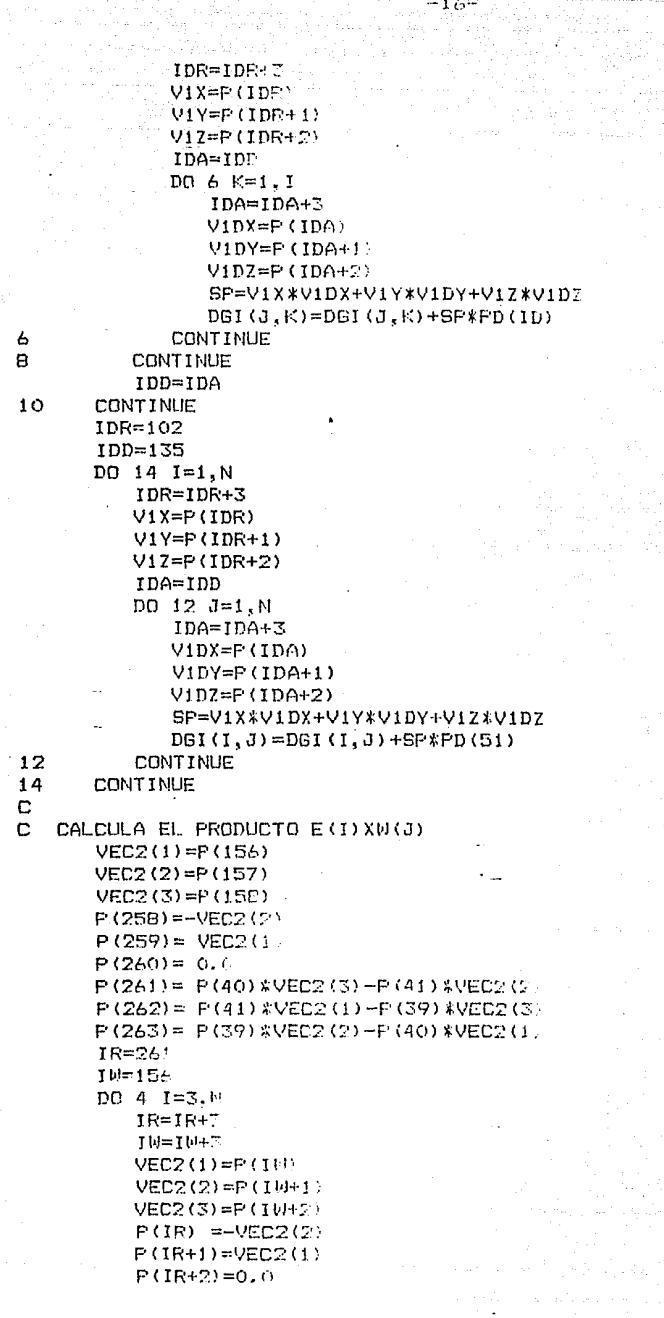

16\* All Transaction

al matematika<br>Sentang di Sentan<br>Sentang di Sentang

a Chambridge<br>Shirika Chambridge

 $p_0$  2 J=2.1  $IR = IR + 3$  $IPA=21+9*J$  $VEC1 (1) = P(IPA)$  $VFD1(2) = P(TPA+1)$  $VEC1 (3) = P(1PA+2)$ CALL CROSS (VEC1, VEC2, VEC3)  $P(IR) = VEC3(1)$  $P(TR+1) = VEC3(2)$  $P(IR+2) = VEC3(S)$ ż, **CONTINUE** 4 **CONTINUE** c ċ CALCULA EL PRODUCTO DE AT(I)XW(I)\*I(I)\*A(I) Y LO ALMACENA EN  $\mathbf{r}$ DGIW(J.K). LOS VALORES DE DA(I)T\*(I(I)\*A(I)) EN DGIAP(J.K)  $I = 1$  $IDI = 255$ DO 22 I=2.N  $IDW = 120$ DO 20 J=1.I  $nnz=nnz+3$  $V1X = P(1DI)$  $V1Y = P(TDI+1)$  $V1Z = P(1D1+2)$ TRA=IR IF(J.EQ.1) GO TO 16 TDW=IDW+3  $E1X = P(1DW)$  $E1Y = P(1DW+1)$  $E17#P(IDW+2)$ 16 DO 18 K=1.I  $TRA = TRA + 1$ SP=V1X\*B(1, IBA) +V1Y\*B(2, IBA) +V1Z\*B(3, IBA)  $DSIW(J,K) = DBIW(J,K) + SP$ IF(J.EQ.1) GO TO 1B SP1=E1X\*B(1,IBA)+E1Y\*B(2,IBA)+E1Z\*B(3,IBA)  $DGIAP(J,K)=\overline{D}GIAP(J,K)+\overline{SP1}$ 18 CONTINUE 20 **CONTINUE**  $IB=IBA$ 22 **CONTINUE RETURN** END SUBROUTINE DERAC (P, V, A, N, DA) REAL P(4B0), V(6), A(6), DA(3, 21), T(6, 6, 3), TV(6, 6, 3) COMMON DDT(6.6.3) CALCULA LA PARCIAL DE LA ACELERACION DEL CENTRO DE MASA DE CADA c ESLABON, CON RESPECTO A THETA Y LA ALMACENA EN DA(ESL, THETA(ESL)). . C PRIMERO REALIZA LA PARCIAL TERCERA DE R(I) CON RESPECTO A THETA Ć  $V1C=V(1)*V(1)$  $DA(1, 1) = -P(171) *V1C-P(172) *A(1)$  $DA(2, 1) = -P(172) * V1C + P(171) * A(1)$  $DA(3,1) = 0.0$  $IDA=1$ 

 $-17-$ 

 $IPS = 314$ nn 9 IL=2.N  $TP = 20$ TE(TLLED.N) GO TO 2  $DT:1$  T=1. Then  $DD = 1 - J = 1 - IL$ IPS=IPS+3 DO 1 K=1.3  $T(I,J,K)=F(IPS+K)$ CONTINUE GD TD 14  $DD<sub>3</sub> I=1, 1L$  $DD = 3$   $J=1$ . IL DO 3 K=1.3  $T(I,J,K) = DDT(I,J,K)$ CONTINUE DO 8 ID=1, IL  $10 = 29$  $IP = IP + 9$  $ID1 = ID + 1$  $IDA=IDA+1$  $TV(1, 1, 1) = -T(1D, 1, 2)$  \*V1C+T(ID, 1, 1) \*A(1)  $TV(1, 1, 2) = T(ID, 1, 1) * V1C+T(ID, 1, 2) *A(1)$  $TV(1, 1, 3) = T(1D, 1, 3)$  \*A(1)  $DD$  S  $I=2$ . It.  $TV(1, 1, 1) = -T(1D, 1, 2)$  $TV(1, 1, 2) = T(10, 1, 1)$  $TV(1, 1, 3) = 0.0$  $10 - 10 + 7$ DO 5 J=1.IL  $TV(1, J, 1) = P(10+2) * T(10, J, 3) - P(10+3) * T(10, J, 2)$  $TV(1, 3, 2) = P(10+3)*T(10, 3, 1) - P(10+1)*T(10, 3, 3)$  $TV(1, 3, 3) = P(10+1) * T(10, 3, 2) - P(10+2) * T(10, 3, 1)$ IF(ID1.GT.IL) GO TO 5  $IF(ID1.EQ, 2)$ GO TO 4 IF(I.LT.ID1) GO TO 5 TEMP1=F(IP+2)\*T(I,J,3)-F(IP+3)\*T(I,J,2) TEMP2=P(IP+3)\*T(I, J, 1)-P(IP+1)\*T(I, J, 3) TEMPS=P(IP+1)  $\forall$ T(I, J, P)-P(IP+2)  $\forall$ T(I, J, 1)  $TU(I,J,1)=TU(I,J,1)+TENF)$ TV(I.J.2)=TV(I.J.2)+TEMPL TV(I.J.3)=TV(I.J.3)+TEMP3 180 TO 5  $TU(I, J, 1) = TV(I, J, 1) - TV(I, J, 2)$  $TV(1, 0, 2) = TV(1, 0, 2) - TV(1, 0, 1)$ **CONTINUE**  $I1 = IL - 1$  $DD6$   $1=1.11$  $IP1 = I + 1$  $VIC = V(IF1)*V(IF1)$ TEMP1=TV(IP1, IP1, 1) \*VIC+7(ID, IP1, 1) \*A(IP1) TEMP2=TV(IP1, IP1, 2) \*VIC+T(ID, IP1, 2) \*A(IP1) TEMP3=TV(IP1, IP1, 3) #VIC+T(ID, IP1, 3) \*A(IP1).  $TV(1, 1, 1) = TV(1, 1, 1) + TEMP1$  $TV(1, 1, 2) = TV(1, 1, 2) + TEMF2$ 

 $\overline{\mathbf{3}}$ 14

1

 $\overline{2}$ 

4 5

```
TV(1, 1, 3) = TV(1, 1, 3) + TEMP3
                DO 6 J=IF1.IL
                   VIJ=V(I) $V(J) $2.0
                    TV(1, 1, 1) = TV(1, 1, 1) + TV(1, 1, 1) *VIJ
                    TV(1, 1, 2) = TV(1, 1, 2) + TV(1, 3, 2) *VI3
                    TV(1, 1, 3) = TV(1, 1, 3) + TV(1, 3, 3) * VIJCONTINUE
\overline{a}DA(1, IDA) = TV(1, 1, 1)DA(2, IDA) = TV(1, 1, 2)DA(3, IDA) = TV(1, 1, 3)\mathbf{a}CONTINUE
\circCONTINUE
      RETURN
      END
SUBROUTINE DATP (P.V.DAT)
      REAL P(480). V(6). DAT(5.5.3). E(3). EP(3). ET(3). VA(3)
C
Ċ.
   CALCULA LA DERIVADA DE A PTO, POR THETA PTO, CON RESPECTO A THETA.
C
   DEL SEXTO ESLABON, NO ALMACENA EL PRIMER ELEMENTO QUE ES NULO.
\mathbf{C}TP = 3BTW = 155ICW=122
      DAT (1, 1, 1) = -F(124) (V(2)
      DAT (1, 1, 2) = F(123) (V(2)
      DAT(1, 1, 3) = 0.0DO 5 I=2.5
          IP1 = I + 1TNT=ICN
          TCN=TCN+3
          DAT(1.1.1) = - P(1CW+2) *V(1P1)DAT(1.1.2)= P(ICW+1)*V(IP1)DATA.I.S = 0.0E(1) = P(IF+1)E(2) = P(IP+2)E(3) = P(IP+3)IP = IP + 9IPC = IFEP(1)=P(IP+1)
          EP(2) = P(IP+2)FP(3) = P(1P+3)CALL CROSS(E.EP.ET)
          EP(1) = P(1W + 1)EP(2) = P(1W+2)FF(3)=F(IM+3)
          I = I \cup + \mathbb{Z}THC=IH
          CALL CROSS (EP, ET, VA)
          DAT(I, I, 1)=VA(1) *V(IF1)
          DAT (1,1,2) =VA(2) *V(IFI)DAT(I, I, 3) = VA(3) *V(IF1)DQ = 4 J = J.
             IF(I.EQ.J) GO TO 4
             JPI = J + 1
```
 $-19 -$ 

```
IPC=IPC+9
             D0 - 2 K = 1.3EP(K) = F(IWCHK)ET(K)=P(TPC+K)\overline{2}CONTINUE
              IWC=IWC+3CALL CROSS (EF, ET, VA)
              CALL CROSS (E.VA.EP)
              DO 3 K=1.3
                 DAT (1,3,K) =EP (K)VA (K) = -P(TWT + K)3
              CONTINUE
              CALL CROSS (ET. VA. EP)
              DAT(I, J, 1) = (DAT(I, J, 1) + EP(I)) *V(JP1)
              DAT (1,3,2) = (DAT (1,3,2) +EP (2) ) *V(3P1)DAT(1, J, 3) = (DAT(1, J, 3) + EP(3)) *V(JF1)
          CONTINUE
 4
 5
       CONTINUE
       RETURN
       END
 SUBROUTINE FZA(PD, P, N, V, A, TF, PA)
         REAL PD(60), P(480), V(N), A(N), B(3, 21), GI(6, 6), DGI(6, 6),
               DGIAP(6,6), DGIW(6,6), DV(6), TF(N), PA(24)
 C
C
      GI(I.J) ALMACENA LA MATRIZ GENERALIZADA DE INERCIA
 C
     DGI(I,J) ALMACENA EL PRODUCTO MATRICIAL DE LA PARCIAL DE R(I) CON
C
               RESPECTO A THETA CON LA PARCIAL DE R(I) PTO. CON RESPECTO
 C
               A THETA, Y ESTE RESULTADO POR M(I).
 C DGIAP(I, 3) ALMACENA EL PRODUCTO DE DA(I)T*(I(I)*A(I)).
 C DGIW (I,J) ALMACENA EL PRODUCTO DE AT(I)XW(I)X(I(I)XA(I))
 C
       NM1=N-1GRAV=9.81
       CALL DRDT (PD, P, NM1)
       CALL PIPTA(PD, P.B.N)
       CALL DRTDT (P.V.NM1)
       CALL GINE(PD, P, B, GI, N)
       CALL DGINE (PD, P, B, DGI, DGIAP, DGIW, N)
       DV(1) = PD(1) *P(173) + FD(11) *P(176) + PD(21) *P(1B2) + PD(31) *P(191)DV(1)=DV(1)+PD(41)*F(203)+PD(51)*P(107)DU(2) = PD(11) * P(179) + PD(21) * P(185) + PD(31) * P(194) + PD(41) * P(206)DV(2)=DV(2)+PD(51)*P(110)DV(3) = PD(21) *P(1BB) + PD(31) *P(197) + PD(41) *P(209) +PD(51) *P(113)DV(4) = PD(31) *P(200) + FD(41) *P(212) + PD(51) *P(116)DV(5) = PD(41) *P(215) + PD(51) *P(119)DV(6) = PD(51) * P(122)WRITE(*, 100). 100FORMAT(/10X, 'VELOCIDAD', 6X, 'ACELERACION', 6X, 'PAR GRAV.', 7X,
               'PAR TOTAL'/)
       FORMAT (2X, 12, 4 (E16.7))
 110
       D0 2 I = 1,NDV(1) = -DV(1) * GRAVS = 0.0DO 1 J=1, N
```
-20

```
T1=DGI(I,J)+DGIW(I,J)+DGIAP(J,I)
            S = S + S I (1, J) * A (J) + T I * U (J)CONTINUE
\mathbf{I}TF(T)=S+DV(T)WRITE(*.110) I.V(I).A(I).DV(I).TF(I)
\overline{2}CONTINUE
      CALL DINLITPD.F.E.V.A.DGI.DGIAP.DGIW.N.FA.GI)
      RETURI:
      FMD
SUBROUTINE DINLI (PD.P.B.V.A.DGI.DGIAF.DGIW.N.PA.GI)
        REAL PD(60), P(480), B(3,21), V(6), A(6), DSAR(6, 6), DRDAC(6, 6),
              BCAC(6, 6), BAF(6, 6), ACIW(6, 6), DAT(5, 5, 3), DA(3, 21), DT2(3, 6).
              AD(3), AP(3), VI(3), E(3), BM(3), BD(3), DBI(6, 6), DBIAP(6, 6),
              DGIW(6.6), CDT(6,6), CDTF(6,6), FA(24), GI(6,6)
         COMMON DDT (6.6.3)
\mathbb{C}ESTA SUBRUTINA ES EMPLEADA PARA OBTENER LAS MATRICES DEL SISTEMA
\mathbf{C}DINAMICO LINEALIZADO.
   CALCULA LA ACELERACION DEL CENTROIDE DE CADA ESLABON EN AC Y EL
C
   PRODUCTO DE ESTA ACELERACION CON LA DERIVADA SEGUNDA DE LA POSICION
\mathbb{R}n.
   DEL CENTROIDE FOR LA MASA. LO ALMACENA EN DSAR(I.J). EL PRODUCTO
C.
   A(I)T*I(I)*W(I)xA(I) LO ALMACENA EN ACIW(I,J)(MATRIZ ANTIMETRICA).
\mathbf{C}EL PRODUCTO DE A(PTO) CON THETA(PTO) LO ALMACENA EN AP(I) Y EL DE
\mathbb{R}A(THETA) FOR THETA(DOS FTOS) EN DT2(K.ESL). SIENDO ESL EL NUMERO DEL
\mathbf{r}ESLABON, EL PRODUCTO MATRICIAL DE LA PARCIAL DE R(I)/DX POR LA
\mathbf{C}PARCIAL DE LA ACELERACION DE R(I) CON RESPECTO A THETA SE ALMACENA
\mathbf CEN DRDAC(I,J), EL PRODUCTO A(I)T*I(I)*(A(PTO)/DX*THETA(PTO)) EN
\mathbf{C}BAP(I.J) Y A(I)T*I(I)*A(I)*A(I)(A)(FTD)*THETA(FTD)+A(J)*X(DOS PTOS))
\mathbf{r}EN BCAC(I,J), SIENDO X=THETA.
      GRAV=9.81AC(1)=P(171)*A(1)-P(172)*V(1)*V(1)AC(2) = P(172) RAC(1) + P(171)RV(1)RV(1)AC(3)=P(173) *A(1)-GRAV
      AP(1) = 0.0AP(2) = 0.0AP(3) = 0.0DT2(1,1)=0.0DT2(2,1)=0.0DT2(3,1)=0(1)CALL DERAC (F, V, A, N, DA)
      CALL DATP(P.V.DAT)
      DSAR(1,1)=PD(1)*(-P(172)*AC(1)+P(171)*AC(2))
       DRDAC(1,1)=PD(1)*(P(171)*DA(1,1)+P(172)*DA(2,1)+P(173)*DA(3,1))
       T = 110 = 29IA = 170I = 212IDA=11PIPD=!IDS = 314IDP=170IDAP=1DO 10 I=2.N
          IO = IO + 9IDA=IDA+3
```
 $-21$ 

```
TPD = TPD + 10D0 - 1 - J = 1 - 3AC(J) = 0.0V1 (J) = 0.0AP(3) = AP(3) + P(1DA+3) V(T) =DT2(J, I) = DT2(J, I-1) + P(IO+J) * A(I)CONTINUE
IF (I.NE.N) GO TO 2
TA = 101IV = 134IDP=101IEM=IE
D0 \le K = 1.1IP = IP + 1IA = IA + 3TV=1V+3D0 \t3 J=1.3AC(J) = AC(J) + P(IA+J) * AC(K) + P(IV+J) * V(K)VI(3) = VI(3) + B(3, 1B) * V(K)IF(I, EQ, Z) 60 TO 3
      IF(I.EQ.N) GO TO 3
      DAT (K, 1, J) =DAT (K, 1, J) +DAT (K, I-1, J)CONTINUE
TRM=20
AC(1) = PD(TPD) CQ(1)AC(2) = CD(IPD) AAC(2)AC(3) = FD(IPD) R(AC(3) - GRAV)IDAC=IDAP
D0 9 3=1.1IOV=ICM
   IPM=IPM+1IDP=IDP+3
   IDAP=IDAC
   E(1) = 0.0E(2) = 0.0E(3) = 0.0107 K=1.1
      IOV = IOV + 9TDS = TDS + 7IDAP=IDAP+1
      IF (I.EQ.N) GO TO 4
      an ro c
      DSAL = AC(1) * DDT(3,K,1) + AC(2) * DDT(3,K,2)DSAU=DSAU+AC(3) *DDT(J.K.3)
      DSAR (J.K) = DSAR (J.K) + DSAU
      DRAC=F(IDF+1)*DA(1,IDAF)+F(IDF+2)*DA(2,IDAF)
      DRAC=PD(IPD)%(DRAC+P(IDP+3)%DA(3,IDAP))
      DRDAC(J,K)=DRDAC(J,K)+DRAC
      RM(1) = AP(1) + DTZ(1, K)BH(2) = AF(2) + DTZ(2, k)BM (3) = AP (3) + DT2 (3, (3)
      IF(K, EQ, 1) GO TO 6E(1) = P(100+1)E(2) = P(10V+2)
```
 $\overline{\mathbf{3}}$ 

4

¢,

 $\overline{2}$ 

```
F(3) = F(100+3)CALL CROSS (E. BM. BC)
\overline{a}BAC=BC(1) $B(1, IBM) +BC(2) $B(2, IBM) +BC(3) $B(3, IBM)
                  BCAC(J,K) = BCAC(J,K) + BACIF (K.EQ. I) GO TO 7
                  BAPA=DAT(K,1,1) *B(1,1BM) +DAT(K,1,2) *B(2,1BM)
                  BAPA=BAPA+DAT(K.1.3) *B(3.IBM)
                  BAP (J.K)=BAP (J.K) +BAPA
              CONTINUE
7
              ACIM(J,J) = 0.0IF(J.EQ.1) GO TO 5
              10V=21+9*3
              ACA=-VI(2) *F(IQV) +VI(1) *F(IQV+1)
              ACIW(1, J) = ACIW(1, J) + ACAACIV(J, 1) = -ACIV(1, 3)DO B L=3.1IF(L.EQ.J) GO TO 8
                  E(1) = F(10V)E(2) = F(10V+1)E(3) = P(10V+2)CALL CROSS(E, V1, BM)
                  IOV=IOV+9ACA=BM(1) P(TQV) + BM(2) P(TQV+1) + BM(3) P(TQV+2)ACIU (J.L) = ACIU (J.L) + ACAACIU(L, J) = ACIU(L, L)CONTINUE
8
           CONTINUE
9
10CONTINUE
       MRITE(6,103) N
       WRITE(*, 105)D0 12 I = 1. NDO 11 J=1, N
               CDT(I, J) = DBAK(I, J) + DRDAC(I, J) - BCAC(I, J) + BAP(I, J)SUM=DGI(I,J)+DGI(I,J)+DGIAP(J,I)+DGIAP(J,I)
               CDTP(1, J)=SUM+DGIW(1, J)+DGIW(J, I)-ACIW(1, J)11CONTINUE
           WRITE(6, 104) (BI(I, J), J=1, N)WRTTE(6, 104) (CDT(I,J), J=1, H)WRITE(L, 104) (CDTP (1, 0), J=1.10)
           WRITE ( k, 104 ) PA ( 1), PA ( 1+N ), PA (1+N+W , PA (I+1B)
        CONTINUE
12
       MRITE(%.105)
        \overline{D}\overline{D} \overline{15} \overline{1}\overline{21} \overline{12}51 = 0.0S2 = 0.053=0.0DO 14 K=1.H
               S1 = CDT(1,K)*FAC(K)+S1S2=CDTP (1.K) *FA (K+N) +S2
               S3=GI(1.K) *PA(K+N+N) +S3
 14CONTINUE
           S4=S1+S2+S3-PA(I+1B)
           WRITE(*, 104) S1, S2, S3, S4
 15
        CONTINUE
        WRITE (*.105)
```
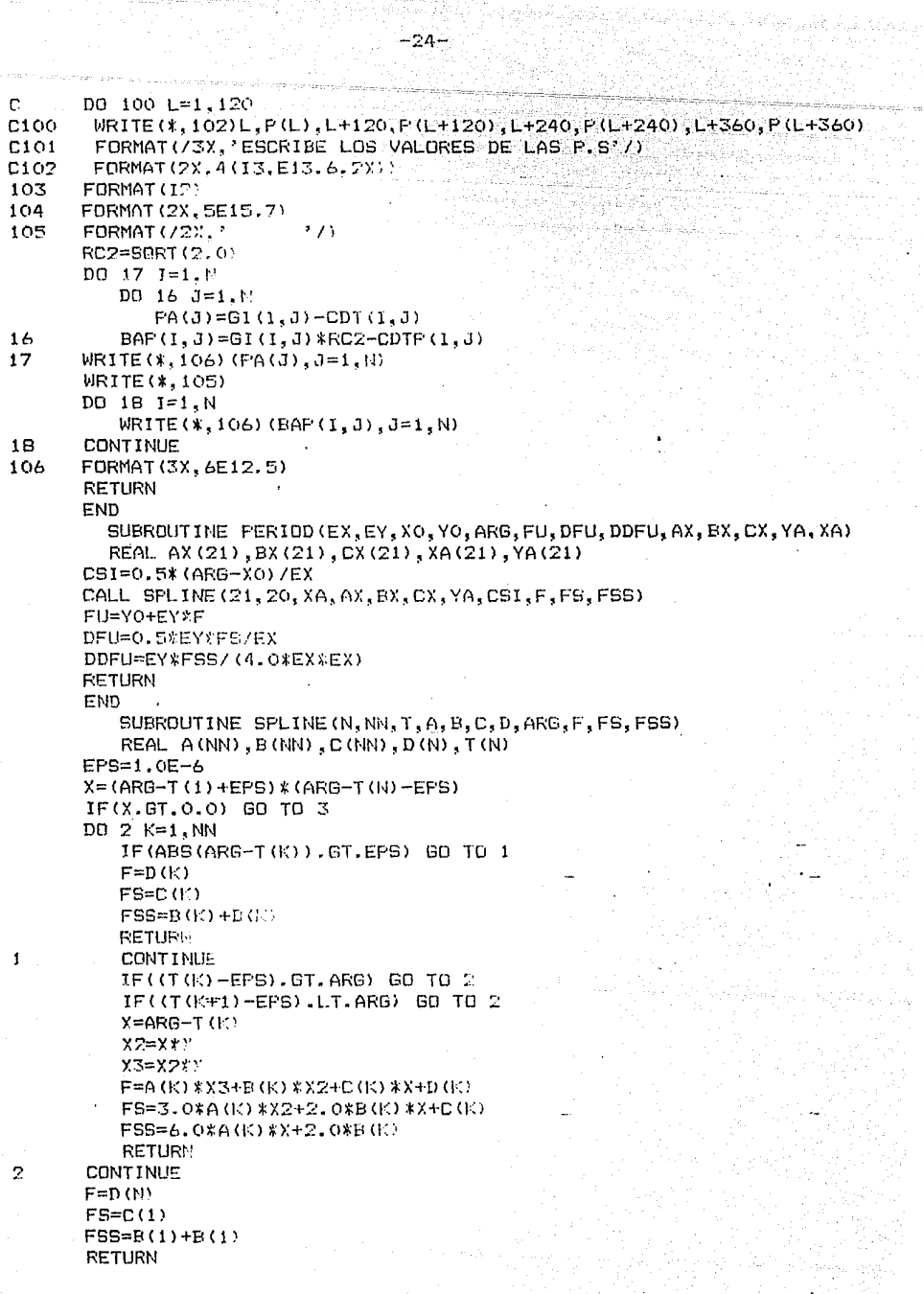

Albert Colle

ķ

- 1977년 2월 12일<br>대한민국의 대학 WRITE( $k$ ,4) ARE<br>FORMAT(3X,' ERROR AL INTERPOLAR',E15.7)  $\overline{3}$  $\overline{a}$ END uť

 $\ell$   $\lambda$